# **UNIVERSIDAD NACIONAL DE INGENIERÍA**

FACULTAD DE INGENIERÍA AMBIENTAL

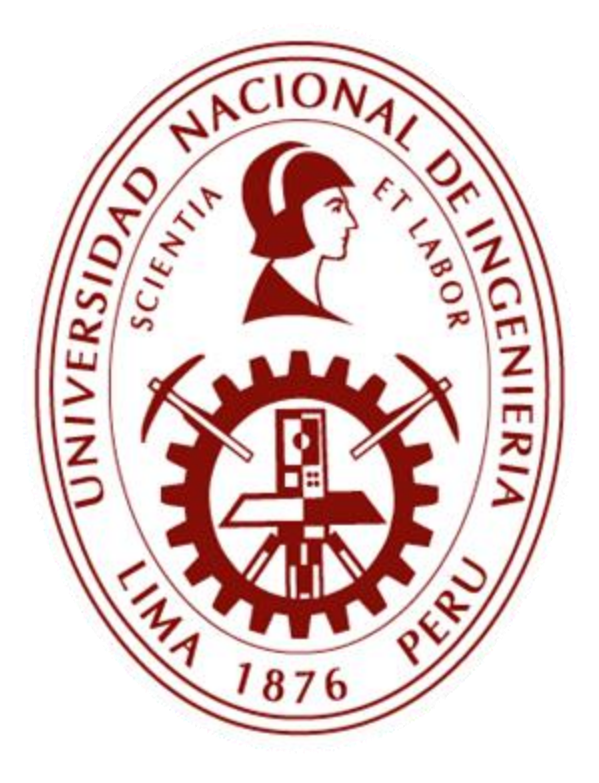

## **TESIS**

## **ESTUDIOS DE LA EXPOSICIÓN DE LOS TRABAJADORES AL MATERIAL PARTICULADO DIESEL EN UNA OPERACIÓN MINERA POLIMETÁLICA SUBTERRÁNEA**

PARA OPTAR EL TÍTULO PROFESIONAL DE: **INGENIERO DE HIGIENE Y SEGURIDAD INDUSTRIAL**

> ELABORADO POR: **ORLANDO LUIS PIÑAS BEJARANO**

ASESORA: MSC. ING. ROSA AMPARO BECERRA PAUCAR

**LIMA - PERÚ, 2021**

<span id="page-1-0"></span>A mi abuelo, quien trabajó en las minas Huarón y Yauricocha.

<span id="page-2-0"></span>No podría haber terminado este proyecto sin el apoyo de mi familia. Igual de invalorable ha sido la oportunidad de aprender que me dio la comunidad de la Universidad Nacional de Ingeniería. A todos ellos, mi agradecimiento más sincero.

### <span id="page-3-0"></span>**Resumen**

Las emisiones diesel han sido clasificadas como cancerígenos para los humanos y se han relacionado con incrementos de casos de enfermedades respiratorias y cardiovasculares. La evidencia científica ha informado que los niveles más altos de exposición a emisiones diesel ocurren en actividades de minería subterránea. Si bien estas investigaciones han expuesto este problema, estas se han desarrollado en países que cuentan con regulaciones específicas, siendo todavía escasa la investigación que aborda esta situación en países en vías de desarrollo que no cuentan con un marco normativo especializado en la materia. El objetivo de este estudio fue evaluar la exposición ocupacional a material particulado diesel (DPM) en actividades subterráneas de una mina polimetálica ubicada en el Perú. En esta investigación los niveles de exposición a DPM se determinaron utilizando carbono elemental (EC), carbono orgánico (OC), carbono total (TC) y material particulado submicrométrico (PM<sub>S</sub>) como indicadores, además se realizó un análisis de las correlaciones entre indicadores de DPM y se identificaron factores que influyen en los niveles de exposición. Para determinar los niveles de exposición se establecieron grupos de exposición similar (GES) en función a la actividad principal. Se realizaron monitoreos personales de DPM de jornada completa siguiendo el método NIOSH 5040 y las recomendaciones de MSHA. En cuanto a las mediciones de PM<sub>S</sub>, estas se realizaron utilizando un monitor de aerosoles en tiempo real. Los resultados muestran que la media de las concentraciones de EC para los GES se encuentra en el rango de 150.18 a 871.16 µg/m3, superando al menos en 8 veces el límite de exposición a DPM. Las concentraciones transformadas logarítmicamente de EC  $\vee$  OC, TC, PM<sub>S</sub> se correlacionaron significativamente, con coeficientes de correlación de Pearson superiores a 0.8 (p<0.01). Se informan diferencias de exposición significativas según actividad principal (p<0.01). Las exposiciones de los operadores de scooptram fueron más altas que del resto de GES. En el GES operador de scooptram las exposiciones fueron más altas según factores como antigüedad y el tipo de cabina (abierta o cerrada) del equipo (p<0.05). Destaca que la concentración media de EC cuando los equipos contaban con cabinas abiertas fue 3.9 veces superior comparados con los casos donde los operadores utilizaron equipos con cabinas cerradas.

### <span id="page-4-0"></span>**Abstract**

Diesel emissions have been classified as carcinogenic to humans and have been linked to increases in cases of respiratory and cardiovascular diseases. Scientific evidence has reported that the highest levels of exposure to diesel emissions occur in underground mining activities. Although these investigations have exposed this problem, they have been carried out in countries that have specific regulations, and there is still little research that addresses this situation in developing countries that do not have a specialized regulatory framework on the matter. The objective of this study was to evaluate the occupational exposure to diesel particulate matter (DPM) in underground activities of a polymetallic mine located in Peru. In this research, the levels of exposure to DPM were determined using elemental carbon (EC), organic carbon (OC), total carbon (TC) and submicron particulate matter (PMS) as indicators, and an analysis of the correlations between indicators of DPM and factors influencing exposure levels were identified. To determine the exposure levels, similar exposure groups (SEG) were established based on the main activity. Full-time personal DPM monitoring was performed following the NIOSH 5040 method and MSHA recommendations. As for the PMS measurements, these were carried out using a real-time aerosol monitor. The results show that the mean EC concentrations for the SEG is in the range of 150.18 to 871.16 µg / m3, exceeding the DPM exposure limit by at least 8 times. The logarithmically transformed concentrations of EC and OC, TC, PMS were significantly correlated, with Pearson's correlation coefficients greater than 0.8 (p <0.01). Significant exposure differences are reported according to main activity ( $p$  <0.01). The exposures of scooptram operators were higher than the rest of GES. In the GES scooptram operator, exposures were higher according to factors such as age and the type of cabin (open or closed) of the equipment  $(p \lt 0.05)$ . It stands out that the average concentration of EC when the equipment had open cabins was 3.9 times higher compared to the cases where the operators used equipment with closed cabins.

## <span id="page-5-0"></span>Índice

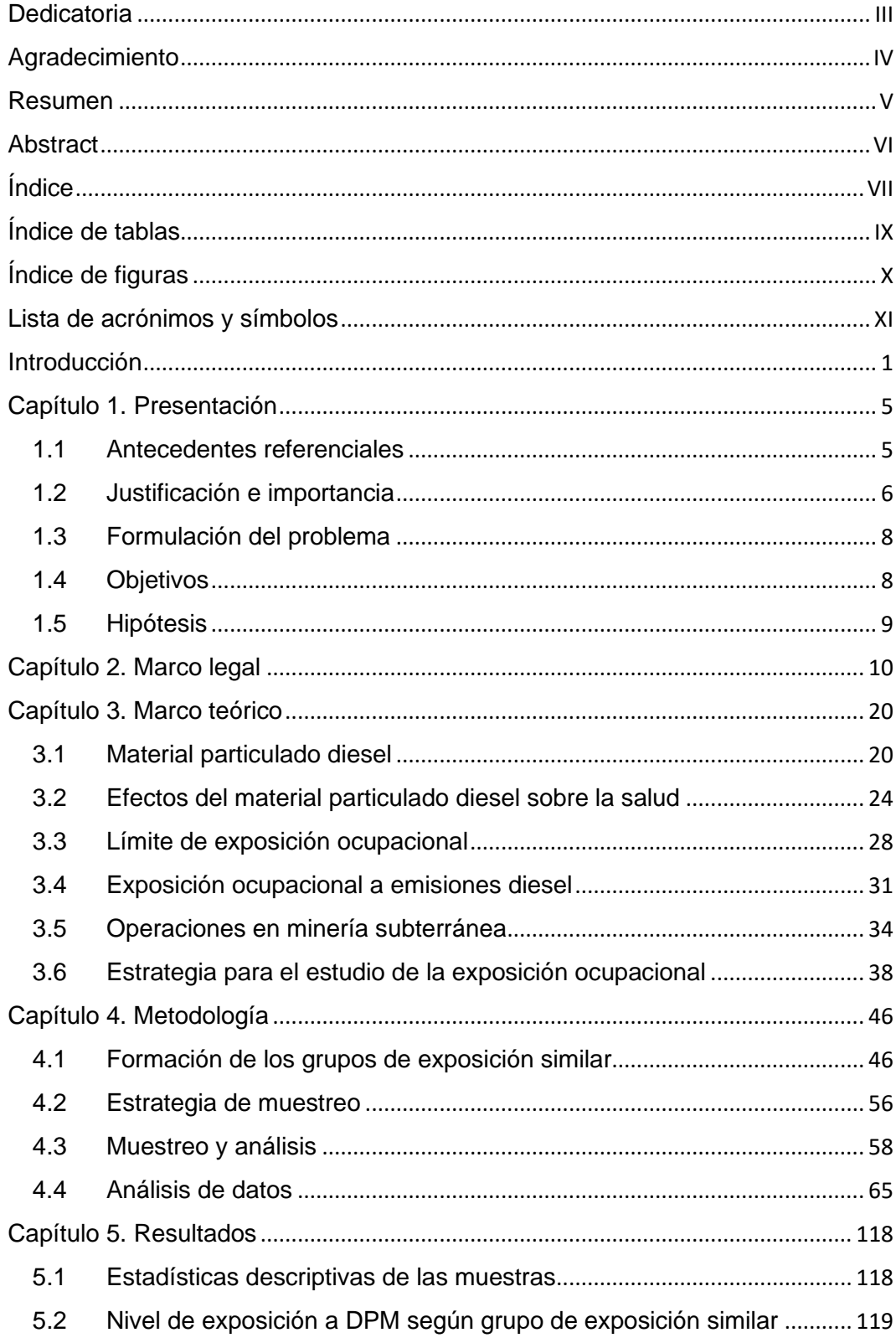

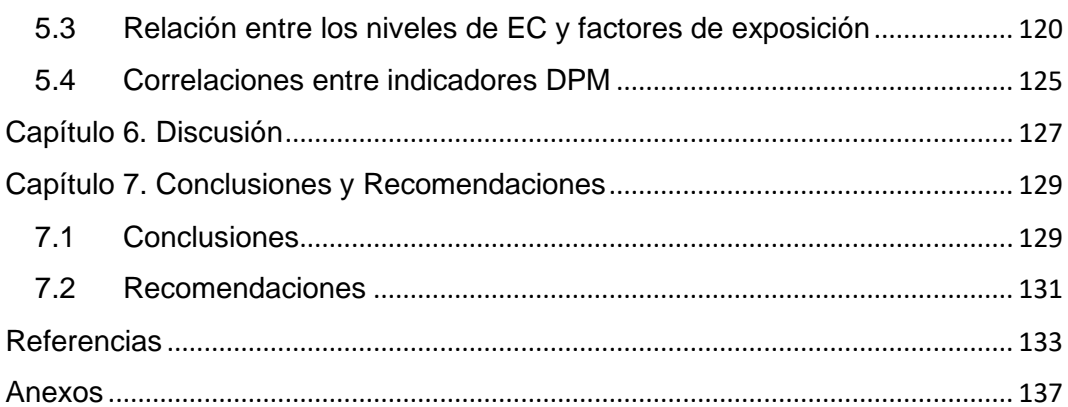

## <span id="page-7-0"></span>**Índice de tablas**

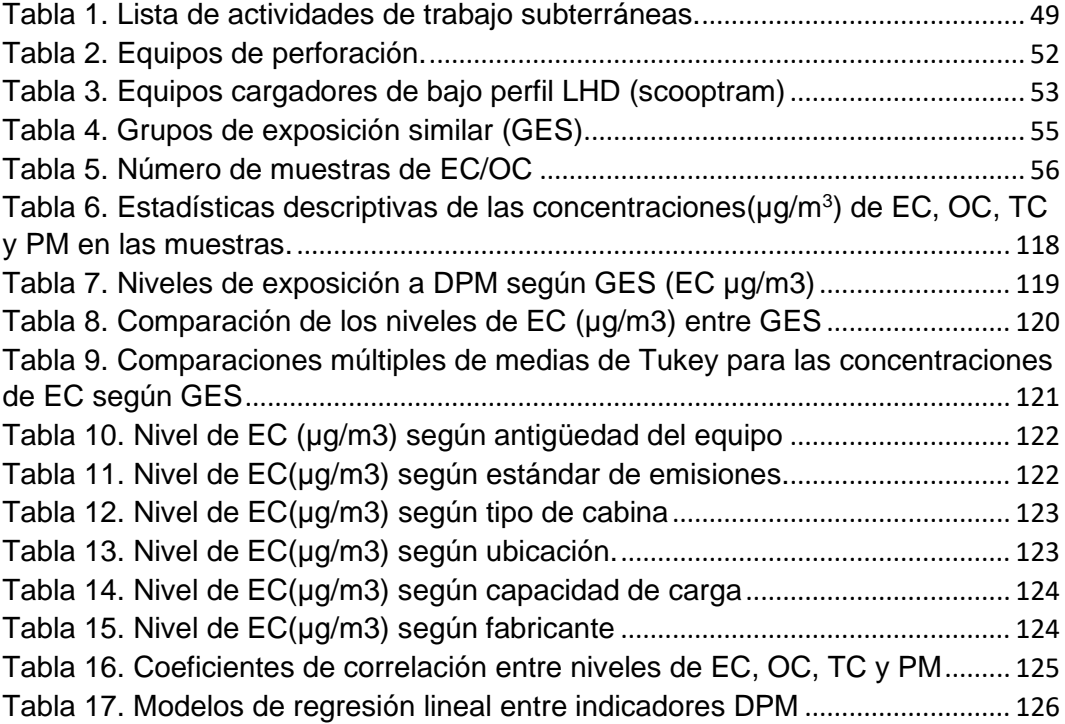

## <span id="page-8-0"></span>**Índice de figuras**

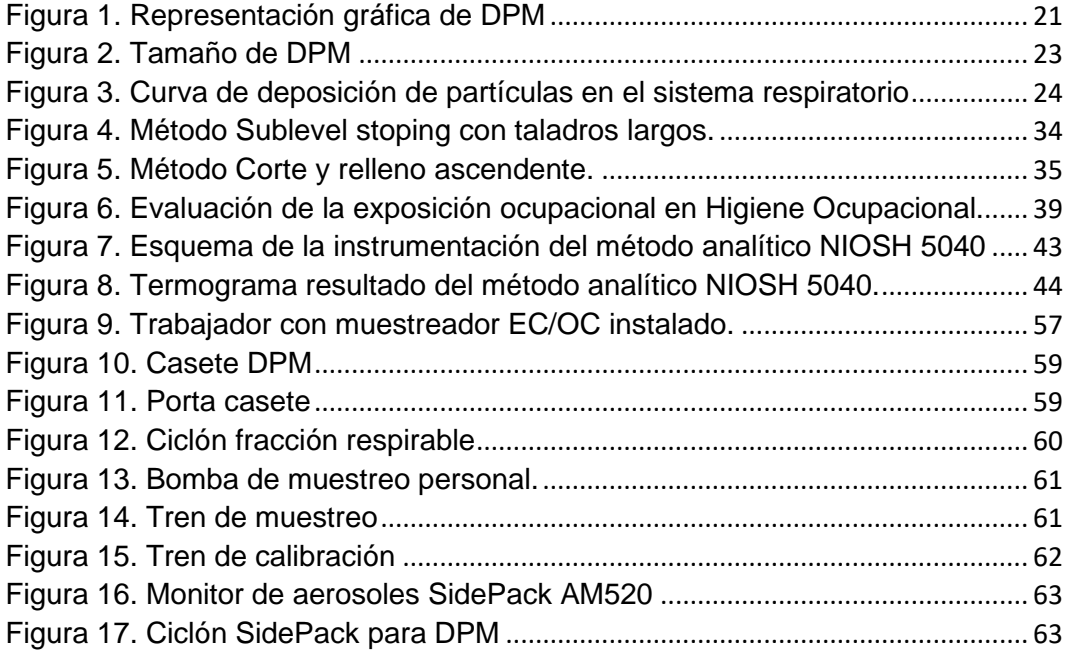

## <span id="page-9-0"></span>**Lista de acrónimos y símbolos**

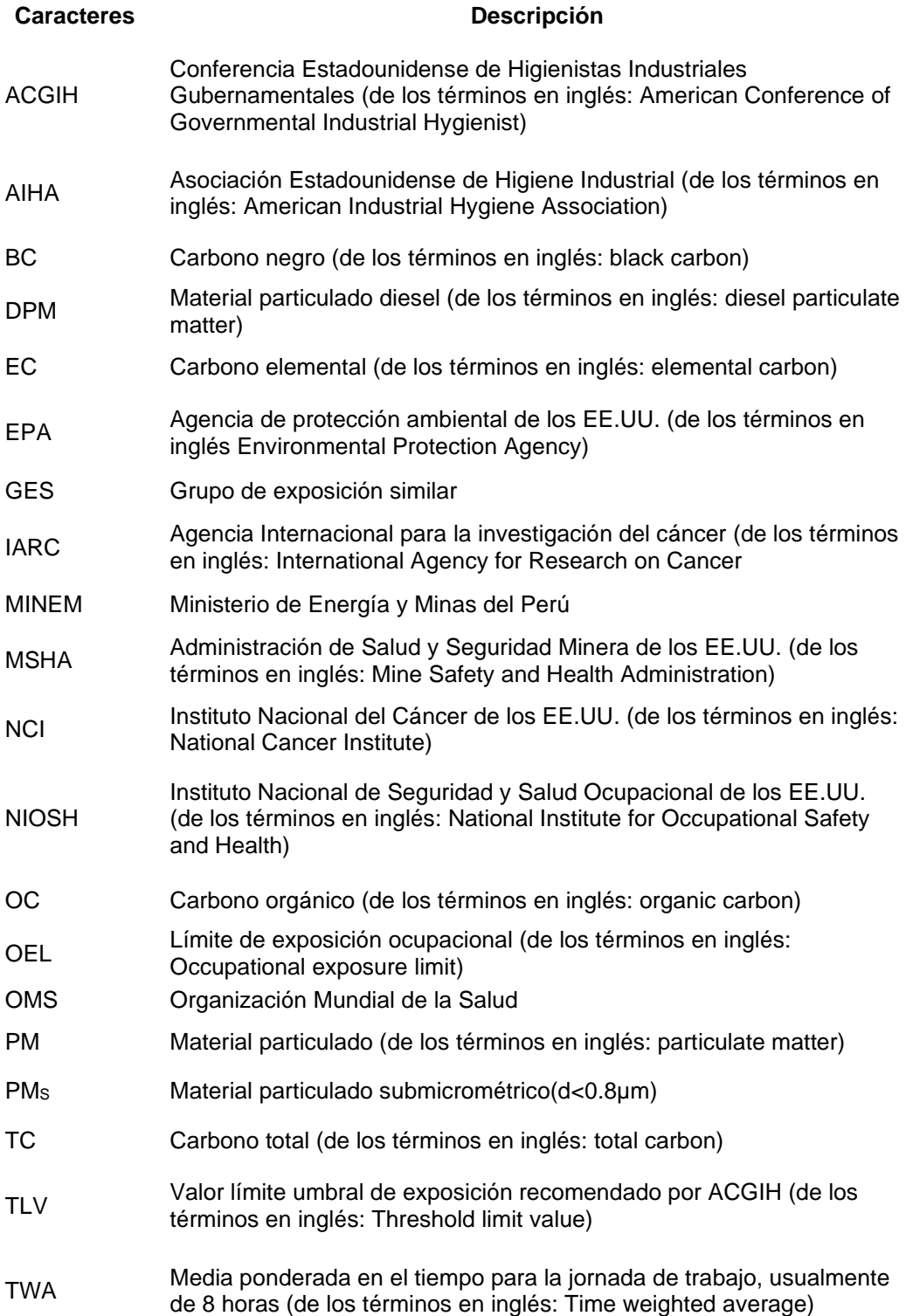

## <span id="page-10-0"></span>**Introducción**

La contaminación pone en peligro al planeta, destruye ecosistemas y es una de las principales causas de enfermedad, discapacidad y muerte prematura. La Comisión Lancet sobre contaminación y salud estimó que en el 2015 se produjeron 9 millones de muertes prematuras causadas por la contaminación, lo que equivale al 16% del total de muertes en el mundo. Estas cifras superaron ampliamente al total de muertes por enfermedades infecciosas como sida, tuberculosis, malaria y al total de muertes por las guerras y otras formas de violencia durante ese año (Landrigan, y otros, 2018).

Además del impacto en la salud de pública, la contaminación genera cuantiosas pérdidas para las economías. Estas pérdidas se estiman en 4.6 billones de dólares al año, equivalente al 6% del PBI mundial. Sin embargo, pese a la gran magnitud, estos costos generalmente no son visibles y no se reconoce que sean causados por la contaminación. Como consecuencia no se cuentan con datos de los costos totales de la contaminación para refutar los argumentos que anteponen las cifras macroeconómicas al control de la contaminación (Landrigan, y otros, 2018).

La contaminación del aire es el principal factor de riesgo de muertes prematuras asociadas con la contaminación. La OMS estimó que la contaminación del aire exterior causó 4.2 millones de muertes prematuras durante el 2016 (OMS, 2021). Parte importante de los contaminantes del aire son las emisiones provenientes de la combustión en los motores diesel.

La exposición a emisiones diesel se han relacionado con un incremento del riesgo de cáncer y enfermedades cardiopulmonares. En el 2012, las emisiones diesel fueron clasificadas como un carcinógeno para los humanos (Grupo 1) por la Agencia Internacional para la Investigación del Cáncer (IARC, 2012). Esta clasificación se basó principalmente en los resultados de un estudio realizado en los EE.UU. por el NCI y NIOSH, que mostró una relación consistente entre la exposición a emisiones diesel y un incremento del riesgo de mortalidad por cáncer de pulmón en trabajadores de minería subterránea (Silverman, y otros, 2012). Además de los efetos crónicos, la exposición a emisiones diesel se ha asociado con efectos agudos, como irritación e inflamación respiratoria y efectos cardiovasculares (Ristovski, y otros, 2012).

El combustible diesel es una de las principales fuentes de energía de vehículos en carreteras y en la industria en general. De hecho, en los últimos años en el Perú el diesel es el combustible más utilizado en el sector minero (MINEM, 2021). Además, debido a su alto performance en condiciones ambientales extremas y los bajos costos, los motores diesel tienen una amplia aplicación en los procesos de extracción de minerales en operaciones subterráneas de nuestro país.

A pesar de las ventajas que ofrecen, los motores diesel generan contaminantes que se denominan emisiones diesel. Estas emisiones son una mezcla compleja de sustancias químicas en estado sólido, líquido y gaseoso que se generan como resultado de la combustión incompleta del combustible diesel (Steiner, Bisig, Petri-Fink, & Rothen-Rutishauser, 2016). Una fracción de estas emisiones se encuentra en fase partículas y se denomina material particulado diesel (DPM, por sus siglas en inglés). El DPM está conformado por un núcleo central de carbono elemental sobre el cual se adsorben compuestos orgánicos y otras partículas (combustible no quemado, lubricante, trazas de metales, etc.) (Maricq, 2007). Se considera que la mayor contribución a la masa de DPM se debe a la fracción respirable, no obstante, la mayoría son partículas de diámetros menores a 50 nm (Kittelson, 1998). El DPM pueda alcanzar todas las regiones del sistema respiratorio con alto grado de deposición en la región alveolar, contribuyendo con la deposición de compuestos potencialmente cancerígenos o mutagénicos (U.S. Environmental Protection Agency, 2002).

Debido a que el DPM es una mezcla de varios componentes, las metodologías de evaluación de la exposición utilizan diversos marcadores como carbono elemental (EC), carbono orgánico (OC), carbono total (TC), carbono negro (BC) o partículas finas (PM2.5). Usualmente EC se considera el marcador más útil para evaluar la exposición ocupacional a DPM, debido a los bajos niveles de interferencia de otras fuentes de carbono en comparación con OC y su bajo nivel de detección (Ashley & Fey O'Connor, 2017).

Aún no existe consenso sobre un límite de exposición ocupacional (OEL) para las emisiones diesel basado en criterios de efectos adversos sobre la salud. Algunos países donde se realizan actividades de minería subterránea como Australia o los EE.UU. han establecido OEL basados en la medición de carbono (EC, OC y TC). En Australia se adoptó un OEL de 100  $\mu$ g/m<sup>3</sup> (basado en un TWA DE 8 horas) medido como EC (CAREX Canada, 2019). Mientras que, en los EE.UU., MSHA supervisa la exposición a emisiones diesel en minas subterráneas no metálicas limitando la exposición a 160 µg/m<sup>3</sup> (basado en un TWA de 8 horas) medido como TC siguiendo el método NIOSH 5040. ACGIH recomendó hasta el 2003 un TLV-TWA igual a 20 µg/m<sup>3</sup>, medido como EC, para limitar la exposición en la industria en general. Siendo el OEL más bajo propuesto hasta la fecha y utilizado por la mayoría de los estudios que evaluaron la exposición ocupacional (Bugarski, Janisko, Cauda, Noll, & Mischler, 2012). Por otro lado, en nuestro país sólo se ha regulado la exposición en actividades de minera subterránea a algunos componentes tóxicos de las emisiones diesel, como el dióxido de carbono y dióxido de nitrógeno.

Con la masificación del uso de motores diesel en las actividades productivas también se ha incrementado el número de trabajadores expuestos a altos niveles de emisiones diesel. En Corea del Sur el Instituto de Seguridad y Salud Ocupacional estimó que de 1993 al 2012 hubo un incremento en 63% del número de trabajadores expuestos a emisiones diesel (Choi, y otros, 2016). Además, en el estudio CAREX Canadá se informa que el sector transporte es el sector industrial con la mayor cantidad de trabajadores expuestos y el sector minero es el sector con el mayor número de trabajadores con alta exposición (CAREX Canada, 2020).

Los estudios que han evaluado la exposición ocupacional al material particulado diesel en actividades de minería subterránea se han desarrollado principalmente en EE.UU., Canadá y Australia. Países de altos ingresos que han establecido regulaciones para alcanzar una reducción progresiva de los niveles de exposición, obteniendo grandes avances. En nuestro país no se ha publicado información sobre la situación de la exposición ocupacional a emisiones diesel en los ambientes de trabajo. Sin embargo, la evidencia en otros países sugiere que la situación local requiere una pronta intervención, prioritariamente en el grupo de mayor exposición que son los trabajadores de minería subterránea.

El principal objetivo de este estudio fue evaluar la exposición ocupacional material particulado diesel en actividades subterráneas de una operación minera polimetálica ubicada en la región central de los andes del Perú. El nivel de exposición a DPM se estimó cuantitativamente mediante las concentraciones de indicadores como carbono elemental (EC), carbono orgánico (OC), carbono total (TC) y material particulado submicrométrico (PM<sub>S</sub>). Las concentraciones de EC, OC y TC se obtuvieron mediante el método NIOSH 5040; mientras que las concentraciones PM<sub>s</sub> se estimaron con un monitor personal en tiempo real de aerosoles. Luego se propuso analizar las correlaciones entre los indicadores DPM e identificar factores ocupacionales que influyeron en los niveles de exposición a DP utilizando los datos de caracterización de exposición obtenidos para el grupo de operadores de cargador frontal de bajo perfil o scooptram.

### <span id="page-14-0"></span>**Capítulo 1. Presentación**

#### <span id="page-14-1"></span>**1.1 Antecedentes referenciales**

En una revisión de la literatura científica hasta el 2007 en MEDLINE, TOXLINE, NIOSHTIC y la base de datos de Evaluación de Riesgos para la Salud de NIOSH se identificaron en total 10001 datos de mediciones de componentes de emisiones diesel tales como carbono elemental (EC), material particulado, CO, NO, NO2. El análisis de estos datos informó que para la fracción de partículas diesel medido como EC, los niveles más altos corresponden a trabajos subterráneos (EC: 27 - 658 µg/m<sup>3</sup>) (Pronk, Coble, & Steward, 2009).

En un estudio realizado por NIOSH y el Instituto Nacional del Cáncer de los EE.UU. (NCI) entre 1998 y 2001 en siete operaciones mineras no metálicas para evaluar la exposición al material particulado diesel medido como carbono elemental respirable, se tomaron 779 monitoreos personales de turno completo a trabajadores que permanecieron toda su jornada en las instalaciones subterráneas, para este grupo de trabajadores el nivel medio de EC se encontró en el rango de 40 µg/m<sup>3</sup> a 384 µg/m<sup>3</sup>. Además, se tomaron 265 mediciones personales de turno completo a trabajadores que permanecieron toda su jornada en las instalaciones de superficie, para este grupo de trabajadores el nivel medio de EC se encontró en el rango de 2 a 6 µg/m<sup>3</sup>. Los niveles promedio de EC en actividades subterráneas fueron entre 20 y 64 veces más altos que los niveles promedio en actividades en superficie. (Coble, y otros, 2010).

Recientemente en una investigación realizada en dos minas subterráneas de oro en Canadá se tomaron mediciones de polvo combustible respirable, carbono elemental respirable y carbono total respirable. Las muestras ambientales indicaron una concentración promedio de EC igual a 150  $\mu$ g/m<sup>3</sup> y 210  $\mu$ g/m<sup>3</sup> para TC. Las muestras de dosimetría indicaron una concentración promedio de EC igual a 84  $\mu$ g/m<sup>3</sup> y 150  $\mu$ g/m<sup>3</sup> para TC. En el estudio también se informan las concentraciones medias por grupos de exposición similar, observándose que los

niveles más altos de exposición corresponden a los operadores de cargador frontal de bajo perfil o scooptram (Debia, y otros, 2017).

A nivel de Latinoamérica encontramos un estudio desarrollado por el Instituto de Salud Pública de Chile, donde recolectaron 16 muestras de material particulado diesel en actividades de construcción de túneles. Los resultados indican que las concentraciones de EC se encuentran en el rango de 32  $\mu$ g/m<sup>3</sup> a 267  $\mu$ g/m<sup>3</sup>, además en el 87.5% de las muestras la concentración de EC fue superior a 200 µg/m3 (Instituto de Salud Pública de Chile, 2020).

### <span id="page-15-0"></span>**1.2 Justificación e importancia**

En el 2012 la Agencia Internacional de Investigación del Cáncer (IARC) clasificó a las emisiones diesel como carcinógeno humano (Grupo 1), sobre la base de evidencia científica que relaciona la exposición a emisiones diesel con el incremento del riesgo de cáncer de pulmón (IARC, 2012).

Asimismo, en los últimos años los daños a la salud asociados con la exposición a emisiones diesel y en especial uno de sus componentes, el material particulado diesel (DPM), han recibido mayor atención por parte de las Agencias Gubernamentales de Salud a nivel global. Debido a su tamaño submicrométrico el DPM se deposita en regiones profundas del sistema respiratorio humano, penetrando hasta las regiones alveolares donde se produce el intercambio de gases y contribuyendo significativamente a la deposición de hidrocarburos aromáticos (HAP), potencialmente cancerígenos y mutagénicos (Bugarski, Janisko, Cauda, Noll, & Mischler, 2012)

Este problema también ha sido abordado desde sus efectos en la Salud Pública. En un estudio realizado en Canadá estimaron que el 2.4% de casos de cáncer de pulmón eran atribuibles a la exposición ocupacional a emisiones diesel. Este porcentaje equivale aproximadamente a 560 personas diagnosticadas, de las cuales 460 murieron por cáncer de pulmón atribuible a la exposición ocupacional a emisiones diesel en el 2011. Aproximadamente el 35% de los casos de cáncer de pulmón ocurrieron entre los trabajadores altamente expuestos (EC: >20 µg/m<sup>3</sup>) que corresponde a los trabajadores de minas subterráneas (Kim, y otros, 2018).

En el Perú, las operaciones mineras subterráneas, principalmente de la mediana y gran minería, emplean intensivamente equipos propulsados por motores diesel, que como resultado de su funcionamiento emiten contaminantes en los entornos de trabajo reducidos, originándose así la exposición ocupacional a las emisiones diesel y al material particulado diesel que es uno de sus componentes. En nuestro país actualmente, se explotan alrededor de 130 minas subterráneas, lo que representa casi el 65% del total de unidades mineras en el territorio nacional (Grupo el Comercio, 2020). Estas operaciones crean una gran cantidad de puestos de trabajo directamente relacionados con las operaciones de extracción de minerales y otros para el soporte de las operaciones. Sin embargo, en las actividades de trabajo al interior de la mina(socavón) los trabajadores están expuestos al material particulado diesel, un agente químico que usualmente no es identificado en los estudios de riesgos que realizan las empresas y como consecuencia no se implementan acciones para controlar los niveles de exposición.

Un factor a tener en cuenta es que nuestra normativa nacional en materia de seguridad y salud en el trabajo en minería no establece regulaciones específicas sobre la exposición ocupacional al material particulado diesel en minería subterránea, por lo que la mayoría de las empresas que basan sus estándares únicamente en el cumplimiento legal, no priorizan programas para gestionar el riesgo de exposición a este contaminante.

Por lo expuesto es necesario conocer los niveles de exposición de los trabajadores de minería subterránea al material particulado diesel en las condiciones bajo las cuales operan las unidades mineras en nuestro país. Los resultados de este estudio apoyarán el sustento para la asignación recursos hacia proyectos de implementación de tecnologías de control de emisiones diesel. La revisión de la literatura científica y los resultados de este estudio buscan exponer la necesidad de un marco normativo específico que regule la exposición ocupacional a las emisiones diesel principalmente en entornos de trabajo de minería subterránea.

## <span id="page-17-0"></span>**1.3 Formulación del problema**

## **Problema principal**

En una operación minera polimetálica subterránea ubicada en la región central de los Andes del Perú. ¿Cuáles son los niveles de material particulado diesel (DPM) a los que se exponen los trabajadores de actividades subterráneas?

## **Problemas específicos**

- ¿Qué correlaciones existen entre las concentraciones de carbono elemental (EC), carbono orgánico (OC), carbono total (TC) y material particulado submicrométrico (PM<sub>S</sub>) utilizados como indicadores de DPM?
- ¿Qué factores podrían influir en los niveles de exposición a DPM?

## <span id="page-17-1"></span>**1.4 Objetivos**

El propósito principal de este trabajo de investigación fue evaluar la exposición ocupacional a material particulado diesel (DPM) en actividades subterráneas de una operación minera polimetálica ubicada en la región central de los Andes del Perú.

Además, los objetivos específicos fueron:

- Determinar los niveles de exposición ocupacional a DPM utilizando carbono elemental (EC), carbono orgánico (OC), carbono total (TC) y material particulado submicrométrico (PM<sub>S</sub>) como indicadores.
- Analizar las correlaciones entre los indicadores de DPM.
- Identificar factores que influyen en los niveles de exposición a DPM.

## <span id="page-18-0"></span>**1.5 Hipótesis**

En este estudio se probaron las siguientes hipótesis:

- La primera hipótesis fue que los trabajadores de actividades subterráneas de una operación minera polimetálica están expuestos a niveles elevados de material particulado diesel (DPM), que pueden exceder los límites de exposición ocupacional referenciales.
- La segunda hipótesis fue que existen correlaciones positivas entre los indicadores de DPM: EC, OC, TC y PMs.
- La tercera hipótesis fue que los niveles de exposición de los trabajadores en una operación minera subterránea polimetálica serán diferentes en función de los siguientes factores: Actividad que realiza, ubicación y características de los equipos diesel que utilizan (antigüedad, estándar de emisiones, tipo de cabina, capacidad de carga y marca del equipo).

### <span id="page-19-0"></span>**Capítulo 2. Marco legal**

### **Constitución Política del Perú**

La Constitución Política del Perú consagra los derechos de las personas y establece, entre otros, el rol del estado para garantizar y proteger estos derechos. En esta línea los aspectos de seguridad y salud en el trabajo son abordados de forma general como parte de los derechos fundamentales de la persona humana. En el artículo 1. Sobre derechos fundamentales de la persona determina: "La defensa de la persona humana y el respeto de su dignidad son el fin supremo del estado". Por su parte el artículo 2° establece que toda persona tiene derecho: "A la vida, a su identidad, a su integridad moral, psíquica y física y a su libre desarrollo y bienestar (…)". Según se desprende de lo señalado, la integridad de la persona es un bien que el estado deberá cautelar a través de mecanismos de regulación específicos a las situaciones dentro de las que se encuentra el trabajo. Asimismo, el artículo 7° agrega: "Todos tienen derecho a la protección de su salud (…), reiterando la garantía del derecho a la salud. De forma más específica, respecto al rol del estado en materia de salud el artículo 9° establece: "El Estado determina la política nacional de salud. El poder Ejecutivo norma y supervisa su aplicación (…)". Con lo que se establecen las bases para las regulaciones en materia de salud que el poder ejecutivo dispone. Con relación al trabajo y la salud, el artículo 23° en cuanto a los derechos sociales y económicos determina que: "(…) Ninguna relación laboral puede limitar el ejercicio de los derechos constitucionales, ni desconocer o rebajar la dignidad del trabajador (…)". En ese sentido el artículo 26° especifica los principios que regulan la relación laboral estableciendo: "(…) 2. Carácter irrenunciable de los derechos reconocidos por la constitución y la ley (…)". Con lo que se refuerza el carácter irrenunciable del derecho a la dignidad e integridad del trabajador.

Los argumentos expuestos en el párrafo anterior constituyen la base constitucional que sustentan el desarrollo de un marco normativo eficaz que garantice el derecho a un trabajo digno, seguro y saludable. Si bien nuestro contexto social y económico se caracteriza por la informalidad, las regulaciones y las políticas públicas deben diseñarse tomado en cuenta estas condiciones de nuestra sociedad, estimulando a la sociedad en su conjunto a unir esfuerzos para garantizar lugares de trabajo seguros y saludables y alcanzar mejoras a nivel nacional en un horizonte de tiempo no tan lejano.

### **Ley General de Salud - Ley N°26842**

La Ley General de Salud contempla medidas generales para la protección de la salud de los trabajadores y la protección del ambiente para la salud. Según lo dispuesto en el artículo 100° "Quienes conduzcan o administren actividades de extracción, producción, transporte y comercio de bienes o servicios, cualquiera que estos sean, tienen la obligación de adoptar medidas necesarias para garantizar la promoción de la salud y seguridad de los trabajadores (…)". El artículo 105. Sobre la protección del ambiente para la salud determina que: "Corresponde a la Autoridad de Salud competente, dictar medidas necesarias para minimizar y controlar riesgos para la salud de las personas derivados de elementos, factores y agentes ambientales (…)".

La norma citada establece claramente la obligación del empleador de adoptar medidas para garantizar lugares de trabajo en condiciones seguras y saludables. Asimismo, establece el rol rector de la autoridad sanitaria competente en la regulación de los agentes ambientales que se relacionan con daños a la salud de las personas.

### **Ley de Seguridad y Salud en el trabajo y su Reglamento**

La Ley de Seguridad y Salud en el trabajo - Ley N°29783, su modificatoria Ley N°30222, el Reglamento de la Ley de Seguridad y Salud en el Trabajo aprobado mediante D.S.005-2012-TR y modificatorias vigentes, constituyen el marco normativo general en materia de Seguridad y Salud en el Trabajo aplicable a todos los sectores económicos, tanto al régimen laboral privado y al sector público. En esta normativa encontramos una serie de disposiciones generales relacionadas con la prevención del daño a la salud de los trabajadores como consecuencia de la exposición a factores de riesgos ocupacionales incluyendo a los agentes químicos.

Una definición que incluye a los agentes químicos, se encuentra en el glosario de términos del Reglamento de la Ley de Seguridad y Salud en el Trabajo(en adelante Reglamento), que define "Condiciones y medio ambiente de trabajo" como: "Aquellos elementos, agentes o factores que tienen influencia en la generación de riesgos que afectan la seguridad y salud de los trabajadores(…) incluyendo en esta definición "La naturaleza, intensidades, concentraciones o niveles de presencia de los agentes físicos, químicos y biológicos presentes en el ambiente de trabajo y sus correspondientes intensidades, concentraciones o niveles de presencia (…)". En esta definición se reconoce que los agentes químicos tienen influencia en la generación de riesgos que afectan la salud de los trabajadores. Con lo cual encontramos, en la Ley de Seguridad y Salud en el Trabajo y su Reglamento, el marco legal que respalda las acciones de prevención con la finalidad que no se afecte la salud de los trabajadores por la exposición a agentes químicos como parte de los riesgos presentes en el entorno laboral.

Por otro lado, la Ley de Seguridad y Salud en el Trabajo y su Reglamento determinan los roles y responsabilidades de las partes interesadas en la materia. El artículo 1° de la Ley establece que los empleadores tienen el deber de prevención y el estado el rol fiscalizador y de control y el artículo 16° precisa que el Ministerio de Trabajo y Promoción del Empleo y el Ministerio de Salud son los organismos supra sectoriales en la materia.

Asimismo, según lo dispuesto en el artículo 49° de la Ley, es obligación del empleador: "Garantizar la seguridad y salud de los trabajadores en el desempeño de todos los aspectos relacionados con su labor, en el centro de trabajo o con ocasión del mismo"; correspondiéndole también según indica el inciso b) del mismo artículo, "Desarrollar acciones permanentes con el fin de perfeccionar los niveles de protección existentes". Destacándose a lo largo de todo el marco normativo lo trascendente de la función de prevención por parte del empleador.

En relación a la gestión de los riesgos de salud ocupacional, el artículo 56° de la Ley determina que "El empleador prevé que la exposición a los agentes físicos, químicos, biológicos, ergonómicos y psicosociales concurrentes en el centro de trabajo no generen daños en la salud de los trabajadores" y el artículo 103° del Reglamento precisa que las actividades de vigilancia de la salud de los trabajadores incluyen la aplicación de exámenes medidos ocupacionales y el desarrollo de evaluaciones cualitativas y cuantitativas de los factores de riesgo para la salud de los trabajadores, que comprende a los agentes físicos, químicos, biológicos, ergonómicos y psicosociales. Los resultados de estas evaluaciones de riesgo determinarán la necesidad de implementar acciones, tales como señala el artículo 57° de la Ley en el inciso a): "Controles periódicos de la salud de los trabajadores y de las condiciones de trabajo (…)" y en el inciso b) "Medidas de prevención, incluidas las relacionadas con los métodos de trabajo y producción  $(\ldots)$ ".

Para implementar estas acciones, el artículo 50°de la Ley faculta al empleador la aplicación de medidas preventivas que incluyen: "Gestionar los riesgos sin excepción (…)", en línea con esta disposición las medidas de prevención deberán aplicarse considerando el orden de prioridad de acciones establecido en el artículo 21° de la Ley. En el inciso c) del artículo 50° también se faculta al empleador a "eliminar las situaciones o agentes peligrosos en el centro de trabajo o con ocasión del mismo y, si no fuera posible, sustituirlas por otras que entrañen menor peligro"; y en el inciso d) del mismo artículo se plantea "Integrar los planes y programas de prevención de riesgos laborales a los nuevos conocimientos de las ciencias, tecnologías, medio ambiente (…)".

Con relación a los equipos de protección personal, de amplio uso como controles de riesgos de salud ocupacional, el artículo 21° de la Ley establece que son la última alternativa a considerar en el orden de prioridad de las medidas preventivas. Asimismo, el artículo 60° de la Ley señala: "El empleador proporciona a sus trabajadores equipos de protección personal adecuados, según el tipo de trabajo y riesgos específicos (…)", reforzando también la verificación del uso efectivo de estos equipos. En concordancia con estas disposiciones el artículo 97° del reglamento agrega que los equipos de protección personal: "(…) deben atender a las medidas antropométricas del trabajador que los utilizará".

La normativa también dispone la investigación de los daños en la salud de los trabajadores, el artículo 58° de la Ley determina: "El empleador realiza una investigación cuando se hayan producido daños en la salud de los trabajadores o cuando aparezcan indicios de que las medidas de prevención resultan insuficientes (…) ", se precisa además que el objetivo de esta investigación es "(…) detectar las causas y tomar las medidas correctivas al respecto (…)".

Como complemento a las disposiciones citadas, las acciones desarrolladas en el marco de prevención de riesgos de salud también deben documentarse. Según el artículo 33° del reglamento, sobre los registros obligatorios del Sistema de Gestión de Seguridad y Salud en el Trabajo incluyen entre otros: registro de monitoreo de agentes físicos, químicos, biológicos, psicosociales y factores de riesgo disergonómicos, registro de exámenes médicos ocupacionales y registro de accidente de trabajo, enfermedades ocupacionales, incidentes peligrosos y otros incidentes.

Del análisis de la Ley de Seguridad y Salud en el Trabajo y su Reglamento, podemos observar que la gestión de los riesgos de salud ocupacional es cubierta de forma general incluyendo aspectos como la evaluación de los factores de riesgo, la implementación de medidas de prevención, la documentación de las acciones mediante registros y la investigación de los daños a la salud o indicios de daño. Quedando en evidencia que las disposiciones legales en materia de gestión de los riesgos de salud ocupacional no sólo se limitan a la entrega de equipos de protección personal.

#### **Reglamento de Seguridad y Salud Ocupacional en Minería**

Para el sector minero, el instrumento legal que contiene las regulaciones específicas en materia de seguridad y salud en el trabajo en concordancia con el marco normativo general es el Reglamento de Seguridad y Salud Ocupacional en Minería (en adelante RSSO) aprobado mediante D.S. N°024-2016-EM y modificado mediante el D.S. N°023-2017-EM. El RSSO establece una serie de estándares mínimos en materia de Seguridad y Salud en el trabajo que se deben cumplir en las actividades mineras, incluyendo algunas disposiciones en relación con la exposición a agentes químicos en el marco de la gestión de riesgos de salud ocupacional.

El artículo 2° del RSSO establece que el alcance de la norma comprende a "(…) las actividades mineras desarrolladas en los emplazamientos de superficie o subterráneos de minerales metálicos y no metálicos (…)", y a las "(…) actividades conexas a la actividad minera (…)". Sobre el mismo tema el artículo 3° del RSSO precisa que el alcance de la norma es "(…) a toda persona natural o jurídica, pública o privada, que realice actividades mineras y actividades conexas con personal propio o de terceros en sus ambientes de trabajo (…)", recalcando que también alcanza a los trabajadores de empresas que brindan servicios al titular minero.

En el ámbito de las autoridades responsables de la reglamentación, supervisión y fiscalización. El artículo 8° del RSSO determina que el Ministerio de Energía y Minas es la autoridad en materia política y normativa de Seguridad y Salud Ocupacional en el sector minero. A su vez el artículo 9° del RSSO prevé que "SUNAFIL es la autoridad competente para la supervisión y fiscalización del cumplimiento de las disposiciones legales y técnicas relacionadas con la Seguridad y Salud Ocupacional en la Gran y Mediana Minería". Con lo que se definen a las partes interesadas más importantes por el lado del estado que deberá considerar cualquier empresa del sector minero.

Es preciso indicar que el RSSO reitera el deber de prevención del empleador, en este caso el titular minero, lo que se evidencia en el artículo 27°, que establece que el titular de la actividad minera es el responsable de garantizar la seguridad y salud ocupacional y de "(…) desarrollar actividades permanentes con el fin de perfeccionar los niveles de protección". En este sentido el artículo 54° del RSSO asigna a la Alta dirección del titular el liderazgo del Sistema de Gestión de Seguridad y Salud Ocupacional y especifica los compromisos que debe asumir.

En cuanto a los estándares de Higiene Ocupacional, el RSSO incluye algunas disposiciones específicas sobre agentes químicos y la calidad del aire en operaciones subterráneas. El artículo 110° determina que "el titular de actividad minera efectuará mediciones periódicas y las registrará de acuerdo al plan de monitoreos de agentes químicos presentes en la operación minera", para verificar que los niveles se encuentren por debajo de los límites de exposición ocupacional para agentes químicos definidos en el anexo N° 15 del RSSO y en el D.S. N° 0152005-SA. Además, el artículo 111° precisa que la exposición a polvo respirable no debe superar los 3 mg/m3 basado en una jornada de 8 horas. Para verificar estas condiciones el mismo artículo señala que el titular minero debe realizar muestreos de polvo respirable y en caso se supere el valor límite indicado disponer la paralización de las actividades.

Los estándares para las operaciones subterráneas referidas a ventilación indican que el titular debe implementar sistemas de ventilación para evacuar los contaminantes del aire que pueden afectar la salud del trabajador. El artículo 246° del RSSO precisa que los sistemas de ventilación deben mantener los niveles de contaminantes en el aire dentro de los límites de exposición ocupacional para agentes químicos que se encuentran en el anexo N° 15 del RSSO. Por su parte el artículo 254° plantea medidas dirigidas a controlar las emisiones diesel en la fuente, estableciendo que "(…) los equipos deben estar diseñados para asegurar que las concentraciones de emisiones de gases al ambiente de trabajo sean las mínimas técnicamente posibles y las concentraciones se encuentren siempre por debajo de los límites de exposición ocupacional (…)". El mismo artículo dispone que se deben realizar monitoreos de las concentraciones de gases en el escape de los equipos diesel, asegurando que los niveles de  $CO y NO<sub>2</sub>$  se encuentren por debajo de las 500 ppm y 100 ppm respectivamente, en caso se superen estas concentraciones se debe prohibir el ingreso de estos equipos a labores de mina subterránea. Señala también que se deben establecer programas mensuales de mantenimiento preventivo de los equipos según las recomendaciones del fabricante.

## **Reglamento sobre valores límite permisibles para agentes químicos en el ambiente de trabajo**

El Reglamento sobre valores límite permisibles para agentes químicos en el ambiente de trabajo (en adelante Reglamento), fue aprobado en el año 2005 mediante Decreto Supremo N°015-2005-SA y continua vigente, sin actualizaciones, a pesar de que la cuarta disposición establece que deberá actualizarse cada dos años. Desde su promulgación han transcurrido 15 años, donde la evidencia científica ha aportado nuevos conocimientos sobre valores límite de exposición ocupacional para agentes químicos y algunas sustancias han sido reclasificadas en base a evidencia que las asocia con daños a la salud de las personas. Sin embargo, es oportuno destacar que esta norma contiene definiciones relacionadas a agentes químicos que permiten dar un respaldo legal a los métodos de evaluación de la exposición ocupacional a agentes químicos.

En el inciso c) artículo 4° del Reglamento se denomina como agente químico a "todo elemento o compuesto químico, por si solo o mezclado, tal como se presenta en estado natural o es producido; utilizado o vertido, incluido el vertido como residuo, en una actividad laboral, se haya elaborado o no de modo intencional y se haya comercializado o no". Además, el inciso e), define exposición ocupacional como "la presencia de un agente químico en el aire de la zona de respiración del trabajador (…)" y plantea dos parámetros representativos de la exposición ocupacional en base a periodos de referencia, para caracterizar la exposición ocupacional en una jornada de trabajo de 8 horas diarias establece el valor TWA y en el caso de exposiciones de corta duración de 15 minutos establece el valor STEL.

Sobre los valores límite de permisibles(TLV), en el inciso f) del artículo 4°se define que "son valores de referencia para las concentraciones de los agentes químicos en el aire, y representan condiciones a las cuales se cree que basándose en los conocimientos actuales, la mayoría de los trabajadores pueden estar expuestos día tras día durante toda su vida laboral, sin sufrir efectos adversos para su salud", además se precisa que "sirven exclusivamente para la evaluación y control de los riesgos por inhalación de los agentes químicos incluidos en la lista de valores". Asimismo, el artículo 3° establece que los TLV "no representan una barrera definida de separación entre situaciones seguras y peligrosa" y deben ser aplicados exclusivamente en materia de Higiene Ocupacional.

El artículo 5° de la norma clasifica los valores límite permisibles en 3 categorías, en base al periodo de referencia: TLV-TWA para un periodo de 8 horas diarias y 40 horas semanales, TLV-STEL para un periodo de hasta 15 minutos y TLV-C que no se debe sobrepasar en ningún instante. Estos valores TLV se informan en los anexos organizados en 3 grupos: en el Anexo I se encuentran los TLV para agentes químicos, en el anexo II se encuentran los TLV para agentes químicos

cancerígenos y en el anexo III se lista a los agentes químicos cancerígenos cuyos contactos deben evitarse. Con relación a los agentes cancerígenos, el artículo 8° destaca que "los conocimientos actuales no permiten identificar niveles de exposición por debajo de los cuales no exista riesgo de que la mayoría de los agentes cancerígenos ocasionen efectos adversos sobre la salud (…)", por esta razón, los TLV establecidos para estas sustancias cancerígenas sólo constituyen referencias para la adopción de medidas de protección y control en el ambiente de trabajo.

#### **Reglamento de prevención y control del cáncer profesional**

El Reglamento de prevención y control del cáncer profesional aprobado mediante D.S. N° 039-93-PCM y modificado mediante D.S. N° 007-93-TR, contiene disposiciones para proteger a los trabajadores contra riesgos derivados de la exposición a agentes cancerígenos en el trabajo. El artículo 3° de la norma señala que su alcance comprende "a las empresas cuyas actividades ocupacionales utilicen agentes cancerígenos y/o co-cancerígenos que puedan condicionar riesgos para la salud de los trabajadores. Por su parte en su artículo 2°, la norma sólo define el término cáncer profesional como "una enfermedad generalmente debido a la exposición en el ambiente de trabajo a sustancias que originan cambios bioquímicos a nivel celular, que finalmente terminarán con la formación de neoplasias malignas", dejando sin precisar términos importantes en el desarrollo de la norma como: empresarios, agentes cancerígenos, cocancerígenos, exposición, sobreexposición, entre otros.

En el artículo 5° de la norma, con relación a las obligaciones de los empresarios se determina que "en toda exposición a agentes cancerígenos y/o cocancerígenos en las diversas actividades ocupacionales, se procederá a determinar la índole, grado y duración de exposición de los trabajadores para evaluar los riesgos que corre la seguridad y salud de estos determinándose las medidas correctivas del caso", añade además la periodicidad anual de esta evaluación. Por su parte el artículo 6° señala que de existir riesgos para la salud derivados de la evaluación se deberá evitarse la exposición, aunque luego en el artículo 7° determina que los empleadores disminuirán los agentes cancerígenos en la medida que sea técnicamente factible.

El artículo 17° de la norma establece que el Instituto Nacional de Salud (INS) es el organismo técnico normativo que "formula propuestas de política, estrategias y programas para la prevención del cáncer profesional (…)", además en el artículo 20° determina que el INS establecerá los valores límites permisibles y agrega en el artículo 22° que el INS publicará periódicamente las sustancias y agentes cancerígenos.

## <span id="page-29-0"></span>**Capítulo 3. Marco teórico**

#### <span id="page-29-1"></span>**3.1 Material particulado diesel**

El material particulado diesel (DPM) es un término empleado para denominar a la fracción partículas de las emisiones generadas producto de la combustión en el motor diesel, cuando nos referimos a la fracción partículas consideramos la agrupación de compuestos en fase líquida y sólida (Eastwood, 2008).

Desde 1892, año en el que Rudolf Diesel patentó el motor diesel, esta tecnología ha evolucionado y su uso se ha generalizado en múltiples actividades económicas. El motor diesel es un tipo de motor de combustión interna, que produce energía mecánica a partir de la energía química contenida en el combustible diesel. Esta energía se libera quemando u oxidando el combustible dentro de la cámara de combustión del motor (Heywood, 1988).

En la combustión diesel se generan diversos subproductos que conforman las emisiones diesel. Estas emisiones se forman como resultado de reacciones de combustión incompleta. Reacciones entre los componentes de la mezcla airecombustible en condiciones de alta presión y temperatura, combustión de aditivos y combustión de componentes no hidrocarbonados del combustible diesel (Bugarski, Janisko, Cauda, Noll, & Mischler, 2012).

Las emisiones diesel son una mezcla compleja, compuesta por tres fases: sólida, condensada o líquida y gaseosa. La fase gaseosa de las emisiones diesel está conformada en mayor volumen por gases inorgánicos no tóxicos como nitrógeno, agua y oxígeno. El resto son gases inorgánicos tóxicos como el cómo el dióxido de carbono, monóxido de carbono, óxido nítrico, dióxido de nitrógeno y una mezcla compleja de compuestos orgánicos. Algunos de estos compuestos orgánicos son el metanol, formaldehído, hidrocarburos aromáticos policíclicos (HAP), hidrocarburos poliaromáticos nitrados (NPAH) y compuestos aromáticos heterocíclicos (HAC). La fase líquida de las emisiones diesel está conformada por gotas de agua y compuestos orgánicos condensados. La fase sólida está

compuesta principalmente por carbono, metales y óxidos metálicos (Steiner, Bisig, Petri-Fink, & Rothen-Rutishauser, 2016).

En las emisiones diesel, el DPM se encuentra formando un aerosol. Debido a esto se considera que el DPM es un sistema fisicoquímico dinámico cuya composición tiene una alta dependencia espacial y temporal (Wilt, 2007). Asimismo, las propiedades físicas y químicas específicas del DPM dependen de parámetros como el diseño del motor, condiciones de operación del motor, las propiedades del combustible y aditivos, dispositivos de tratamiento de emisiones, condiciones ambientales, antigüedad del motor, entre otros (Bugarski, Janisko, Cauda, Noll, & Mischler, 2012).

Generalmente se considera que el DPM está compuesto por partículas primarias de carbono elemental y trazas de cenizas metálicas a las que se adhieren sulfatos y compuestos orgánicos condensados. También forman parte del DPM partículas en modo nucleación de hidrocarburos condensados y sulfato (Figura 1) (Maricq, 2007).

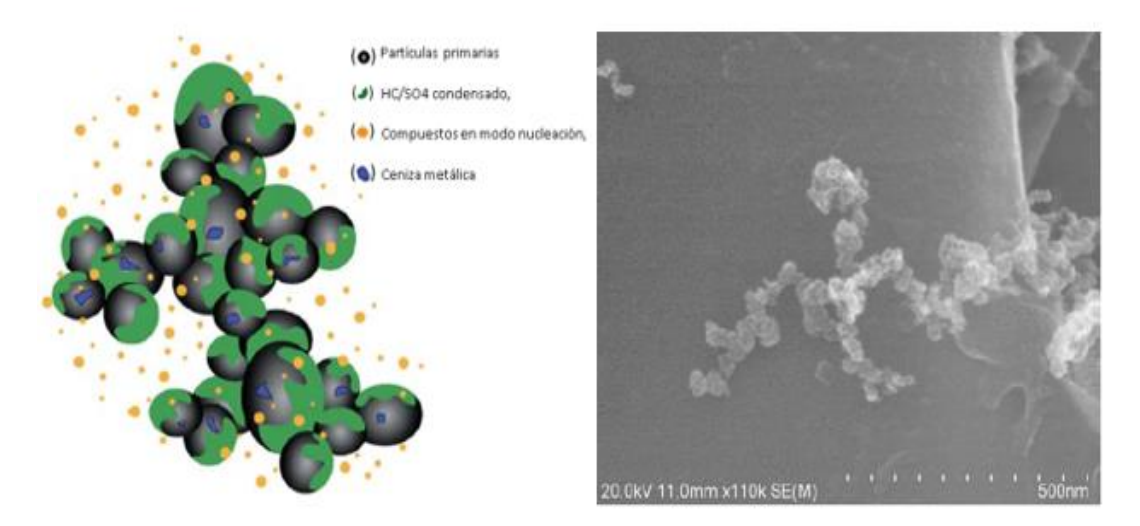

Figura 1. Representación gráfica de DPM

A la izquierda una representación gráfica de la composición de DPM (Maricq, 2007) y a la derecha una imagen capturada con un microscopio electrónico de un aglomerado típico de DPM (Bugarski et al., 2011).

Las partículas primarias de DPM se forman en la cámara de combustión, en regiones de alta concentración de combustible, como producto de la combustión incompleta y los posteriores procesos de coagulación en el motor y en el sistema

de escape. Estas partículas tienen forma esférica y tienen diámetros en el rango de 10 a 40 nm. Las partículas primarias están compuestas principalmente de carbono elemental, que son químicamente inertes en las condiciones de temperatura de escape. A través de la coagulación la mayoría de las partículas de EC se aglomeran entre sí para formar partículas más grandes, que son la causa principal del color negro de las emisiones diesel. Debido a su forma altamente irregular estos aglomerados tienen una gran superficie especifica que es un excelente medio para la adsorción de compuestos orgánicos, sulfatos, metales y otros compuestos (Bugarski, Janisko, Cauda, Noll, & Mischler, 2012). Las partículas primarias también contienen metales o cenizas metálicas, originados de los compuestos metálicos presentes en aditivos del combustible, lubricantes y del desgaste del motor. Estos compuestos en condiciones de altas temperaturas en la cámara de combustión pueden atravesar procesos de vaporización, condensación y nucleación, lo que resulta en su incrustación en las partículas de carbono (Maricq, 2007).

El elemento más frecuente que se encuentra en el DPM es el carbono, generalmente se considera que el carbono total (TC), que incluye carbono elemental (EC) y carbono orgánico (OC), representan entre el 70% al 90% del DPM (Bugarski, Janisko, Cauda, Noll, & Mischler, 2012). El EC es el que se genera del pirólisis del combustible y aceites lubricantes, es decir se despoja de los átomos de hidrógeno. Por otro lado, el OC se refiere a las moléculas que contienen carbono e hidrógeno derivados del combustible diesel y aceites lubricantes sin quemar (U.S. Environmental Protection Agency, 2002). La proporción de EC y OC depende de factores como por ejemplo relacionados al motor y la propiedad combustible, algunos estudios informan que el carbono elemental representa entre el 30% al 90% del carbono total (Ashley & Fey O'Connor, 2017). Parte de la fracción orgánica del DPM, son los hidrocarburos aromáticos policíclicos (HAP) y sus derivados que comprenden aproximadamente el 1% del DPM. Debido a su potencial carcinogénico, mutagénico y teratogénico a estos compuestos se les atribuye el principal potencial toxicológico del DPM. (U.S. Environmental Protection Agency, 2002).

La Figura 2 muestra la distribución típica del número de partículas y masa del DPM según el diámetro de las partículas en un estudio realizado en un entorno ambiental urbano. En el DPM los valores de los diámetros de las partículas suelen agruparse en torno a tres modos. El modo nucleación agrupa a partículas de diámetros en el rango de 3 a 30nm, el modo acumulación a partículas en el rango de 30 a 500nm y el modo grueso a partículas de diámetros superiores a 500nm. La mayor parte del DPM está conformado por partículas de diámetros menores a 50 nm; sin embargo, las partículas de diámetros entre 50 y 1000 nm representan el mayor aporte a la masa del DPM (Kittelson, 1998).

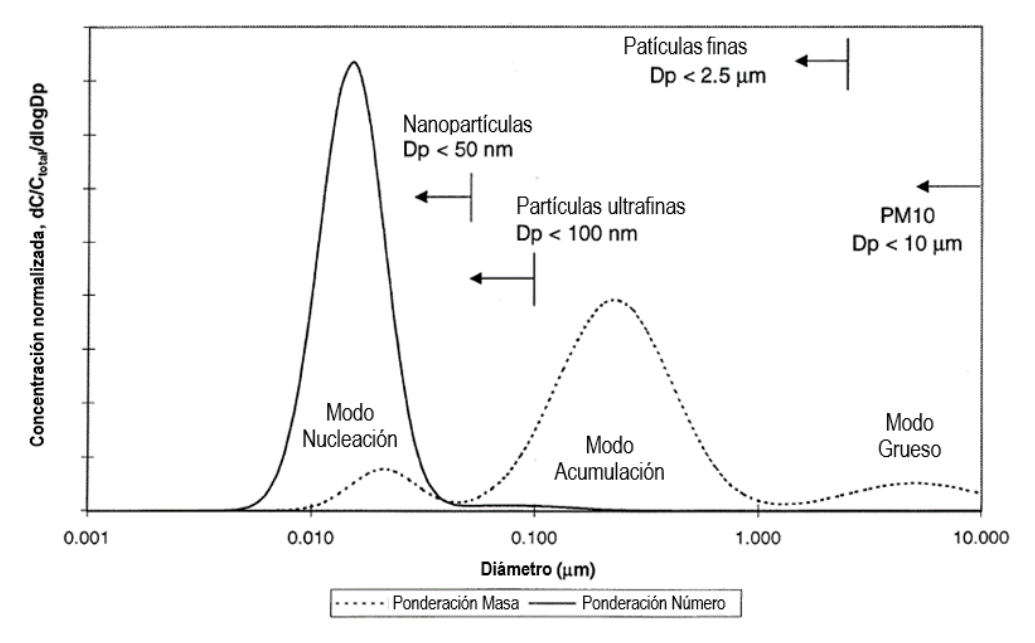

Se muestra la distribución típica de la masa y número de partículas, según diámetro de partículas (Kittelson, 1998). Figura 2. Tamaño de DPM

Las partículas primarias de DPM tienen una superficie específica alta, se reportan valores de hasta 90 m<sup>2</sup>/g. En esta amplia superficie se adsorben compuestos orgánicos e inorgánicos, lo que facilita el ingreso de compuestos altamente tóxicos como los HAP y sus derivados al tracto respiratorio humano (U.S. Environmental Protection Agency, 2002).

#### <span id="page-33-0"></span>**3.2 Efectos del material particulado diesel sobre la salud**

La inhalación es el principal mecanismo de exposición a una gran cantidad de tóxicos presentes en el medio ambiente, incluyendo al material particulado diesel (Ristovski, y otros, 2012). Sin embargo, nuestro sistema respiratorio cuenta con mecanismos de protección frente a agresiones externas. Los mecanismos de protección frente a contaminantes presentes en el aire, principalmente partículas, consisten en el revestimiento mucoso del tracto respiratorio y la impactación física en las distintas regiones de las vías respiratorias. En la región nasofaríngea y traqueobronquial superior, una primera línea de defensa consiste en los estornudos y tos (Plog & Quinlan, 2012).

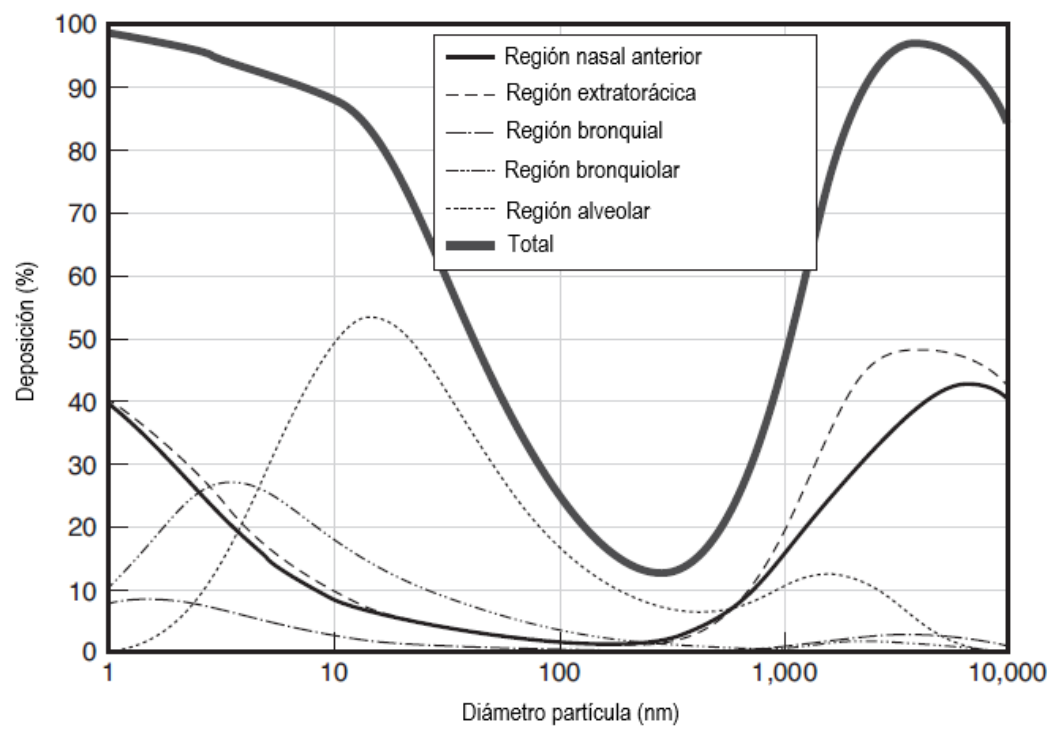

Figura 3. Curva de deposición de partículas en el sistema respiratorio

A pesar de que parte de las partículas inhaladas se filtran a través de los mecanismos de protección iniciales en el tracto respiratorio superior, aún se produce la deposición de partículas en regiones del sistema respiratorio. Luego de ingresar al sistema respiratorio mediante la inhalación, las partículas se

Condiciones: Hombre adulto, ejercicio ligero, respiración nasal, tasa de ventilación de 1,5 m<sup>3</sup> /h, frecuencia respiratoria de 20/min, volumen corriente de 1250 cm<sup>3</sup>, caudal volumétrico de 833 cm<sup>3</sup>/ s (Bugarski, Janisko, Cauda, Noll, & Mischler, 2012).

depositan en regiones en función de su tamaño. En la figura 3 se muestra la relación entre el diámetro de las partículas inhaladas y el porcentaje de deposición en las regiones del sistema respiratorio (Bugarski, Janisko, Cauda, Noll, & Mischler, 2012).

La curva muestra un alto porcentaje de deposición en regiones profundas del sistema respiratorio (bronquiolar y alveolar) para partículas de diámetros entre 10 nm y 100 nm. Debido a que la mayor parte del DPM son partículas de diámetros menores a 50 nm, estas se depositan principalmente en la región alveolar y bronquiolar. Un aspecto preocupante es que el modo nucleación del DPM, que agrupa a las partículas de diámetros entre 3 nm a 30nm puede alcanzar todas las regiones del sistema respiratorio con alto grado de deposición en la región alveolar.

En la región traqueobronquial inferior, las partículas pueden quedar atrapadas en el revestimiento mucoso del epitelio de las vías respiratorias y ser transportadas mediante la escalera mecánica mucociliar hasta la garganta donde puede expectorarse o tragarse. La eficiencia de este mecanismo de filtración de partículas varía principalmente en función del tamaño de las partículas y la región del tracto respiratorio (Steiner, Bisig, Petri-Fink, & Rothen-Rutishauser, 2016).

En general, solamente las partículas muy finas como el DPM llegan hasta la región alveolar y se depositan por difusión principalmente debido al movimiento browniano. En los alvéolos los mecanismos de limpieza de partículas dependen, principalmente de la acción de los macrófagos alveolares que pueden engullir el DPM depositado. Estas células, luego de engullir las partículas pueden migrar hacia los bronquios, donde la escalera mecánica mucociliar los expulsará del sistema respiratorio (Plog & Quinlan, 2012). Este mecanismo, que inicia con la acción del macrófago es considerablemente lento, puede tomar semanas o meses, lo que permite que las partículas interactúen con el epitelio respiratorio durante periodos prolongados. Otro tipo de células como las células epiteliales del tracto respiratorio también pueden absorber DPM. Recordemos que el DPM está formado principalmente por aglomerados de carbono elemental, que es altamente biopersistente, y compuestos tóxicos que se adsorben en la superficie de las partículas. Como consecuencia, estos compuestos químicos, solo se disolverán en biofluidos en un grado limitado, acumulándose en el tejido. Además de las posibles interacciones químicas, se ha demostrado que las partículas depositadas pueden translocarse a través del epitelio hacia el tejido conectivo, el torrente sanguíneo o la circulación linfática (Steiner, Bisig, Petri-Fink, & Rothen-Rutishauser, 2016).

La deposición de las partículas afecta al tracto respiratorio al inducir respuestas a nivel molecular y celular. A pesar de que aún no se comprenden al detalle los mecanismos toxicológicos que están detrás de los efectos adversos, los estudios desarrollados en los últimos años aportan evidencias en cuanto a que el estrés oxidativo, la señalización pro-inflamatoria y la genotoxicidad son los principales mecanismos que se relacionarían con la aparición o exacerbación de enfermedades como la enfermedad pulmonar obstructiva crónica (EPOC), asma y cáncer de pulmón. Asimismo, mediante la traslocación de las partículas y las moléculas de señalización pro-inflamatoria desde el sistema respiratorio al sistema circulatorio, se podrían generar efectos sistémicos como enfermedades cardiovasculares o trombosis y efectos genotóxicos en otros órganos (Ristovski, y otros, 2012).

Por otro lado, existen estudios epidemiológicos que señalan una correlación positiva entre los niveles de contaminación del aire por partículas y el aumento de casos de enfermedades respiratorias y cardiovasculares. Estudios desarrollados en cohortes de trabajadores altamente expuestos a emisiones de motores diesel como mineros, trabajadores ferroviarios y conductores de camiones muestran una correlación positiva entre la exposición a emisiones diesel y casos de cáncer de pulmón.

Un estudio de casos y controles publicado en 1987 se informó un aumento estadísticamente significativo en el riesgo relativo de cáncer de pulmón atribuible a la exposición a emisiones diesel (1.41, IC 95% = 1.06-1.88) entre los trabajadores ferroviarios de 64 años o menos al momento de la muerte en EE.UU. (National Institute for Occupational Safety and Health, 1988). Otro estudio publicado en 1988 informó un riesgo relativo de cáncer de pulmón en 1.6 para los trabajadores de ferrocarriles (IC 95% = 0.94-2.69) ,1.2 en los conductores de camiones (IC 95% = 0.93-1.66), 2.6 en los operadores de equipos pesados (IC
95% = 0.93-1.66) y 2.7 para los mineros (IC 95% = 1.63-4.37) (Boffetta, Stellman, & Garfinkel, 1988).

Luego, sobre la base de los resultados de estudios experimentales en animales y la evidencia epidemiológica limitada NIOSH recomendó en 1988 que las emisiones de motores diesel se consideren como un posible carcinógeno para los humanos. Al año siguiente la Agencia Internacional para la Investigación del Cáncer (IARC), clasificó a las emisiones de motores diesel en el grupo 2A, como un carcinógeno probable para los humanos (U.S. Environmental Protection Agency, 2002).

En el 2012 se publicó un estudio de casos y controles desarrollado por investigadores del NCI y NIOSH. El estudio se desarrolló en una cohorte de 12315 trabajadores de ocho minas no metálicas, evaluó la relación entre las estimaciones de la exposición a emisiones diesel y la mortalidad por cáncer de pulmón considerando variables de confusión como fumar. Los resultados indicaron una relación consistente entre la exposición a emisiones diesel y un mayor riesgo de mortalidad por cáncer de pulmón. En los trabajadores muy expuestos el riesgo fue aproximadamente tres veces mayor (OR= 3.20, IC 95% = 1.33-7.69) que el de los trabajadores en el cuartil más bajo de exposición (Silverman, y otros, 2012).

Finalmente, en junio del 2012 mediante una nota de prensa la IARC informó que las emisiones de motores diesel habían sido clasificadas como un carcinógeno para los humanos (Grupo 1), en base a nuevas evidencias de la asociación entre el cáncer de pulmón y la exposición a emisiones diesel (IARC, 2012).

# **3.3 Límite de exposición ocupacional**

Como vemos, los estudios científicos han aportado evidencias que asocian la exposición a emisiones diesel con efectos adversos, pulmonares, cardiovasculares y principalmente mayor riesgo de cáncer de pulmón. Sin embargo, aún no existe un consenso sobre un valor límite basado en criterios de efectos adversos sobre la salud para controlar la exposición a emisiones diesel. Frente a esta situación, con el objetivo de reducir la exposición ocupacional a emisiones diesel en actividades de alta exposición, algunos países como EE.UU. y Australia han establecido valores límites de exposición ocupacional para actividades mineras subterráneas que se encuentran en aplicación actualmente.

Las regulaciones de la exposición ocupacional y los estándares ambientales recientes de emisiones para motores (Euro IV, Euro V, Euro VI) han impulsado que los fabricantes de equipos diesel desarrollen nuevas tecnologías para reducir las emisiones. A pesar de que las nuevas tecnologías (Euro IV en adelante) reducen significativamente los niveles de EC y compuestos orgánicos, también tienen efectos en la composición de las emisiones diesel y en las características fisicoquímicas del DPM, lo cual podría tener implicancias en los efectos a la salud. La mayor parte de la información disponible sobre los efectos de las emisiones diesel en la salud se derivan de estudios realizados en entornos de trabajo que empleaban modelos de motores antiguos, que cumplían como máximo el estándar Euro 3. Esto estudios coinciden en que los efectos críticos para la salud, resultado de la exposición a emisiones diesel son la inflamación pulmonar y el cáncer de pulmón. En periodos cortos de exposición (1 - 2 h) a 100 µg/m<sup>3</sup> de material particulado diesel (equivalente a 75  $\mu q/m^3$  de EC) se ha observado ligeros aumentos de la resistencia de las vías respiratorias e incrementos de marcadores de inflamación pulmonar. Este es el nivel de efecto adverso más bajo observado (LOAEL) para la respuesta inflamatoria pulmonar. Por otro lado, actualmente aún no se ha identificado un nivel umbral para la carcinogenicidad (Taxell & Santonen, 2017).

Los estudios proponen que los mecanismos toxicológicos que estarían detrás de los efectos adversos serían la genotoxicidad, estrés oxidativo y la señalización proinflamatoria. En caso de comprobarse únicamente mecanismos no

genotóxicos, podría ser posible identificar, con un nivel de confianza, un umbral para el efecto carcinogénico. Esto podría ser la base para establecer un límite de exposición ocupacional (OEL). Por el contrario de comprobarse mecanismos genotóxicos no sería posible identificar de manera confiable un umbral para el nivel en el que no se produce un efecto adverso, en este caso algún organismo que recomienda OEL podría proporcionar, si es posible, algún límite en base a una evaluación de riesgo de casos de cáncer en exceso que se estima sobrevenga en un rango de concentraciones de exposición (Institute of Environmental and Health, 2007). Sobre este último punto, según estudios epidemiológicos que proporcionaron datos de dosis-respuesta, la relación entre el riesgo relativo de mortalidad por cáncer de pulmón y la exposición acumulada a emisiones diesel, medido como EC, indica 200 muertes adicionales por cáncer de pulmón por cada 10000 personas para una exposición prolongada (vida laboral de 45 años) a 10 µg/m<sup>3</sup> EC (Taxell & Santonen, 2017).

En los Estados Unidos, en la actualidad la Administración de Salud y Seguridad en Minas del Departamento de Trabajo (MSHA) regula la exposición de los trabajadores mineros subterráneos a emisiones diesel, estableciendo estándares diferenciados según el tipo de explotación. En las minas de carbón los estándares gubernamentales se enfocan en reducir las emisiones de DPM en la fuente, estableciendo normas de emisiones que deben cumplir los equipos diesel. Además, se establecen requisitos para proporcionar cantidades suficientes de aire fresco para diluir los contaminantes. En cambio, en las minas metálicas y no metálicas las regulaciones se enfocan en limitar la exposición a material particulado diesel, estableciendo un límite de exposición ocupacional PEL de 160 µg/m<sup>3</sup>, medido como TC para una jornada de trabajo de 8 horas. Este valor es aplicable desde 2008 en base a la viabilidad de implementar tecnologías y estrategias de control para reducir la exposición a DPM en lugar de un sustento en los riesgos para la salud (Bugarski, Janisko, Cauda, Noll, & Mischler, 2012).

Es importante mencionar que la ACGIH también ha propuesto límites de exposición para las emisiones diesel, aplicables a todas las industrias, desde 1995 cuando recomendó un límite de exposición de 150 µg/m<sup>3</sup> basado en la masa total de DPM. Luego, en 2001 actualizó este estándar a un valor basado en EC igual a 20  $\mu$ g/m<sup>3</sup>, aunque en 2003 lo retiró para su revisión, categoría en la que se

encuentra hasta el momento (Bugarski, Janisko, Cauda, Noll, & Mischler, 2012). Este último límite de ACGIH es el valor más bajo propuesto para limitar la exposición en la industria en general y es ampliamente referenciado por diversos estudios y regulaciones gubernamentales.

Por otro lado, tres países de Europa (Suiza, Alemania y Austria), tres estados de Australia (Queensland, Australia Occidental y Nueva Gales del Sur), y Nueva Zelanda han establecido valores límites de exposición ocupacional (OEL) a emisiones diesel legalmente exigibles. En Suiza desde 2012 el OEL es de 100 µg/m<sup>3</sup> (basado en un TWA de 8 horas) medido como carbono elemental respirable. En Alemania en 2017 se estableció un OEL de 50 µg/m<sup>3</sup> (basado en un TWA de 8 horas) medido como carbono elemental respirable vigente para todas las industrias excepto la minería subterránea, para este sector el OEL entra en vigencia a partir de 2022). En Austria desde el 2011 se ha adoptado un OEL de 300  $\mu$ g/m<sup>3</sup> para actividades de minería subterránea y de 100  $\mu$ g/m<sup>3</sup> para el resto de las actividades, en ambos casos el OEL está basado en un TWA de 8 horas medido como carbono elemental. En Nueva Zelanda desde 2016 el OEL es de 100 µg/m<sup>3</sup> (basado en un TWA de 8 horas) medido como carbono elemental inhalable (CAREX Canada, 2019).

Por su parte en Australia el Instituto de Higienistas Ocupacionales (AIOH) recomienda que la exposición de los trabajadores a DPM debe controlarse por debajo de 100 µg/m<sup>3</sup> medido como EC submicrométrico, para una jornada de 8 horas y además se debe considerar un nivel de acción de 50  $\mu q/m^3$  que inicie la implementación de estrategias de control. AIOH señala que su recomendación se basa principalmente en que niveles debajo de 100 µg/m<sup>3</sup> disminuyen el efecto irritante en los ojos y las vías respiratorias (AIOH, 2020). Algunos estados de Australia (Queensland, Australia Occidental y Nueva Gales del Sur) han recogido estas recomendaciones y han establecido un OEL de 100 µg/m<sup>3</sup> (basado en un TWA de 8 horas) medido como carbono elemental submicrométrico.

Recientemente el Parlamento de la Unión Europea señaló que existe suficiente evidencia de la carcinogenicidad de las emisiones de los motores diesel y acordó establecer un OEL de 50  $\mu$ g/m<sup>3</sup> (basado en un TWA de 8 horas) medido como carbono elemental. Aunque este límite no se encuentra actualmente en vigor

debido a los largos periodos transitorios concedidos. El OEL entra en vigencia el 21 de febrero del 2023 en todas las industrias excepto la minería subterránea y construcción de túneles, para estos sectores el OEL entra en vigor el 21 de febrero del 2026 (Directiva (UE) 2019/130 del Parlamento Europeo y del consejo de 16 de enero de 2019 , 2019).

Además de los límites de exposición ocupacional establecidos o recomendados por los gobiernos o instituciones no gubernamentales científicas, encontramos OEL de empresas en el sector minero. Es el caso de la empresa BHP Billinton, una empresa multinacional del sector de minería y metales con sede principal en Australia, que para limitar la exposición a emisiones diesel ha adoptado en todas sus operaciones un OEL de 30  $\mu$ g/m<sup>3</sup> (basado en un TWA de 8 horas) medido como EC. La empresa señala que este límite fue el resultado de una revisión de información relevante disponible sobre dosis respuesta que realizó el Instituto de Medicina Ocupacional (IOM) por encargo de BHP. En su informe IOM concluyó que existe un incremento del riesgo de cáncer de pulmón relacionado con la exposición a emisiones diesel, incluso a niveles relativamente bajos. También recomendó controlar los niveles de exposición a DPM al nivel más bajo que sea técnicamente factible. Con base en esta información BHP viene trabajando en la reducción de la exposición ocupacional a emisiones diesel medido como DPM y ha informado que espera alcanzar grandes avances con sus proyectos de electrificación y migración a equipos eléctricos en todas sus operaciones (CAREX Canada, 2019).

# **3.4 Exposición ocupacional a emisiones diesel**

En la actualidad existen una gran cantidad de ocupaciones donde el entorno de trabajo incluye equipos y/o vehículos con motores diesel, esto debido a la amplia aplicación de los motores diesel en los sectores industriales, por ejemplo, en la industria minera, transporte y construcción. Algunos estudios realizados en Europa, Canadá y Corea del Sur informan sobre la cantidad de trabajadores expuestos ocupacionalmente a las emisiones de motores diesel.

En un estudio desarrollado en Europa se estimó que 3 millones de trabajadores en 15 países de la Unión Europea estuvieron expuestos a emisiones diesel entre 1990 y 1993 (Kauppinen, y otros, 2000). CAREX Canadá estima que aproximadamente 897000 canadienses están expuestos ocupacionalmente a las emisiones diesel, esto representa 5% de la población económicamente activa de Canadá. La información de esta base de datos muestra que el transporte es el sector industrial con mayor cantidad de trabajadores expuestos; sin embargo, la mayoría se encuentran en la categoría de baja exposición. Además, se destaca que la Minería (de metales y no metales) es el sector con el mayor grupo de trabajadores en la categoría de alta exposición. (CAREX Canada, 2020)

En Corea del Sur, el Instituto de Investigación de Seguridad y Salud Ocupacional (OSHRI) informó que la cantidad estimada de trabajadores expuestos a las emisiones diesel al 2012 se incrementó en aproximadamente 63% respecto a 1993. Pasando de 261825 en 1993 a 443421 en 2012 trabajadores expuestos (Choi, y otros, 2016).

En una revisión de la literatura científica Pronk, Coble y Steward (2009) informaron niveles de exposición a emisiones diesel, utilizando como marcadores de la exposición agentes como carbono elemental, material particulado y dióxido de nitrógeno, informados por estudios previos. Considerando el EC como agente para medir el nivel de exposición a las emisiones diesel, debido a que tiene menor grado de interferencias químicas y es el componente principal de DPM se informan que los niveles más altos de exposición corresponden a las ocupaciones en minería subterránea y construcción de túneles; además se informan niveles relativamente bajo para los conductores de vehículos en carretera, conductores de trenes y trabajadores de minería a tajo abierto o superficie (Pronk, Coble, & Steward, 2009).

Recientemente Peters et al. (2017) investigaron la exposición ocupacional a emisiones diesel en la industria minera australiana, incluyendo operaciones mineras subterráneas y de tajo abierto. Utilizaron 8614 datos de mediciones de concentraciones de carbono elemental (EC) tomadas entre 2003 y 2015 para estimar niveles cuantitativos de exposición a emisiones diesel y el riesgo de exceso de cáncer de pulmón que puede resultar de la exposición a esos niveles

para 2011. El nivel medio estimado de EC para trabajadores de superficie se estimó en 14 µg/m<sup>3</sup>, mientras que los niveles para los trabajadores subterráneos variaron entre 18 y 44  $\mu$ g/m<sup>3</sup>. El nivel medio estimado de EC para los operadores de scooptram fue 59 µg/m<sup>3</sup>, siendo la exposición más alta. Consideraron estos niveles de exposición por una vida laboral de 45 años obtuvieron resultados de riesgo de exceso de cáncer de pulmón de 5.5 y 38 muertes adicionales por cáncer de pulmón por cada 1000 hombres para el grupo de trabajadores de superficie y trabajadores subterráneos respectivamente (Peters, y otros, 2017).

# **3.5Operaciones en minería subterránea**

Esta investigación se desarrolló en una operación subterránea de mediana minería que produce concentrados de zinc, plata, cobre y plomo. La mina está ubicada a una altitud promedio de 4700 m.s.n.m., en la región central del Perú. La operación subterránea extrae en promedio 3000 t de mineral al día y opera todos los días, 24 horas al día, para lo cual ha organizado dos turnos de trabajo de 12 horas. La explotación utiliza métodos de minado subterráneo de Sublevel stoping con Taladros largos que aporta el 75% de la producción total y Corte y relleno ascendente que aporta el 25% de la producción.

Mediante el método Sublevel stoping con Taladros largos se extraen minerales desde los subniveles de explotación, luego de efectuar voladuras en planos verticales de la estructura mineralizada. Para este método de explotación se necesitan implementar labores de preparación que consisten de 2 subniveles sobre la estructura mineralizada. Al finalizar la explotación de una sección, el espacio vacío es rellenado con desmonte para el soporte de la estructura rocosa (Figura 4) (Atlas Copco Rock Drills AB, 2007).

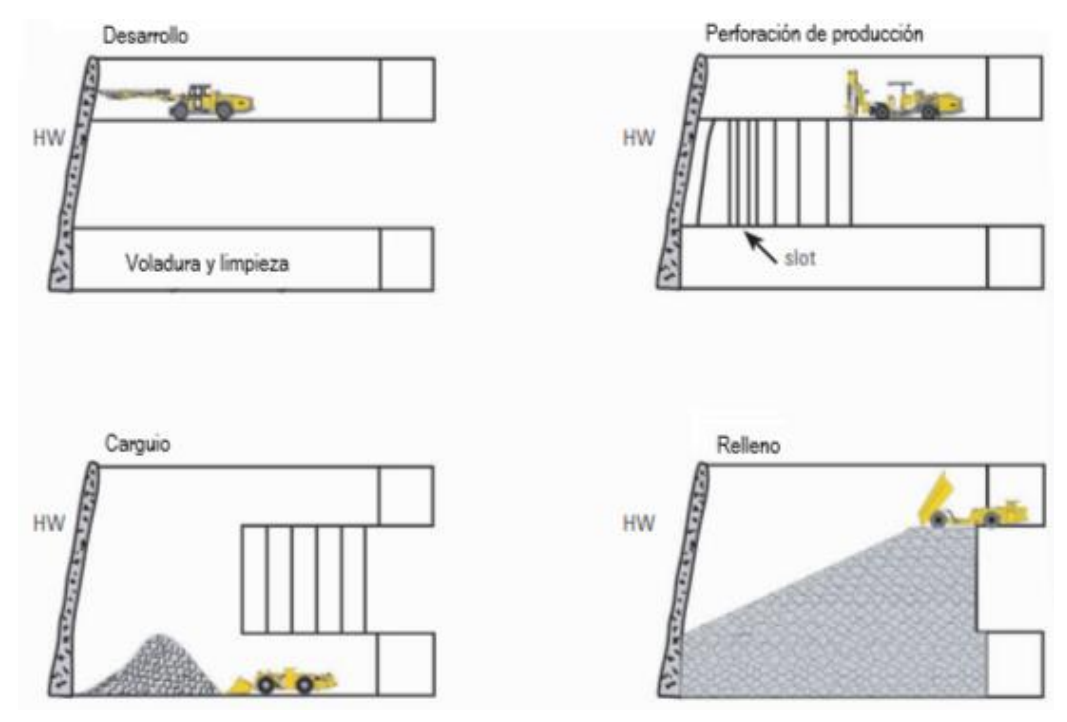

Figura 4. Método Sublevel stoping con taladros largos.

Se observa el diseño característico de una labor de explotación mediante este método y la secuencia de minado (Atlas Copco Rock Drills AB, 2007).

Con el método Corte y relleno ascendente el mineral fragmentado es cargado y extraído completamente desde el tajo luego de efectuar voladuras en planos horizontales. Para este método las labores de preparación consisten en realizar excavaciones en la base de la estructura mineralizada e implementar una rampa principal por donde se abrirán accesos hacia el cuerpo mineralizado. Luego de explotar una sección el espacio dejado por el volumen extraído es rellenado con desmonte para el soporte de la estructura, proporcionando una plataforma para la próxima sección a ser minada (Figura 5) (Atlas Copco Rock Drills AB, 2007).

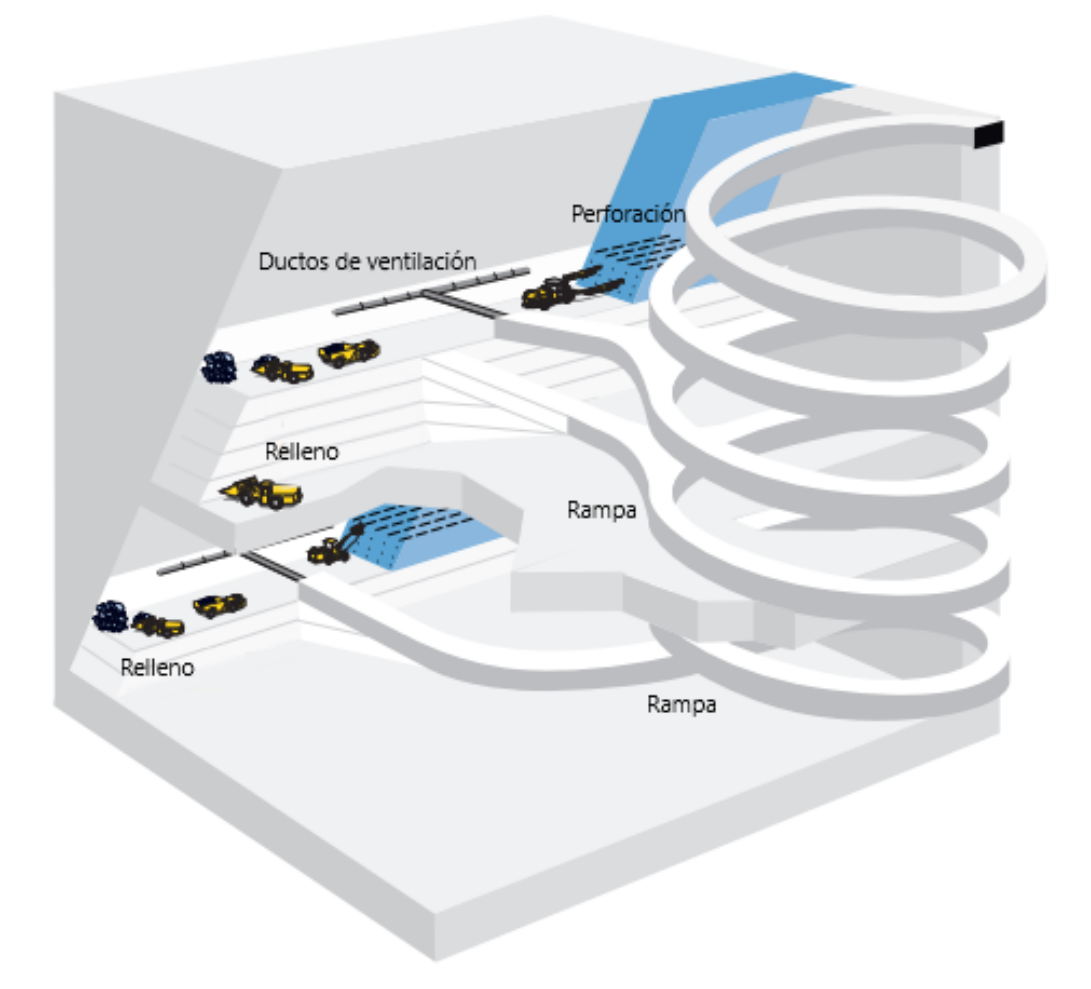

Figura 5. Método Corte y relleno ascendente.

Se observa el diseño característico de una labor de explotación mediante este método y la secuencia de minado (Atlas Copco Rock Drills AB, 2007).

Las actividades de explotación subterránea se desarrollan siguiendo un ciclo típico de minado que consiste en una secuencia de operaciones que involucran alto riesgo de exposición a derrumbes, motivo por el cual se realizan bajo una estricta planificación y supervisión constante. A continuación, describiremos el ciclo de minado que se realiza en la operación estudiada.

El ciclo se inicia con la perforación del área, se realiza con equipos electrohidráulicos denominados "SIMBA" o "JUMBO" que permiten realizar taladros en avance, positivos, negativos o en abanico en labores de preparación o desarrollo de infraestructura para el acceso a los cuerpos mineralizado o de explotación de mineral, por otro lado, la perforación de chimeneas de ventilación se realiza mediante el método mecanizado utilizando una especie de tuneladora denominado "raise boring".

El ciclo continúa con la voladura, que se realiza siguiendo el diseño de la malla de perforación. Los tipos de explosivos que se utilizan son cartuchos de dinamita o ANFO y sus accesorios como los iniciadores, cordón detonante, fulminante y mecha rápida. Un sistema crucial para el trabajo en las operaciones subterráneas, son los circuitos de ventilación que están formados por ventiladores principales, secundarios, auxiliares, ductos de ventilación y chimeneas. Inmediatamente después de la voladura se procede a la ventilación de las áreas afectadas antes de reiniciar el ciclo.

Luego mediante el desatado se eliminan las rocas sueltas en las labores que se generan por la energía liberada durante la voladura. El desate de rocas se realiza principalmente utilizando equipos desatadores denominados "Scaler" y de forma específica previa evaluación de riesgos se considera el desate manual a cargo de cuadrillas de trabajadores especializados.

Antes de realizar movimientos de desmonte o mineral fragmentado se realiza el regado con agua de la labor para reducir la dispersión de material particulado en el área. El ciclo continúa con la limpieza de mineral, con los cargadores de bajo perfil denominados "scooptram", la limpieza consiste en trasladar el mineral desde el tajo hacia las chimeneas de transferencia o directamente a las cámaras de carguío.

Cuando el área se encuentra liberada de material fragmentado, en las labores de avance el sostenimiento se realiza para conservar la estabilidad de la excavación al contrarresta el desequilibrio generado por la voladura y continuar con el minado.

Los trabajos de sostenimiento se realizan de forma mecanizada utilizando el equipo para sostenimiento subterráneo denominado "Robolt" el cual permite colocar pernos y mallas de soporte en las paredes de las labores de avance limitando la exposición de los trabajadores a zonas de alto riesgo. El sostenimiento también incluye el uso de equipos para el lanzado de shotcrete denominados "robot". El shotcrete consiste en mortero aplicado por proyección neumática de alta velocidad para reforzar la estabilidad de las paredes de las labores.

El ciclo de minado finaliza con el relleno de los tajos explotados con material conformado por roca estéril que proviene de las labores de preparación, además se puede utilizar relleno hidráulico que proviene de los relaves de la planta concentradora.

Por otro lado, la extracción del mineral que se almacena en las cámaras de carguío se realiza con los equipos scooptram. Con estos equipos se abastece a los camiones tipo volquete con el mineral fragmentado para su transporte hacia la planta concentradora en la superficie.

## **3.6Estrategia para el estudio de la exposición ocupacional**

En esta sección se describen los métodos de Higiene Ocupacional empleados en el estudio de la exposición ocupacional. Desarrollamos el marco de trabajo propuesto por AIHA para la evaluación de la exposición y describimos el método analítico NIOSH 5040 empleado para determinar cuantitativamente los niveles de material particulado diesel.

"La Higiene industrial es la ciencia y arte dedicada a la anticipación, reconocimiento, evaluación y control de los factores ambientales o tensiones que surgen en o desde el lugar de trabajo que pueden causar enfermedad, deterioro de la salud y el bienestar, o malestar significativo entre los trabajadores o entre los ciudadanos de la comunidad" (Plog & Quinlan, 2012). En esta definición clásica se plantean los procesos principales que se emplean para gestionar riesgos relacionados a la salud ocupacional, a través de los Programas de Higiene Ocupacional. Sin embargo, en la actualidad el contexto, que además de los riesgos a la salud incluye riesgos asociados con las regulaciones, estándares más exigentes y actualizaciones más frecuentes a medida que la evidencia científica aporta más conocimiento, hace que los Programas de Higiene Ocupacional deban estar preparados para gestionar más riesgos en el presente y los posibles escenarios futuros. En este sentido la AIHA propone que los Programas de Higiene Ocupacional pasen de un enfoque de cumplimiento legal a evaluar de forma integral la exposición. Este enfoque enfatiza en la comprensión completa de las exposiciones que permita a las organizaciones entender los riesgos asociados a las exposiciones para que los gerencie adecuadamente. La estrategia de la evaluación de la exposición sigue un modelo cíclico orientado a la mejora continua (Figura 6). Donde las etapas iniciales aportan información para la evaluación inicial de la exposición y en base a estos resultados priorizar acciones, hacer seguimiento a los controles o recopilar mayor información (Jahn, Bullock, & Ignacio, 2015).

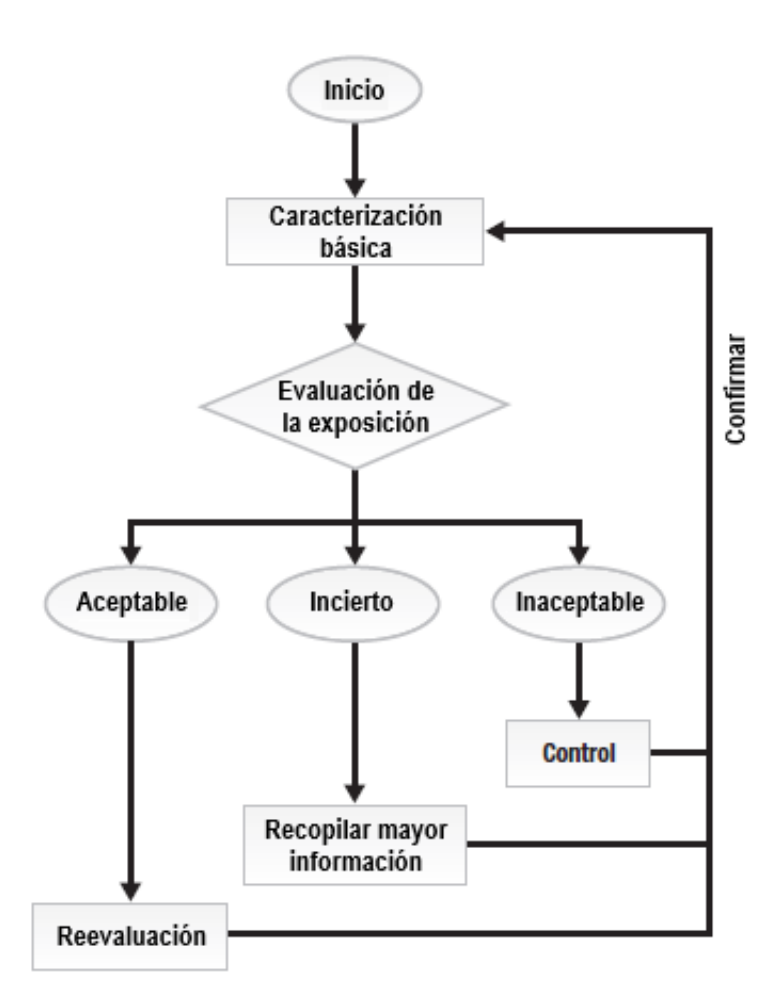

Figura 6. Evaluación de la exposición ocupacional en Higiene Ocupacional.

El esquema describe las etapas del proceso de evaluación de la exposición ocupacional (Jahn et al., 2015)

Como punto de partida para establecer la estrategia de evaluación de la exposición ocupacional, este enfoque plantea involucrar a las partes interesadas, para en conjunto plantear los objetivos y documentar un Programa que precise el rol del equipo de Higiene Ocupacional y de los demás involucrados. Este programa debe estar bajo la dirección de un Higienista y en el equipo de higiene se recomienda incluir a profesionales de la salud y profesionales de prevención para fortalecer la calidad de las evaluaciones. Por otro lado, los objetivos deben incluir: la caracterización de todos los agentes, incluso aquellos sin un límite de exposición ocupacional legal; la evaluación de los riesgos, documentando cada criterio empleado sobre la exposición y los límites de exposición empleados; priorizar y controlar exposiciones con niveles de riesgo inaceptables; identificar las

exposiciones que necesiten mayor información; documentar las exposiciones, los controles y comunicar los resultados de la evaluación de la exposición a los involucrados y trabajadores. Un Programa de Higiene Ocupacional desarrollado bajo este enfoque permitirá que las partes interesadas en la organización entiendan cuales son los riesgos de salud ocupacional y conozcan las acciones necesarias para abordarlos a fin de que estos se controlen (Jahn, Bullock, & Ignacio, 2015).

En la etapa inicial de la estrategia, resulta gravitante recopilar y organizar información sobre el lugar de trabajo, la fuerza laboral y los agentes ambientales. Con relación al lugar de trabajo, la información debe proporcionar una descripción detallada de las áreas de trabajo, fuentes potenciales de exposición y controles. Sobre la fuerza laboral se deben comprender las actividades de trabajo rutinarios y no rutinarios y obtener una descripción de las tareas incluyendo los horarios. Asimismo, cada agente ambiental (físico, químico o biológico) potencialmente peligroso debe identificarse y asociarse con los grupos de trabajadores expuestos, también se deben recopilar datos sobre los efectos potenciales sobre la salud de los agentes ambientales y los límites de exposición ocupacional oficiales o aprobados por organismos especializados. Esta caracterización básica de las exposiciones representará la información de entrada para la evaluación de las exposiciones (Jahn, Bullock, & Ignacio, 2015).

## **Evaluación de la exposición**

Bajo este enfoque el objetivo es evaluar las exposiciones de todos los trabajadores a todos los agentes ambientales durante todos los días. Sin embargo, en la mayoría de las situaciones esto no resulta factible debido a los recursos limitados. Una alternativa para cumplir con este reto consiste en agrupar a los trabajadores que se estima tienen exposiciones similares, dando origen al concepto de grupo de exposición similar (GES). AIHA define GES como "un grupo de trabajadores que generalmente tienen el mismo perfil de exposición a un agente por la similitud y frecuencia de las tareas que realizan, la similitud de los materiales y procesos con los cuales trabajan, y la similitud de la manera en que llevan a cabo las tareas" (Jahn, Bullock, & Ignacio, 2015). En la práctica usualmente la metodología para la formación de GES emplea una combinación entre observaciones y muestreos. De la observación utilizamos datos recopilados del lugar de trabajo, fuerza laboral y agentes ambientales para agrupar a los trabajadores que estimamos tiene exposiciones similares. Uno de los criterios para la formación de los GES en un inicio, consiste en clasificar por proceso/operación para cada agente ambiental y en base a esto profundizar el análisis considerando criterios de clasificación por tareas. Del muestreo utilizamos los datos para evaluar la homogeneidad de las exposiciones dentro de un GES y según el análisis de la variabilidad redefinir los GES establecidos, en un proceso de mejora continua (Jahn, Bullock, & Ignacio, 2015).

Según AIHA un perfil de exposición "es la caracterización de la variabilidad temporal de niveles de exposición para un GES.", representan una muestra de la población de exposiciones que ocurren cada día. Este perfil se caracteriza con un estimado de la exposición y su variabilidad, usualmente se emplean parámetros estadísticos como la media, desviación estándar y límites de confianza cuando se trabajan con datos cuantitativos. Aunque también se manejan criterios cualitativos para establecer perfiles de exposición basados en el juicio profesional cuando existe poca información cuantitativa sobre la exposición. Dado que en un inicio resulta necesario priorizar las exposiciones más significativas, AIHA plantea que la exposición puede clasificarse como menor si la exposición esperada es menor a la décima parte del límite de exposición ocupacional establecido, asimismo recomienda utilizar este umbral para iniciar la recolección de muestras sobre la exposición (Jahn, Bullock, & Ignacio, 2015).

La evaluación de la exposición se basa en un valor de referencia, el límite de exposición ocupacional (OEL, por sus siglas en inglés). No obstante, el OEL no representa un umbral de efectos adversos a la salud, sino que permite priorizar las exposiciones significativas para destinar recursos en los controles. Existen OEL oficiales establecidos en la legislación y supervisados por agencias gubernamentales, OEL aprobados por organizaciones académicas y en la ausencia de estas algunas organizaciones establecen OEL internos sobre la base de evidencia científica reciente. Es importante considerar que cada OEL debe estar asociado a un tiempo promedio de exposición (Jahn, Bullock, & Ignacio, 2015).

Con los perfiles de exposición definidos y el límite de exposición ocupacional (OEL) adecuado, el proceso de evaluación de la exposición consiste en comparar el perfil de exposición con el OEL. Para esto podemos caracterizar el perfil con el valor esperado de la media o los valores superiores de la exposición. El perfil de exposición será clasificado como aceptable si la media y la variabilidad de la exposición son lo suficientemente bajos respecto del OEL. Por otro lado, el perfil de exposición se clasificará como inaceptable si la media o los extremos superiores de la exposición excedieron el OEL. Es importante recordar que frente a efectos a la salud graves o daño irreversible es de vital importancia profundizar el análisis de la incertidumbre asociada con la variabilidad de la exposición y la falta de conocimiento de la exposición, para esto se pueden emplear métodos de análisis inferencial como las estimaciones de los valores medios, percentiles de distribución o intervalos con un nivel de confianza determinado a partir de las muestras. En el caso que los perfiles de exposición no aporten los datos suficientes para decidir sobre la aceptación, se debe continuar con la recolección de información adicional. Con la identificación de los GES críticos, que son aquellos con perfiles de exposición inaceptables, se deben establecer un orden de prioridades para la implementación de controles considerando la toxicidad del agente, el número de trabajadores en el GES, la frecuencia de exposición, entre otros factores. Asimismo, las exposiciones clasificadas como aceptables deben ser documentadas, precisando los controles y condiciones actuales, hasta obtener información de procesos posteriores de revaluación (Jahn, Bullock, & Ignacio, 2015). Esta estrategia de evaluación de la exposición a partir de la formación de GES nos brinda un marco de trabajo ordenado que debe documentarse en cada etapa para facilitar la reproducibilidad y garantizar la imparcialidad del estudio de la exposición ocupacional. Considerar esta estrategia además nos ayuda a optimizar los recursos limitados que se destinan a los Programas de Higiene Ocupacional.

## **Método NIOSH 5040**

Como vimos en la sección 3.1, las emisiones diesel son una mezcla de componentes en fase gaseosa y aerosoles y a su vez estos aerosoles tienen una gran variedad de componentes químicos. En la década de los 90, en NIOSH empezaron a utilizar como sustituto de las emisiones diesel a la fracción de partículas sustentados en los estudios toxicológicos de la época que asociaron la inducción de tumores pulmonares con las emisiones diesel sin filtrar y que señalaban que la fase de partículas de las emisiones diesel representaba el 90% de la potencia mutagénica. La fase partículas de las emisiones diesel (DPM) está compuesta principalmente de carbono, razón por la cual se debería considerar como el marcador de la exposición. Sin embargo, el carbono orgánico (OC) de DPM no es un indicador selectivo debido a que existen otras fuentes de OC, como el humo del cigarro y otros aerosoles de combustión que están presentes en diversos lugares de trabajo. Por el contrario, el carbono elemental (EC) es un mejor sustituto debido a que los aerosoles de otras fuentes contienen niveles despreciables de EC, además el EC representa el mayor porcentaje de la masa de DPM. En el caso del polvo de carbón mineral que contiene EC, estas partículas son generadas mecánicamente y su tamaño usualmente se encuentra en un rango mayor a 1µm de diámetro. Otro aspecto que respalda al DPM y específicamente al EC como sustituto de las emisiones diesel es la evidencia a favor de que las partículas finas penetran profundamente en los pulmones, donde pueden inducir una respuesta inflamatoria. Además, los estudios demostraron que el EC aumentan la retención a largo plazo de compuestos genotóxicos como los HAP y otras toxinas químicas adsorbidas a la superficie de estas partículas debido a su alta afinidad (Ashley & Fey O'Connor, 2017).

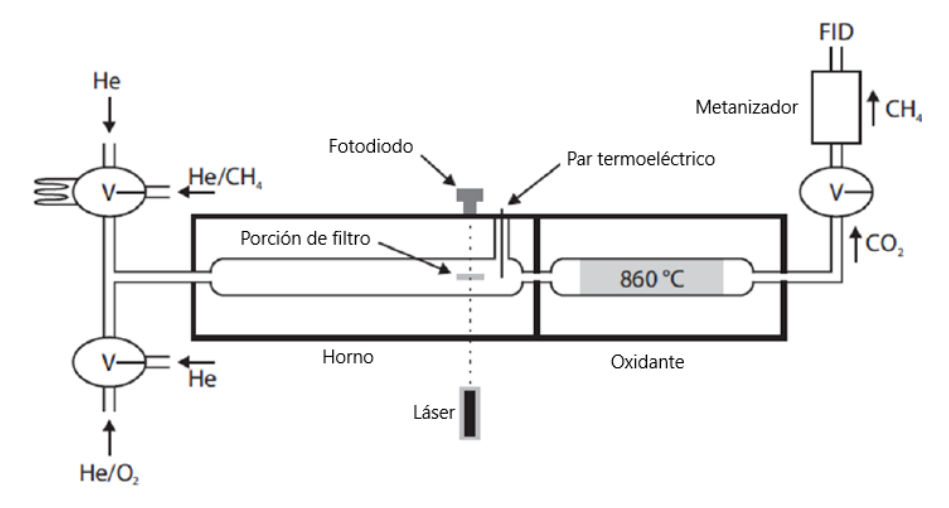

Figura 7. Esquema de la instrumentación del método analítico NIOSH 5040

Instrumentos de transmitancia termo óptica utilizados para determinar OC y EC en aerosoles (NIOSH, 2017).

La base del método consiste en una técnica de análisis termo-óptico para partículas de carbono, que incluye OC y EC. En el método termo-óptico, la cuantificación de OC, carbonato y EC se logra a través del control de la temperatura y la atmósfera, en la Figura 7 se muestra un esquema de la instrumentación empleada. Debido a las temperaturas superiores a 850°C que se alcanzan en este método se requieren que los filtros sean de fibra de cuarzo. En el análisis térmico-óptico, se coloca una porción de filtro (tomado con un punzón) de 1.5cm<sup>2</sup> en el horno de sellado hermético. El análisis se realiza en atmósferas inertes y oxidantes. El carbono que se genera en el horno se oxida catalíticamente a dióxido de carbono (CO<sub>2</sub>). El CO<sub>2</sub> se reduce a metano (CH<sub>4</sub>) y el CH<sub>4</sub> se cuantifica con un detector de ionización de llama (FID) (Ashley & Fey O'Connor, 2017).

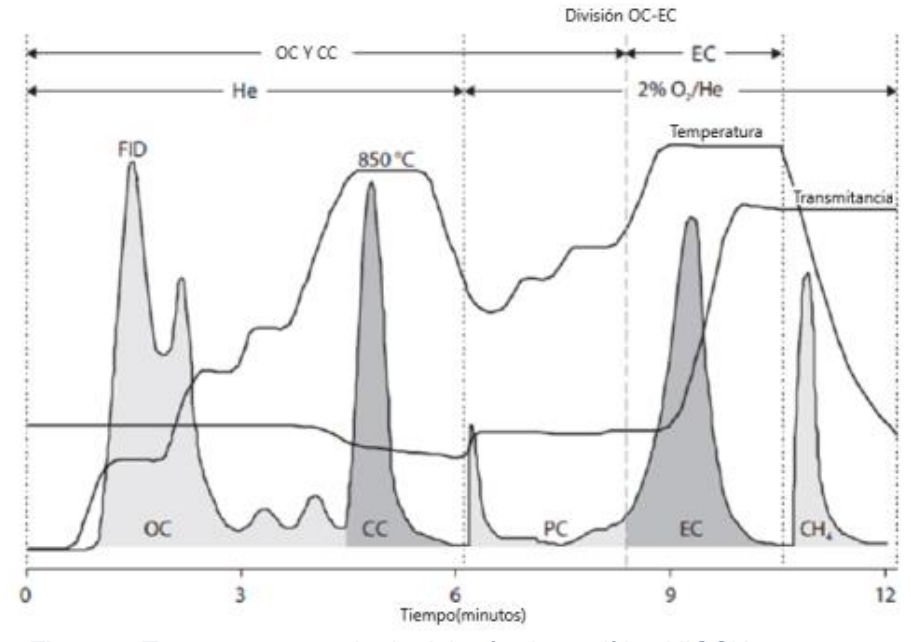

Figura 8. Termograma resultado del método analítico NIOSH 5040.

Termograma para muestra de filtro que contiene carbono orgánico (OC), carbonato (CC) y carbono elemental (EC)

La Figura 8 muestra la información de salida del instrumento. Las tres curvas que aparecen corresponden a la temperatura, la transmitancia del filtro y la respuesta del detector FID. El análisis se realiza esencialmente en dos etapas. En la primera etapa, el OC y el carbonato, en caso esté presente en la muestra, se volatilizan de la muestra en una atmósfera de helio a medida que la temperatura se eleva hasta aproximadamente 850°C. El carbono producido se oxida catalíticamente a

 $CO<sub>2</sub>$ , luego se reduce a CH<sub>4</sub> y se cuantifica como CH<sub>4</sub> mediante un FID. Durante la segunda etapa del análisis, se realiza la corrección de pirolisis y la medición de CE. Se reduce la temperatura del horno, se introduce una mezcla de oxígeno (10%)-helio y la temperatura del horno se eleva hasta aproximadamente 860°C. Cuando el oxígeno ingresa al horno, el EC generado pirolíticamente se oxida y produce un aumento en la transmitancia del filtro. La corrección de EC se logra midiendo la cantidad de oxidación del carbón requerida para devolver el filtro a su valor de transmitancia inicial. El punto en el que la transmitancia del filtro alcanza su valor inicial (línea continua vertical) se define como la división entre el OC y el EC. El carbono producido antes de la división se considera OC (incluido el carbonato) y el carbono que se volatiliza después de la división y antes del pico utilizado para la calibración del instrumento (pico al final) se considera EC. Los resultados de EC y OC se informan en µg/cm<sup>2</sup> y el total de EC y OC en el filtro se calcula multiplicando los valores informados por el área del filtro, considerando un filtro homogéneo. El límite de detección estimado es igual a 0.3 µg por porción de filtro analizado, este valor se traduce en una concentración aproximada en aire de 2 µg/m<sup>3</sup> (Ashley & Fey O'Connor, 2017).

# **Capítulo 4. Metodología**

## **4.1 Formación de los grupos de exposición similar**

Este estudio se realizó en una operación minera subterránea ubicada en los andes centrales del Perú a una altitud promedio de 4700 m.s.n.m. Actualmente el volumen de extracción promedio de mineral es de 3000 t al día, provenientes de los tajos de producción ubicados entre las cotas 4000 hasta 4490, aproximadamente a 700 metros de profundidad, que son explotados mediante los métodos de Corte y relleno ascendente y Sub level Stopping con taladros largos.

La compañía que dirige las operaciones objeto de estudio ha establecido procesos para la extracción, el procesamiento de minerales y procesos de soporte para la operación:

- Procesos operativos: Exploración geológica, Planeamiento mina, Operaciones mina, Beneficio de mineral.
- Procesos de soporte: Seguridad y Salud Ocupacional, Logística, Recursos humanos, Medio Ambiente, Proyectos, Mantenimiento, Laboratorio Químico, Tecnología y Comunicaciones, Administración y Contratos, Costos y Presupuestos, y Gestión Social.

La organización cuenta con un Sistema de Gestión basado en los requisitos de las normas ISO 14001:2015 y OHSAS 18001:2007. Para cumplir con sus objetivos, cada proceso operativo es gestionado por un área que cuenta con un equipo de trabajo, recursos, socios estratégicos y el apoyo de las áreas de soporte.

Durante el 2019, en promedio la fuerza laboral fue de 2500 trabajadores distribuidos en todas las áreas de la compañía. Aproximadamente el 82% de la fuerza laboral en la unidad minera fue de los socios estratégicos que agrupan a empresas contratistas mineras y de actividades conexas.

En la unidad minera los procesos operativos relacionados con actividades subterráneas se han organizado en turnos de trabajo de 9 horas en un régimen de 14 días trabajo continuo por 7 días de descanso continuo. Un turno de trabajo usualmente incluye una reunión de coordinación en superficie, la movilización hacia las operaciones subterráneas, el trabajo efectivo, alimentación y el retorno hacia superficie. Además, al término de un turno de trabajo, justo después de las voladuras, existe un tiempo de paralización de todas las actividades subterráneas por alrededor de 02 horas para evitar la exposición del personal a situaciones de alto riesgo como desprendimiento de rocas o exposición a gases de voladura.

En los procesos de operaciones mina y los procesos de soporte directamente relacionados a las actividades subterráneas, se han establecido 3 grupos de trabajo o guardias. En la unidad permanecen siempre dos guardias activas (turno día y noche), mientras que la tercera guardia se encuentra de descanso fuera de la unidad minera. Se calcula que en cada turno aproximadamente 245 trabajadores ingresan a interior mina durante su jornada laboral, de los cuales el 15% se desempeñan como supervisores y el 85% son obreros y operadores. Considerando las tres guardias de trabajo, estimamos que 735 trabajadores realizan sus actividades de trabajo en interior mina, lo cual equivale aproximadamente al 30% del total de trabajadores en la unidad minera.

En las instalaciones subterráneas se distinguen principalmente los procesos operativos de: Explotación, Servicios mina, y Preparación y desarrollo. Además de los procesos de soporte: Seguridad y Salud Ocupacional, Planeamiento, Geología y Mantenimiento.

Básicamente la explotación tiene el objetivo de extraer el mineral de los tajos buscando maximizar la eficiencia de los recursos disponibles. Por otro lado, mediante los trabajos de preparación y desarrollo se busca construir accesos a los cuerpos mineralizados e implementar labores permanentes o temporales para brindar soporte a la explotación. Mientras que servicios mina se encarga del mantenimiento y operación de la infraestructura subterránea como sistemas de bombeo de aguas y vías principalmente.

En la explotación, el ciclo de trabajo consiste en realizar la perforación de taladros en la estructura mineralizada, luego al finalizar todos los taladros en función al diseño de la voladura se realiza el carguío de explosivos a los taladros. En la unidad se han establecido 2 horarios de voladura, para el turno día a las 18:00 h y para el turno noche a las 06:00 h. Después de la ventilación de las labores de extracción se realiza la limpieza del mineral desde los subniveles inferiores hacia las cámaras de carguío o hacia las chimeneas de transferencia de mineral, generalmente la limpieza del mineral se realiza durante las primeras horas del turno buscando acumular la mayor cantidad de mineral para abastecer continuamente a los volquetes que realizarán el acarreo del mineral hacia la Planta Concentradora en superficie.

En Preparación y desarrollo de la mina, las actividades que se realizan son: Perforación, voladura, ventilación, desatado, limpieza, sostenimiento y relleno.

Las actividades que se realizan en servicios mina son: Drenaje y bombeo de agua, mantenimiento de vías y cunetas, relleno hidráulico.

Mediante la observación de las operaciones en interior mina y entrevistas a los trabajadores recolectamos información sobre las características de las actividades de trabajo subterráneas. Con esta información elaboramos una lista (Tabla 1) que resume las actividades y tareas rutinarias en el proceso de operaciones mina.

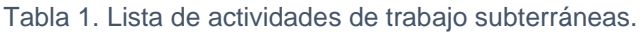

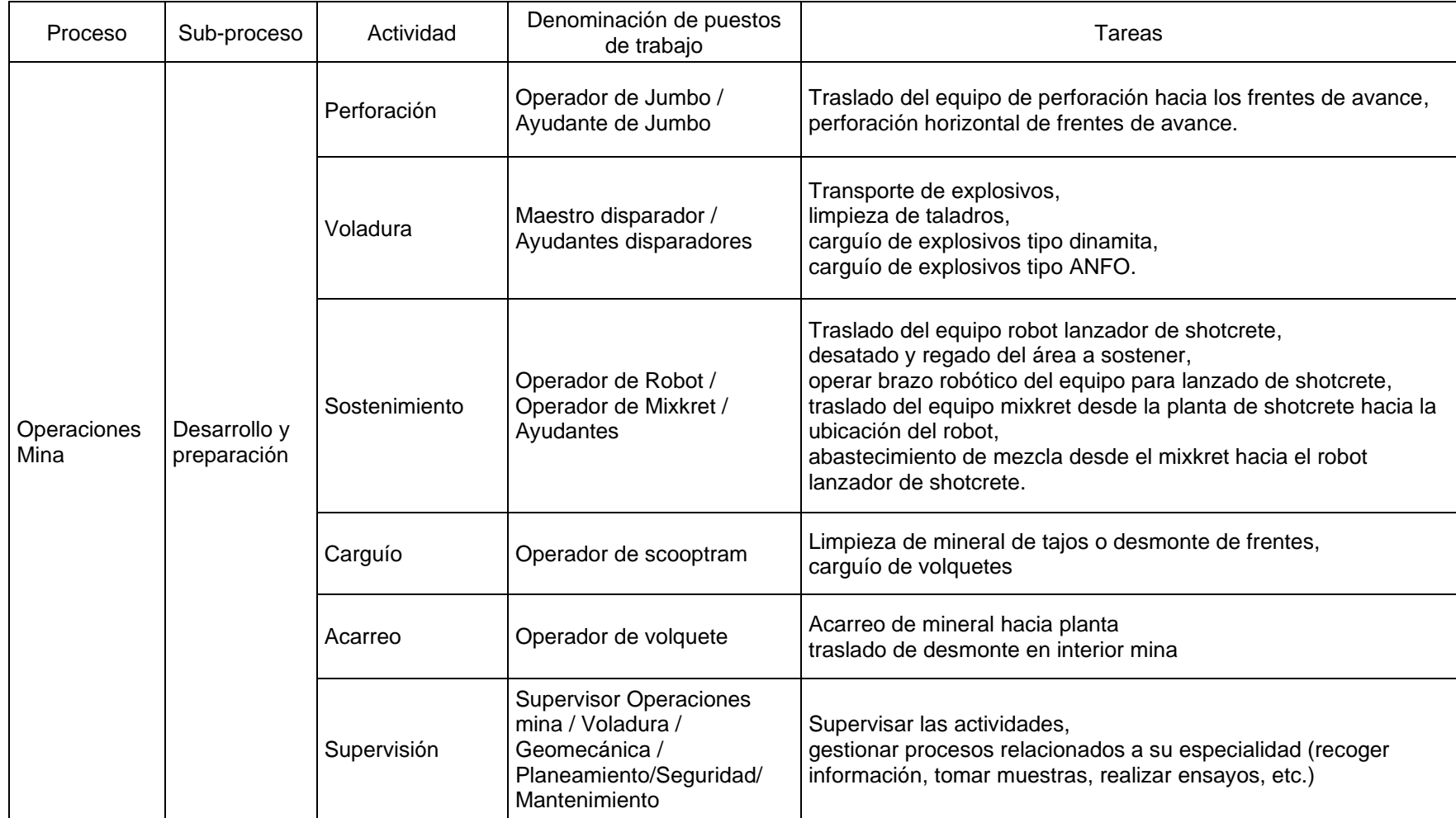

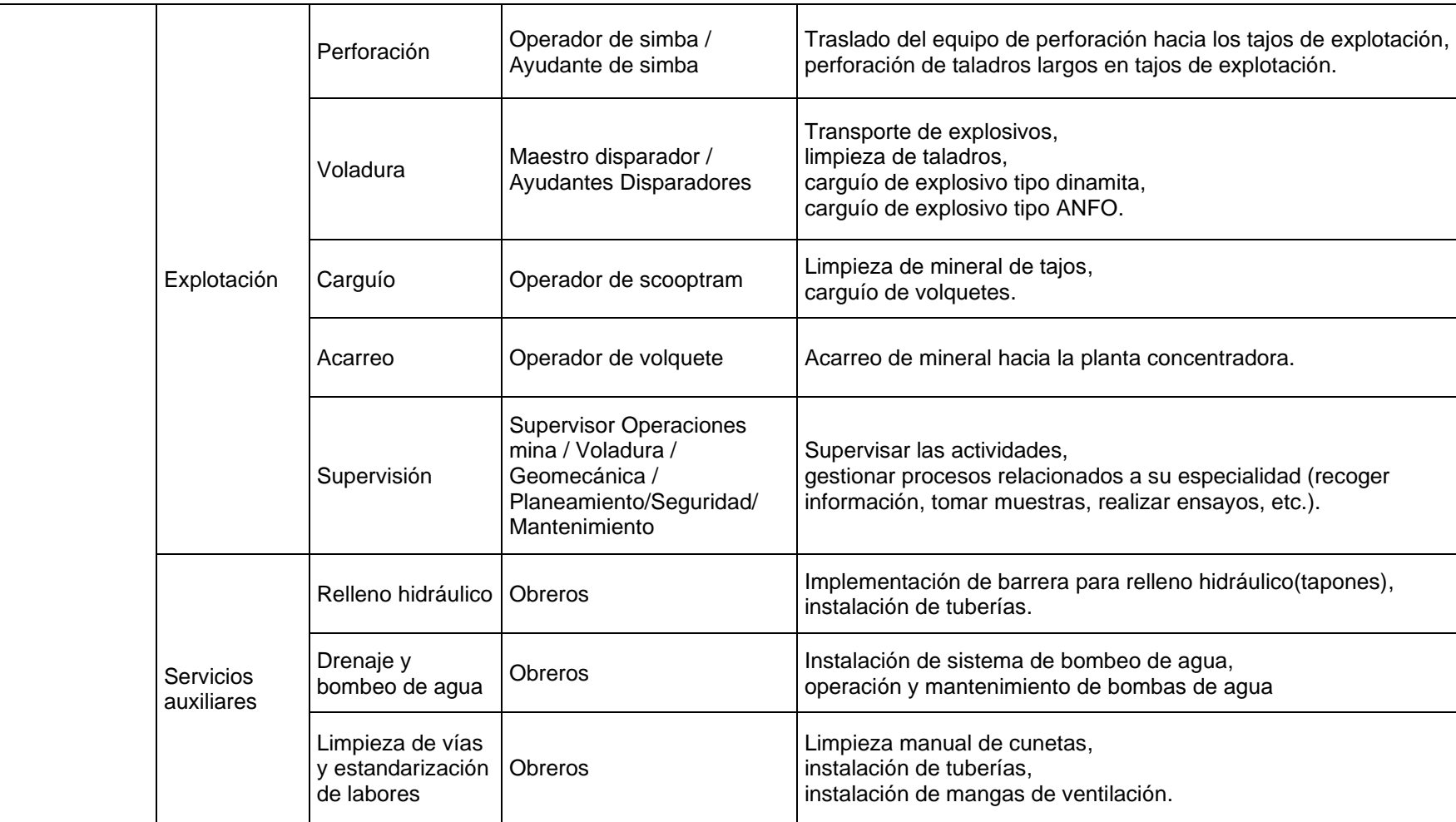

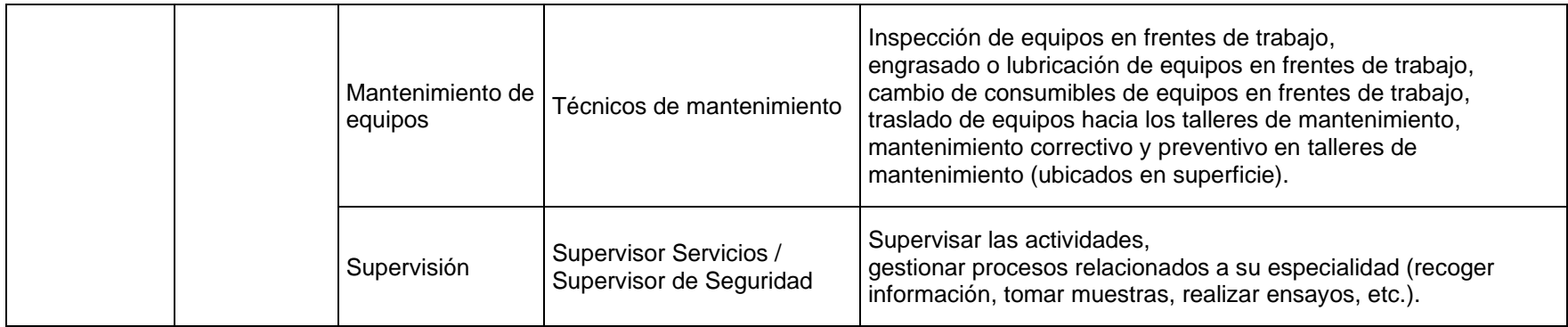

Actualmente las operaciones se encuentran mecanizadas y como consecuencia se emplean intensivamente equipos en el ciclo de minado y vehículos para movilizar al personal y trasladar materiales. Aproximadamente la flota operativa se calcula en 95 unidades entre equipos y vehículos, toda la flota funciona con motores diesel.

Los equipos que operan en interior mina son:

- Equipos de perforación

Se cuentan con equipos de perforación de taladros largos, que pueden perforar taladros paralelos, ascendentes y descendentes. Estos equipos se emplean en las labores de explotación, se posicionan en la labor a perforar y permanecen hasta completar los taladros requeridos por el diseño de voladura en los tajos, generalmente durante dos turnos de trabajo. Además, se cuentan con equipos de perforación frontal, que se emplean en las labores de preparación y desarrollo. Estos equipos tienen mayor desplazamiento debido a que las secciones de avance son más reducidas y los diseños de voladura tienen menos taladros en comparación a la perforación de taladros largos. En ambos tipos de equipos la perforación utiliza sistemas electrohidráulicos alimentados por un motor eléctrico, mientras que el motor diesel sólo se utiliza para desplazar y posicionar el equipo. En la tabla 2 se muestran especificaciones técnicas de los equipos de perforación.

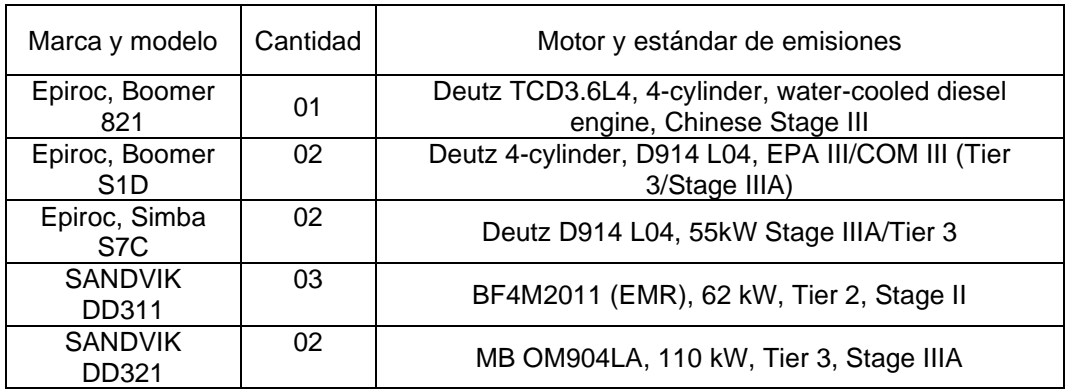

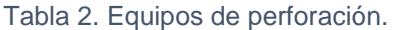

- Equipos desatadores de rocas

Para realizar el desate de rocas se cuentan con tres equipos marca Pauss modelo 853 S8 con motor Deutz 4-cylinder, D914 L04, EPA III/COM III (Tier 3/Stage IIIA).

- Equipo robotizado para el lanzado de shotcrete

Se cuentan con dos equipos para realizar el lanzado de shotcrete, de la marca Putzmeister modelo Wetkret 4 con motor Diesel, 106 kW a 2.200 rpm. Stage IIIA/Tier 3.

Equipos para mezclado y transporte de mortero

Estos equipos trasladan continuamente el mortero desde la planta de shotcrete hacia las labores de sostenimiento. Se cuentan con tres equipos marca Putzmeister, modelo Mixkret 4 con motor diesel turbo-Intercooler, 6 cilindros, potencia máxima (174 HP) a 2.200 rpm, emisiones del motor acorde EU-Stage III A / EPA-Tier 3.

- Equipo para empernado mecanizado

Estos equipos realizan el sostenimiento con pernos y mallas. Se cuentan con seis equipos marca Resemin modelo Small Bolter 99 con motor Deutz BF4L914, Tier II, EPA II 72.4 kW @ 2300 rpm.

Equipo cargador de bajo perfil LHD

Se cuentan con 16 cargadores de bajo perfil o scooptram, estos equipos se utilizan principalmente para realizar la limpieza de mineral de los tajos y para el carguío de mineral a los volquetes, también realizan la limpieza de desmonte de los frentes de avance y el relleno de tajos. En la Tabla 3 se detallan las especificaciones de los equipos con los que cuenta la unidad.

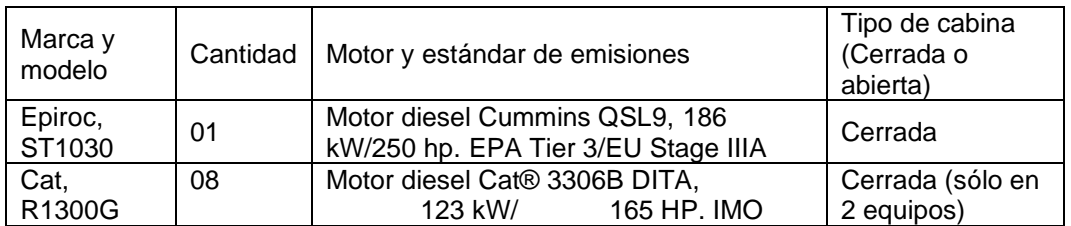

# Tabla 3. Equipos cargadores de bajo perfil LHD (scooptram)

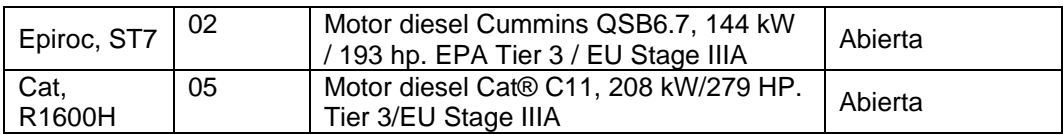

Se considera que la cabina del operador es abierta cuando el lado frontal y laterales están descubiertas. Por otro lado, se considera que la cabina del operador es cerrada cuando se cuenta con ventanas frontales y laterales, además la cabina esta climatizada con un sistema de aire acondicionado.

Camión tipo volquete

Los camiones tipo volquete acarrean el mineral desde las cámaras de carguío que se ubican en las labores de explotación hacia la Planta Concentradora, también se utilizan para el traslado de desmonte. Generalmente se cuenta con una flota operativa de 15 volquetes en interior mina y se cuentan con 3 unidades de respaldo o en mantenimiento todos de la marca Mercedez Benz, modelo Actroz 4144K, motor OM 501, 320 Kw @ 1800 rpm. Euro V.

Por otro lado, en la unidad se utiliza el combustible diesel B5 S-50, que es un combustible bajo en azufre. Este combustible está conformado por diesel N°2 S-50 en un 95% y 5% en por biodiesel. El diesel N°2 S-50 presenta un contenido de azufre máximo de 50 ppm y el biodiesel contiene niveles no considerables de azufre (PETROPERU, 2020).

La información sobre los factores ocupacionales, entorno de trabajo y características de las fuentes de emisiones diesel constituyen la caracterización básica que fue la información de entrada para establecer los grupos de exposición similar (GES).

Para la conformación de los GES (Tabla 4), clasificamos a los puestos de trabajo en función a la actividad principal y el proceso asociado. Consideramos que un GES está conformado por puestos de trabajo con actividades similares o que se encuentran formando una cuadrilla en un frente de trabajo.

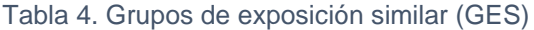

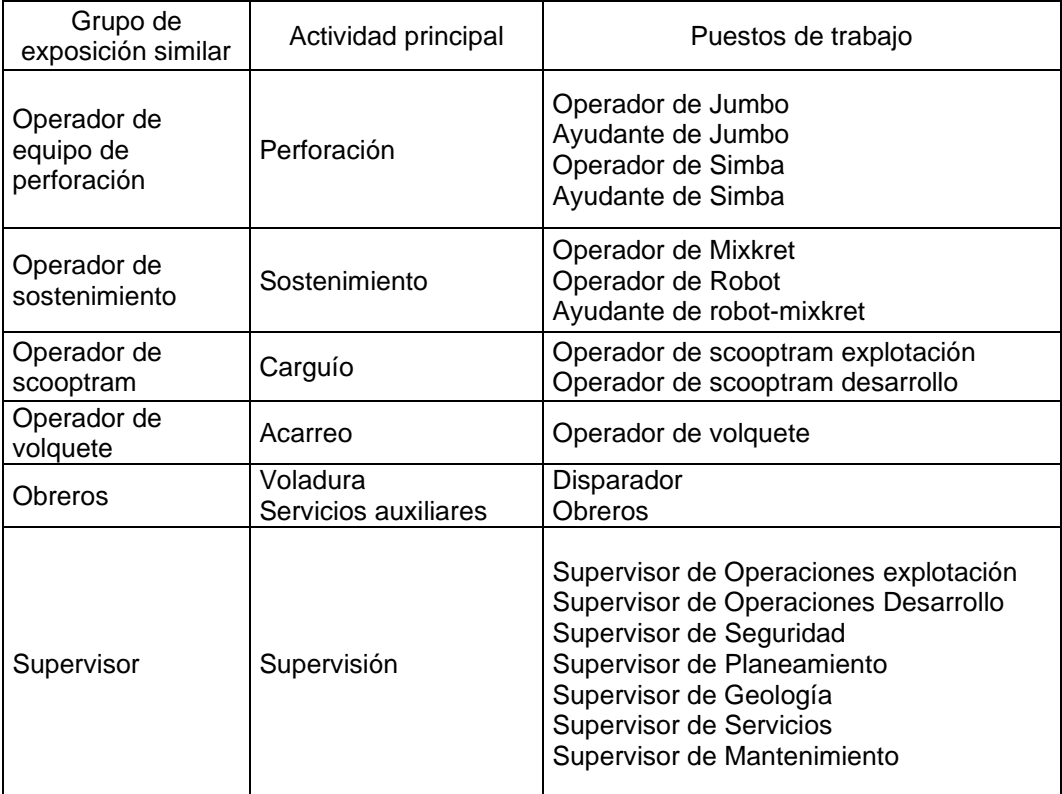

En el GES "Obreros" se agruparon a los trabajadores de los puestos de obrero y disparador que realizan tareas de traslado de materiales, se desplazan generalmente a pie en los niveles, realizan principalmente actividades con herramientas manuales. Además, trabajan en grupos o cuadrillas para realizar una actividad en cada frente de trabajo.

Para el caso de los operadores de jumbo, simba y ayudantes estos se agruparon en el GES "Operador de equipo de perforación". Se tiene establecido que un operador y un ayudante estén a cargo de un equipo de perforación durante su turno de trabajo y permanezcan en ese lugar hasta completar los taladros que indica el diseño de voladura, además las tareas que demanda la operación de un equipo jumbo y simba son muy similares que consisten básicamente en operar los controles del equipo y cambiar las barras de perforación.

El GES "Operador de sostenimiento" agrupa a los operadores de mixkret, ayudantes y operadores de robot, debido a que este grupo de trabajadores rota en todas las actividades de sostenimiento con shotcrete. Además, durante la operación del mixkret el operador realiza mayor cantidad de tareas y recorrido operando el equipo, cuando desempeña funciones de operador del robot, este equipo funciona con motor eléctrico y no representa una fuente adicional de emisiones, además cuando se desempeña como ayudante generalmente brinda más soporte a la operación del equipo mixkret.

En el caso del GES "Operador de scooptram", este agrupa a los operadores de equipos cargadores de bajo perfil LHD de las zonas de explotación y desarrollo, debido a que en esencia realiza la misma actividad de carguío de materiales.

El GES "Supervisor", agrupó a los supervisores de todas las especialidades, considerando que realizan actividades similares que consisten en verificar el cumplimiento de los estándares y gestionar procesos específicos de su especialidad.

# **4.2 Estrategia de muestreo**

El número de muestras recolectadas por grupo de exposición se enumeran en la Tabla 5. Se recolectaron 47 muestras personales de EC/OC respirable submicrométrico y 12 muestras personales de PM<sub>s</sub> (partículas finas de d<0.8  $\mu$ m), en total se muestrearon a 47 trabajadores mineros.

# Tabla 5. Número de muestras de EC/OC

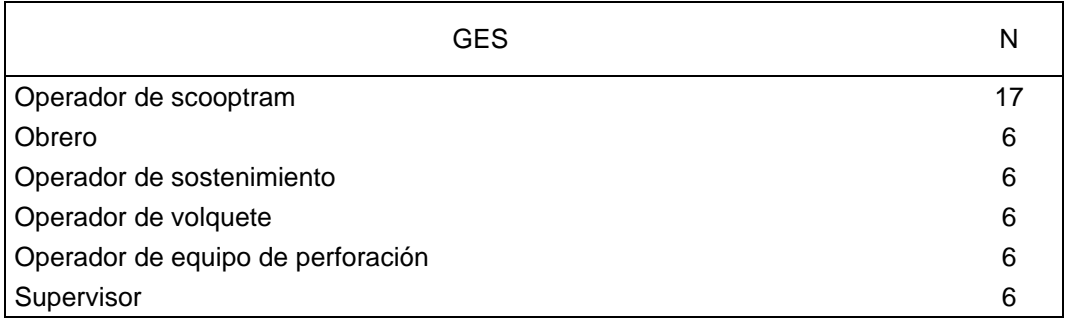

AIHA recomienda realizar entre 6 a 10 mediciones aleatoriamente por cada GES, a menos que las exposiciones sean muy inferiores al OEL (<10%) o mayores, en ese caso podría tomarse una decisión con menos mediciones (Jahn, Bullock, &

Ignacio, 2015). Consideramos este criterio sobre el número de muestras necesarias para definir el perfil de exposición del GES y establecer los niveles de exposición respectivos. Además, decidimos tomar un mayor número de muestras en el GES "operador de scooptram" para realizar un análisis inferencial de las relaciones entre potenciales factores identificados y los niveles de exposición a DPM de este GES.

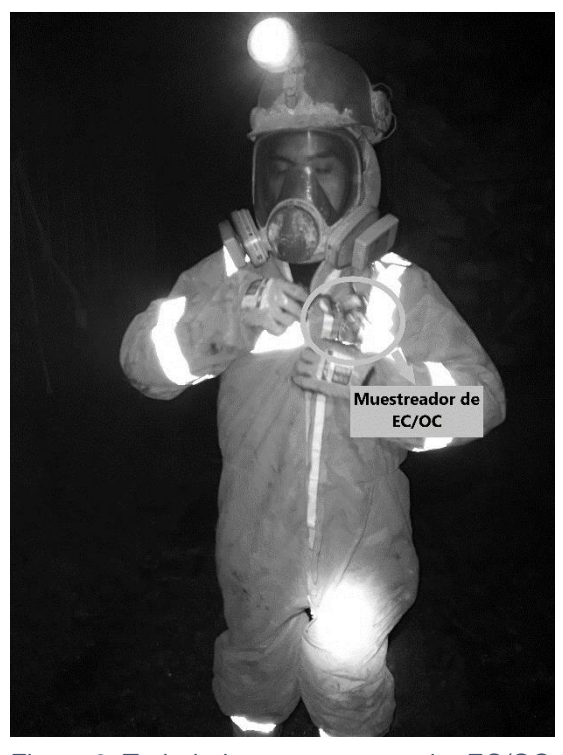

Figura 9. Trabajador con muestreador EC/OC instalado.

En la figura se puede distinguir el muestreador instalado en la zona de respiración del trabajador, en este caso del GES operador de sostenimiento.

Antes de realizar los monitoreos personales, el objetivo del monitoreo y la metodología fueron comunicados a los trabajadores y a la supervisión. Para realizar el monitoreo acompañamos a los trabajadores, seleccionados aleatoriamente, hasta sus labores en las instalaciones subterráneas. Optamos por realizar la instalación del muestreador en la zona de respiración del trabajador en el mismo lugar de trabajo (Figura 9), para asegurarnos que se utilicen efectivamente y que no representen algún riesgo adicional para el trabajador.

Para verificar continuamente el uso efectivo de los equipos de monitoreo se optó por realizar máximo dos mediciones durante la jornada, esto nos permitió alternar la observación de las actividades de los trabajadores evaluados.

## **4.3 Muestreo y análisis**

Las muestras de EC/OC se obtuvieron utilizando el método NIOSH 5040 y se consideró el estándar 66 FR 5706 de MSHA que establece el uso de un impactador especializado operado a un flujo de 1.7 l/m para minimizar la recolección de otros tipos de material particulado (carbonato, polvo de mineral, etc.) en el muestro de DPM en entornos de trabajo de minería subterránea (Ashley & Fey O'Connor, 2017). Este muestreo selectivo por tamaño de la fracción carbono del DPM se sustenta en que el DPM está conformado principalmente por partículas submicrométricas y que las partículas de polvo mineral en entornos de minería tienen un tamaño mayor a 1 µm. (Cantrell & Rubow, 1992)

Todas las muestras fueron recolectadas en la zona de respiración del trabajador. El muestreo se realizó durante el periodo de tiempo que el trabajador realizó actividades subterráneas, que en todos los casos fue superior al 70% de la jornada laboral establecida de 9 horas. Se consideró que la concentración media estimada de ese periodo de tiempo es extrapolable a la totalidad de la exposición en la jornada de trabajo. Para el muestreo de EC/OC se utilizó un tren de muestreo conformado por un casete DPM, porta casete, ciclón y bomba de muestreo personal.

El casete DPM utilizado fue de la marca SCK, identificado con Cat No. 225-317 (Figura 10), que cumple con las especificaciones del método NIOSH 5040. Estos vienen armados y sellados para evitar manipulaciones y garantizar la integridad de la muestra. Cada casete incluye dos filtros de cuarzo, uno para la recolección de muestras y otro para el blanco, un soporte para el filtro y un impactador. Los filtros de cuarzo de 37mm y 8.04 cm<sup>2</sup> son tratados térmicamente para asegurar que tengan niveles bajos de carbono. El impactador retiene partículas de diámetros mayores a 1.0 µm para evitar interferencias de fuentes de carbono distintas al diesel (SKC, 2020).

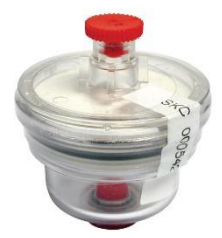

Figura 10. Casete DPM

En la figura se muestra el casete DPM con impactador (SKC Cat. No. 225-317)

Se utilizó una porta casete marca SKC con identificación Cat. No. 225-1(Figura 11). Este dispositivo permite sostener el casete DPM y acoplarlo con el ciclón.

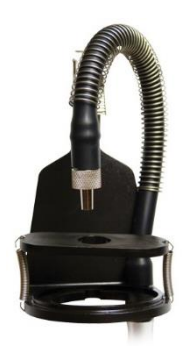

Figura 11. Porta casete En la figura se muestra el portacasete, en la parte superior la manguera para acoplar al casete y abajo el orificio para acoplar el casete y el ciclón. (SKC Cat. No. 225-1)

El ciclón utilizado fue de la marca SKC con identificación GS-1(Figura 12). Es un tipo de ciclón para separar la fracción respirable, equivalente al ciclón de nylon de 10 mm y está construido de material plástico conductivo que elimina los efectos electrostáticos. Este ciclón está diseñado para utilizarse con el casete SKC DPM para recoger muestras de material particulado respirable con un punto de corte del 50% de 4.0 µm (SKC, 2020).

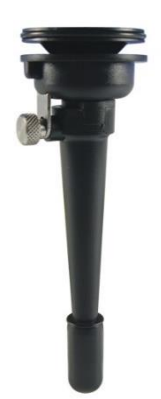

Figura 12. Ciclón fracción respirable En la figura se muestra el ciclón SKC GS-1 para la fracción respirable, la parte de arriba se acopla al casete DPM y en la parte inferior el diseño incluye un orificio para el ingreso del aire muestreado.

La bomba de muestreo personal empleada fue de la marca Gilian, modelo GilAir Plus (Figura 13), que cumple con los requisitos para bombas de muestreo personal de agentes químicos establecidos en la norma ISO 13137. Esta es una bomba de control digital con opciones para flujos volumétricos de 0.02 - 5 l/min, control de fujo constante de  $\pm$  5% y control de presión constante de  $\pm$  10% de contrapresión. (SENSIDYNE, 2020)

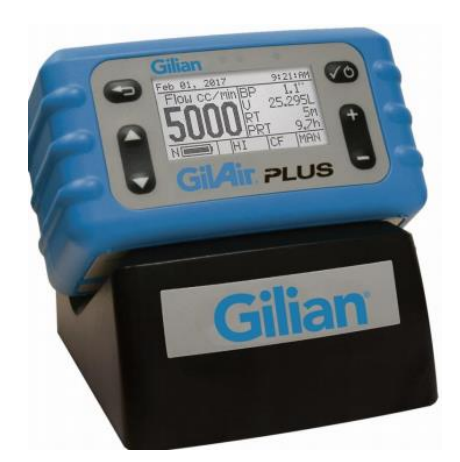

Figura 13. Bomba de muestreo personal. En la figura se muestra la bomba de muestreo GilAir Plus.

El tren de muestreo se armó insertando el ciclón GS-1 en el orificio grande del portacasete y uniéndolo con el casete. Quedando como se muestra en la Figura 14.

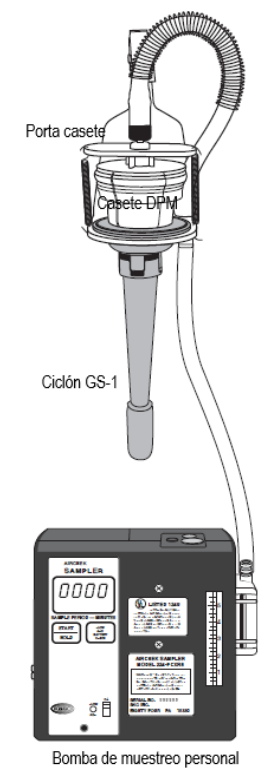

Figura 14. Tren de muestreo

En la figura se muestra un esquema del tren de muestreo utilizado para el muestreo de EC/OC. (SKC, 2020)

Antes del muestreo, cada bomba de muestreo personal se calibró al caudal de 1.7 l/min con el calibrador de flujo de aire modelo Go-Cal 4146 de la marca TSI de precisión ± 2% de lectura. El calibrador de flujo utilizado, con número de serie 41461842005, contaba con certificado de calibración de fábrica y verificación vigente (Ver Anexo Certificados de calibración). Para la calibración se armó un tren de calibración con un casete DPM fijado para calibración, porta casete, ciclón y una jarra de calibración, además utilizando una manguera flexible se conectó el calibrador de flujo a la entrada de la jarra de calibración, como se muestra en la Figura 15.

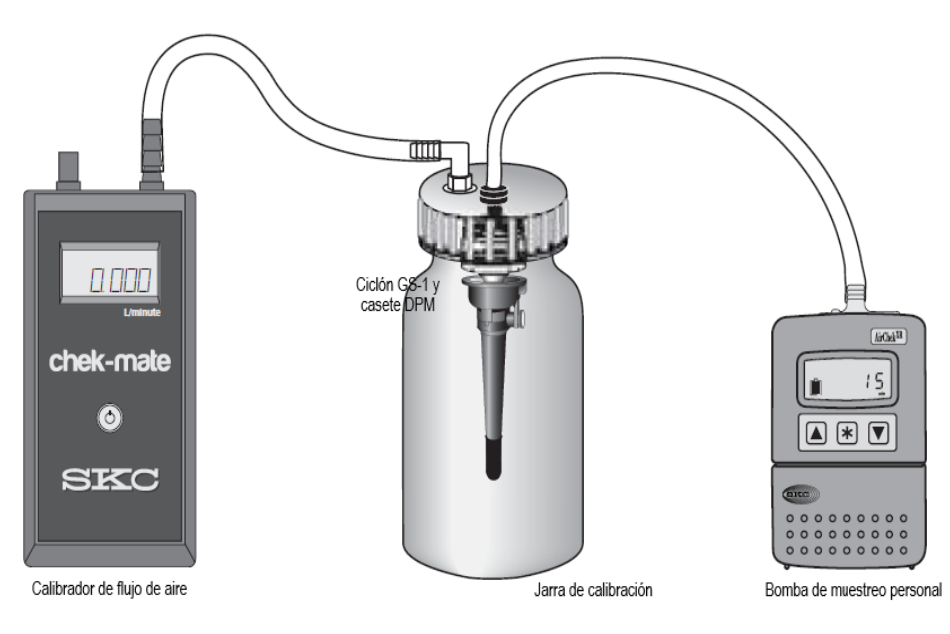

Figura 15. Tren de calibración

En la figura se muestra un esquema del tren de calibración utilizado. (SKC, 2020)

Todas las muestras fueron enviadas para su análisis al laboratorio Bureau Veritas North America, Inc. que cuenta con acreditación AIHA. Las muestras fueron analizadas siguiendo el método analítico de NIOSH 5040, el límite de detección para la masa de EC y OC fue de 0.2 μg por filtro. Todas las muestras de este estudio excedieron el límite de detección.
Por otro lado, las concentraciones de material particulado respirable submicrométrico (partículas finas de d<0.8 µm) se midieron utilizando el monitor de aerosoles SidePack, modelo AM520 (Figura 16). Este equipo utiliza un fotómetro láser para proporcionar lecturas en tiempo real. Además, cuenta con un ciclón Dorr-Oliver para filtrar partículas mayores a 4 µm y un ciclón DPM diseñado, por el fabricante del monitor, para filtrar partículas con un tamaño de corte del 50% de 0.8 µm a un flujo de 1.7 l/min (Figura 17). El equipo con número de serie 5201736002 contaba con certificado de calibración del fabricante (Ver Anexo Certificados de calibración).

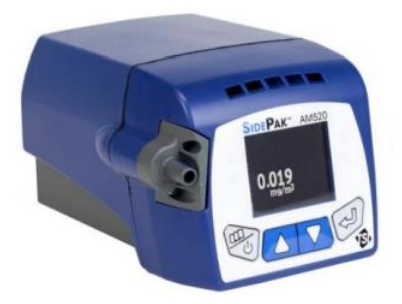

Figura 16. Monitor de aerosoles SidePack AM520

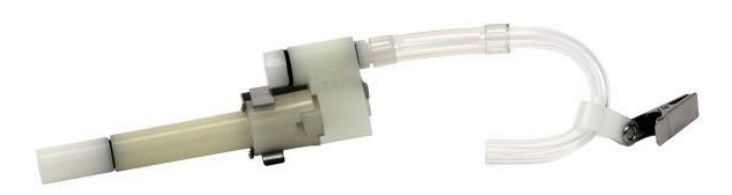

Figura 17. Ciclón SidePack para DPM

En la figura se muestra el ciclón diseñado para recoger muestras de partículas menores a 0.8 µm compuesto por el ciclón Dorr-Oliver al ingreso del flujo de aire para filtrar las partículas de más de 4 µm para evitar que las partículas grandes obstruyan la entrada del ciclón DPM.

El SidePak AM520 realiza una medición por segundo. Para el muestreo se configuró el intervalo de registro de datos en un segundo, para almacenar un dato de medición de concentración por cada segundo en la memoria del equipo.

Antes de cada muestreo el flujo de la bomba del equipo AM-520 se calibró en 1.7 l/min de acuerdo con las instrucciones del fabricante utilizando el calibrador de flujo de aire Go-Cal de la marca SENSIDYNE con número de serie 1302046-S. El procedimiento de calibración fue similar al empleando para el muestreo de EC/OC, se utilizó la jarra de calibración para armar el tren de calibración. Además, previo a cada muestreo se realizó la calibración en cero del equipo con la función ZERO CAL, este procedimiento pone en cero la lectura de mediciones al colocar un filtro al ingreso del flujo de aire.

Con los datos de las masas de EC/OC reportados por el laboratorio, tiempo de muestreo de cada muestra y el flujo de aire igual a 1.7 L/min calculamos las concentraciones promedio ponderadas en el tiempo (TWA) de EC/OC considerando una jornada de trabajo de 9 horas. Para este cálculo asumimos que la fracción de la jornada muestreada, en todos los casos superior al 70%, es representativa del total. Luego calculamos la concentración de TC, que es igual a la suma de las concentraciones de EC y OC.

Para el caso de las muestras de material particulado submicrométrico (PM), debido a que fueron tomadas con un equipo de lectura directa, la data de concentraciones fue descargada del almacenamiento interno del equipo. La data descargada incluyó el promedio de las concentraciones de PM medidas al segundo durante el tiempo de muestreo. Asumimos que los tiempos de muestreo fueron representativos de la jornada de trabajo de 9 horas.

### **4.4 Análisis de datos**

El análisis de datos fue realizado utilizando el software R. R es un lenguaje de programación y un entorno orientado al análisis de datos y gráficos. Es un software libre, de código abierto, lo que significa que cualquiera es libre de adaptar el software a la plataforma que elija. Los derechos del código fuente principal pertenecen a R Foundation y se publican bajo licencia pública general GNU versión 2 ( The R Foundation, 2021).

### **4.4.1 Carga y Procesamiento de datos de entrada**

Los datos de entrada provienen de dos fuentes, de la caracterización básica de la exposición ocupacional a DPM y los monitoreos personales DPM. De estas fuentes obtuvimos datos cuantitativos y cualitativos sobre la exposición ocupacional a DPM. Estos datos sin procesar se encuentran en los archivos: "twa.csv", "pm.csv" y "dpm\_prueba.csv" (Ver Anexo N°3).

El archivo "twa.csv" contiene los datos de los niveles de EC/OC detectados en las muestras mediante el método analítico NIOSH 5040 y datos del muestreo. La información se encuentra agrupada en una tabla con las siguientes columnas:

- 1) "Filtro": Identifica cada muestra con un código.
- 2) "Tiem Muest (min)": Indica el tiempo de muestreo en minutos.
- 3) "Flujo(L/min)": Indica el flujo de muestreo de aire en litros por minuto.
- 4) "Masa EC (ug)": Indica el nivel de EC detectado en la muestra en µg.
- 5) "Masa OC (ug)": Indica el nivel de OC detectado en la muestra en µg.

El archivo "pm.csv" contiene los datos de los niveles de material particulado submicrométrico (PMS) obtenidos con el monitor de aerosoles de lectura directa. Los datos se agruparon en las siguientes columnas:

- 1) "CODIGO.MUESTRA": Identifica cada muestra con un código.
- 2) "PM": Indica el promedio de las mediciones de las concentraciones de PM $_{\rm s}$ en mg/m<sup>3</sup>.

El archivo "dpm\_prueba.csv" contiene los datos de la caracterización básica de la exposición, principalmente de tipo cualitativo. Los datos se organizaron en las siguientes columnas:

- 1) "CODIGO MUESTRA": Identifica cada muestra con un código.
- 2) "FECHA": Identifica la fecha del monitoreo(dd/mm/aa).
- 3) "UBICACION": Identifica la ubicación donde se desarrollaron las actividades. Puede ser zona baja o zona alta.
	- Baja: Las actividades se desarrollaron en niveles ubicados entre las cotas 4000 - 4200.
	- Alta: Las actividades se desarrollaron en niveles ubicados entre las cotas 4200 - 4490.
- 4) "GES": Identifica el grupo de exposición similar (GES).
- 5) "EQUIPO": Identifica el número de identificación del equipo diesel que utilizó el trabajador muestreado.
- 6) "MARCA": Indica el nombre del fabricante del equipo diesel.
- 7) "MODELO": Indica el modelo del equipo diesel.
- 8) "FABRICACION": Indica el año de fabricación del equipo.
- 9) "ANTIGÜEDAD": Indica la antigüedad del equipo en años.
- 10) "ESTANDAR.EMISIONES": Indica el estándar de emisiones que cumple el motor del equipo diesel.
- 11) "CABINA": Indica el tipo de cabina para el operador con el que cuenta el equipo. Puede ser cerrada o abierta.
	- Cerrada: La cabina del operador cuenta con sistema de aire acondicionado.
	- Abierta: La cabina del operador sólo tiene protección en la parte superior(techo).
- 12) "CAPACIDAD": Indica la capacidad máxima de carga del equipo diesel en toneladas(t).

#### **Leer datos sin procesar**

En R, al inicio cargamos las librerías que se utilizaron en el código para el procesamiento y visualización de los datos.

```
\mathbf{library}(\text{ggplot2})\mathbf{library}(\mathrm{dplyr})\mathbf{library}(\text{tidyn})library(kableExtra)
\mathbf{library}(\text{ggpubr})library (EnvStats)
library(correlation)
\mathbf{library}(\mathsf{car})
```
Leemos los datos sin procesar de los archivos "twa.csv", "pm.csv" y "dpm\_prueba.csv". En estos archivos los campos están delimitados con el carácter ";" y los valores faltantes están representados por espacios en blanco. Además, los datos cargados son asignados a un data frame específico.

```
twa <- read.csv("twa.csv", header = TRUE, sep = ";")
pm \leftarrow \text{read.csv("pm.csv", header = TRUE, sep = ",")\text{dpm.p} \leftarrow \text{read.csv}(" \text{dpm\_prueba.csv",} \text{ header = TRUE, sep = ";"}
```
Luego de leer los datos, verificamos que cada variable (organizada en columnas) se encuentre en el formato adecuado según el tipo de información que contiene.

### **Renombrar variables**

Renombramos las variables para facilitar su identificación en la construcción de algoritmos. En el caso de la variable que identifica el código de la muestra en los data frame "twa", "pm" y "dpm.p" recortamos el número de dígitos.

En el data frame "twa" renombramos las variables.

```
twa$Filtro <- substring(twa$Filtro,12)
twa <- rename(twa, muestra=Filtro, tiemp.muestr=Tiem.Muest..min., flujo=Flujo...L.min., masa.ec=M
\texttt{asa-EC.ug.}, \texttt{masa.co=Masa.OC.ug.})
```
En el data frame "pm" renombramos las variables y transformamos las unidades de las concentraciones de material particulado submicrométrico (PM) de mg/m<sup>3</sup> a  $\mu$ g/m $^3$ .

```
pm$CODIGO.MUESTRA <- substring(pm$CODIGO.MUESTRA,12)
pm <- rename(pm, muestra=CODIGO.MUESTRA)
pm <- pm %>% mutate(pm=PM*1000) #convertimos las unidades de mg/m3 a ug/m3
pm <- pm %>% select(muestra, pm) %>% rename(PM=pm)
```
### En el data frame "dpm.p" renombramos las variables.

```
dpm.p$CODIGO.MUESTRA <- substring(dpm.p$CODIGO.MUESTRA,12)
dpm.p <- rename(dpm.p, muestra=CODIGO.MUESTRA, fecha=FECHA, ubicac=UBICACION, ges=GES, equip=EQUI
PO, marc=MARCA, model= MODELO, fabric=FABRICACION, antig=ANTIGUEDAD, estand=ESTANDAR.EMISIONES,
cabin=CABINA, capac=CAPACIDAD)
```
## **4.4.2 Cálculo de las concentraciones de EC/OC/TC (µg/m<sup>3</sup> ) ponderadas para la jornada de trabajo (TWA)**

La exposición promedio ponderada en el tiempo (TWA por sus siglas en inglés), es un método para calcular las exposiciones medias durante una jornada de trabajo. Debido a que durante una jornada los niveles de exposición a un determinado agente pueden varias como consecuencia de las características de las actividades de trabajo que se desarrollan. Tomamos un promedio ponderado en el tiempo de las exposiciones para estimar un valor que represente estas exposiciones y se pueda comparar con los límites de exposición ocupacional (OEL) en la evaluación de la exposición o en la verificación del cumplimiento de regulaciones. El TWA se calculó utilizando la siguiente fórmula:

 $\frac{\sum_{i}^{n}(T_{i})(C_{i})}{T_{total}jornada~trabajo} = TWA$ 

Donde *i* es un incremento de tiempo (*T*) y *C* es la concentración medida durante ese tiempo (Plog & Quinlan, 2012).

Basados en las recomendaciones de la NTP 553 del INSHT, en este estudio se consideró que el muestreo de al menos el 70% de la jornada de trabajo fue representativo de toda la jornada y se estimó que la concentración media de ese periodo es extrapolable a la totalidad de la exposición.

La concentración de carbono total (TC por sus siglas en inglés), se calculó como la sumatoria de las concentraciones de carbono elemental (EC por sus siglas en inglés) y carbono orgánico (OC por sus siglas en inglés). La concentración de TC es utilizada como referencia del valor límite de exposición PEL de MSHA para la exposición a DPM en minería subterránea.

En el data frame "twa" calculamos las concentraciones TWA de EC, OC y TC en µg/m<sup>3</sup>. Primero con los datos del tiempo de muestreo en minutos y el flujo de aire en litros por minuto calculamos el volumen de aire muestreado en  $m<sup>3</sup>$ . Luego con los datos de EC/OC en µg y el volumen de aire muestreado en m3 calculamos la concentración de EC/OC ponderada para la jornada de trabajo y calculamos la concentración de TC sumando las concentraciones de EC y OC. Al final,

recomponemos el data frame "twa" seleccionando los datos de concentraciones  $EC/OC/TC$  en  $\mu$ g/m<sup>3</sup>.

```
twa <- twa %>% mutate(vol = tiemp.muestr*flujo/1000) # calculamos el volumen en m3
twa <- twa %>% mutate(ec = masa.ec/vol, oc = masa.oc/vol) # calculamos las concentraciones TWA EC y OC
twa \leftarrow twa %>% mutate(tc = ec+oc) # calculamos las concentraciones TWA de TC
twa <- twa %>% select(muestra, ec, oc, tc) %>% rename(EC=ec, OC=oc, TC=tc)
```
## **4.4.3 Formación del data frame principal para el análisis de datos**

Unimos los datos ordenados de "dpm.p" , "twa" y "pm" para crear el data frame principal "data.expos", a partir del cual realizaremos el análisis de datos.

```
data.expos <- left_join(dpm.p, twa, by="muestra")
data.expos <- left_join(data.expos, pm, by="muestra")
```
Verificamos el data frame principal "data.expos".

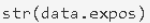

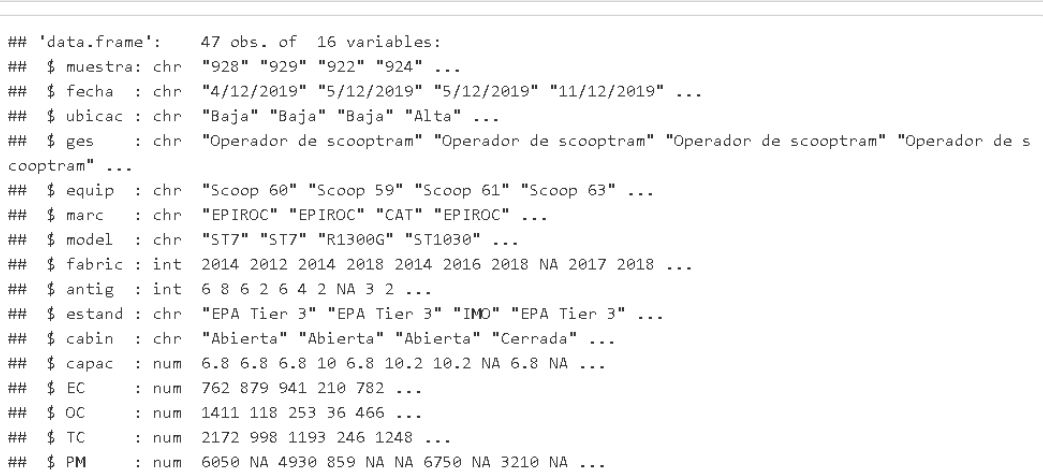

El data frame "data.expos" tiene 47 filas y 16 columnas, las variables se encuentran en el formato adecuado y una revisión de las primeras filas del señaló que se asignó "NA" cuando no se indicaron valores.

## **4.4.4 Resumen de estadísticas descriptivas de las concentraciones de EC/OC/TC y PM (µg/m<sup>3</sup> ) en las muestras**

El objetivo de la estadística descriptiva es resumir las características importantes de un conjunto de datos. Cuando describimos o exploramos un conjunto de datos es importante conocer el centro, la variación y los valores extremos. De las medidas de tendencia central, la media(aritmética) es por lo general la medida más importante para describir datos. La definición de la media muestral se representa con la siguiente formula:

 $\bar{x} = \frac{\sum_{i=1}^{n} x_i}{n}$  $\frac{e^{2\pi i/2}}{n}$ , donde *x* es la variable de estudio y *n* representa el número de observaciones de la muestra.

Otra medida de la tendencia central, recomendada cuando se requiera utilizar los datos en función de sus logaritmos, es la media geométrica (MG) que se calcula como la raíz enésima del producto de los datos con la siguiente fórmula:

 $MG = \sqrt[n]{\prod_{i=1}^{n} x_i}$  $i=1$  $\sqrt[n]{\prod_{i=1}^{n} x_i}$  , donde x es la variable de estudio y n representa el número de observaciones de la muestra.

Sobre las medidas de variación, la desviación estándar es por lo general la más utilizada. La desviación estándar  $(S)$  de un conjunto de valores muestrales es la medida de variación de los valores con respecto a la media(aritmética). La desviación estándar muestral se calcula con la siguiente fórmula:

 $S = \sqrt{\frac{\sum (x - \bar{x})^2}{n-1}}$  $\frac{(x-x)^2}{n-1}$ , donde x es la variable de estudio,  $\bar{x}$  es la media muestral y n

representa el número de observaciones de la muestra.

Asociada a la media geométrica, la desviación estándar geométrica  $(\sigma_g)$  se calcula con la siguiente fórmula:

$$
\sigma_g = \exp\left(\sqrt{\frac{\sum_{i=1}^n \left(\ln \frac{x_i}{MG}\right)^2}{n}}\right),
$$
 donde x es la variable de estudio, MG es la media

geométrica y n representa el número de observaciones de la muestra (Triola, 2009).

Del data frame "data.expos" seleccionamos las variables "\$muestra", "\$EC", "\$OC", "\$TC" y "\$PM" y los agrupamos en un conjunto de datos.

```
concentracion <- select(data.expos, muestra, EC, OC, TC, PM)
data.resumen <- gather(concentracion, `EC`, `OC`, `TC`, `PM`, key = agent, value = conc)
data.resumen <- data.resumen%>%filter(lis.na(conc)) #Resume(muestra|agent|conc)
```
Luego, exploramos los datos mediante gráficos y calculamos las estadísticas descriptivas de los niveles de EC/OC/TC y PM. Para calcular la media utilizamos la función "mean" del paquete base de R, con la función "sd" del paquete stats calculamos la desviación estándar y para calcular los valores extremos (mínimo y máximo) utilizamos las funciones "min" y "max" del paquete base de R. Finalmente se construye una tabla que resume las estadísticas descriptivas.

Construimos un gráfico que relaciona los resultados de las concentraciones de EC y OC en las muestras.

```
graf.m.ecoc <- ggplot(data.expos, aes(EC, OC)) +
   geom_point(aes(colour = ges)) +
   labs(title = "Concentración de EC y OC en las muestras",
        x = "EC(\mu g/m3)",
        y = "OC(\mu g/m3)"color = "GES")
```
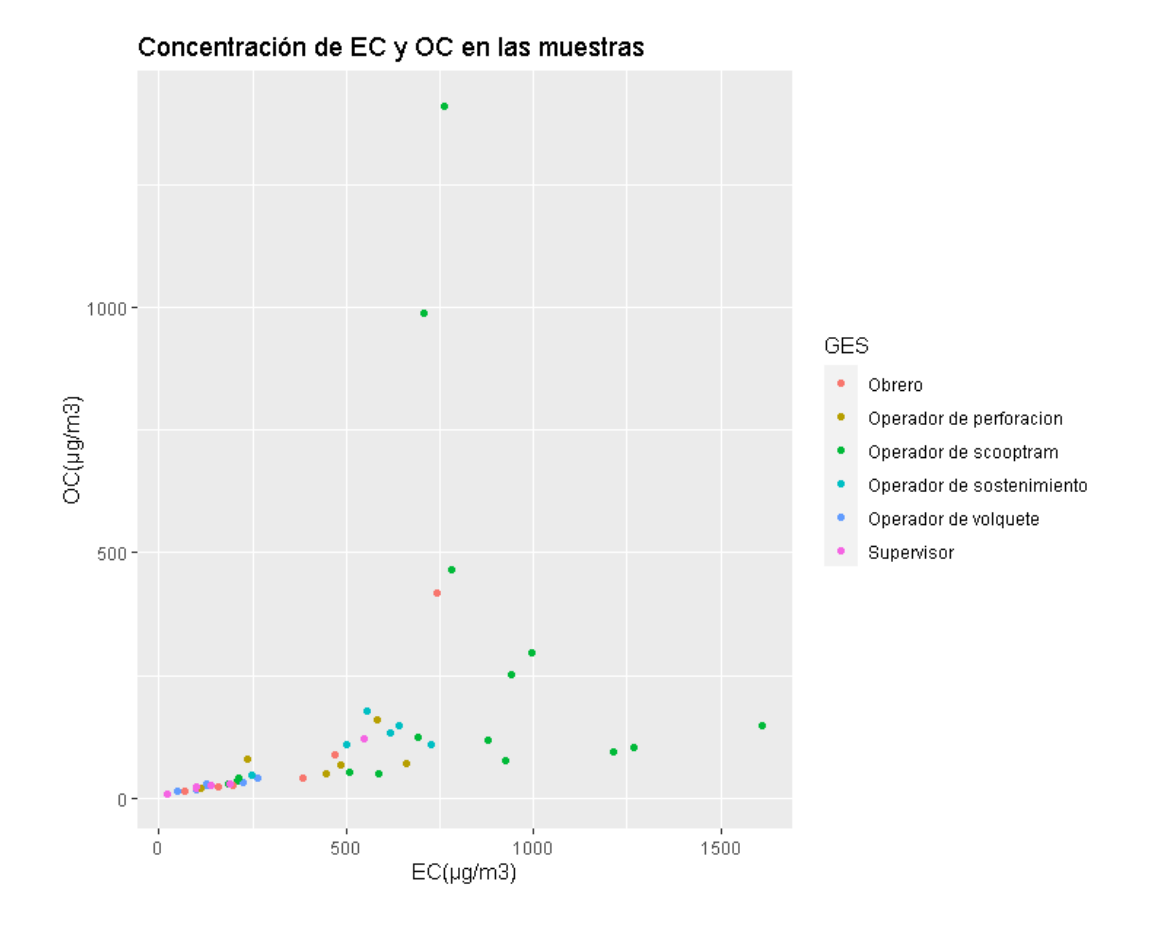

Construimos un diagrama de cajas que muestra la variación de las concentraciones de EC/OC/TC en las muestras.

```
data.resumen.c <- data.resumen %>% filter(agent == "OC" | agent == "EC" | agent == "TC")
graf.carbono <- ggplot(data = data.resumen.c) +
        geom_bexplot(mapping = aes(x = agent, y = conc)) +labs(title = "Concentración de EC, OC y TC en las muestras",
            subtitle = "Concentración ponderada en el tiempo para la jornada de trabajo(TWA)",
             caption = "Elaboración propia",x = \frac{0.00}{0.00}y = "Concentration (\mu g/m3)")
```
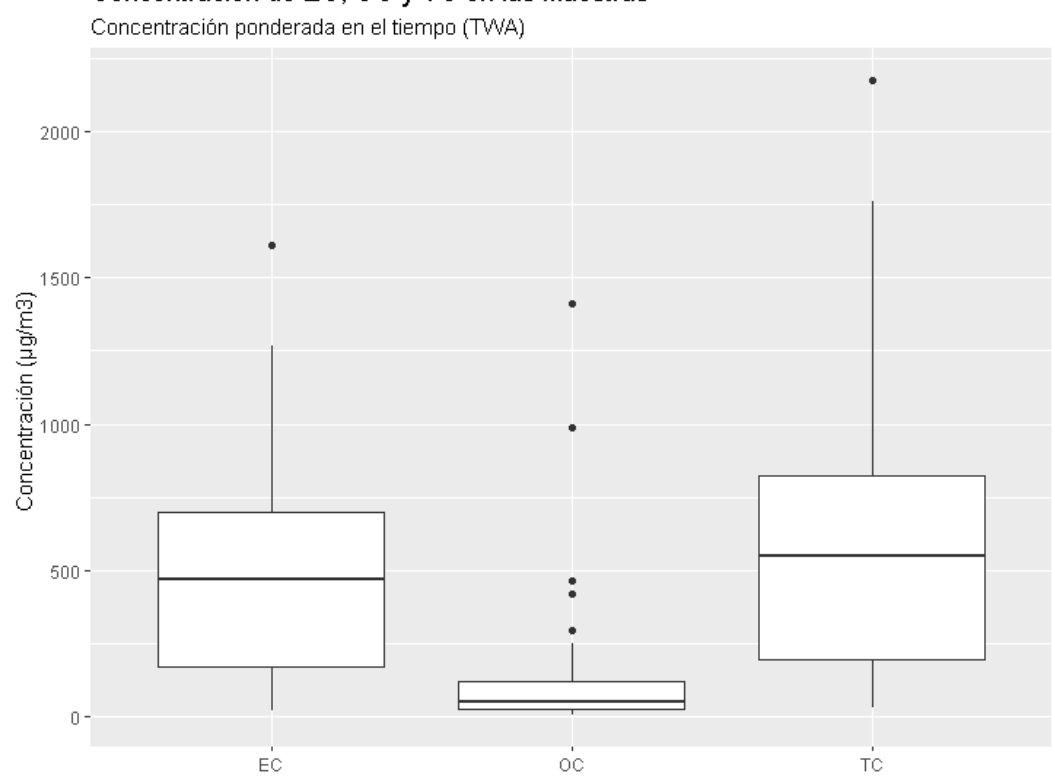

### Concentración de EC, OC y TC en las muestras

Construimos un diagrama de cajas que muestra la variación de las concentraciones de PM en las muestras.

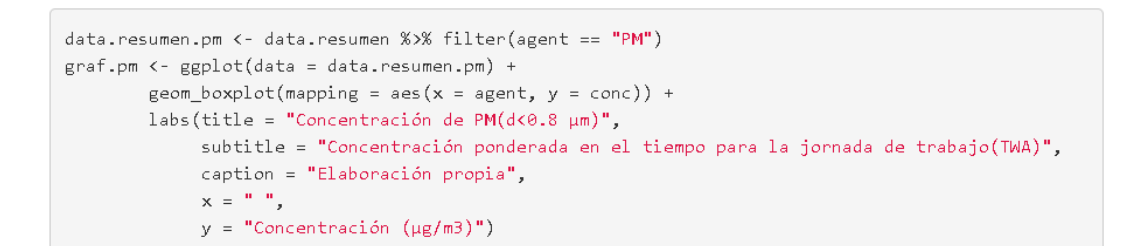

#### Concentración de PM(d<0.8 µm)

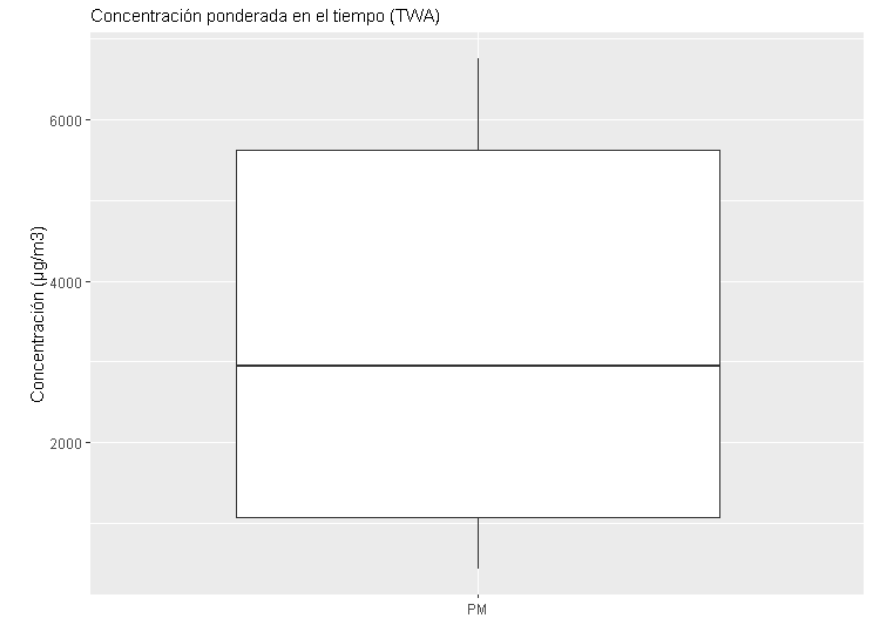

Construimos la Tabla 6 que resume las estadísticas descriptivas de concentraciones EC/OC/TC y PM en las muestras.

```
resum <- data.resumen %>%
        group_by(agent) %>%
        summarise(MA=mean(conc), SD=sd(conc), MG= exp(mean(log(conc))), GSD=exp(sd(log(conc))), M
in=min(conc), Máx=max(conc), n=n())
kbl(resum,
   caption = "Estadísticas descriptivas de concentraciones de EC, OC, TC y PM en las muestras",
    digits = 3,
    col.names = c(" ", "MA${}_1$", "SD${}_2$", "MG${}_3$", "GSD${}_4$", "Min.", "Máx.", "n${}_5
$") ) %>%
 ,<br>kable_paper("hover", full_width=F) %>%<br>footnote(general = "EC:Carbono elemental, OC:Carbono orgánico, TC: Carbono total, PM: Material
particulado submicrométrico",
           number = c("MA: Media aritmética", "SD: Desviación estándar", "MG: Media geométrica",
"GSD: Desviación estándar geométrica", "n: Cantidad de muestras"))
```
### **4.4.5 Nivel de exposición a DPM según GES**

Del data frame principal "data.expos" seleccionamos las variables "\$muestra" , "\$ges", "\$OC" , "\$EC" y "\$TC". Con ayuda de los gráficos exploratorios encontramos valores extremos atípicos para las concentraciones de EC/OC en la "muestra 948", así que decidimos excluir esta muestra del análisis. Luego seleccionamos de forma aleatoria 06 muestras del GES "Operador de scooptram" para comparar los niveles medios de concentraciones entre la misma cantidad de muestras de cada GES.

Disgregamos las concentraciones de EC, OC y TC y los agrupamos en un conjunto de datos independiente.

```
concentracion.ges.6.ec <- concentracion.ges.6 %>% filter(agent == "EC")
concentracion.ges.6.oc <- concentracion.ges.6 %>% filter(agent == "OC")
concentracion.ges.6.tc <- concentracion.ges.6 %>% filter(agent == "TC")
```

```
concentracion.ges <- select(data.expos, muestra, ges, OC, EC, TC, PM)
concentracion.ges <- gather(concentracion.ges, 'EC', 'OC', 'TC', 'PM', key = agent, value = conc)
concentracion.ges <- concentracion.ges %>% filter(muestra != 948) #separamos ta muestra 948 que c
ontiene valores extremos
conc.scoop <- concentracion.ges %>% filter(ges == "Operador de scooptram")
muestras.scoop <- unique(conc.scoop$muestra)
set.seed(18)
muestr.aleat.scoop <- sample(muestras.scoop, 6) #seleccionamos aleatoriamente 6 muestras
conc.scoop.6 <- filter(conc.scoop, muestra %in% muestr.aleat.scoop)
concentracion.ges <- concentracion.ges %>% filter(ges != "Operador de scooptram")
concentracion.ges.6 <- bind_rows(concentracion.ges, conc.scoop.6 )
```
### **Perfil de exposición a DPM de los GES**

Con los conjuntos de datos ordenados que contienen concentraciones por cada agente EC, OC y TC, conformamos los perfiles de exposición a DPM de cada GES. El perfil de exposición contiene las concentraciones de EC, OC, TC en las muestras tomadas en trabajadores de un GES específico.

```
perfil.exp.ec <- concentracion.ges.6.ec %>% select(muestra, ges, conc)
perfil.exp.oc <- concentracion.ges.6.oc %>% select(muestra, ges, conc)
perfil.exp.tc <- concentracion.ges.6.tc %>% select(muestra, ges, conc)
perfil.exp.dpm <- left join(perfil.exp.ec, perfil.exp.oc, by=c("muestra", "ges"))
perfil.exp.dpm <- left_join(perfil.exp.dpm, perfil.exp.tc, by=c("muestra", "ges"))
```
Luego, por cada GES construimos una tabla para presentar el perfil de exposición a DPM.

Perfil de exposición a DPM Obrero.

```
perfil.exp.dpm.obrero <- perfil.exp.dpm %>% filter(ges == "Obrero")
tab.perfil.exp.dpm.obrero <- perfil.exp.dpm.obrero %>% select(conc.x, conc.y, conc)
obrero \leftarrow c("Obrero", "", "", "", "", "", "")
tab.perfil.exp.dpm.obrero <- cbind(obrero, tab.perfil.exp.dpm.obrero)
kbl(tab.perfil.exp.dpm.obrero,
    caption = "Perfil de exposición a DPM del GES Obrero",
   di \texttt{gits} = 2.
   col.names = c("GES", "EC(μg/m${}^3$)", "OC(μg/m${}^3$)", "TC(μg/m${}^3$)" ))%>%
   kable_paper("hover", full_width=F)
```
Perfil de exposición a DPM Operador de perforación.

```
perfil.exp.dpm.perfo <- perfil.exp.dpm %>% filter(ges == "Operador de perforacion")
tab.perfil.exp.dpm.perfo <- perfil.exp.dpm.perfo %>% select(conc.x, conc.y, conc)
perfo <- c("Operador de perforación", " ", " ", " ", " ", " ")
tab.perfil.exp.dpm.perfo <- cbind(perfo, tab.perfil.exp.dpm.perfo)
kbl(tab.perfil.exp.dpm.perfo,
   caption = "Perfil de exposición a DPM del GES Operador de perforación",
   digits = 2,
   col.names = c("GES", "EC(µg/m${}^3$)", "OC(µg/m${}^3$)", "TC(µg/m${}^3$)" ))%>%
   kable_paper("hover", full_width=F)
```
Perfil de exposición a DPM Operador de scooptram.

```
perfil.exp.dpm.scoop <- perfil.exp.dpm %>% filter(ges == "Operador de scooptram")
tab.perfil.exp.dpm.scoop <- perfil.exp.dpm.scoop %>% select(conc.x, conc.y, conc)
scoop <- c("Operador de scooptram", " ", " ", " ", " ", " ")
tab.perfil.exp.dpm.scoop <- cbind(scoop, tab.perfil.exp.dpm.scoop)
kbl(tab.perfil.exp.dpm.scoop,
   caption = "Perfil de exposición a DPM del GES Operador de scooptram",
   digits = 2,
   col.names = c("GES", "EC(µg/m${}^3$)", "OC(µg/m${}^3$)", "TC(µg/m${}^3$)" ))%>%
   kable_paper("hover", full_width=F)
```
Perfil de exposición a DPM Operador de sostenimiento.

```
perfil.exp.dpm.sost <- perfil.exp.dpm %>% filter(ges == "Operador de sostenimiento")
tab.perfil.exp.dpm.sost <- perfil.exp.dpm.sost %>% select(conc.x, conc.y, conc)
sost <- c("Operador de sostenimiento", " ", " ", " ", " ", " ")
tab.perfil.exp.dpm.sost <- cbind(sost, tab.perfil.exp.dpm.sost)
kbl(tab.perfil.exp.dpm.sost,
   caption = "Perfil de exposición a DPM del GES Operador de sostenimiento",
   digits = 2,
   col.names = c("GES", "EC(μg/m${}^3$)", "OC(μg/m${}^3$)", "TC(μg/m${}^3$)" ))%>%
   kable_paper("hover", full_width=F)
```
Perfil de exposición a DPM Operador de volquete.

```
perfil.exp.dpm.volq <- perfil.exp.dpm %>% filter(ges == "Operador de volquete")
tab.perfil.exp.dpm.volq <- perfil.exp.dpm.volq %>% select(conc.x, conc.y, conc)
vab.peril.exp.apm.voiq <- peril.exp.apm.voiq *>* select(conc.:<br>volq <- c("Operador de volquete", " ", " ", " ", " ")<br>tab.perfil.exp.dpm.volq <- cbind(volq, tab.perfil.exp.dpm.volq)
kbl(tab.perfil.exp.dpm.volq,
    caption = "Perfil de exposición a DPM del GES Operador de volquete",
    digits = 2,
     col.names = c("GES", "EC(μg/m${}^3$)", "OC(μg/m${}^3$)", "TC(μg/m${}^3$)" ))%>%
     kable_paper("hover", full_width=F)
```
Perfil de exposición a DPM Supervisor.

```
perfil.exp.dpm.sup <- perfil.exp.dpm %>% filter(ges == "Supervisor")
tab.perfil.exp.dpm.sup <- perfil.exp.dpm.sup %>% select(conc.x, conc.y, conc)
\sup <- c("Supervisor", " ", " ", " ", " ", " ", " ")
tab.perfil.exp.dpm.sup <- cbind(sup, tab.perfil.exp.dpm.sup)
kbl(tab.perfil.exp.dpm.sup,
   caption = "Perfil de exposición a DPM del GES Supervisor",
   digits = 2,col.names = c("GES", "EC(µg/m${}^3$)", "OC(µg/m${}^3$)", "TC(µg/m${}^3$)" ))%>%
    kable_paper("hover", full_width=F)
```
# **Nivel de exposición a DPM por GES, estimado mediante la concentración de EC (µg/m<sup>3</sup> ).**

Para inferir características de las exposiciones(población) utilizamos los datos del perfil de exposición(muestra), estos nos permiten estimar parámetros de la distribución de la población. Sin embargo, antes de aplicar las herramientas de la estadística paramétrica verificamos qué tipo de distribución sigue la población de donde proviene nuestra muestra.

Analizamos la distribución de los datos de concentraciones de EC en los perfiles de exposición a DPM de cada GES. Para esto analizamos gráficos Cuantil-Cuantil y aplicamos la prueba Shapiro-Wilk. Un gráfico Cuantil-Cuantil traza la correlación entre una muestra dada y la distribución normal. El test Shapiro-Wilk es una prueba de significación que compara la distribución de la muestra con una normal para determinar si los datos muestran o no una desviación significativa de la normalidad y es recomendada para tamaños de muestra pequeños (<50 muestras). Para esta prueba, la hipótesis nula plantea que los datos se toman de una población con distribución normal, así que cuando el valor p de la prueba es mayor al nivel de significancia igual a 0.05, se acepta esta hipótesis nula y los datos se consideran distribuidos normalmente (Mishra, y otros, 2019).

Considerando la recomendación de AIHA de asumir una distribución log-normal de los datos de exposición en un lugar de trabajo, transformamos mediante logaritmo natural los datos de concentraciones de EC y verificamos la presunción de una distribución log-normal (Jahn, Bullock, & Ignacio, 2015).

Transformamos los datos de concentraciones de EC mediante el operador log (logaritmo natural) del paquete base de R.

```
concentracion.ges.6.log <- concentracion.ges.6 %>% mutate(logconc = log(conc))
concentracion.ges.6.log.ec <- concentracion.ges.6.log %>% filter(agent == "EC")
```
Aplicando la función "shapiro.test" del paquete "stats" de R verificamos la normalidad de los datos de concentraciones de EC log-transformados en cada perfil de exposición.

Analizamos la normalidad de los datos log-transformados de EC del GES obrero.

```
obrero.ges <- concentracion.ges.6.log.ec %>% filter(ges == "Obrero")
shapiro.test(obrero.ges$logconc)
##\# \#Shapiro-Wilk normality test
#### data: obrero.ges$logconc
## W = 0.96968, p-value = 0.8902
```
El valor p>0.05 indica que la distribución de los datos no es significativamente diferente de la distribución normal. Podemos asumir la normalidad de los datos de concentraciones EC log-transformados.

Analizamos la normalidad de los datos log-transformados de EC del GES operador de perforación.

```
op.perfo.ges <- concentracion.ges.6.log.ec %>% filter(ges == "Operador de perforacion")
shapiro.test(op.perfo.ges$logconc)
##Shapiro-Wilk normality test
##H## data: op.perfo.ges$logconc
```
El valor p>0.05 indica que la distribución de los datos no es significativamente diferente de la distribución normal. Podemos asumir la normalidad de los datos de concentraciones EC log-transformados.

Analizamos la normalidad de los datos log-transformados de EC del GES operador de scooptram.

```
op.scoop.ges <- concentracion.ges.6.log.ec %>% filter(ges == "Operador de scooptram")
shapiro.test(op.scoop.ges$logconc)
####Shapiro-Wilk normality test
##
```

```
## data: op.scoop.ges$logconc
## W = 0.79846, p-value = 0.05692
```
## W = 0.86402, p-value = 0.2034

El valor p>0.05 indica que la distribución de los datos no es significativamente diferente de la distribución normal. Podemos asumir la normalidad de los datos de concentraciones EC log-transformados.

### Analizamos la normalidad de los datos log-transformados de EC del GES operador

#### de sostenimiento.

```
op.sost.ges <- concentracion.ges.6.log.ec %>% filter(ges == "Operador de sostenimiento")
shapiro.test(op.sost.ges$logconc)
```

```
####Shapiro-Wilk normality test
#### data: op.sost.ges$logconc
## W = 0.8002, p-value = 0.05902
```
El valor p>0.05 indica que la distribución de los datos no es significativamente diferente de la distribución normal. Podemos asumir la normalidad de los datos de concentraciones EC log-transformados.

Analizamos la normalidad de los datos log-transformados de EC del GES operador de volquete.

```
op.volg.ges <- concentracion.ges.6.log.ec %>% filter(ges == "Operador de volquete")
shapiro.test(op.volg.ges$logconc)
```

```
####
  Shapiro-Wilk normality test
#### data: op.volq.ges$logconc
## W = 0.94405, p-value = 0.692
```
El valor p>0.05 indica que la distribución de los datos no es significativamente diferente de la distribución normal. Podemos asumir la normalidad de los datos de concentraciones EC log-transformados.

Analizamos la normalidad de los datos log-transformados de EC del GES supervisor.

```
super.ges <- concentracion.ges.6.log.ec %>% filter(ges == "Supervisor")
shapiro.test(super.ges$logconc)
```

```
#### Shapiro-Wilk normality test
#### data: super.ges$logconc
## W = 0.94808, p-value = 0.7247
```
El valor p>0.05 indica que la distribución de los datos no es significativamente diferente de la distribución normal. Podemos asumir la normalidad de los datos de concentraciones EC log-transformados.

Asumiendo que los datos de concentraciones de EC log-transformados se ajustan a una distribución normal, podemos estimar parámetros para una distribución lognormal de los datos EC.

AIHA plantea enfocarse en dos parámetros de la distribución, la media aritmética de la distribución de exposición y la cola superior. Con la media aritmética estimamos el promedio de exposición que se relaciona directamente con la dosis promedio y la dosis acumulativa, agrega que, si se deben tomar decisiones a partir de un número reducido de muestras, la confianza es más alta para el estimado de la media comparado con los percentiles superiores. Por otro lado, enfocarse en la cola superior de la distribución estimando los percentiles superiores, como el percentil 95, puede ser útil para evaluar la probabilidad de incumplimiento de un OEL (Jahn, Bullock, & Ignacio, 2015).

Utilizamos las funciones "elnormAlt" y "eqlnorm" del paquete "EnvStats" en R. Con la función "elnormAlt" estimamos la media, el coeficiente de variación y un intervalo de confianza para la media de una distribución log-normal basados en la data original (sin transformar). En esta función el método de estimación predeterminado es la estimación insesgada de varianza mínima (method = "mvue"). Con la función "eqlnorm" podemos estimar los cuantiles de una distribución log-normal y construir un intervalo de confianza para el cuantil. Esta función viene predeterminada con el método de estimación de máxima verisimilitud (method = "qmle") (Millard, Kowarik, & Kowarik, 2020).

## Estimar la media de los niveles de EC por cada GES

```
##### GES obrero
media.obrero <- elnormAlt(obrero.ges$conc, ci=TRUE)
media.obrero$parameters
media.obrero$interval$limits
##### GES operador de perforacion
media.op.perfo <- elnormAlt(op.perfo.ges$conc, ci=TRUE)
media.op.perfo$parameters
media.op.perfo$interval$limits
##### GES operador de scoop
media.op.scoop <- elnormAlt(op.scoop.ges$conc, ci=TRUE)
media.op.scoop$parameters
media.op.scoop$interval$limits
##### GES operador de sostenimiento
media.op.sost <- elnormAlt(op.sost.ges$conc, ci=TRUE)
media.op.sost$parameters
media.op.sost$interval$limits
##### GES operador de volquete
media.op.volq <- elnormAlt(op.volq.ges$conc, ci=TRUE)
media.op.volq$parameters
media.op.volq$interval$limits
##### GES supervisor
media.super <- elnormAlt(super.ges$conc, ci=TRUE)
media.super$parameters
media.super$interval$limits
```
## Estimar el percentil 95 de los niveles de EC por cada GES

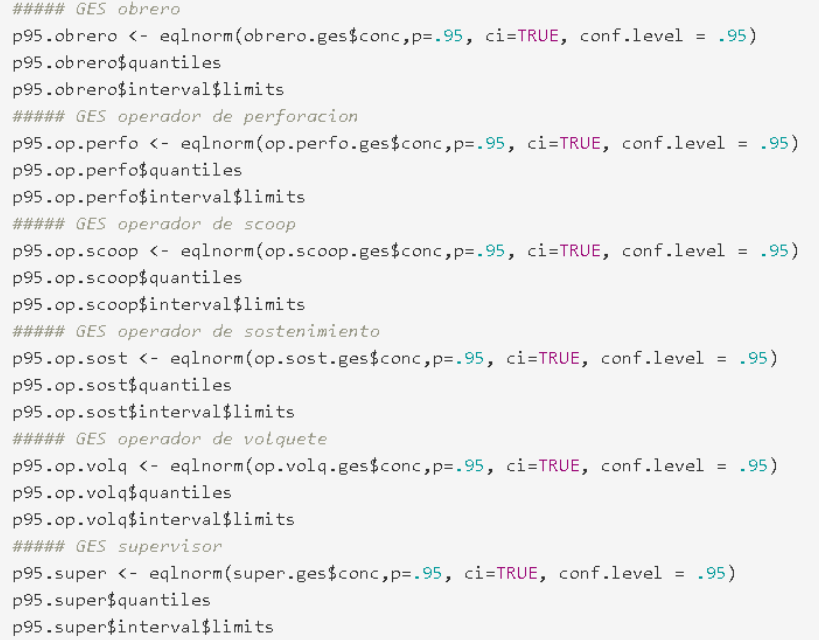

Construimos la Tabla 7 que resume los niveles de exposición a DPM según GES, basados en la concentración de EC (µg/m<sup>3</sup>). Los niveles de exposición por cada GES se estiman con los enfoques en la media aritmética y en el percentil 95 del perfil de exposición.

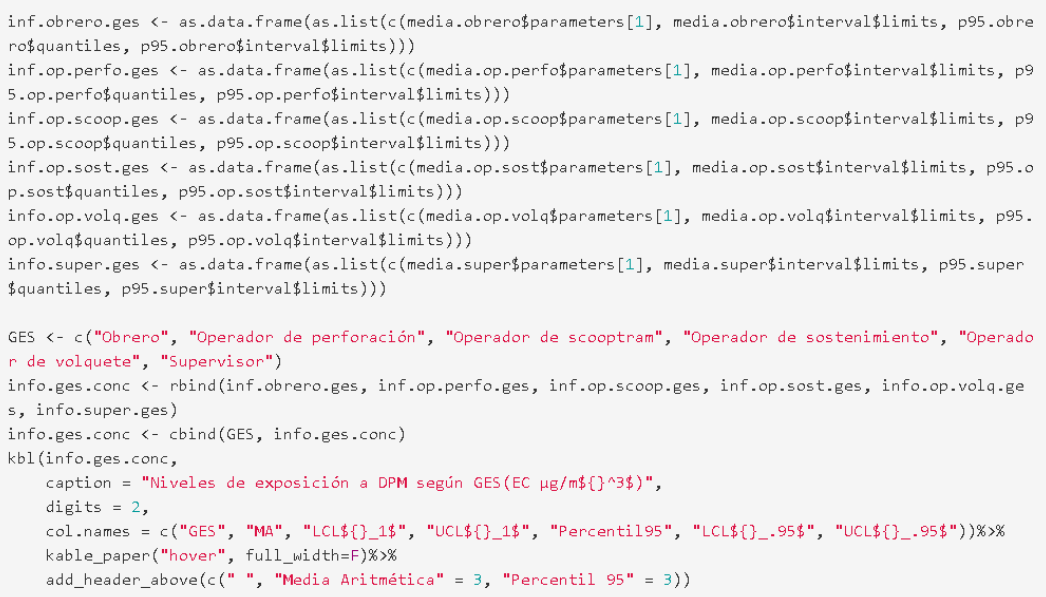

## **Límite de exposición ocupacional (OEL) ajustado por la jornada de trabajo atípica.**

Consideramos como valor límite de exposición ocupacional para DPM, al valor propuesto por ACGIH, vigente hasta el 2003, por ser el nivel más bajo propuesto. Este TLV igual a 20 µg/m<sup>3</sup> se basa en las concentraciones ponderadas de carbono elemental (EC) en una jornada de trabajo de ocho horas al día o 40 horas semanales.

Debido a que en la organización donde se desarrolla este estudio ha implementado una jornada de trabajo atípica, aplicamos un factor de corrección al TLV. Calculamos el factor de corrección en base al modelo desarrollado por la Universidad de Montreal y el Instituto de Investigación en Seguridad y Salud en el Trabajo Robert Sauvé de Québec(IRSST). Factor de ajuste diario:  $\mathit{F}_{a}=\frac{8}{H}$  $\frac{\sigma}{H_d}$ , donde  $H_d$  es la duración de la jornada de trabajo en horas. Factor de ajuste semanal:  $F_a = \frac{40}{H}$  $\frac{40}{H_{w}}$ , donde  $H_{w}$  es la duración media de los turnos de trabajo en horas a la semana en función de un ciclo de trabajo repetitivo (Drolet & IRSST(Québec)., 2015)

Aplicando las condiciones del contexto que incluyen 9 horas de trabajo al día, durante 14 días de trabajo continuo y 7 días de descanso continuo al modelo obtenemos:

Reemplazando  $H_d = 9$ , el  $F_a$  diario resulta igual a 0.889.

Reemplazando  $H_w = 42$ , el  $F_a$  semanal resulta igual a 0.952.

De los factores de ajuste obtenidos, elegimos el más conservador y lo aplicamos al TLV( $OEL_c = 0.889 * 20$ ) obteniendo el OEL corregido ( $OEL_c$ ) igual a 17.78  $\mu$ g/m<sup>3</sup>.

## **4.4.6 Análisis de la relación entre el nivel de exposición a DPM (EC) y factores ocupacionales**

#### **Diferencias de las medias de las concentraciones de EC entre GES**

El análisis de varianza (ANOVA) es un método de prueba de igualdad de tres o más medias poblacionales por medio del análisis de las medias muestrales. El ANOVA de un factor se utiliza para probar la hipótesis de que tres o más medias poblacionales son iguales. Se denomina análisis de varianza de un factor porque emplea una sola propiedad o característica para categorizar las poblaciones. En el ANOVA de un factor se supone que las poblaciones son independientes, están distribuidas en forma normal y varianza común(homocedasticidad). ANOVA asume que los residuos del modelo ANOVA siguen una distribución normal.

Suponiendo que las poblaciones tienen varianza ( $\sigma^2$ ) homogénea, el estadístico de prueba F es la razón o coeficiente de los siguientes estimados de  $\sigma^2$ :

> $F =$ varianza entre las muestras varianza dentro de las muestras

El numerador del estadístico de prueba F mide la variación entre medias muestrales, como consecuencia las medias muestrales que tienen valores cercanos dan como resultado un estadístico de prueba F pequeño y permiten concluir que no existen diferencias significativas entre las medias. Pero si el valor de F es grande entonces rechazamos la hipótesis nula de igualdad de medias. Para evaluar F utilizamos el valor "p", si el valor "p" es menor que el nivel de significancia(  $\alpha = 0.05$ ) rechazamos la hipótesis nula de igualdad de medias (Triola, 2009).

Utilizamos el análisis de la varianza de un factor para comparar las medias de las concentraciones log-transformadas de EC agrupadas según el factor "GES". Para esto utilizamos la función "aov" del paquete "stats" de R. Antes verificamos el cumplimiento de los supuestos de la prueba ANOVA.

Aplicamos la prueba de Shapiro-Wilk, en R mediante la función "shapiro.test", para verificar el supuesto de que los residuos del modelo ANOVA para los datos logtransformados de EC están distribuidos normalmente.

```
modelo1 <- aov(logconc~ges, data=concentracion.ges.6.log.ec)
res.model1 <- modelo1$residuals
shapiro.test(res.model1)
```

```
#### Shapiro-Wilk normality test
#### data: res.model1
## W = 0.95048, p-value = 0.1083
```
El valor p>0.05 indica que no existen indicios de que la distribución de los residuos no es igual a la distribución normal. Podemos asumir que los residuos están distribuidos normalmente.

Aplicamos la prueba de Levene, en R mediante la función "leveneTest" del paquete "car", para comprobar la homogeneidad de varianzas en el modelo ANOVA para los datos log-transformados de EC.

```
leveneTest(logconc~ges, data=concentracion.ges.6.log.ec)
## Levene's Test for Homogeneity of Variance (center = median)
## Df F value Pr(>F)
## group 5 0.73 0.6066
##
      30
```
El valor p>0.05 indica que no hay evidencia que sugiera que la varianza entre grupos sea estadísticamente significativa. Podemos asumir la homogeneidad de las varianzas en los diferentes grupos.

Considerando que se cumplen los supuestos de independencia y aleatoriedad de la población, normalidad de los datos y homogeneidad de varianzas, aplicamos el test ANOVA unidireccional en R y visualizamos los resultados aplicando la función "summary" al modelo ANOVA creado previamente con la función "aov".

```
summary(modelo1)
            Df Sum Sq Mean Sq F value Pr(>F)
#### ges
             5 15.71 3.1426
                               5.72 0.000804 ***
## Residuals 30 16.48 0.5494
## ---## Signif. codes: 0 '***' 0.001 '**' 0.01 '*' 0.05 '.' 0.1 ' ' 1
```
#### El valor p<0.05 indica que existen diferencias significativas entre las medias.

Con los datos de las concentraciones medias de EC(µg/m3) por cada GES que estiman los niveles de exposición a DPM y el resultado del análisis de las diferencias según GES mediante ANOVA, construimos la Tabla 8. Comparación de los niveles de EC(µg/m3) entre GES.

```
a <- info.ges.conc %>% select(GES, mean)
р <- с (0.000804, " ", " " " " " ", " ")
a\rlap{$\downarrow$}p \leftarrow pkbl(a,
   caption = "Comparación de los niveles de EC (µg/m${}^3$) entre GES",
   digits = 4,col.names = c("GES", "Media", "p valor${}`]^1$") X>X
   kable_paper("hover", full_width=F)
```
El estadístico F del ANOVA de un factor sólo nos permite contrastar la hipótesis general de que un grupo de medias poblacionales no son iguales. Sin embargo, no sabemos dónde se encuentran estas diferencias. Para identificar que medias difieren entre si utilizamos otras pruebas denominadas pruebas de comparación múltiple post hoc o a posteriori. Entre estas pruebas, debido a su amplia aceptación destaca la de diferencia significativa honesta de Tukey.

Como la prueba ANOVA indicó que existen diferencias significativas y se comprobaron los supuestos de normalidad y homogeneidad de las varianzas aplicamos la prueba post-hoc de Tukey para examinar entre que GES las diferencias son significativas. En R mediante la función "TukeyHSD" del paquete "stats" aplicada al modelo ANOVA desarrollado para los datos log-transformados de EC.

```
TukeyHSD(modelo1)
```

```
## Tukey multiple companisons of means
##95% family-wise confidence level
##
## Fit: aov(formula = logconc ~ ges, data = concentracion.ges.6.log.ec)
#### $ges
                                                                 1wrdifff##
                                                                              upr -
                                                                                     n adi
                                                 0.34216798 -0.9594267 1.64376268 0.9653762
## Operador de perforacion-Obrero
                                                 1.02816776 -0.2734269 2.32976246 0.1874868
## Operador de scooptram-Obrero
                                                 0.71179946 -0.5897952 2.01339416 0.5652207
## Operador de sostenimiento-Obrero
## Operador de volguete-Obrero
                                                 -0.67986465 -1.9814593 0.62173005 0.6119136
                                                 -0.74073163 -2.0423263 0.56086307 0.5231299
## Supervisor-Obrero
## Operador de scooptram-Operador de perforacion
                                                  0.68599978 -0.6155949 1.98759448 0.6029527
## Operador de sostenimiento-Operador de perforacion 0.36963148 -0.9319632 1.67122618 0.9522055
```
La salida de la función "TukeyHSD" informa todas las posibles combinaciones entre los niveles del factor de agrupación, en este caso según "GES", las diferencias entre las concentraciones medias de los datos log-transformados de EC de cada GES en la columna "diff", los límites del intervalo de confianza en las columnas "lwr" y "upr", permiten estimar entre que límites se encuentra la verdadera diferencia entre las medias de los grupos. En la columna "p adj" se informa el nivel crítico asociado a cada diferencia(significación), los grupos donde las medias difieren significativamente son aquellos con valores menores al nivel de significancia(  $\alpha = 0.05$ ).

Con los resultados de la prueba Tukey construimos la Tabla 9 que resume las comparaciones entre los niveles de EC entre GES. El valor p<0.05 indica que existen diferencias significativas entre los GES comparados.

```
dif.ges <- TukeyHSD(modelo1)$ges
as.data.frame(dif.ges)
kbl(dif.ges,
   caption = "Comparaciones múltiples de medias de Tukey para los niveles de EC entre GES",
   digits = 3,
   col.names = c("diff${}^1$", "lwr${}^2$", "upr${}^3$", "p adj${}^4$"))%>%
   kable_paper("hover", full_width=F)
```
## **Diferencias de las medias de las concentraciones de EC entre factores ocupacionales identificados en el GES operador de scooptram.**

Recurrimos a métodos paramétricos para analizar si la diferencia observada entre las medias de dos grupos es significativa. Estos métodos se pueden utilizar para someter a prueba hipótesis acerca de dos medias poblacionales. En este caso aplicaremos la prueba T o T-test para inferir si existen diferencias de medias poblacionales en base a muestras independientes o no relacionadas. Las condiciones para aplicar esta prueba de hipótesis basada en la distribución Tstudent son la independencia de las observaciones, las poblaciones que se comparan deben distribuirse de forma normal y debe comprobarse la homogeneidad de las varianzas en ambas poblaciones. Si no se cumple esta última condición se puede aplicar el procedimiento alternativo Welch T-test, que no requiere la condición de homogeneidad de varianzas (Triola, 2009).

Los factores ocupacionales identificados en el GES operador de scooptram tienen la forma de variables tipo factor, todas con dos niveles. Estas variables fueron:

- Antigüedad del equipo scooptram que utilizó el operador("\$antig")
- Estándar de emisiones del equipo("\$estand")
- Tipo de cabina del equipo("\$cabin")
- Ubicación("\$ubicac")
- Fabricante del equipo("\$marc")
- Capacidad de carga del equipo("\$capac")

En general la hipótesis nula que planteamos en el análisis es que no existen diferencias entre las medias de los niveles de EC agrupados según el factor ocupacional analizado. Consideramos un nivel de significancia ( $\alpha$ ) igual a 0.05 como referencia para determinar si el valor p obtenido en la prueba de hipótesis fue bajo(p<0.05) para considerar significativas las diferencias observadas y por lo tanto rechazar la hipótesis nula en favor de la hipótesis alterna de diferencia entre las medias.

En R, del data frame principal "data.expos" filtramos el GES operador de scooptram y seleccionamos las variables "\$muestra", "\$ubicac", "\$ges", "\$marc", "\$antig", "\$estand", "\$cabin", "\$capac", "\$EC" para agruparlos en el data frame "data.scoop".

```
data.scoop <- data.expos%>%
   filter(ges=="Operador de scooptram")%>%
   select(muestra, ubicac, ges, marc, antig, estand, cabin, capac, EC)%>%
   mutate(lnEC=log(EC))
data.scoop[data.scoop$antig > 3, "antig"] = "mayor 3"data.scoop[data.scoop$antig < 4, "antig"] = "hasta 3"data.scoop$capac <- as.integer(data.scoop$capac)
data.scoop$estand <- as.factor(data.scoop$estand)
data.scoop$cabin <- as.factor(data.scoop$cabin)
data.scoop$capac <- as.factor(data.scoop$capac)
data.scoop$marc <- as.factor(data.scoop$marc)
data.scoop$ubicac <- as.factor(data.scoop$ubicac)
data.scoop$antig <- as.factor(data.scoop$antig)
str(data.scoop)
## 'data.frame': 17 obs. of 10 variables:
## $ muestra: chr "928" "929" "922" "924" ...
## $ ubicac : Factor w/ 2 levels "Alta", "Baja": 2 2 2 1 1 2 2 1 2 2 ...
## $ ges : chr "Operador de scooptram" "Operador de scooptram" "Operador de scooptram" "Oper
ador de scooptram" ...
## $ marc : Factor w/ 2 levels "CAT", "EPIROC": 2 2 1 2 1 1 1 1 1 1 ...
## $ antig : Factor w/ 2 levels "hasta 3", "mayor 3": 2 2 2 1 2 2 1 1 1 2 ...
## $ estand : Factor w/ 2 levels "EPA Tier 3", "IMO": 1 1 2 1 2 1 1 2 1 1 ...
## $ cabin : Factor w/ 2 levels "Abierta", "Cerrada": 1 1 1 2 1 1 1 1 1 1 ...
## $ capac : Factor w/ 2 levels "6", "10": 1 1 1 2 1 2 2 1 2 2 ...
## $ EC : num 762 879 941 210 782 ..
## $ lnEC : num 6.64 6.78 6.85 5.35 6.66 ...
```
**Diferencias de la concentración media de EC según la antigüedad del equipo.**

En el data frame "data.scoop" el factor antigüedad del equipo se representa con la variable "\$antig". Esta variable, tipo factor, tiene los niveles: "hasta 3" para referirse a los equipos de antigüedad menor o igual a tres años y "mayor 3" para referirse a los equipos de más de 3 años de antigüedad.

Analizamos la normalidad de los datos log-transformados de EC del nivel "mayor 3".

```
ectantig.may3 <- data.scoop %>% filter(antig == "mayor 3")
shapiro.test(ec.antig.may3$lnEC)
#### Shapiro-Wilk normality test
#### data: ec.antig.may3$lnEC
## W = 0.95219, p-value = 0.7141
```
El valor p>0.05 indica que la distribución de los datos no es significativamente diferente de la distribución normal. Podemos asumir la normalidad de los datos de concentraciones EC log-transformados.

Analizamos la normalidad de los datos log-transformados de EC del nivel "hasta 3".

```
ec.antig.men3 <- data.scoop %>% filter(antig == "hasta 3")
shapiro.test(ec.antig.men3$lnEC)
##
## Shapiro-Wilk normality test
#### data: ec.antig.men3$lnFC
```
El valor p>0.05 indica que la distribución de los datos no es significativamente diferente de la distribución normal. Podemos asumir la normalidad de los datos de

concentraciones EC log-transformados.

## W = 0.95521, p-value = 0.7634

Asumiendo que los datos de las concentraciones de EC log-transformados se ajustan a una distribución normal, podemos estimar parámetros para una distribución log-normal. Para esto utilizamos la función "elnormAlt" de la librería "EnvStats". Con la función "elnormAlt" estimamos la media y el coeficiente de variación basados en la data original (sin transformar).

Estimamos el valor de la media de los niveles de EC para cada nivel de la variable "\$antig".

```
##### Antiquedad mayor a 3 años
media.ec.antig.may3 <- elnormAlt(ec.antig.may3$EC, ci=TRUE)
media.ec.antig.may3$parameters
media.ec.antig.may3$interval$limits
inf.ec.antig.may3 <- as.data.frame(as.list(c(media.ec.antig.may3$parameters,media.ec.antig.may3$i
nterval$limits[2])))
##### Antiguedad menor igual a 3 años
media.ec.antig.men3 <- elnormAlt(ec.antig.men3$EC, ci=TRUE)
media.ec.antig.men3$parameters
media.ec.antig.men3$interval$limits
inf.ec.antig.men3 <- as.data.frame(as.list(c(media.ec.antig.men3$parameters,media.ec.antig.men3$i
nterval$limits[2])))
```
Aplicamos el T-test para comparar las medias de los datos de concentraciones de EC log-transformados entre niveles de la variable factor "\$antig". Antes verificamos los supuestos de la prueba t.

Analizamos la homogeneidad de varianzas de los datos log-transformados de EC.

```
leveneTest(lnEC~antig, data=data.scoop)
## Levene's Test for Homogeneity of Variance (center = median)
## Df F value Pr(>F)
## group 1 16.722 0.0009671 ***
\##
       15## --## Signif. codes: 0 '***' 0.001 '**' 0.01 '*' 0.05 '.' 0.1 ' ' 1
```
El valor p<0.05 indica que hay evidencia que sugiera diferencias que la varianza entre grupos es estadísticamente significativa.

No se cumple el supuesto de homogeneidad de varianzas del T-test. En este caso aplicamos un procedimiento alternativo, la prueba Welch T-test, que no requiere que se cumpla la condición de homogeneidad de varianzas.

```
modelo.antiguedad <- t.test(lnEC~antig, data=data.scoop, var.equal =FALSE)
modelo.antiguedad
#### Welch Two Sample t-test
\pm \pm## data: lnEC by antig
## t = -2.8727, df = 7.6258, p-value = 0.02181
## alternative hypothesis: true difference in means is not equal to 0
## 95 percent confidence interval:
## -1.7059567 -0.1794456
## sample estimates:
## mean in group hasta 3 mean in group mayor 3
              5.883556
##6.826257
```
Construimos la Tabla 10 que resume los resultados de las medias estimadas de los niveles de EC según antigüedad del equipo y los resultados del T-test.

```
p.dif.ec.antig <- c(round(modelo.antiguedad$p.value, 3), "")
antig <- c("Hasta 3 años", "Mayor a 3 años")
info.mec.antig <- rbind(inf.ec.antig.men3, inf.ec.antig.may3)
info.ec.antig <- cbind(antig, info.mec.antig, p.dif.ec.antig)
kbl(info.ec.antig,
   caption = "Estimación de niveles de EC según antiguedad del equipo",
   digits = 2,
   col.names = c("Antigüedad del equipo", "Media", "cv${}_1$", "UCL${}_2$", "p${}_3$"))%>%
   kable_paper("hover", full_width=F)
```
## **Diferencias de la concentración media de EC según el estándar de emisiones del equipo.**

En el data frame "data.scoop" el factor estándar de emisiones del equipo se representa con la variable "\$estand". Esta variable, tipo factor, tiene los niveles: "EPA Tier 3" y "IMO".

Analizamos la normalidad de los datos de EC del nivel "EPA Tier 3"

```
ec.est.e3<- data.scoop %>% filter(estand == "EPA Tier 3")
shapiro.test(ec.est.e3$EC)
H## Shapiro-Wilk normality test
#### data: ec.est.e3$EC
## W = 0.92788, p-value = 0.497
```
El valor p>0.05 indica que la distribución de los datos no es significativamente diferente de la distribución normal. Podemos asumir la normalidad de los datos de concentraciones EC.

Analizamos la normalidad de los datos de EC del nivel "IMO"

```
ec.est.im<- data.scoop %>% filter(estand == "IMO")
shapiro.test(ec.est.im$EC)
H##Shapiro-Wilk normality test
#### data: ec.est.im$EC
## W = 0.94111, p-value = 0.5936
```
El valor p>0.05 indica que la distribución de los datos no es significativamente diferente de la distribución normal. Podemos asumir la normalidad de los datos de concentraciones EC.

Asumiendo que los datos de los datos de las concentraciones de EC se ajustan a una distribución normal, podemos estimar parámetros para una distribución normal. Para esto utilizamos las funciones "enorm" de la librería "EnvStats". Con la función "enorme" podemos estimar la media.

```
##### Estandar EPA Tier 3
media.ec.est.e3 <- enorm(ec.est.e3$EC, ci=TRUE)
media.ec.est.e3$parameters
media.ec.est.e3$interval$limits
inf.ec.est.e3 <- as.data.frame(as.list(c(media.ec.est.e3$parameters,media.ec.est.e3$interval$limi
ts[2])))
##### Estandar INO
media.ec.est.im <- enorm(ec.est.im$EC, ci=TRUE)
media.ec.est.im$parameters
media.ec.est.im$interval$limits
inf.ec.est.im <- as.data.frame(as.list(c(media.ec.est.im$parameters,media.ec.est.im$interval$limi
ts[2])
```
Aplicamos el T-test para comparar las medias de los datos de concentraciones de EC entre niveles de la variable factor "\$estand". Antes verificamos los supuestos de T-test.

Analizamos la homogeneidad de varianzas de los datos de EC.

```
leveneTest(EC~estand, data=data.scoop)
## Levene's Test for Homogeneity of Variance (center = median)
##
       DF F value Pr(>=)## group 1 0.0829 0.7773
##15
```
El valor p>0.05 indica que no hay evidencia que sugiera que la varianza entre grupos sea estadísticamente significativa. Podemos asumir la homogeneidad de las varianzas en los diferentes grupos.

Considerando que se cumplen los supuestos de independencia y aleatoriedad de la población, normalidad de los datos y homogeneidad de varianzas, aplicamos Ttest.

```
dif.ec.est
#### Two Sample t-test
#### data: EC by estand
## t = 0.47989, df = 15, p-value = 0.6382
## alternative hypothesis: true difference in means is not equal to 0
## 95 percent confidence interval:
## -342.8760 542.1314
## sample estimates:
```
## mean in group EPA Tier 3 mean in group IMO

792.4546

 $##$ 

dif.ec.est <- t.test(EC~estand, data=data.scoop, var.equal=TRUE)

Construimos la Tabla 11 que resume los resultados de las medias estimadas de los niveles de EC según estándar de emisiones y los resultados del T-test.

692.8269

```
p.dif.ec.est \leftarrow c(round(dif.ec.est\$p.value, 3), "")est \leftarrow c("EPA Tier 3", "IMO")
info.mec.est <- rbind(inf.ec.est.e3, inf.ec.est.im)
info.ec.est <- cbind(est, info.mec.est, p.dif.ec.est)
kbl(info.ec.est,
    caption = "Estimación de niveles de EC según estándar de emisiones del motor",
    digits = 2.
   col.names = c("Estándar de emisiones del motor", "Media", "Desv.", "UCL${}_1$", "p${}_3$"))%
\rightarrowkable_paper("hover", full_width=F)
```
## **Diferencias de la concentración media de EC según el tipo de cabina del equipo.**

En el data frame "data.scoop" el factor tipo de cabina se representa con la variable "\$cabin". Esta variable, tipo factor, tiene los niveles: "Abierta" y "Cerrada".

Analizamos la normalidad de los datos de lnEC del nivel "Abierta".

```
ec.caba<- data.scoop %>% filter(cabin == "Abierta")
shapiro.test(ec.caba$lnEC)
#### Shapiro-Wilk normality test
#### data: ec.caba$lnEC
## W = 0.96902, p-value = 0.9003
```
El valor p>0.05 indica que la distribución de los datos no es significativamente diferente de la distribución normal. Podemos asumir la normalidad de los datos lnEC.

Analizamos la normalidad de los datos de lnEC del nivel "Cerrada"

```
ec.cabc<- data.scoop %>% filter(cabin == "Cerrada")
shapiro.test(ec.cabc$lnEC)
#### Shapiro-Wilk normality test
#### data: ec.cabc$lnEC
## W = 0.92025, p-value = 0.5315
```
El valor p>0.05 indica que la distribución de los datos no es significativamente diferente de la distribución normal. Podemos asumir la normalidad de los datos lnEC.

Asumiendo que los datos de las concentraciones de EC log-transformados se ajustan a una distribución normal, podemos estimar parámetros para una distribución log-normal. Para esto utilizamos la función "elnormAlt" de la librería "EnvStats". Con la función "elnormAlt" podemos estimar la media y el coeficiente de variación basados en la data original (sin transformar).

Estimamos el valor de la media de los niveles de EC para cada nivel de la variable "\$cabin".

```
##### Cabina abierta
media.ec.caba <- elnormAlt(ec.caba$EC, ci=TRUE)
media.ec.caba$parameters
media.ec.caba$interval$limits
inf.ec.caba <- as.data.frame(as.list(c(media.ec.caba$parameters,media.ec.caba$interval$limits
[2])))
##### Cabina cerrada
media.ec.cabc <- elnormAlt(ec.cabc$EC, ci=TRUE)
media.ec.cabc$parameters
media.ec.cabc$interval$limits
inf.ec.cabc <- as.data.frame(as.list(c(media.ec.cabc$parameters,media.ec.cabc$interval$limits
[2])))
```
Realizamos el T-test para comparar las medias de los datos de concentraciones de EC log-transformados entre niveles de la variable factor "\$cabin". Antes verificamos los supuestos de la prueba t.

Analizamos la homogeneidad de varianzas de los datos lnEC.

```
leveneTest(lnEC~cabin, data=data.scoop)
## Levene's Test for Homogeneity of Variance (center = median)
## Df F value Pr(>F)
## group 1 0.9024 0.3572
##15
```
El valor p>0.05 indica que no hay evidencia que sugiera que la varianza entre grupos sea estadísticamente significativa. Podemos asumir la homogeneidad de las varianzas en los diferentes grupos.

Considerando que se cumplen los supuestos de independencia y aleatoriedad de la población, normalidad de los datos y homogeneidad de varianzas, aplicamos el T-test.

```
dif.ec.cabin <- t.test(lnEC~cabin, data=data.scoop, var.equal=TRUE)
dif.ec.cabin
##
## Two Sample t-test
#### data: InFC by cabin
## t = 7.0347, df = 15, p-value = 4.04e-06
## alternative hypothesis: true difference in means is not equal to 0
## 95 percent confidence interval:
## 1.020971 1.908614
## sample estimates:
## mean in group Abierta mean in group Cerrada
             6.813455
                                   5.348662
##
```
Construimos la Tabla 12 que resume los resultados de las medias estimadas de los niveles de EC según el tipo de cabina del equipo y los resultados del T-test.

```
p.dif.ec.cabin <- c(round(dif.ec.cabin$p.value, 3), "")
cabin <- c("Abierta", "Cerrada")
info.mec.cabin <- rbind(inf.ec.caba, inf.ec.cabc)
info.ec.cabin <- cbind(cabin, info.mec.cabin, p.dif.ec.cabin)
kbl(info.ec.cabin,
   caption = "Estimación de niveles de EC según tipo de cabina del equipo",
   digits = 2,col.names = c("Tipo de cabina", "Media", "cv${}_1$", "UCL${}_2$", "p${}_3$"))%>%
   kable_paper("hover", full_width=F)
```
### **Diferencias de la concentración media de EC según la ubicación**

En el data frame "data.scoop" el factor ubicación se representa con la variable "\$ubicac". Esta variable, tipo factor, tiene los niveles: "Baja" y "Alta".

Analizamos la normalidad de los datos de EC del nivel "Baja"

```
ec.ubic.b <- data.scoop %>% filter(ubicac == "Baja")
shapiro.test(ec.ubic.b$EC)
#### Shapiro-Wilk normality test
#### data: ec.ubic.b$EC
## W = 0.97067, p-value = 0.8932
```
El valor p>0.05 indica que la distribución de los datos no es significativamente diferente de la distribución normal. Podemos asumir la normalidad de los datos EC.

Analizamos la normalidad de los datos de EC del nivel "Alta"

```
ec.ubic.a <- data.scoop %>% filter(ubicac == "Alta")
shapiro.test(ec.ubic.a$EC)
#### Shapiro-Wilk normality test
```

```
#### data: ec.ubic.a$EC
## W = 0.93, p-value = 0.5801
```
El valor p>0.05 indica que la distribución de los datos no es significativamente diferente de la distribución normal. Podemos asumir la normalidad de los datos EC.

Asumiendo que los datos de los datos de las concentraciones de EC se ajustan a una distribución normal, podemos estimar parámetros para una distribución normal. Para esto utilizamos las funciones "enorme" de la librería "EnvStats". Con la función "enorme" estimamos la media.
Estimamos el valor de la media de los niveles de EC para cada nivel de la variable "\$ubicac".

```
##### Ubicación baja
media.ec.ubic.b <- enorm(ec.ubic.b$EC, ci=TRUE)
media.ec.ubic.b$parameters
media.ec.ubic.b$interval$limits
inf.ec.ubic.b <- as.data.frame(as.list(c(media.ec.ubic.b$parameters,media.ec.ubic.b$interval$limi
ts[2])))
##### Ubicación alta
media.ec.ubic.a <- enorm(ec.ubic.a$EC, ci=TRUE)
media.ec.ubic.a$parameters
media.ec.ubic.a$interval$limits
inf.ec.ubic.a <- as.data.frame(as.list(c(media.ec.ubic.a$parameters, media.ec.ubic.a$interval$limi
ts[2])))
```
Aplicamos el T-test para comparar las medias de los datos de concentraciones de EC entre niveles de la variable factor "\$ubicac". Antes verificamos los supuestos de la prueba t.

Analizamos la homogeneidad de varianzas de los datos de EC.

```
leveneTest(EC~ubicac, data=data.scoop)
## Levene's Test for Homogeneity of Variance (center = median)
## Df F value Pr(>F)
## group 1
               0 0.9992
##15
```
El valor p>0.05 indica que no hay evidencia que sugiera que la varianza entre grupos sea estadísticamente significativa. Podemos asumir la homogeneidad de las varianzas en los diferentes grupos.

Considerando que se cumplen los supuestos de independencia y aleatoriedad de la población, normalidad de los datos y homogeneidad de varianzas, aplicamos el T-test.

```
dif.ec.ubicac <- t.test(EC~ubicac, data=data.scoop, var.equal=TRUE)
dif.ec.ubicac
```

```
#### Two Sample t-test
#### data: EC by ubicac
## t = -0.60679, df = 15, p-value = 0.5531
## alternative hypothesis: true difference in means is not equal to 0
## 95 percent confidence interval:
## -591.0858 329.1175
## sample estimates:
## mean in group Alta mean in group Baja
##654.9561
                             785.9402
```
Construimos una Tabla 13 que resume los resultados de las medias estimadas de los niveles de EC según la ubicación y los resultados del T-test.

```
p.dif.ec.ubicac <- c(round(dif.ec.ubicac$p.value, 3), "")
ubicac <- c("Baja", "Alta")info.mec.ubicac <- rbind(inf.ec.ubic.b, inf.ec.ubic.a)
info.ec.ubicac <- cbind(ubicac, info.mec.ubicac, p.dif.ec.ubicac)
kbl(info.ec.ubicac,
   caption = "Estimación de niveles de EC según ubicación",
   digits = 2,
    col.names = c("Ubicación", "Media", "Desv.", "UCL${}_1$", "p${}_2$"))%>%
    kable_paper("hover", full_width=F)
```
**Diferencias de la concentración media de EC según la capacidad de carga del equipo.**

En el data frame "data.scoop" el factor capacidad de carga se representa con la variable "\$capac". Esta variable, tipo factor, tiene los niveles: "6" y "10".

Analizamos la normalidad de los datos de EC del nivel "6".

```
ec.capac.6 \leftarrow data.scoop %>\n% filter(capac == "6")shapiro.test(ec.capac.6$EC)
```

```
#### Shapiro-Wilk normality test
#### data: ec.capac.6$EC
## W = 0.93253, p-value = 0.437
```
El valor p>0.05 indica que la distribución de los datos no es significativamente diferente de la distribución normal. Podemos asumir la normalidad de los datos EC.

Analizamos la normalidad de los datos de EC del nivel "10".

```
ec.capac.10 <- data.scoop %>% filter(capac== "10")
shapiro.test(ec.capac.10$EC)
#### Shapiro-Wilk normality test
#### data: ec.capac.10$EC
## W = 0.90441, p-value = 0.4007
```
El valor p>0.05 indica que la distribución de los datos no es significativamente diferente de la distribución normal. Podemos asumir la normalidad de los datos EC.

Asumiendo que los datos de los datos de las concentraciones de EC se ajustan a una distribución normal, podemos estimar parámetros para una distribución normal. Para esto utilizamos las funciones "101norme" de la librería "EnvStats". Con la función "101norme" podemos estimar la media.

Estimamos el valor de la media de los niveles de EC para cada nivel de la variable "\$capac".

```
##### Capacidad 6t
media.ec.capac.6 <- enorm(ec.capac.6$EC, ci=TRUE)
media.ec.capac.6$parameters
media.ec.capac.6$interval$limits
inf.ec.capac.6 <- as.data.frame(as.list(c(media.ec.capac.6$parameters.media.ec.capac.6$interval$l
imits[2]))##### Capacidad 10t
media.ec.capac.10 <- enorm(ec.capac.10$EC, ci=TRUE)
media.ec.capac.10$parameters
media.ec.capac.10$interval$limits
inf.ec.capac.10 <- as.data.frame(as.list(c(media.ec.capac.10$parameters,media.ec.capac.10$interva
1$limits[2])))
```
Aplicamos el T-test para comparar las medias de los datos de concentraciones de EC entre niveles de la variable factor "\$capac". Antes verificamos los supuestos de la prueba t.

Analizamos la homogeneidad de varianzas de los datos de EC.

```
leveneTest(EC~capac, data=data.scoop)
## Levene's Test for Homogeneity of Variance (center = median)
##
      Df F value Pr(>=)## group 1 1.2875 0.2743
##15
```
El valor p>0.05 indica que no hay evidencia que sugiera que la varianza entre grupos sea estadísticamente significativa. Podemos asumir la homogeneidad de las varianzas en los diferentes grupos.

Considerando que se cumplen los supuestos de independencia y aleatoriedad de la población, normalidad de los datos y homogeneidad de varianzas, aplicamos el

T-test.

```
dif.ec.capac <- t.test(EC~capac, data=data.scoop, var.equal=TRUE)
dif.ec.capac
#### Two Sample t-test
#### data: EC by capac
## t = -0.30783, df = 15, p-value = 0.7624
## alternative hypothesis: true difference in means is not equal to 0
## 95 percent confidence interval:
## -531.2996 397.2009
## sample estimates:
## mean in group 6 mean in group 10
##
        716.0461
                         783.0954
```
Construimos una Tabla 14 que resume los resultados de las medias estimadas de los niveles de EC según la capacidad de carga del equipo y los resultados del Ttest.

```
p.dif.ec.capac <- c(round(dif.ec.capac$p.value, 3), "")
capac \leftarrow c("6", "10")info.mec.capac <- rbind(inf.ec.capac.6, inf.ec.capac.10)
info.ec.capac <- cbind(capac, info.mec.capac, p.dif.ec.capac)
kbl(info.ec.capac,
   caption = "Estimación de niveles de EC según capacidad de carga del equipo",
   digits = 2,col.names = c("Capacidad(tn)", "Media", "Desv.", "UCL${}_1$", "p${}_2$"))%>%
   kable_paper("hover", full_width=F)
```
#### **Diferencias de la concentración media de EC según el fabricante del equipo.**

En el data frame "data.scoop" el factor fabricante del equipo se representa con la variable "\$marc". Esta variable, tipo factor, tiene los niveles: "CAT" y "EPIROC".

Analizamos la normalidad de los datos de EC del nivel "CAT".

```
ec.marc.cat <- data.scoop %>% filter(marc == "CAT")
shapiro.test(ec.marc.cat$EC)
\pm\text{H}## Shapiro-Wilk normality test
#### data: ec.marc.cat$EC
## W = 0.98083, p-value = 0.9833
```
El valor p>0.05 indica que la distribución de los datos no es significativamente diferente de la distribución normal. Podemos asumir la normalidad de los datos EC.

Analizamos la normalidad de los datos de EC del nivel "EPIROC"

```
ec.marc.epi <- data.scoop %>% filter(marc == "EPIROC")
shapiro.test(ec.marc.epi$EC)
#### Shapiro-Wilk normality test
#### data: ec.marc.epi$EC
## W = 0.8032, p-value = 0.1081
```
El valor p>0.05 indica que la distribución de los datos no es significativamente diferente de la distribución normal. Podemos asumir la normalidad de los datos EC.

Asumiendo que los datos de los datos de las concentraciones de EC se ajustan a una distribución normal, podemos estimar parámetros para una distribución normal. Para esto utilizamos las funciones "enorme" de la librería "EnvStats". Con la función "enorme" podemos estimar la media.

# Estimamos el valor de la media de los niveles de EC para cada nivel de la variable

"\$marc".

```
##### CAT
media.ec.marc.cat <- enorm(ec.marc.cat$EC. ci=TRUE)
media.ec.marc.cat$parameters
media.ec.manc.cat$interval$limits
inf.ec.marc.cat <- as.data.frame(as.list(c(media.ec.marc.cat$parameters, media.ec.marc.cat$interv
al$limits[2])))
##### EPIROC
media.ec.marc.epi <- enorm(ec.marc.epi$EC, ci=TRUE)
media.ec.marc.epi$parameters
media.ec.marc.epi$interval$limits
inf.ec.marc.epi <- as.data.frame(as.list(c(media.ec.marc.epi$parameters,media.ec.marc.epi$interva
1$limits[2])))
```
Realizamos el T-test para comparar las medias de los datos de concentraciones de EC entre niveles de la variable factor\$marc. Antes verificamos los supuestos de la prueba t.

Analizamos la homogeneidad de varianzas de los datos de EC.

```
leveneTest(EC~marc, data=data.scoop)
## Levene's Test for Homogeneity of Variance (center = median)
## Df F value Pr(>=)## group 1 0.0142 0.9066
##
      15
```
El valor p>0.05 indica que no hay evidencia que sugiera que la varianza entre grupos sea estadísticamente significativa. Podemos asumir la homogeneidad de las varianzas en los diferentes grupos.

Considerando que se cumplen los supuestos de independencia y aleatoriedad de la población, normalidad de los datos y homogeneidad de varianzas, aplicamos el T-test.

```
dif.ec.marc <- t.test(EC~marc, data=data.scoop, var.equal=TRUE)
dif.ec.marc
```

```
#### Two Sample t-test
\# \### data: EC by marc
## t = 1.2505, df = 15, p-value = 0.2303
## alternative hypothesis: true difference in means is not equal to 0
## 95 percent confidence interval:
## -206.3651 792.2232
## sample estimates:
## mean in group CAT mean in group EPIROC
##808.635
                                  515.706
```
Construimos la Tabla 15 que resume los resultados de las medias estimadas de los niveles de EC según el fabricante del equipo y los resultados del T-test.

```
p.dif.ec.marc \leftarrow c(round(dif.ec.marc$p.value, 3), "")
marc \leftarrow c("CAT", "EPIROC")info.mec.mar <- rbind(inf.ec.marc.cat, inf.ec.marc.epi)
info.ec.mar <- cbind(marc, info.mec.mar , p.dif.ec.marc)
kbl(info.ec.mar,
   caption = "Estimación de niveles de EC según fabricante del equipo",
   digits = 2,
   \verb|kable_paper("hover", full\_width=F)\|
```
Construimos la Tabla que resume los resultados de las medias estimadas de los niveles de EC según factores identificados en el GES operador de scooptram y los resultados del T-test sobre las diferencias entre las medias.

```
ec.antig.r <- info.ec.antig %>% select(antig, mean,p.dif.ec.antig)%>% rename("Factor" = "antig",
"p" = "p.dif.ec.antig")ec.est.r <- info.ec.est %>% select(est, mean, p.dif.ec.est)%>% rename("Factor" = "est", "p" = "p.d
if.ec.est")
ec.cabin.r <- info.ec.cabin %>% select(cabin, mean, p.dif.ec.cabin)%>% rename("Factor" = "cabin",
"p" = "p.dif.ec.cabin")ec.ubicac.r <- info.ec.ubicac %>% select(ubicac, mean, p.dif.ec.ubicac)%>% rename("Factor" = "ubi
\text{vac}^{\dagger}, "p" = "p.dif.ec.ubicac")
ec.capac.r <- info.ec.capac %>% select(capac, mean, p.dif.ec.capac)%>% rename("Factor" = "capac",
"p" = "p.dif.ec.capac")ec.mar.r <- info.ec.mar %>% select(marc, mean, p.dif.ec.marc)%>% rename("Factor" = "marc", "p" =
"p.dif.ec.marc")
ec.fact.r <- bind_rows(ec.antig.r, ec.est.r, ec.cabin.r, ec.ubicac.r, ec.capac.r, ec.mar.r)
kbl(ec.fact.r,
    caption = "Comparación de niveles de EC (µg/m${}^3$) de los operadores de scooptram según fac
tores",
   digits = 2,
    col.name = c("", "Media", "p"))%>%
   kable_paper("hover", full_width=F)%>%
   pack_rows("Antigüedad del equipo",1, 2) %>%
   pack_rows("Estándar de emisiones del motor", 3, 4) %>%
   pack_rows("Tipo de cabina", 5, 6) %>%
   pack_rows("Ubicación", 7, 8) %>%
   pack_rows("Capacidad de carga", 9, 10)%>%
   pack_rows("Fabricante", 11, 12)
```
# **4.4.7 Análisis de las correlaciones entre indicadores DPM (EC, OC, TC y PM)**

Existe una correlación entre dos variables cuando una de ellas está relacionada con la otra de alguna manera. El análisis de correlación es un método para hacer inferencias sobre la relación entre dos variables. Entre los métodos utilizados para realizar análisis de correlación se encuentra el método de correlación de Pearson. Este método se basa en el análisis de un coeficiente de correlación lineal o coeficiente de Pearson(r), que es una medida numérica de la fuerza de la relación entre dos variables que representan datos cuantitativos. Para aplicar este método se debe verificar la covariación lineal de las variables y que los datos de cada una de las variables sigan una distribución normal.

Analizamos la correlación entre los indicadores de DPM medidos en este estudio, EC, OC, TC y PM. Por cada muestra analizada mediante NIOSH 5040 obtuvimos datos de las concentraciones de EC, OC y TC, que se consideran indicadores específicos de DPM. Además, obtuvimos datos de concentraciones de material particulado submicrométrico (PM), utilizando un equipo de lectura directa, que puede utilizarse como indicador indirecto de la concentración de los niveles de DPM en el ambiente de trabajo.

## **Análisis de correlación entre EC, OC y TC**

Del data frame principal seleccionamos los datos de concentraciones de EC, OC y TC para agruparlos en "data.correla.c", luego en este conjunto de datos transformamos los datos de concentraciones con el operador log(logaritmo natural). Identificamos valores atípicos para la muestra 928, decidimos apártalos del análisis.

```
data.correla.c <- data.expos%>%
   select(muestra, EC, OC, TC)%>%
   mutate(lnEC=log(EC),lnOC=log(OC), lnTC=log(TC))%>%
   filter(muestra != 928)
```
Exploramos los datos para identificar una relación entre dos variables de las concentraciones log transformadas, para esto construimos diagramas de dispersión. En R, mediante la función "ggscatter" del paquete "ggpubr".

Diagrama de dispersión lnEC - lnOC

```
g.lneclnoc <- ggscatter(data.correla.c,
        x = "InEC".y = "1n00",add = "reg(line",conf.int = TRUE,cor.coef = TRUE,con.method = "pearson",
        xlab = "InEC", ylab = "InOC")
```
Diagrama de dispersión lnEC - lnTC

```
g.lneclntc <- ggscatter(data.correla.c,
        x = "InEC",y = "InTC",add = "reg.line",conf.int = TRUE,cor.coef = TRUE,con.method = "pearson",
        xlab = "InEC", ylab = "InTC")
```
Diagrama de dispersión lnOC - lnTC

```
g.lnoclntc <- ggscatter(data.correla.c,
        x = "1n00",y = "InTC",add = "reg(line",conf.int = TRUE,cor.coef = TRUE,con.method = "pearson",
        xlab = "InOC", ylab = "InTC")
```
Verificamos la distribución de las variables "\$lnEC", "\$lnOC" y "\$lnTC". Aplicamos la prueba de Shapiro-Wilk para verificar la normalidad en R mediante la función "shapiro.test".

Para los datos log transformados de EC("\$lnEC")

```
shapiro.test(data.correla.c$lnEC)
```

```
####
  Shapiro-Wilk normality test
#### data: data.correla.c$lnEC
## W = 0.95238, p-value = 0.05794
```
El valor p>0.05 indica que no existen indicios de que la distribución de lnEC no es igual a la distribución normal. Podemos asumir que los datos lnEC están distribuidos normalmente.

Para los datos log transformados de OC("\$lnOC")

```
shapiro.test(data.correla.c$lnOC)
#### Shapiro-Wilk normality test
#### data: data.correla.c$lnOC
## W = 0.98041, p-value = 0.6228
```
El valor p>0.05 indica que no existen indicios de que la distribución de lnOC no es igual a la distribución normal. Podemos asumir que los datos lnOC están distribuidos normalmente.

#### Para los datos log-transformados de TC("\$lnTC")

```
#### Shapiro-Wilk normality test
#### data: data.correla.c$lnTC
## W = 0.95538, p-value = 0.07574
```
shapiro.test(data.correla.c\$lnTC)

El valor p>0.05 indica que no existen indicios de que la distribución de lnTC no es igual a la distribución normal. Podemos asumir que los datos lnTC están distribuidos normalmente.

Dado que los datos de cada una de las variables siguen una distribución normal y en los diagramas de dispersión se muestra una relación lineal entre dos variables, aplicamos la prueba de correlación de Pearson para medir esta asociación. En R aplicamos la función "cor.test" del paquete "stats" y almacenamos los resultados en un objeto.

```
\#H InFC-InOCconnelac.ec.oc <- con.test(data.connela.c$lnEC, data.connela.c$lnOC)
### LnEC-LnTC
correlac.ec.tc <- cor.test(data.correla.c$lnEC, data.correla.c$lnTC)
### tnOC.tnTC
correlac.oc.tc <- cor.test(data.correla.c$lnOC, data.correla.c$lnTC)
```
#### **Análisis de correlación entre PM y EC/OC/TC**

De la data frame principal seleccionamos aquellas observaciones donde se cuenten con datos de concentraciones para las cuatro variables (EC, OC, TC y PM). Los datos agrupados en data.correla.pm, luego fueron transformados con el operador log (logaritmo natural).

```
data.correla.pm <- data.expos%>%
   select(muestra.EC.OC.TC.PM)%>%
   filter(!is.na(PM))%>%
   filter(muestra!= 928)%>%
   mutate(lnEC=log(EC), lnOC=log(OC), lnTC=log(TC), lnPM=log(PM))%>%
   select(lnEC, lnOC, lnTC, lnPM)
```
Exploramos los datos para identificar una relación entre las variables lnPM y lnEC/lnOC/lnTC, para esto construimos diagramas de dispersión. En R, mediante la función "ggscatter" del paquete "ggpubr".

Diagrama de dispersión lnEC - lnPM

```
g.lneclnpm <- ggscatter(data.correla.pm,
        x = "InEC",y = "lnPM",add = "reg.line",conf.int = TRUE,cor.coef = TRUE,con.method = "pearson",
         xlab = "lnEC", ylab = "lnPM")
```
Diagrama de dispersión lnOC – lnPM

```
g.lnoclnpm <- ggscatter(data.correla.pm,
        x = "1nOC",y = "lnPM",add = "reg(line",conf.int = TRUE,con.coef = TRUE,
         cor.method = "pearson",
         xlab = "lnOC", ylab = "lnPM")
```
Diagrama de dispersión lnTC – lnPM

```
g.lntclnpm <- ggscatter(data.correla.pm,
         x = "InTC",y = "lnPM",add = "reg.line",conf.int = TRUE,cor.coef = TRUE,con.method = "pearson",
         xlab = "lnTC", ylab = "lnPM")
```
Verificamos si los datos de las variables "\$lnEC", "\$lnOC", "\$lnTC" y "\$lnPM" siguen una distribución normal.

Para los datos log-transformados de EC("\$lnEC")

```
shapiro.test(data.correla.pm$lnEC)
#### Shapiro-Wilk normality test
##
## data: data.correla.pm$lnEC
## W = 0.87661, p-value = 0.09422
```
El valor p>0.05 indica que no existen indicios de que la distribución de lnEC no es igual a la distribución normal. Podemos asumir que los datos lnEC están distribuidos normalmente.

#### Para los datos log-transformados de OC("\$lnOC")

```
H## Shapiro-Wilk normality test
#### data: data.correla.pm$lnOC
## W = 0.88574, p-value = 0.123
```
shapiro.test(data.correla.pm\$lnOC)

El valor p>0.05 indica que no existen indicios de que la distribución de lnOC no es igual a la distribución normal. Podemos asumir que los datos lnOC están distribuidos normalmente.

Para los datos log-transformados de TC("\$lnTC")

```
shapiro.test(data.correla.pm$lnTC)
```

```
#### Shapiro-Wilk normality test
#### data: data.correla.pm$lnTC
## W = 0.87167, p-value = 0.08145
```
El valor p>0.05 indica que no existen indicios de que la distribución de lnTC no es igual a la distribución normal. Podemos asumir que los datos lnTC están distribuidos normalmente.

Para los datos log-transformados de PM("\$lnPM")

```
##
## Shapiro-Wilk normality test
#### data: data.correla.pm$lnPM
## W = 0.90562, p-value = 0.2162
```
shapiro.test(data.correla.pm\$lnPM)

El valor p>0.05 indica que no existen indicios de que la distribución de lnPM no es igual a la distribución normal. Podemos asumir que los datos lnPM están distribuidos normalmente.

Dado que los datos de cada una de las variables siguen una distribución normal y en los gráficos se muestra una relación lineal, aplicamos la prueba de correlación de Pearson para medir esta asociación.

```
### LnEC-LnPM
correlac.ec.pm <- cor.test(data.correla.pm$lnEC, data.correla.pm$lnPM)
### LnOC-LnPM
correlac.oc.pm <- cor.test(data.correla.pm$lnOC, data.correla.pm$lnPM)
### LnTC-LnPM
correlac.tc.pm <- cor.test(data.correla.pm$lnTC, data.correla.pm$lnPM)
```
Con los resultados de los análisis de correlación de Pearson entre las variables, construimos la Tabla 16 que resume los resultados de los coeficientes de correlación entre los niveles de EC, OC, TC y PM.

```
tabla.cor.ec.oc <- as.data.frame(as.list(c(correlac.ec.oc$estimate, correlac.ec.oc$p.value)))%>%r
ename(r=cor, p=X3.78944853546659e.14)
tabla.cor.ec.tc <- as.data.frame(as.list(c(correlac.ec.tc$estimate, correlac.ec.tc$p.value)))%>%r
ename(r=cor, p=X3.83367928370003e.40)
tabla.cor.oc.tc <- as.data.frame(as.list(c(correlac.oc.tc$estimate, correlac.oc.tc$p.value)))%>%r
ename(r=cor, p=X9.78830807872977e.19)
tabla.cor.ec.pm <- as.data.frame(as.list(c(correlac.ec.pm$estimate, correlac.ec.pm$p.value)))%>%r
pname(r=cor. n=XA_00102084434270377)
tabla.cor.oc.pm <- as.data.frame(as.list(c(correlac.oc.pm$estimate, correlac.oc.pm$p.value)))%>%r
ename(r=cor, p=X0.00925381386470703)
tabla.cor.tc.pm <- as.data.frame(as.list(c(correlac.tc.pm$estimate, correlac.tc.pm$p.value)))%>%r
ename(r=cor, p=X0.00044886839756463)
p1 <- c("lnEC", "lnEC", "lnOC", "lnEC", "lnOC", "lnTC")
p2 <- c("lnOC", "lnTC", "lnTC", "lnPM", "lnPM", "lnPM")
tabla.correla <- cbind(p1, p2, rbind(tabla.cor.ec.oc, tabla.cor.ec.tc, tabla.cor.oc.tc, tabla.co
r.ec.pm, tabla.cor.oc.pm, tabla.cor.tc.pm))
kbl(tabla.correla,
   col.names = c("Parámetro 1", "Parámetro 2", "r", "p"),
    digits = 3, )\% >%
 kable_paper("hover", full_width=F)
```
## **Análisis de regresión lineal**

Luego de determinar la relación lineal entre las variables, mediante métodos de análisis de regresión describimos la relación entre dos variables por medio de una gráfica y la ecuación de la recta que representa mejor la relación. Esta recta se denomina recta de regresión y su ecuación como ecuación de regresión. La ecuación de regresión expresa una relación entre una variable predictiva(*x*) y una variable respuesta(y). La ecuación se expresa como  $y = b_0 + b_1 x$ , donde  $b_0$  es el punto de intersección con el eje y, mientras que  $b_1$  es la pendiente,  $b_0$  y  $b_1$  son parámetros estadísticos muestrales utilizados para estimar los parámetros poblacionales. Emplearemos datos muestrales bivariados para estimar la ecuación de regresión con parámetros poblacionales  $\beta_0$  y  $\beta_1$ .

En R aplicamos la función "lm" del paquete "stats" para determinar los coeficientes del modelo lineal. Luego, con la función "summary" obtenemos un resumen estadístico del modelo, que incluye la siguiente información:

- Llamada: Muestra la función utilizada para calcular el modelo de regresión.
- Residuos: Muestra la distribución de los residuos.
- Coeficientes: Muestra los coeficientes  $\beta_0$  y  $\beta_1$  y su significación estadística. Las variables predictoras que están significativamente asociadas a la variable resultado están marcadas con \*.
- Error estándar residual,  $R^2$  y la estadística F son métricas que se utilizan para verificar que tan bien se ajusta el modelo a nuestros datos.

Regresión lineal entre niveles de EC y TC

```
model.ec.tc <- lm(lnTC ~ lnEC, data= data.correla.c)
summary(model.ec.tc)
#### Call:
## lm(formula = lnTC ~ lnEC, data = data.correla.c)
丑丑
## Residuals:
     Min
##1Q Median
                               -3QMax
## -0.12637 -0.06506 -0.01934 0.01183 0.67476
#### Coefficients:
##Estimate Std. Error t value Pr(>|t|)## (Intercept) 0.16332 0.11948 1.367 0.179
          1.00524 0.02039 49.292 <2e-16 ***
## lnEC
## ---## Signif. codes: 0 '***' 0.001 '**' 0.01 '*' 0.05 '.' 0.1 ' ' 1
#### Residual standard error: 0.132 on 44 degrees of freedom
## Multiple R-squared: 0.9822, Adjusted R-squared: 0.9818
## F-statistic: 2430 on 1 and 44 DF, p-value: < 2.2e-16
```
#### Regresión lineal entre niveles de OC y TC

```
model.oc.tc <- lm(lnTC ~ lnOC, data= data.correla.c)
summary(model.oc.tc)
```

```
#### Call:
## lm(formula = lnTC ~ lnOC, data = data.correla.c)
#### Residuals:
##Min
               10 Median
                                -30Max
## -0.92224 -0.20250 -0.06031 0.22670 0.83153
##
## Coefficients:
      Estimate Std. Error t value Pr(>\vert t \vert)##
## (Intercept) 2.46706 0.24377 10.12 4.61e-13 ***
## lnOC
             0.85442 0.05759 14.84 < 2e-16 ***
## --""<br>## Signif. codes: 0 '***' 0.001 '**' 0.01 '*' 0.05 '.' 0.1 ' ' 1
#### Residual standard error: 0.4039 on 44 degrees of freedom
## Multiple R-squared: 0.8334, Adjusted R-squared: 0.8296
## F-statistic: 220.1 on 1 and 44 DF, p-value: < 2.2e-16
```
#### Regresión lineal entre niveles de EC y OC

```
model.ec.oc <- lm(lnEC ~ lnOC, data= data.correla.c)
summary(model.ec.oc)
```

```
H## Call:
## lm(formula = lnEC ~ lnOC, data = data.cornela.c)##
## Residuals:
##Min
             1Q Median
                            -30Max
## -1.41914 -0.25283 -0.02307 0.28716 0.97915
#### Coefficients:
##Estimate Std. Error t value Pr(>|t|)
## ---## Signif. codes: 0 '***' 0.001 '**' 0.01 '*' 0.05 '.' 0.1 ' ' 1
#### Residual standard error: 0.5055 on 44 degrees of freedom
## Multiple R-squared: 0.7315, Adjusted R-squared: 0.7254
## F-statistic: 119.9 on 1 and 44 DF, p-value: 3.789e-14
```
#### Regresión lineal entre niveles de PM y EC

```
\texttt{model.ec.pm} \leftarrow \texttt{lm}(\texttt{InEC} \sim \texttt{lnPM}, \texttt{data= data.correla.pm})summary(model.ec.pm)
##\#H Call:
## lm(formula = lnEC ~ v lnPM, data = data.correla.pm)H## Residuals:
                                 30<sup>2</sup>1Q Median
##Min
                                          Max
## -1.39854 0.01999 0.07644 0.21394 0.67151
#H## Coefficients:
\overline{H}Estimate Std. Error t value Pr(>|t|)
## ---
## Signif. codes: 0 '***' 0.001 '**' 0.01 '*' 0.05 '.' 0.1 ' ' 1
#### Residual standard error: 0.5578 on 9 degrees of freedom
## Multiple R-squared: 0.7162, Adjusted R-squared: 0.6847
## F-statistic: 22.72 on 1 and 9 DF, p-value: 0.001021
```
#### Regresión lineal entre niveles de PM y OC

```
model.oc.pm <- lm(lnOC ~ lnPM, data= data.correla.pm)
summary(model.oc.pm)
#### Call:## lm(formula = lnOC ~ lnPM, data = data.correla.pm)
#### Residuals:
              1Q Median
                              3Q## Min
                                       Max
## -1.3005 -0.5063 0.1551 0.2276 1.6832
#### Coefficients:
\overline{H}Estimate Std. Error t value Pr(>|t|)
## (Intercept) -2.4415 2.0424 -1.195 0.26248<br>## lnPM 0.8679 0.2631 3.298 0.00925 **
## ---
## Signif. codes: 0 '***' 0.001 '**' 0.01 '*' 0.05 '.' 0.1 ' ' 1
## Residual standard error: 0.8166 on 9 degrees of freedom
## Multiple R-squared: 0.5473, Adjusted R-squared: 0.497
## F-statistic: 10.88 on 1 and 9 DF, p-value: 0.009254
```
#### Regresión lineal entre niveles de PM y TC

```
model.tc.pm <- lm(lnTC ~ lnPM, data= data.correla.pm)
summary(model.tc.pm)
#### Call:
## lm(formula = lnTC ~ lnPM, data = data.correla.pm)
#### Residuals:
                10 Median
                                3Q##Min
                                          Max
## -1.43977 0.07129 0.08509 0.16008 0.53051
### Coefficients:
## + - -## Signif. codes: 0 '***' 0.001 '**' 0.01 '*' 0.05 '.' 0.1 ' ' 1
#### Residual standard error: 0.5276 on 9 degrees of freedom
## Multiple R-squared:  0.7623, Adjusted R-squared:  0.7359<br>## F-statistic: 28.86 on 1 and 9 DF,  p-value: 0.0004489
```
#### Construimos la Tabla 17 que informa los parámetros de los modelos de

regresión entre EC, OC y TC y PM.

```
tab_model(model.ec.tc, model.ec.oc, model.oc.tc,
         string.pred = "Predictores",
         string.est = "Coeficientes",
         title ="Modelos de regresion lineal entre EC, OC yTC")
```
tab\_model(model.ec.pm, model.oc.pm, model.tc.pm,<br>string.pred = "Predictores",<br>string.est = "Coeficientes",<br>title ="Modelos de regresion lineal entre PM y EC/OC/TC")

### **Capítulo 5. Resultados**

#### **5.1 Estadísticas descriptivas de las muestras**

Se realizaron un total de 47 mediciones de EC/OC/TC y 12 mediciones de material particulado submicrométrico (PM, d<0.8µm). Ninguna de las mediciones de EC y OC estuvo por debajo de los límites de detección analíticos de NIOSH 5040. La Tabla 6 presenta las estadísticas descriptivas de las concentraciones de EC/OC/TC y PM en las muestras. Las concentraciones de EC en las muestras variaron en el rango de 23.220 a 1611.604 µg/m<sup>3</sup> con una media geométrica de 329.953  $\mu$ g/m<sup>3</sup>, las concentraciones de OC variaron de 7.121 a 1410.636  $\mu$ g/m<sup>3</sup> con una media geométrica de 64.837 µg/m<sup>3</sup>, mientras que las concentraciones de TC se encontraron en el rango de 30.341 a 2172.380  $\mu$ g/m<sup>3</sup> con una media geométrica de 407.791  $\mu$ g/m $^3$ . Los niveles de PM oscilaron entre 439 y 6750  $\mu$ g/m $^3$ con una media geométrica de 2413.554  $\mu$ g/m<sup>3</sup>.

Tabla 6. Estadísticas descriptivas de las concentraciones(µg/m<sup>3</sup> ) de EC, OC, TC y PM en las muestras.

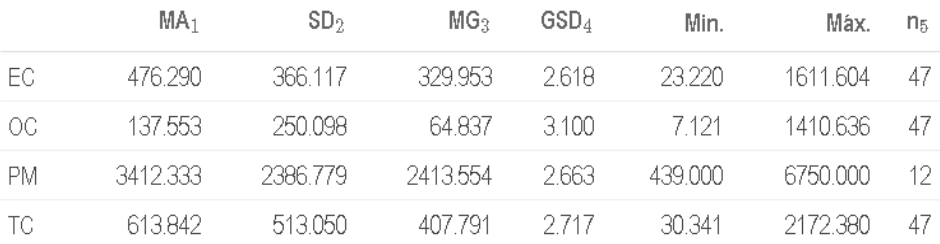

Nota: EC: Carbono elemental, OC: Carbono orgánico, TC: Carbono total, PM: Material particulado submicrométrico.

<sup>1</sup> MA: Media aritmética

<sup>2</sup> SD: Desviación estándar

<sup>3</sup> MG: Media geométrica

<sup>4</sup> GSD: Desviación estándar geométrica

<sup>5</sup> n: Cantidad de muestras

El 100% de las concentraciones de  $EC(\mu g/m^3)$  excedieron el límite de exposición ocupacional referencial igual a 17.78  $\mu$ g/m<sup>3</sup>.

# **5.2 Nivel de exposición a DPM según grupo de exposición similar Nivel de exposición a DPM por GES, estimado mediante la concentración de EC (µg/m3).**

La Tabla 7 presenta los niveles de exposición a DPM por GES mediante la estimación de la media y el percentil 95 de las concentraciones de EC, además para ambos parámetros se informan los límites de confianza inferior y superior del 95%.

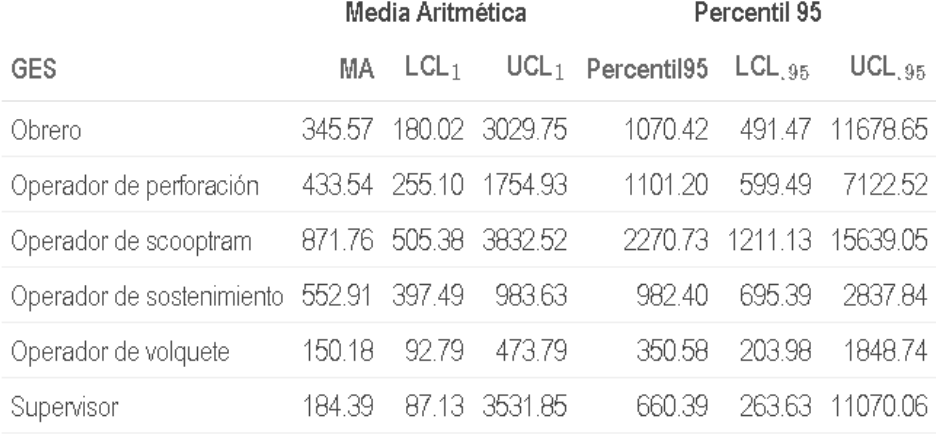

Tabla 7. Niveles de exposición a DPM según GES (EC µg/m3)

Nota: LCL: Límite de confianza inferior del 95%, UCL: Límite de confianza superior del 95%

A partir de las muestras podemos inferir que los niveles de exposición a DPM en todos los grupos de exposición similar superan el límite de exposición igual a 17.78 µg/m<sup>3</sup> basado en EC.

# **5.3 Relación entre los niveles de EC y factores de exposición Nivel de exposición a DPM y Grupo de exposición similar (GES)**

La Tabla 8 presenta una comparación de las concentraciones de EC (µg/m3) entre los grupos de exposición similar (GES). Las medias de las concentraciones de EC(µg/m3) según GES fueron analizadas mediante ANOVA para determinar si existen diferencias significativas. Los resultados del ANOVA indican un valor p<0.001, esto indica que existen diferencias significativas entre las medias de los niveles de EC de los GES.

| GES                       |                   | Media $p$ valor $1$ |
|---------------------------|-------------------|---------------------|
| Obrero                    | 345 5739 0 000804 |                     |
| Operador de perforación   | 433.5390          |                     |
| Operador de scooptram     | 8717619           |                     |
| Operador de sostenimiento | 552.9143          |                     |
| Operador de volquete      | 150.1761          |                     |
| Supervisor                | 184 3930          |                     |

Tabla 8. Comparación de los niveles de EC (µg/m3) entre GES

*Nota: <sup>1</sup> p valor del test ANOVA para las concentraciones de EC.*

Mediante el procedimiento DHS de Tukey realizamos un análisis detallado para determinar entre que GES las diferencias de los niveles de EC son estadísticamente significativas. La Tabla 9 muestra que la media de las concentraciones de EC para los operadores de scooptram (871.762 µg/m3) fueron significativamente más altos que los niveles EC (150.176 µg/m3, p=0.005) de los operadores de volquete y que los niveles EC (184.393 µg/m3, p=0.003) de los supervisores. Además, los niveles EC (552.914 µg/m3) de los operadores de sostenimiento fueron significativamente más altos que los niveles EC (150.176 µg/m3, p=0.031) de los operadores de volquete y los niveles EC (184.393 µg/m3, p=0.022) de los supervisores. Del mismo modo, la media de EC, para los operadores de scooptram fueron ligeramente superiores a los niveles de EC de

los obreros, operadores de sostenimiento y operadores de equipo de perforación, aunque no significativamente.

| $\mathsf{diff}^1$ | wr <sup>2</sup> | upr <sup>3</sup>                                                                                                    | $p$ adj <sup>4</sup>                             |
|-------------------|-----------------|----------------------------------------------------------------------------------------------------|--------------------------------------------------|
|                   |                 | 1 644                                                                                                    | 0.965                                            |
| 1.028.            | $-0.273$        | 2.330                                                                                                    | 0.187                                            |
|                   |                 | 2.013                                                                                                    | 0.565                                            |
|                   |                 | 0.622                                                                                                    | 0.612                                            |
| -0.741            | $-2.042$        | 0.561                                                                                                    | 0.523                                            |
|                   |                 | 1.988                                                                                                    | 0.603                                            |
|                   |                 | 1.671                                                                                                    | 0.952                                            |
|                   |                 | 0.280                                                                                                    | 0.192                                            |
|                   |                 | 0.219                                                                                                    | 0.147                                            |
|                   |                 | 0.985                                                                                                    | 0.975                                            |
|                   |                 | $-0.406$                                                                                                    | 0.005                                            |
|                   |                 | -0.467                                                                                                    | 0.003                                            |
|                   |                 |                                                                                                    | 0.031                                            |
|                   |                 |                                                                                                    | 0.022                                            |
| -0.061            | $-1.362$        | 1.241                                                                                                    | 1.000                                            |
|                   |                 | 0.342 -0.959<br>0.712 -0.590<br>$-0.680 - 1.981$<br>0.686 -0.616<br>0.370 -0.932<br>-1.022 -2.324<br>$-1.083 - 2.384$<br>-0.316 -1.618<br>$-1.708 - 3.010$<br>$-1.769 - 3.070$ | $-1.392 - 2.693 - 0.090$<br>-1.453 -2.754 -0.151 |

Tabla 9. Comparaciones múltiples de medias de Tukey para las concentraciones de EC según GES

Nota: 95% de nivel de confianza

1diferencia en las medias observadas

2 punto final inferior del intervalo

3 punto final superior

4 valor p después del ajuste para las comparaciones múltiples

# **Diferencias entre las medias de las concentraciones de EC agrupados según factores ocupacionales identificados en el GES operador de scooptram.**

Los resultados del T-test indican que la antigüedad y el tipo de cabina del equipo fueron factores que se relacionan con una diferencia significativa entre los niveles medios de EC. Mientras que los niveles de EC no difirieron significativamente según factores como la capacidad de carga, fabricante, estándar de emisiones y la ubicación del equipo.

La Tabla 10 presenta una comparación entre las medias de los niveles de EC agrupados según antigüedad del equipo en el GES "Operador de scooptram". La concentración media de EC (938.83 µg/m3, p<0.05) de las muestras tomadas en los operadores que utilizaron equipos de antigüedad mayor a 3 años fueron significativamente más altos que la concentración media de EC (508.28 µg/m<sup>3</sup>) de las muestras tomadas en los operadores que utilizaron equipos de hasta 3 años de antigüedad.

Tabla 10. Nivel de EC (µg/m3) según antigüedad del equipo

| Antigüedad del equipo Media $cv_1$ |  | $UCL_2$ $p_3$             |  |
|------------------------------------|--|---------------------------|--|
| Hasta 3 años                       |  | 508.28 0.94 2438.52 0.022 |  |
| Mayor a 3 años                     |  | 938.83 0.20 1119.56       |  |

Nota: (1) coeficiente de variación (2) límite superior de confianza 95% (3) valor p del T-test

La Tabla 11 presenta una comparación entre las medias de los niveles de EC agrupados según estándar de emisiones del equipo en el GES "Operador de scooptram". La concentración media de EC en las muestras tomadas en operadores que utilizaron equipos con estándar de emisiones EPA Tier 3 no fue significativamente diferente que la concentración media de EC de las muestras tomadas en operadores que utilizaron equipos con estándar de emisiones IMO.

Tabla 11. Nivel de EC(µg/m3) según estándar de emisiones.

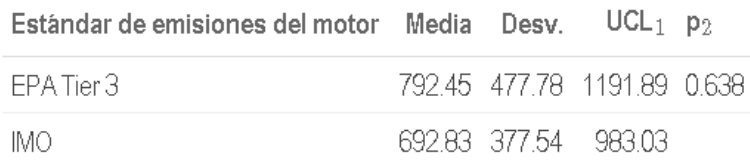

Nota:

(1) límite superior de confianza 95%

(2) valor p del T-test

La Tabla 12 presenta una comparación entre las medias de los niveles de EC agrupados según tipo de cabina del equipo en el GES "Operador de scooptram". La concentración media de EC (945.18 µg/m3, p<0.05) en las muestras tomadas en operadores que utilizaron equipos con cabinas abiertas fueron significativamente más altos en comparación que la concentración media de EC (240.78 µg/m3) en las muestras tomadas en operadores que utilizaron equipos con cabinas cerradas.

| Tipo de cabina Media $cv_1$ |  | $UCL_2$ $p_3$             |  |
|-----------------------------|--|---------------------------|--|
| Abierta                     |  | 945.18 0.29 1167.97 0.004 |  |
| Cerrada                     |  | 240.78 0.58 1037.23       |  |

Tabla 12. Nivel de EC(µg/m3) según tipo de cabina

Nota: (1) coeficiente de variación (2) límite superior de confianza 95% (3) valor p del T-test

La Tabla 13 presenta una comparación entre las medias de los niveles de EC agrupados según ubicación del equipo en el GES "Operador de scooptram". La concentración media de EC en las muestras tomadas en operadores que utilizaron equipos ubicados en la zona alta no fue significativamente diferente que la concentración media de EC de las muestras tomadas en la zona baja.

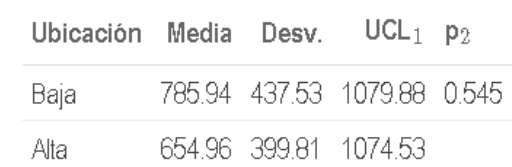

Tabla 13. Nivel de EC(µg/m3) según ubicación.

Nota: (1) límite superior de confianza 95% (2) valor p del T-test

La Tabla 14 presenta una comparación entre las medias de los niveles de EC agrupados según capacidad de carga del equipo en el GES "Operador de scooptram". La concentración media de EC en las muestras tomadas en operadores que utilizaron equipos con capacidad de carga de hasta 10t no fue

# significativamente diferente que la concentración media de EC de las muestras tomadas en equipos con capacidad de carga de hasta 6t.

| Capacidad(tn) Media Desv. $UCL_1$ p <sub>2</sub> |  |                            |  |
|--------------------------------------------------|--|----------------------------|--|
| -6.                                              |  | 716.05 342.62 946.22 0.798 |  |
| 10                                               |  | 783.10 563.72 1374.68      |  |

Tabla 14. Nivel de EC(µg/m3) según capacidad de carga

Nota:

(1) límite superior de confianza 95%

(2) valor p del T-test

La Tabla 15 presenta una comparación entre las medias de los niveles de EC agrupados según fabricante del equipo en el GES "Operador de scooptram". La concentración media de EC en las muestras tomadas en operadores que utilizaron equipos marca CAT no fue significativamente diferente que la concentración media de EC de las muestras tomadas en equipos marca EPIROC.

#### Tabla 15. Nivel de EC(µg/m3) según fabricante

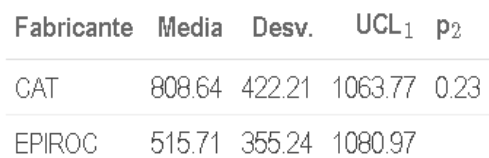

Nota:

(1) límite superior de confianza 95% (2) valor p del T-test

### **5.4 Correlaciones entre indicadores DPM**

Los valores de las concentraciones de EC, OC, TC y PM transformadas mediante logaritmo natural se correlacionaron significativamente, lo que indica un patrón consistente entre los indicadores representativos de DPM (Tabla 16). Los coeficientes de correlación de Pearson entre los niveles de EC y OC, EC y TC, OC y TC fueron 0.855(p<0.001), 0.991(p<0.001), 0.913(p<0.001) respectivamente. Los coeficientes de correlación de Pearson entre los niveles de EC y PM, OC y PM, TC y PM fueron 0.846(p<0.001), 0.74(p<0.01) y 0.873(p<0.001) respectivamente.

Tabla 16. Coeficientes de correlación entre niveles de EC, OC, TC y PM

|       | Parámetro 1 Parámetro 2 | $r_1$     |       | $LIC952$ $LSC953$ | t4.    | $GL_5$ | рg       |
|-------|-------------------------|-----------|-------|-------------------|--------|--------|----------|
| InEC  | InOC.                   | 0855      | 0.752 | 0918              | 10.949 | 44     | -0.000   |
| InEC  | InTC                    | 0.991     | 0.984 | 0.995             | 49.292 |        | 44 0.000 |
| InOC. | <b>InTC</b>             | 0.913     | 0847  | 0.951             | 14.837 | 44.    | -0.000   |
| InEC  | InPM                    | 0846      | 0.501 | 0.959             | 4766   | 9.     | -0.001   |
| InOC  | <b>InPM</b>             | -740<br>n | 0.252 | 0.928             | 3.298  | 9      | 0.009    |
| InTC  | InPM                    | 0873      | 0.574 | 0.967             | 5.373  | 9      | -0.000   |

*Nota:* 

*(1) coeficiente de correlación de Pearson*

*(2,3) Intervalo de confianza del coeficiente de correlación al 95%*

*(4) Valor del estadístico de la prueba t*

*(5) Grados de libertad*

*(6) valor p de la prueba t*

## **Análisis de regresión lineal**

La Tabla 17 muestras los parámetros de los modelos lineales obtenidos mediante regresión lineal entre las variables lnEC, lnTC y lnPM.

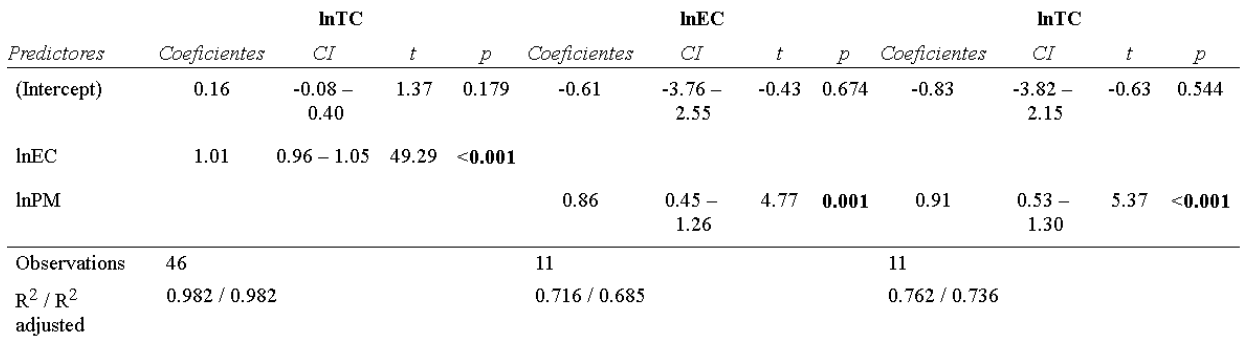

Tabla 17. Modelos de regresión lineal entre indicadores DPM

Los resultados del análisis de regresión lineal entre la variable predictora "InEC" y la variable respuesta "lnTC" indicaron que la variable predictora explicó el 98.2% de la variabilidad de la variable respuesta ( $R^2$ =0.982, F(1,44) = 2430, p<0.001). Se encontró que la variable "lnEC" predijo significativamente la variable "lnTC"(β=1.01, 95%IC [0.96, 1.05], p<0.001). Asimismo, el modelo de regresión lineal entre la variable predictora "lnPM" y la variable respuesta "lnEC" señala que la variable predictora explicó el 71.6% de la variabilidad en la variable respuesta  $(R^2=0.716, F(1, 9) = 22.72, p=0.001)$ . Se encontró que la variable "lnPM" predijo significativamente la variable "lnEC"(β=0.86, 95%IC [0.45, 1.26], p=0.001). De forma similar, los resultados del análisis de regresión lineal entre la variable predictora "lnPM" y la variable respuesta "lnTC" indicaron que la variable predictora explicó el 76.2% de la variabilidad en la variable respuesta ( $R^2$ =0.762,  $F$  (1,9) = 28.86, p<0.001). Se encontró que la variable "lnPM" predijo significativamente la variable "lnTC" (β=0.91, 95%IC [0.53, 1.30], p<0.001).

# **Capítulo 6. Discusión**

Los niveles de EC (MA: 476.290  $\mu$ g/m<sup>3</sup>, MG: 329.953  $\mu$ g/m<sup>3</sup>) en las muestras se encuentran en el rango de los resultados informados por estudios realizados en minería subterránea antes de la vigencia de la regulación de MSHA. Pronk et al, en una revisión de la literatura científica, entre 1997 y 2007, sobre exposición a DPM en minería subterránea, informaron que las medias muestrales de EC se encontraban en el rango de 27 a 658 µg/m<sup>3</sup> (Pronk, Coble, & Steward, 2009). Asimismo, los niveles de EC reportados en el presente estudio sugieren que las condiciones de exposición a DPM en la operación objeto de estudio podrían compararse con condiciones en EE. UU antes del 2003. Según datos de MSHA, la concentración promedio de EC en las minas de EE. UU el año 2003 fue igual a 230  $\mu$ g/m<sup>3</sup>, valor que se ha reducido constantemente a partir de la vigencia de las regulaciones hasta llegar a 67 µg/m<sup>3</sup> en el año 2016 (MSHA, 2020). Esto sugiere que las condiciones actuales en la operación objeto de estudio pueden mejorarse drásticamente si se implementan controles acordes al desarrollo tecnológico de nuestra época y además queda en evidencia el rol fundamental que cumplen las regulaciones gubernamentales en materia de seguridad y salud en el trabajo.

Los niveles de EC en las muestras son superiores a las concentraciones reportadas por recientes estudios realizados en minería subterránea. Coble et al, informó sobre mediciones personales de EC realizadas en siete minas subterráneas, las medias geométricas muestrales de las concentraciones de EC se encuentran en el rango de 53 a 347 µg/m<sup>3</sup> (Coble, y otros, 2010). Además, en un estudio realizado por Debia et al, en dos minas subterráneas se reportó que las medias geométricas de las concentraciones de EC fueron iguales a 67 y 110 µg/m<sup>3</sup> respectivamente (Debia, y otros, 2017). Mientras que en este estudio se informó una media geométrica muestral igual a 329.953 µg/m<sup>3</sup>. Esta diferencia podría estar relacionada con la vigencia de regulaciones gubernamentales sobre la exposición a DPM, dado que los estudios con los que se comparan nuestros resultados se realizaron en EE.UU. y Canadá, países donde se han establecido límites máximos de exposición a DPM en minería subterránea.

Los niveles de exposición a DPM de los GES, estimados mediante las concentraciones de EC, varían en el rango de 150.18 a 871.76 µg/m<sup>3</sup>, siendo más altos que los niveles de exposición para ocupaciones subterráneas reportados en estudios recientes. De hecho, Debia et al, reportó niveles de exposición a DPM mediante concentraciones de EC, siendo los operadores de cargadores de bajo perfil(scooptram), operadores de camiones, operadores de jumbo y mineros convencionales los más expuestos con concentraciones de 150, 140, 130 y 110 µg/m<sup>3</sup> , respectivamente. Asimismo, Peters reportó que los niveles de exposición a DPM medidos como EC para los diferentes grupos de ocupaciones en minas subterráneas variaron en el rango de 18 a 44 µg/m<sup>3</sup> (Debia, y otros, 2017). La notable diferencia podría explicarse debido al uso de motores diesel con tecnología de reducción de emisiones, implementación de catalizadores filtros de partículas diesel en el sistema de escape de los motores e implementación de cabinas climatizadas con filtros para partículas de alta eficiencia. Todos estos controles disponibles en el mercado permiten mantener los niveles de exposición debajo de los límites máximos establecidos en las regulaciones de los países donde se realizaron los estudios referenciados.

### **Capítulo 7. Conclusiones y Recomendaciones**

### **7.1 Conclusiones**

Los niveles de exposición a DPM de los GES, estimados mediante la media de las concentraciones de EC, se encontraron en el rango de 150.18 a 871.16 µg/m3. Estos niveles son al menos 8 veces superiores el valor límite de exposición referencial igual a 17.78 µg/m3considerado en este estudio. Los niveles más altos de exposición corresponden al GES operador de scooptram, mientras que los más bajos corresponden al GES operador de volquete. Estos resultados evidencian que todos los trabajadores de actividades subterráneas en la operación objeto de estudio están expuestos a niveles elevados de DPM que superan en un alto margen los límites de exposición recomendados. La grave situación expuesta demanda una intervención rápida sobre las fuentes de emisiones, que son los equipos diesel. Los controles en la fuente permitirán reducir los niveles de exposición a DPM de todos los trabajadores que ingresan a las operaciones subterráneas.

Los resultados del ANOVA indicaron que existían diferencias significativas entre las medias de los niveles de EC de los GES. Un análisis post hoc mediante DHS de Tukey, para determinar entre que pares de GES las diferencias son significativas, permitió identificar que los niveles de exposición a DPM del GES operador de scooptram y operador de sostenimiento fueron significativamente los más altos y los GES operador de volquete y supervisor que fueron los más bajos. Resalta que el nivel de exposición del grupo de operadores de scooptram fue 5.8 veces superior el nivel de exposición de los operadores de volquete y 4.72 veces superior el nivel de exposición de los supervisores. Mientras que el nivel de exposición de los operadores de sostenimiento fue 3.6 veces superior el nivel de exposición del grupo de operadores de volquete y aproximadamente 3 veces superior el nivel de exposición del grupo de supervisores. Estos resultados sugieren que el tipo de actividad principalmente las que incluyen la operación continua de equipos como scooptram o mezcladores de concreto de bajo perfil se relacionan con un incremento del nivel de exposición a DPM respecto de otras actividades subterráneas.

Los resultados del T-test indicaron que la antigüedad y el tipo de cabina del equipo scooptram fueron factores que se relacionan con una diferencia significativa entre los niveles medios de EC en el GES operador de scooptram. La concentración media de EC en exposiciones donde se utilizaron equipos scooptram de antigüedad mayor a 3 años fue 1.84 veces superior la concentración media de EC cuando se emplearon equipos de hasta tres años de antigüedad. Esta información sugiere que el estado del equipo debido al desgaste por el funcionamiento se relaciona con un incremento en las emisiones, lo que debería controlarse con un programa de mantenimiento basado en el nivel de emisiones según las horas de funcionamiento acumuladas. Asimismo, la concentración media de EC cuando los equipos contaban con cabinas abiertas fue 3.9 veces superior la concentración media de EC en los casos donde los operadores utilizaron equipos con cabinas cerradas. Esta información evidencia que el uso de cabinas cerradas climatizadas tiene alta eficacia en reducir los niveles de exposición a contaminantes en el aire, eficacia que se puede mejorar incorporando filtros de alta eficiencia en los sistemas de aire acondicionado e implementando un programa de mantenimiento específico para asegurar la adecuada presurización de la cabina y el buen estado de los filtros. Por otro lado, no se encontraron diferencias significativas entre las concentraciones de EC debido a factores como la capacidad de carga del equipo, fabricante, estándar de emisiones y la ubicación del equipo.

Las concentraciones transformadas mediante logaritmo natural de EC, OC, TC y DPM se correlacionaron significativamente. Los niveles de EC estuvieron altamente correlacionados con los niveles de TC. De forma similar los niveles de material particulado submicrométrico (PM) tuvieron una alta correlación con los niveles de EC y los niveles de TC. El modelo lineal construido sobre la base de la correlación entre los niveles de EC y TC mostró que EC explicó el 98.2% de la variabilidad de TC. Lo que significa que no existieron inferencias significativas en las muestras de fuentes de carbono distintas a las diesel. Por otro lado, el modelo lineal que relacionó los niveles de PM y TC mostró que PM explicó el 76.2% de la variabilidad de PM. Esto indica que podríamos utilizar las mediciones de PM, obtenidas mediante lectura directa, para estimar los niveles de TC. Las mediciones en tiempo real de PM podrían ser un buen indicador de los niveles de DPM en la mejora de la caracterización de las exposiciones y de apoyo en evaluaciones preliminares. Sin embargo, es importante mencionar que estos valores por sí solos no deben emplearse para evaluar el nivel de exposición a DPM o el incumplimiento de un OEL.

Los resultados de este estudio no deben utilizarse para estimar los niveles de exposición de los trabajadores de minas subterráneas en situaciones pasadas o futuras.

#### **7.2 Recomendaciones**

Los resultados de este estudio exponen una grave situación de riesgo a la salud de los trabajadores de actividades subterráneas en la operación minera objeto de estudio. En este contexto es necesario destinar esfuerzos a nivel de toda la organización para reducir los niveles de exposición a las emisiones diesel. Una estrategia para reducir la exposición a gases tóxicos y material particulado emitidos por los motores diesel podría considerar el modelo propuesto por Bugarski et al. (2012). Este modelo propone un programa integral orientado a reducir las emisiones diésel, controlar estos contaminantes después que se liberen en el entorno subterráneo y establecer disposiciones administrativas para alcanzar metas en el corto y largo plazo (Bugarski, Janisko, Cauda, Noll, & Mischler, 2012).

En la industria minera existen ejemplos de estrategias exitosas, que han permitido una reducción notable de los niveles de exposición a material particulado en operaciones subterráneas y demuestran la factibilidad de implementar controles en operaciones subterráneas. De hecho, en el 2018 BHP informó que en la mina subterránea Broadmeadow en Australia lograron reducir la exposición a DPM a menos de 25 µg/m<sup>3</sup>(EC). Esto como resultado de la combinación de tecnologías de control para la optimación de la ventilación, aplicación del mantenimiento basado en emisiones, mejoras en el combustible y la implementación de motores de baja emisión en los cargadores de bajo perfil(scooptram) (BHP, 2021).

Futuras investigaciones multidisciplinarias podrían dar a conocer los niveles de reducción que se alcanzan con la implementación de tecnologías de filtro de partículas diesel y motores Tier 4. Frente a esta problemática también existe una oportunidad para proponer mejoras en los diseños de sistemas de ventilación y

diseños de cabinas cerradas. Mediante modelos desarrollados con softwares de simulación de dinámica de fluidos computacional (CFD) se pueden diseñar sistemas de ventilación y calcular tasas de flujo de aire de ventilación con mayores niveles de precisión. Sobre las cabinas cerradas se podría proponer un diseño que incluya tecnologías de presurización y sistemas de filtración de aire, factibles de adaptar a los equipos actuales y que permitan reducir en el corto plazo los niveles de exposición a material particulado de los operadores de estos equipos.

Los procesos de seguridad y salud en el trabajo deberían asegurar que se identifique el riesgo de exposición a emisiones diesel incluyendo el material particulado diesel y no solo a gases tóxicos como monóxido de carbono o dióxido de nitrógeno. Asimismo, se debe asegurar el óptimo nivel de protección de los equipos de protección respiratoria, mediante la selección adecuada, el entrenamiento de su uso correcto y la verificación de ajuste cuantitativo.

# **Referencias**

- The R Foundation. (17 de Febrero de 2021). *Sobre R*. Obtenido de https://www.rproject.org/about.html
- AIOH. (6 de Noviembre de 2020). *AIOH Position paper diesel particulate matter and occupational health - published august 2017.* Obtenido de https://www.aioh.org.au/resources/publications1/epublications/aioh-positionpaper-diesel-particulate-matter-and-occupational-health-published
- Ashley, K., & Fey O'Connor, P. (2017). *NIOSH Manual of analytical methods 5th edition and harmonization of occupational exposure monitoring.*
- Atlas Copco Rock Drills AB. (2007). *Mining methods in underground minig.* Örebro, Suecia.
- BHP. (27 de Febrero de 2021). *Queensland Mining Industry Health & Safety Conference.* Obtenido de http://www.qldminingsafety.org.au/wp-content/uploads/qmihsc-2018-health-bmabroadmeadow.pdf
- Boffetta, P., Stellman, S., & Garfinkel, L. (1988). Diesel exhaust exposure and mortality among males in the American Cancer Society prospective study. *American Journal of Industrial Medicine*, 14(4), 403-415.
- Bugarski, A. D., Janisko, S. J., Cauda, E. G., Noll, J. D., & Mischler, S. E. (2012). *Controlling exposure to diesel emissions in underground mines.* Englewood, Colorado: Society for Mining, Metallurgy, and Exploration, Inc. (SME).
- Cantrell, B., & Rubow, K. (1992). *Measurenment of diesel exhaust aerosol in underground coal mines.* Minneapolis: U.S. Bureau of Mines.
- CAREX Canada. (2019). *Setting an Occupational Exposure Limit for Diesel Engine Exhaust in Canada: Challenges and Opportunities.* CAREX Canada. Recuperado el 26 de 11 de 2020, de https://www.carexcanada.ca/CAREXCanada\_DEE\_OEL\_REPORT\_2019.pdf
- CAREX Canada. (16 de 10 de 2020). *Diesel Engine Exhaust Occupational Exposures*. Obtenido de https://www.carexcanada.ca/profile/diesel\_engine\_exhaustoccupational-exposures/
- Choi, S., Park, D., Kim, S., Ha, K., Jung, H., Yi, G., & Uuksulainen, S. (2016). Estimates of the number of workers exposed to diesel engine exhaust in South Korea from 1993 to 2013. *Safety and Health at Work*, 7(4), 372-380.
- Coble, J., Stewart, P., Vermeulen, R., Yereb, D., Stanevich, R., Blair, A., & Attfield, M. (2010). The diesel exhaust in miners study: II. Exposure monitoring surveys and deveploment of exposure groups. *Annals of Occupational Hygiene*, 54(7), 747- 761.
- Debia, M., Couture, C., Njanga, P., Neesham-Grenon, E., Lachapelle, G., Colulombre, H., & Aubins, S. (2017). Diesel engine exhaust exposures in two underground mines. *International Journal of MIning Science and Technology*, 27(4), 641-645.
- Directiva (UE) 2019/130 del Parlamento Europeo y del consejo de 16 de enero de 2019 . (2019). *por la que se modifica la Directiva 2004/37/CE relativa a la protección de los trabajadores contra los riesgos relacionados con la exposición a agentes carcinógenos o mutágenos durante el trabajo*. Bruselas, Bélgica.
- Drolet, D., & IRSST(Québec). (2015). *Guide for adjustment of permissible exposure values for unusual work schedules.* Montréal (Québec): IRSST.
- Eastwood, P. (2008). *Particulate emissions from vehicles.* John Wiley & Sons.
- Grupo el Comercio. (28 de Octubre de 2020). *Minería sostenible*. Obtenido de https://especial.elcomercio.pe/mineriasostenible/estas-son-las-5-minassubterraneas-mas-profundas-del-pais/
- Heywood, J. B. (1988). *Internal combustion engine fundamentals.* McGraw-Hill.
- IARC. (2012). *Comunicado de prensa N°213.* Obtenido de https://www.iarc.fr/wpcontent/uploads/2018/07/pr213\_E.pdf
- Institute of Environmental and Health. (05 de Noviembre de 2007). *The Setting and Use of Occupational Exposure Limits: Current practice.* London, UK: International Council on Mining and Metals. Obtenido de https://www.icmm.com/engb/guidance/health/setting-and-use-of-oels
- Instituto de Salud Pública de Chile. (06 de Noviembre de 2020). *Nota Técnica N° 46 Estudio de Exposición a Material Particulado.* Obtenido de http://www.ispch.cl/sites/default/files/Nota%20T%C3%A9cnica%20N%C2%B0% 2046%20Estudio%20de%20Exposici%C3%B3n%20a%20Material%20Particulado %20Diesel%20en%20Obras%20Civiles%20Subterraneas.pdf
- Jahn, S. D., Bullock, W., & Ignacio, J. (2015). *A strategy for assessing and managing occupational exposures.* AIHA.
- Kauppinen, T., Toikkanen, J., Pedersen, D., Young, R., Ahrens, W., Boffetta, P., & De la Orden Rivera, V. (2000). Occupational exposure to carcinogens in the European Union. *Occupational and Environmental medicine* , 57(1), 10-18.
- Kim, J., Peters, C., Arrandale, V., Labrèche, F., Calvin, B. G., McLeod, C., & Pahwa, M. (2018). Burden of lung cancer attibutable to occupational diesel engine exhaust exposure in Canada. *Occupational and environmental medicine*, 75(9), 617-622.
- Kittelson, D. B. (1998). Engines and nanoparticles: A review. *Journal of aerosol*, 29(5-6), 575-588.
- Landrigan, P., Fuller, R., Acosta, N., Adeyi, O., Arnold, R., Baldé, A., & ...& Zhong, M. (2018). The Lancet Commission on pollution and health. *The Lancet*, 391(10119), 462-512.
- Lee, K. (2015). *Occupational Exposure to Diesel Engine Exhaust in Municipal Household Waste Workers.*
- Maricq, M. M. (2007). Chemical characterization of particulate emissions from diesel engines: A review. *Journal of Aerosol Science*, 38(11), 1079-1118.
- Millard, S. P., Kowarik, A., & Kowarik, M. (18 de febrero de 2020). *Package EnvStats.* Obtenido de https://cran.r-project.org/web/packages/EnvStats/EnvStats.pdf
- MINEM. (02 de Marzo de 2021). *Balance Nacional de Energía 2018.* Obtenido de http://www.minem.gob.pe/\_publicacion.php?idSector=12&idPublicacion=610
- Ministerio deEnergía y Minas Perú. (15 de Diciembre de 2020). *Boletín estadístico minero Edición N°12-2019.* Obtenido de http://www.minem.gob.pe/minem/archivos/file/Mineria/PUBLICACIONES/VARI ABLES/2019/BEMDIC2019.pdf
- Mishra, P., CM., P., Singh, U., Gupta, A., Sahu, C., & Keshri, A. (2019). Descriptive statistics and normality tests for statical data. *Ann Card Anaesth*, 22(1), 67-72.
- MSHA. (25 de Febrero de 2020). *Diesel exhaust effects partnership.* Obtenido de https://www.msha.gov/sites/default/files/SingleSource/Diesel%20Partnership/ MSHA-mnm-DPM2017-Sept%20-15.pdf
- National Institute for Occupational Safety and Health. (1988). *Current intelligence bulletin 50: Carcinogenic effects of exposure to diesel exhaust.*
- OMS. (01 de Marzo de 2021). *Contaminación del aire ambiental (exterior).* Obtenido de https://www.who.int/en/news-room/fact-sheets/detail/ambient-(outdoor)-airquality-and-health
- Peters, S., de Klerk, N., Reid, A., Fritschi, L., Musk, A., & Vermeulen, R. (2017). Estimation of quantitative levels of diesel exhaust exposure and the health impact in the contemporary Astralian mining industry. *Occupational and environmental medicine*, 74(4), 282-289.
- PETROPERU. (23 de 10 de 2020). *Especificaciones técnicas diesel B5 S-50.* Obtenido de https://www.petroperu.com.pe/Docs/spa/files/productos/et-diesel-b5-s50- 2019.pdf
- Plog, B. A., & Quinlan, P. J. (2012). *Fundamentals of Industrial Hygiene.* National Safety Council.
- Pronk, A., Coble, J., & Steward, P. (2009). Occupational exposure to diesel engine exhaust: A literature review. *Journal of Exposure Science & Environmental Epidemiology*, 19(5), 443-457.
- Ristovski, Z., Miljevic, B., Surawski, N., Morawska, L., Fong, K., & Goh, F. &. (2012). Respiratory health effects of diesel particulate matter. *Respirology*, 17(2), 201- 2012.
- SENSIDYNE. (26 de 10 de 2020). *Gilian GilAir-Plus BT Datasheet.* Obtenido de https://www.sensidyne.com/Support%20Library/air%20sampling/GilAir%20Plus /Gilian\_GilAir-Plus\_BT\_Datasheet.pdf
- Silverman, D., Samanic, C., Lubin, J., Blair, A., Stewart, P., Vermeulen, R., & Ziegler, R. (2012). The diesel exhaust in miners study: A need case-control study of lung cancer and diesel exhaust. *Journal of the National Cancer Institute*, 104(11), 855- 868.
- SKC. (26 de 10 de 2020). *DPM Cassette with Impactor Cat. No. 225-317 Operating Instructions.* Obtenido de https://www.skcinc.com/catalog/pdf/instructions/40081.pdf
- SKC. (26 de 10 de 2020). *GS-1 Respirable Cyclone Cat. No. 225-105 Spec Sheet Publication.* Obtenido de https://www.skcinc.com/catalog/pdf/instructions/1903.pdf
- Steiner, S., Bisig, C., Petri-Fink, A., & Rothen-Rutishauser, B. (2016). Diesel exhaust: current knowledge of adverse effects and underlying cellular mechanisms. *Archives of Toxicology. 90*, 1541-1553.
- Taxell, P., & Santonen, T. (2017). Diesel engine exhaust: basis for occupational exposure limit value. *Toxicological Sciences*, 158(2), 243-251.
- Triola, M. F. (2009). *Estadística. Décima edición.* Pearson Educación.
- U.S. Environmental Protection Agency. (2002). *Health Assessment Document foer Diesel Engine Exhaust.* Washington, DC.
- Wilt, G. A. (2007). *Growth of diesel exhaust particulate matter in a ventilated mine tunnel.*

#### **Anexos**

- Anexo N°1. Equipos y vehículos en las operaciones.
- Anexo N°2. Certificados de calibración de los equipos de monitoreo.
- Anexo N°3. Datos de entrada para el análisis.
- Anexo N°4. Script del código para análisis de datos en R.

#### **Anexo 1. Equipos y vehículos en las operaciones**

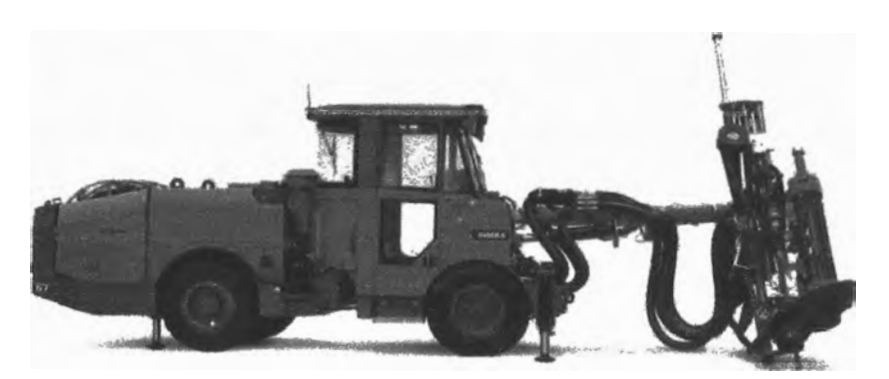

Equipo para perforación de taladros largos (Simba). Fuente: Epiroc. (2018). Simba S7

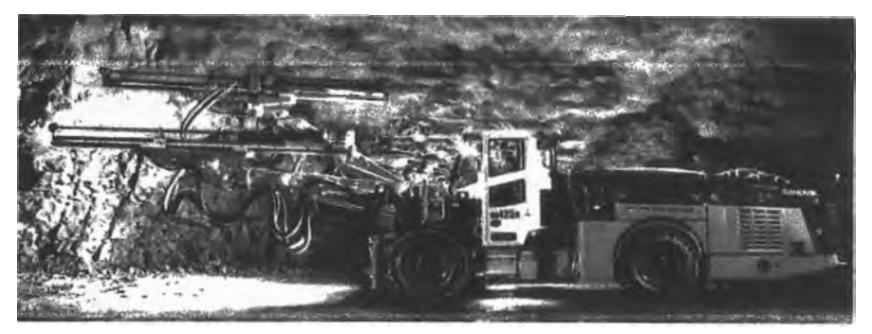

Equipo para perforación frontal (Jumbo). Fuente: Sandvik. (2016). DD422.

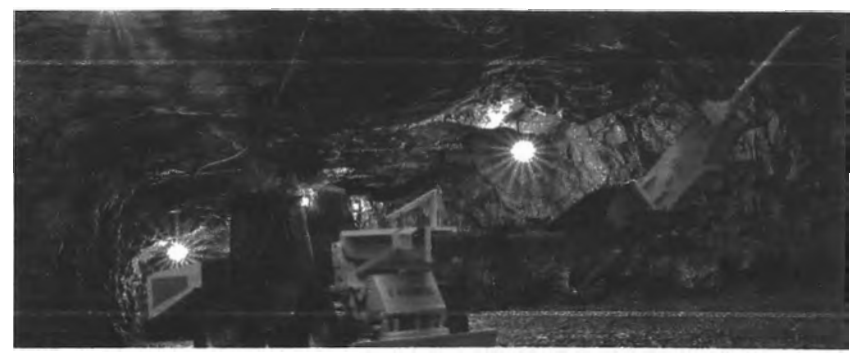

Equipo desate de rocas sueltas (Scaler). Fuente: Hermann Paus Maschinenfabrik GmbH. (2019). Scaler.

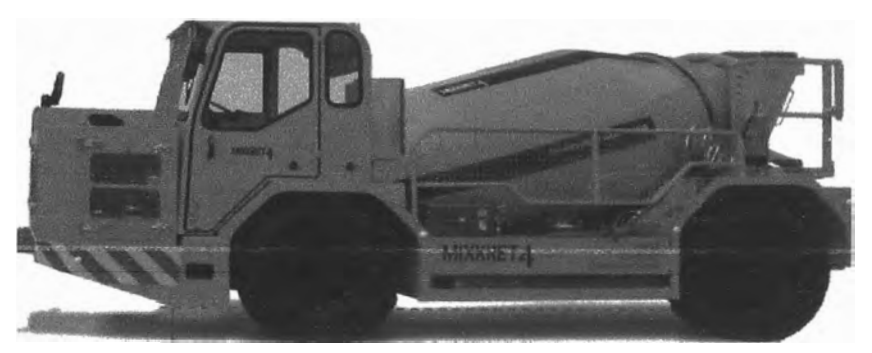

**Equipo robotizado para el lanzado de shotcrete (Robot). Fuente: Putzmeister. (2018). Wetkret 4** 

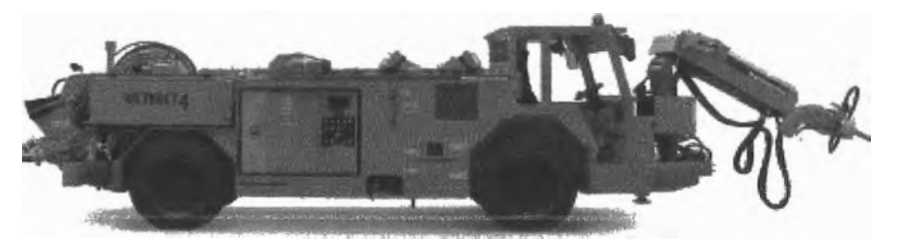

**Equipo para mezclado y transporte de mortero (Mixkret). Fuente: Putzmeister. (2017). Mixkret 4.** 

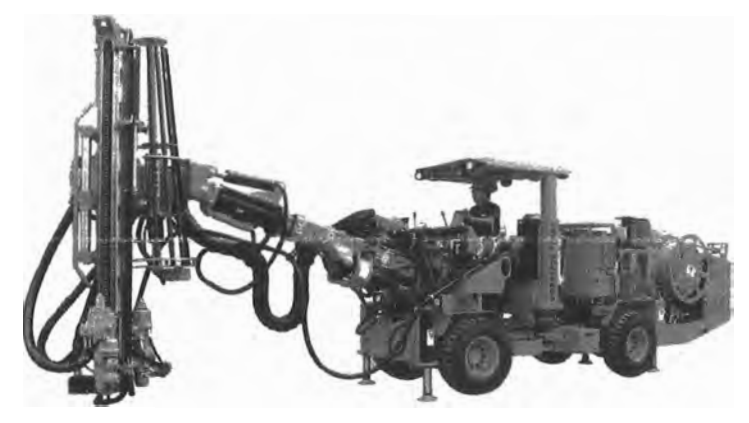

**Equipo para sostenimiento mecanizado (Bolter) Fuente: RESEMIN. (2019). Small Bolter 99.** 

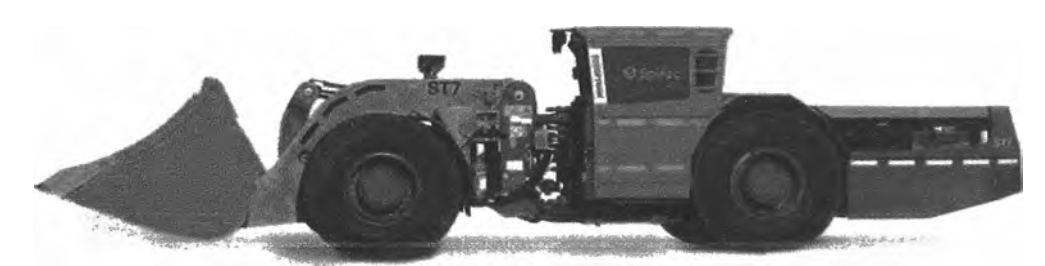

Equipo cargador de bajo perfil LHD (scooptram)<br>Fuente: Epiroc. (2017). Scooptram ST7

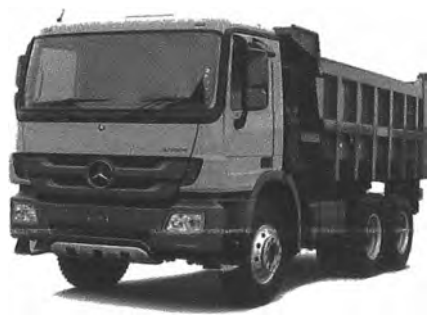

Camión tipo volquete 38t<br>Fuente: Divemotor. (2017). Actros 4144K

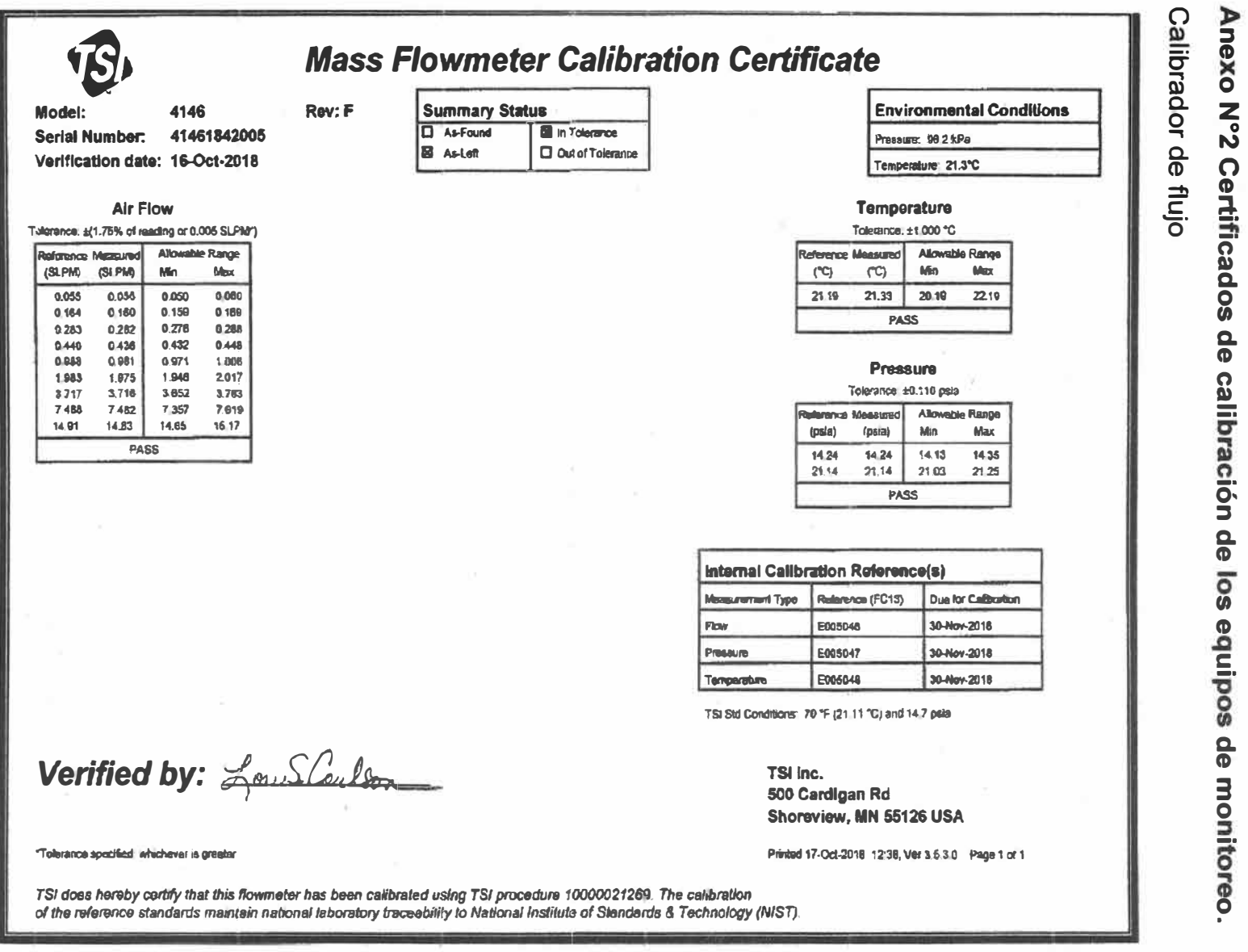

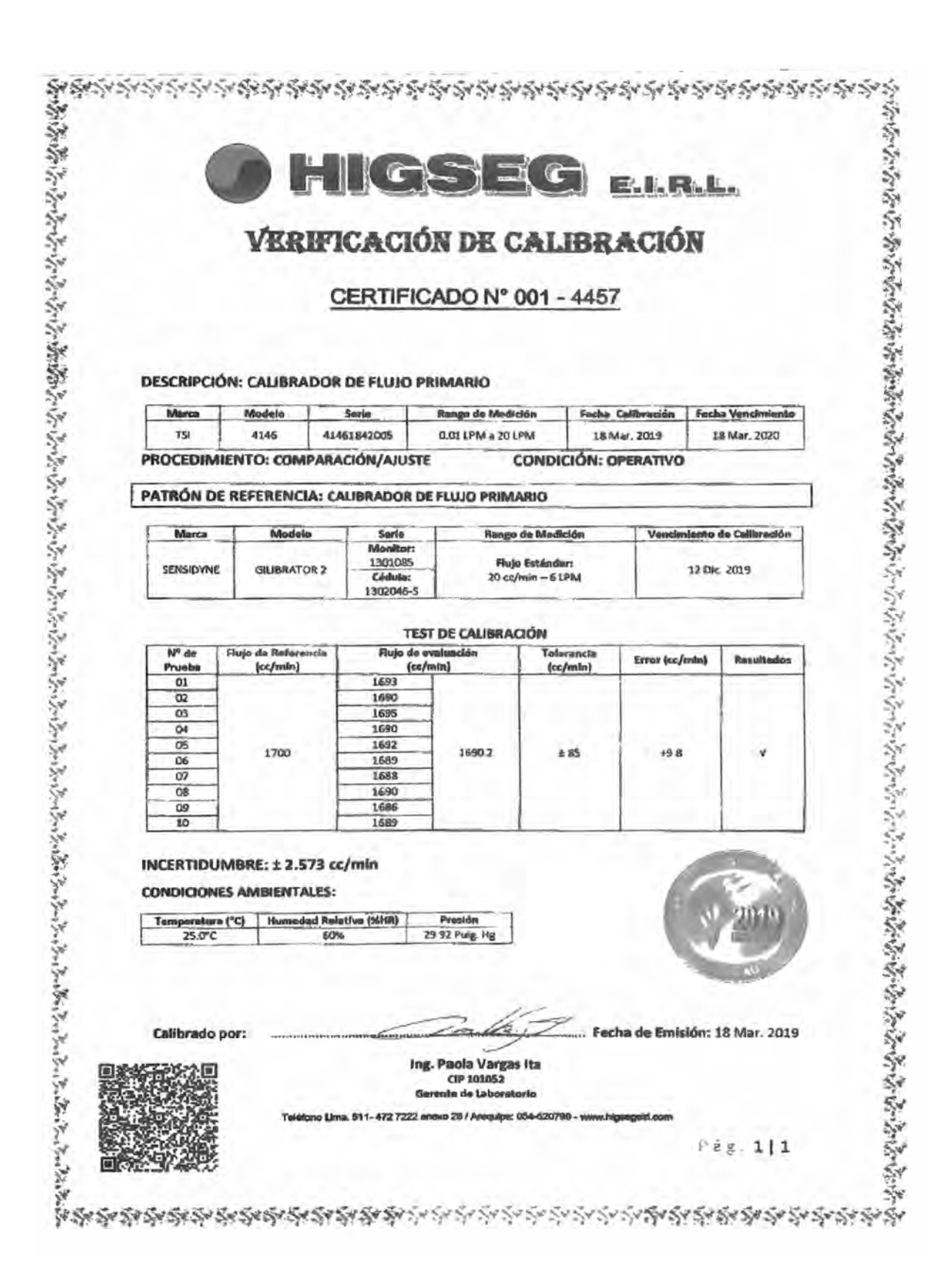

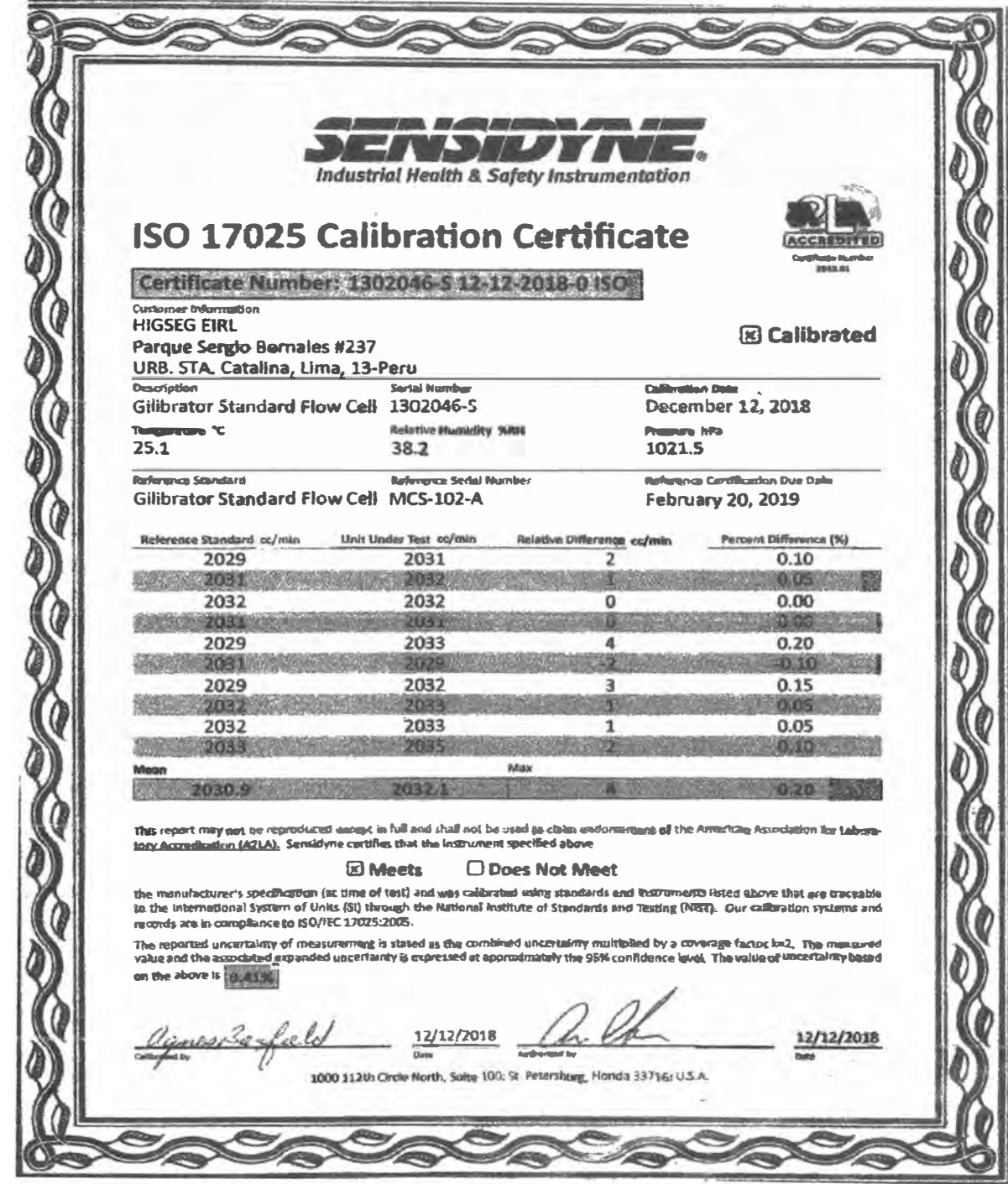

#### Bomba de muestreo personal

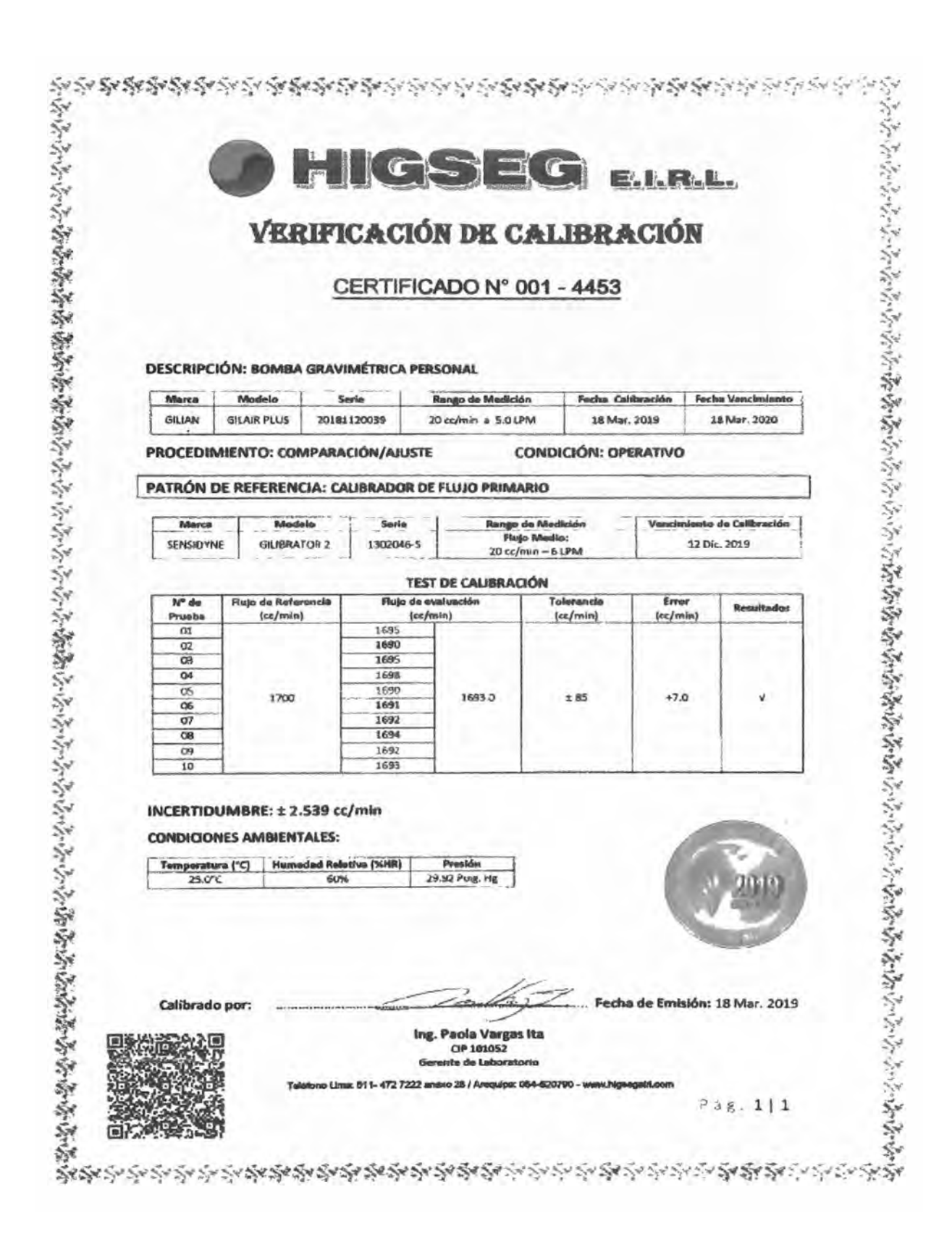

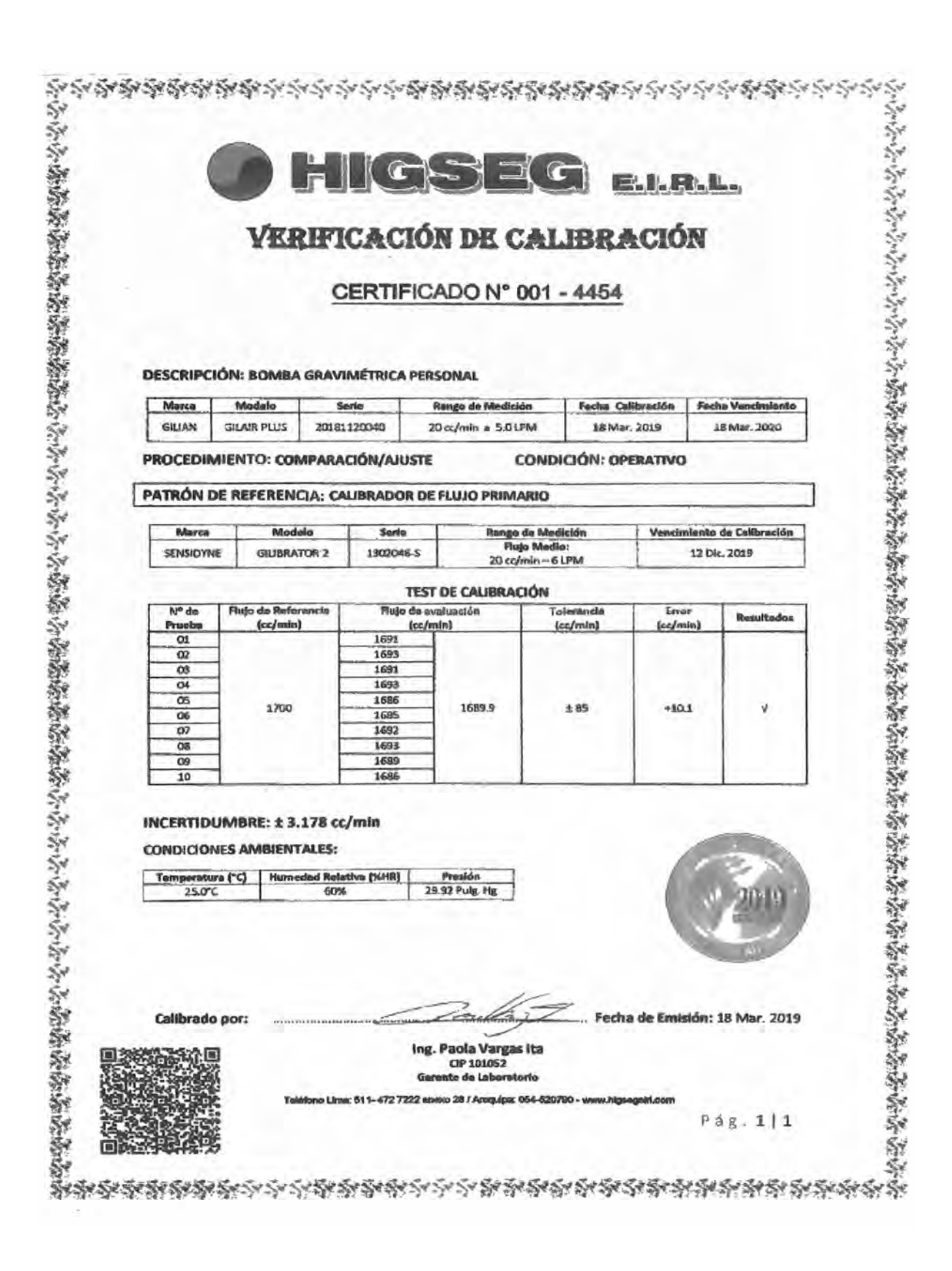

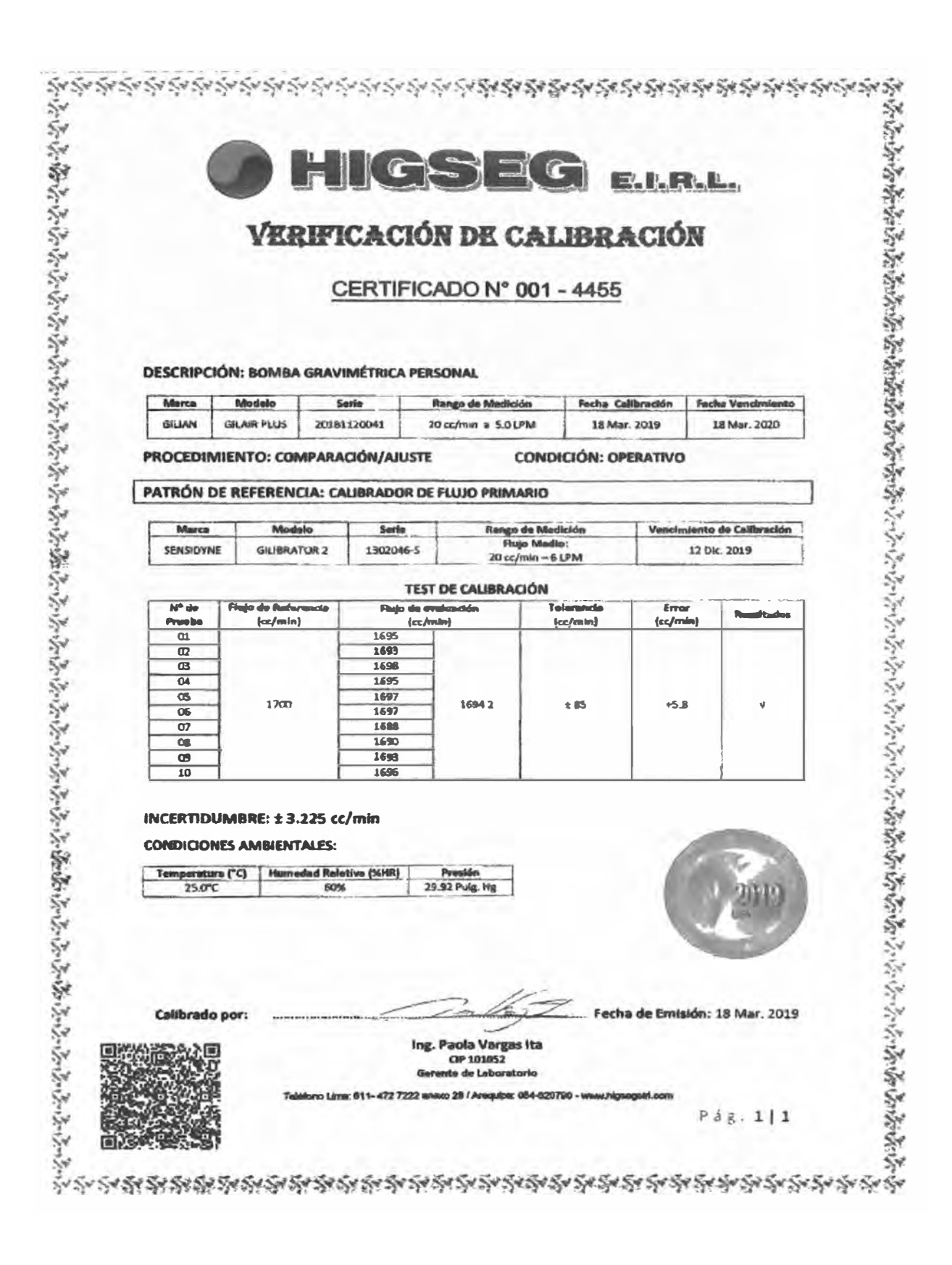

#### **Monitor de aerosoles**

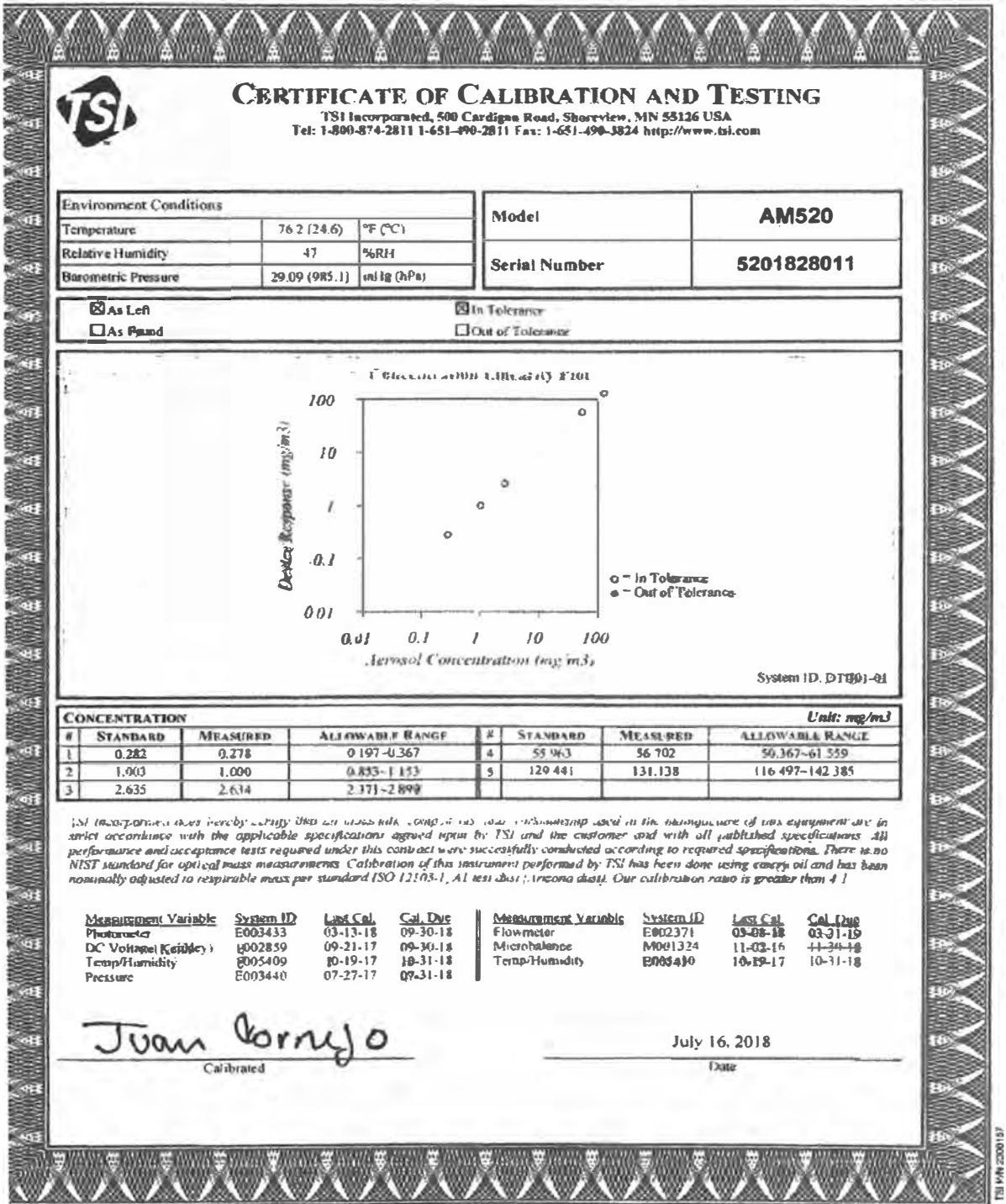

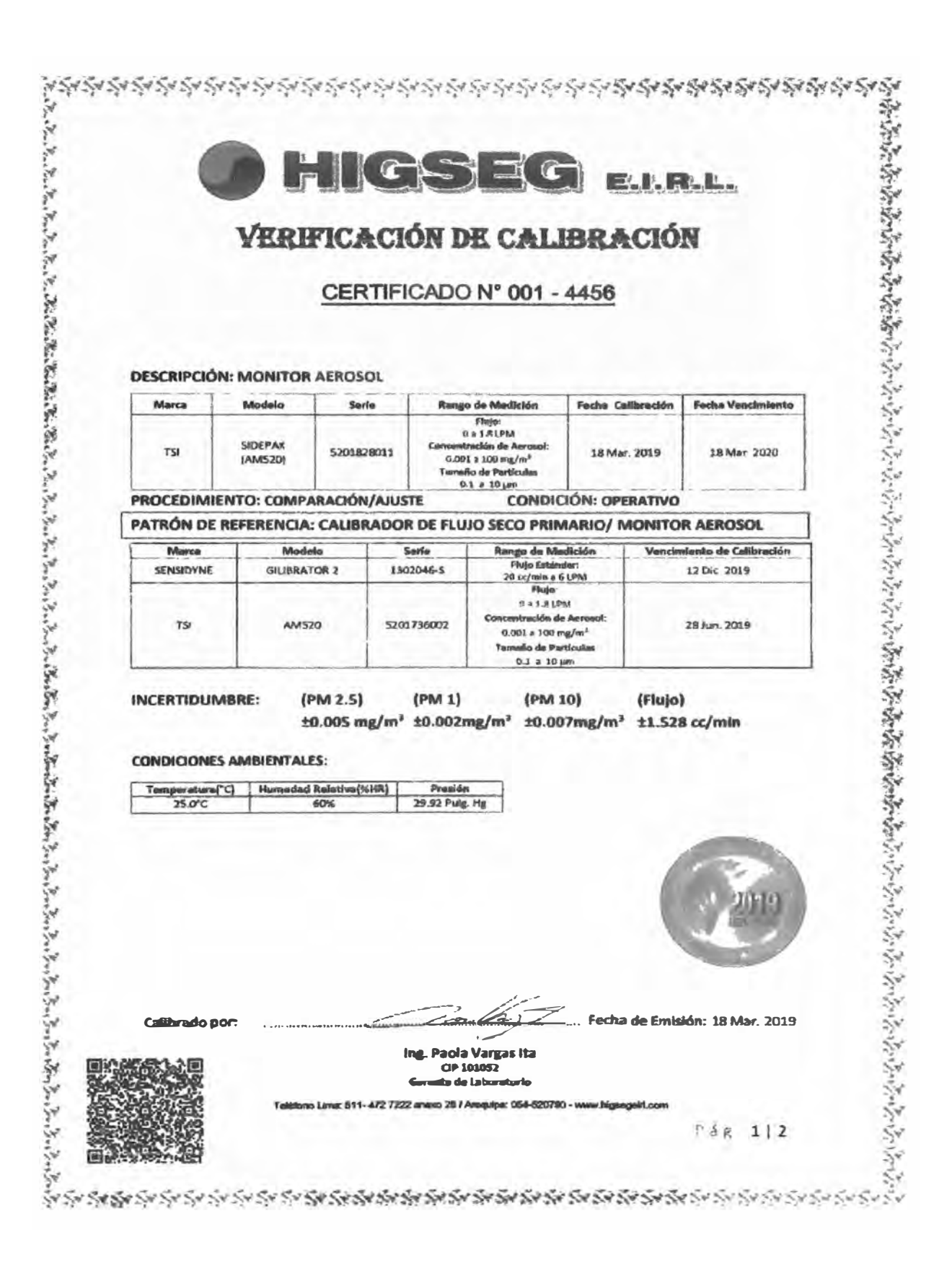

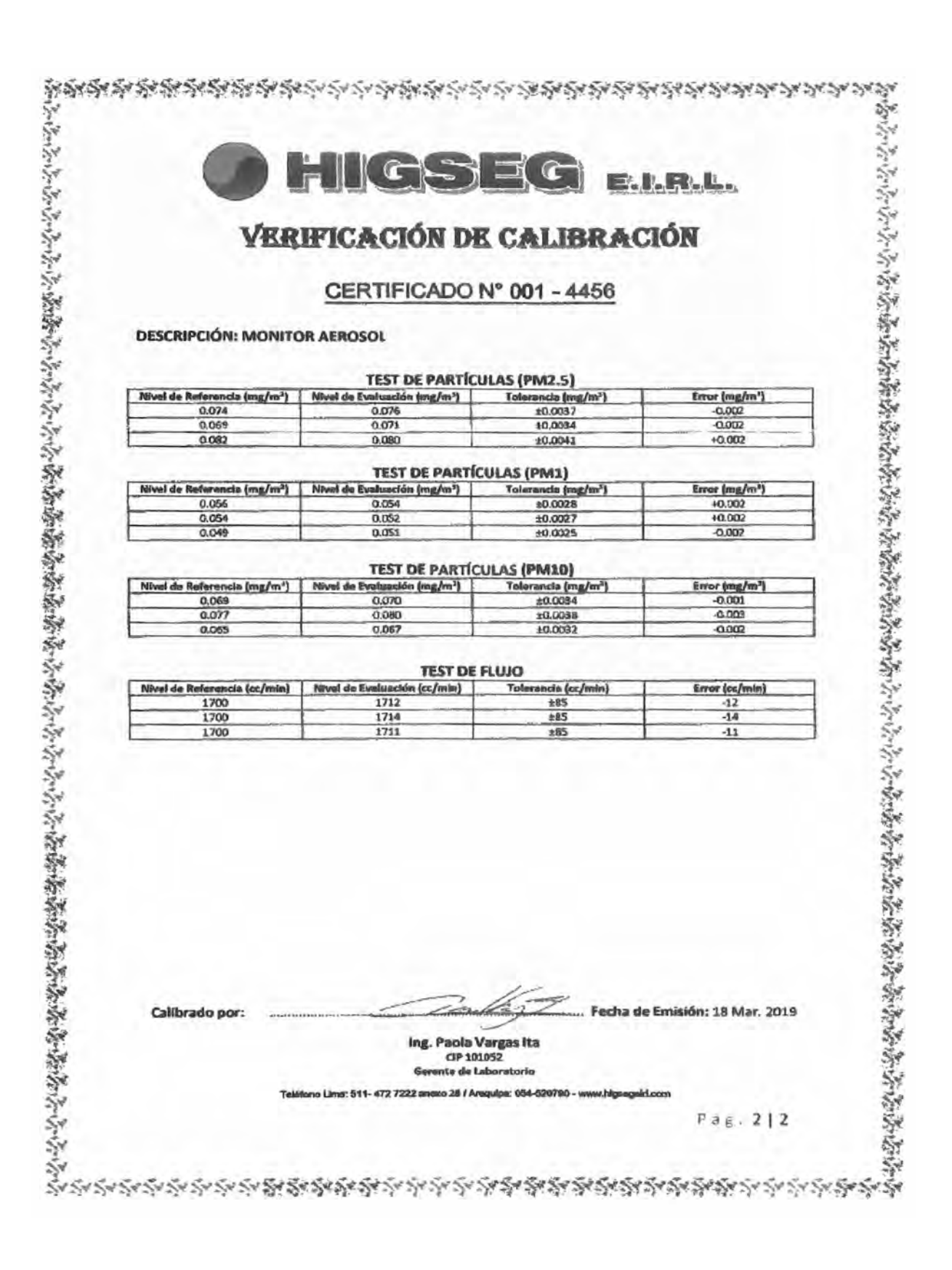

#### **Anexo N º 3 Datos de entrada para el análisis .**

**Data del archivo "twa.csv"** 

```
Filtro;Tiem Muest (min);Flujo (L/min);Masa EC (ug);Masa OC (ug)
A196806-260928;417;1.7;540;1000 
A196846-260929;388;1.7;580;78 
A196785-260922;419;1.7;670;180 
A196747-260924;392;1.7;140;24 
A196772-260927;429;1.7;570;340 
A196826-260923;460;1.7;540;97 
A196773-260921;465;1.7;560;780 
A196813-260920;600;1.7;480;89 
A196660-260946;620;1.7;620;52 
A196583-260947;494;1.7;610;92 
A196644-260945;600;1.7;200;27 
Al96671-260949;600;1.7;160;24 
A196839-260948;438;1.7;1200;110 
A196678-260944;511;1.7;1100;89
A196745-260943;600;1.7;50;13 
A196591-260942;485;1.7;1000;77 
Al96774-260941;533;1.7;600;63 
A196817-260940;600;1.7;100;17 
A196800-260957;534;1.7;840;70 
Al96603-260953;540;1.7;170;27 
A196743-260954;600;1.7;230;31 
A196610-260956;584;1.7;66;13 
Al96651-260958;528;1.7;190;36 
Al96609-260951;531;1.7;170;27 
Al96725-260955;600;1.7;130;29 
A196647-260959;380;1.7;480;270 
A196697-260950;438;1.7;740;220 
A196602-260952;600;1.7;270;42 
A196732-260968;600;1.7;130;26 
A196586-260964;504;1.7;330;35 
Al96734-260967;600;1.7;100;20 
A196581-260963;504;1.7;85;16 
A196580-260960;450;1.7;390;41 
Al96688-260969;417;1.7;78;15 
A196588-260966;462;1.7;430;96 
A196650-260961;500;1.7;200;68 
Al96645-260965;397;1.7;300;34 
A196751-260930;494;1.7;420;91 
A196687-260962;530;1.7;500;160 
A19679S-260935;560;1.7;610;140 
A196814-260939;570;1.7;600;130 
A196720-260931;549;1.7;230;43 
A196781-260932;515;1.7;510;140
A196742-260937;603;1.7;140;27 
A196792-260934;499;1.7;410;57 
A196794-260933;590;1.7;100;23 
A196809-260936;380;1.7;15;4.6
```
#### **Data del archivo "dpm\_prueba.csv"**

CODIGO.MUESTRA;FECHA;UBICACION;GES;EQUIPO;MARCA;MODELO;FABRICACION;ANTIGUEDAD;ESTAN DAR.EMISIONES;CABINA;CAPACIDAD A196806-260928;4/12/2019;Baja;Operador de scooptram;Scoop 60;EPIROC;ST7;2014;6;EPA Tier 3;Abierta;6.8 A196846-260929;5/12/2019;Baja;Operador de scooptram;Scoop 59;EPIROC;ST7;2012;8;EPA Tier 3;Abierta;6.8 A196785-260922;5/12/2019;Baja;Operador de scooptram;Scoop 61;CAT;R1300G;2014;6;IMO;Abierta;6.8 A196747�260924;11/12/2019;Alta;Operador de scooptram;Scoop 63;EPIROC;ST1030;2018;2;EPA Tier 3;Cerrada;10 A196772-260927;11/12/2019;Alta;Operador de scooptram;Scoop 62;CAT;R1300G;2014;6;IMO;Abierta;6.8 A196826-260923;19/12/2019;Baja;Operador de scooptram;Scoop 14;CAT;R1600H;2016;4;EPA Tier 3;Abierta;10.2 A196773-260921;19/12/2019;Baja;Operador de scooptram;Scoop 21;CAT;R1600H;2018;2;EPA Tier 3;Abierta;10.2 A196813-260920;19/12/2019;Baja;Obrero;;;;;;;; A196660-260946;20/12/2019;Alta;Operador de scooptram;Scoop 20;CAT;R1300G;2017;3;IMO;Abierta;6.8 A196583-260947;20/12/2019;Alta;Operador de sostenimiento;Mixer S;Putzsmeister;Mixkret 4;2018;2;EPA Tier 3;Abierta; A196644-260945;20/12/2019;Alta;Obrero;;;;;;;; A196671-260949;21/12/2019;Alta;Obrero;;;;;;;; A196839-260948;22/12/2019;Baja;Operador de scooptram;Scoop 21;CAT;R1600H;2018;2;EPA Tier 3;Abierta;10.2 A196678-260944;22/12/2019;Baja;Operador de scooptram;Scoop 14;CAT;R1600H;2016;4;EPA Tier 3;Abierta;10.2 A196745-260943;22/12/2019;;Operador de volquete;Volquete *232;;;;;;;*  A196591-260942;23/12/2019;Alta;Operador de scooptram;Scoop 62;CAT;R1300G;2014;6;IMO;Abierta;6.8 A196774-260941;23/12/2019;Alta;Operador de perforacion;Simba 35;EPIROC;SIMBA  $S7C$ ;;;;; A196817-260940;23/12/2019;;Operador de volquete;Volquete 230;;;;;;; A196800-260957;25/12/2019;Alta;Operador de scooptram;Scoop 62;CAT;R1300G;2014;6;IMO;Abierta;6.8 A196603-260953;25/12/2019;Baja;Operador de scooptram;Scoop 65;CAT;R1300G;2018;2;IMO;Cerrada;6.8 A196743-260954;25/12/2019;;Operador de volquete;Volquete *227;;;;;;;*  A196610-260956;26/12/2019;Alta;Obrero;;;;;;;; A196651-260958;26/12/2019;Alta;Operador de scooptram;Scoop 63;EPIROC;ST1030;2018;2;EPA Tier 3;Cerrada;10 A196609-260951;5/01/2020;;Supervisor;Camioneta;;;;;;; A196725-260955;5/01/2020;;Operador de volquete;Volquete *231;;;;;;;*  A196647-260959;6/01/2020;Baja;Obrero;;;;;;;; A196697-260950;6/01/2020;Baja;Operador de scooptram;Scoop 62;CAT;R1300G;2014;6;IMO;Abierta;6.8 A196602-260952;6/01/2020;;Operador de volquete;Volquete *227;;;;;;;*  A196732-260968;7/01/2020;;Operador de volquete;Volquete 205;;;;;;; A196586-260964;8/01/2020;Baja;Obrero;;;;;;;; A196734-260967;8/01/2020;Baja;Operador de scooptram;Scoop

65;CAT;R1300G;2018;2;IMO;Cerrada;6.8 A196581-260963;15/01/2020;;Supervisor;Camioneta;;;;;;; A196580-260960;15/01/2020;Baja;Operador de scooptram;Scoop 65;CAT;R1300G;2018;2;IMO;Cerrada;6.8 A196688-260969;17/01/2020;Alta;Operador de perforacion;Jumbo 311A;SANDVIK;DD311-40;2012;8;EPA Tier 3;; A196588-260966;17/01/2020;;Supervisor;Camioneta;;;;;;; A196650-260961;19/01/2020;Baja;Operador de perforacion;Simba 35;EPIROC;SIMBA S7C;2019;1;EPA Tier 3;; A196645-260965;19/01/2020;Baja;Operador de perforacion;Simba 36;EPIROC;Boomer 821;;;EPA Tier 3;; A196751-260930;20/01/2020;Baja;Operador de sostenimiento;Mixer l;Putzsmeister;Mixkret 4;2015;5;EPA Tier 3;; A196687-260962;20/01/2020;Alta;Operador de sostenimiento;Mixer 5;Putzsmeister;Mixkret 4;2018;2;EPA Tier 3;; A196795-260935;24/01/2020;Alta;Operador de sostenimiento;Mixer 5;Putzsmeister;Mixkret 4;2018;2;EPA Tier 3;; A196814-260939;24/01/2020;Alta;Operador de sostenimiento;Mixer l;Putzsmeister;Mixkret 4;2015;5;EPA Tier 3;; Al96720-260931;31/01/2020;Baja;Operador de sostenimiento;Mixer l;Putzsmeister;Mixkret 4;2015;5;EPA Tier 3;; A196781-260932;1/02/2020;Baja;Operador de perforacion;Simba 35;EPIROC;SIMBA S7C;2019;1;EPA Tier 3;; A196742-260937;1/02/2020;Baja;Supervisor;Minibus 03;;;;;;; A196792-260934;2/02/2020;Alta;Operador de perforacion;Simba 34;EPIROC;Boomer S1D;2011;9;EPA Tier 3;; A196794-260933;2/02/2020;Alta;Supervisor;Camioneta;;;;;;; A196809-260936;3/02/2020;Baja;Supervisor;Camioneta;;;;;;;

#### **Data del archivo "pm.csv"**

CODIGO.MUESTRA;PM A196806-260928;6.05 A196785-260922;4.93 A196747-260924;0.859 A196773-260921;6.75 A196660-260946;3.21 A196678-260944;6.28 A196591-260942;5.48 A196800-260957;2.69 A196688-260969;2.51 A196720-260931;1.15 A196742-260937;0.6 A196794-260933;0.439

# Anexo N°4. Script del código de análisis **· )de datos en R.**

 $^{\dagger}$ AI inicio de la sesión cargamos las librerías de R que se utilizaron en el código para el procesamiento, 1manipulación y visualización de los datos.

```
library(ggplot2) 
library(dplyr) 
library(tidyr) 
library(kableExtra) 
library(ggpubr) 
library{EnvStats.) 
 library(correl
ation)
\mathbf{library}(\text{car})library(sjPl
ot)
library(sjmisc) 
 l<mark>ibrary</mark>(sjlabelle
                                           \overline{\phantom{a}} . The contract of the contract of the contract of the contract of the contract of the contract of the contract of the contract of the contract of the contract of the contract of the contract of the contract of
```
---------------------------· -------- ------ ---- ----- -

i

**Free**  $\overline{\phantom{a}}$ 

# **1. Carga y procesamiento de datos de entrada**

 $^{\text{h}}$ De la caracterización básica de la exposición y los monitoreos personales obtuvimos datos cuantitativosy 1cualitativos sobre la exposición ocupacional a DPM. Estos datos sin procesar se encuentran en los archivos: twa.csv, pm.csv y dpm\_prueba.csv.

----------- ----------- -- ------------------ ---- --- ----------·------------·-----------\_ \_\_;

IEr archivo twa. csv contiene los datos de los niveles de EC/OC detectados en ras muestras mediante el método analítico NIOSH 5040. La información se encuentra agrupada en una tabla con las siguientes 1columnas:

- 1. "Filtro": Identifica cada muestra con un código.
- 2. "Tiem Muest (min)": Indica el tiempo de muestreo en minutos.
- 3. "Flujo(Umin)": Indica el flujo de muestreo de aire en litros por minuto.
- 4. "Masa EC(ug)": Indica el nivel de EC detectado en la muestra en *ug;*
- 5. "Masa OC(ug)": Indica el nivel de OC detectado en la muestra en *ug.*

IEI archivo pm.csv contiene los datos de los niveles de material particulado submicrométrico(PM) obtenidos 1con el equipo de lectura directa. Los datos se agruparon en las siguientes columnas:

- 1. "CODIGO.MUESTRA": Identifica cada muestra con un código.
- 2. "PM": Indica el promedio de las mediciones de los niveles de PM en  $mg/m^3$ .

1 El archivo dpm\_prueba. csv contiene los datos de la caracterización básica de la exposición. Los datos se 1organizaron en las siguientes columnas:

- 1. "CODIGO MUESTRA": Identifica cada muestra con un código.
- 2. "FECHA": Identifica la fecha del rnonitoreo(dd/mm/aa).
- 3. "UBICACION": Identifica la ubicación donde se desarrollaron las actividades. Puede ser zona baja o zona alta.
	- **<sup>o</sup>**Baja: Las actividades se desarrollaron en niveles ubicados entre las cotas 4000 4200.
	- **<sup>o</sup>**Alta: Las actividades se desarrollaron en niveles ubicados entre las cotas 4200 4490.
- 4. "GES": Identifica el grupo de exposición similar(GES).
- 5. "EQUIPO": Identifica el número de identificación del equipo diesel que utilizó el trabajador muestreado.
- 6. "MARCA": Indica el nombre del fabricante del equipo diesel.
- 7. "MODELO": Indica el modelo del equipo diesel.
- **8. "FABRICACION': Indica el año de fabricación del equipo.**
- **9. "ANTIGÜEDAD": Indica la antigüedad del equipo en años.**
- **10. "ESTANDAR.EMISIONES": Indica el estándar de emisiones que cumple el motor del equipo diesel.**
- **11. "CABINA": Indica el tipo de cabina para el operador con el que cuenta el equipo. Puede ser cerrada o abierta.**
	- **o Cerrada: La cabina del operador esta climatizada.**
	- <sup>0</sup>**Abierta: La cabina del operador sólo tiene protección en la parte superior(techo).**
- **12. "CAPACIDAD": Indica la capacidad máxima de carga del equipo diesel en toneladas(t).**

## 1Leer **datos sin procesar**

 $\overline{\mathcal{G}}^{\mathcal{I}}$  . Assume that we can estimate the continuum contracts of a constant that in the thermal  $\mu$  , and  $\lambda$  , and  $\lambda$ 

**1 Leemos los datos sin procesar de los archivos .** csv . **En estos archivos los campos están delimitados con el** <sup>1</sup>**carácter ; y los valores faltantes están representados por espacios en blanco. Además los datos cargados**  <sup>1</sup>**son asignados a un data trame específico.**  caracter; y los valores faltantes estan representados por espacios en blanco. Ademas los datos cargados<br>son asignados a un data frame específico.<br>twa <- read.csv("twa.csv", header = TRUE, sep = ";")<br>pm <- read.csv("pm.csv"

```
twa \left\langle \cdot \right\rangle read.csv("twa.csv", header = TRUE, sep = ";")
dpm.p \leftarrow read.csv("dpm_prueba.csv", header = TRUE, sep = ";")
```
**l Luego de leer los datos, verificamos que cada variable(organizada en columnas) se encuentre en el formato , adecuado según el tipo de información que contienen.**

:..\_ \_\_\_ - ----· ··- -----·---------- -- - -·· -·--·------- --- -------·-- ... ----- ·---- ----·--· ·----····--- ------- --·-- -- ·------ --··-- -- ----- - - -- --------· ------ ¡

1 1 ! str(twa)

"----·- - ----

```
i. r-· ··-·· ·-····
  \# 'data.frame': 47 obs. of 5 variables:
  ## $ Filtro chr "A196806-260928" "A196846-260929" "A196785-260922" "Al96747-26092 
  4" 
  ## $ Tiem.Muest..min.: int 417 388 419 392 429 460 465 600 620 494 ...
 1 
  ## 
$ Flujo ... L.min. 
num 1.7 1.7 1.7 1.7 1.7 1.7 1.7 1.7 1.7 1.7 
  ## 
$ Masa.EC.ug� 
int 540 580 670 140 570 540 560 480 620 610 
  ## 
$ Masa.OC. .ug. 
num 1000 78 180 24 340 97 780 89 52 92 ... 
 ----·------ ------ --- --··· -- . -
\left[\frac{\text{str}}{\text{str}}(p\text{m})\right]
```
'· str(pm) l-----·---·-- .... --·· ·-·-· -- -- ··----·· - ··---·-·---····- -··---··--·--··-···-·--···-····---·-·-·····-··-····

```
%## 'data.frame': 12 obs. of 2 variables:<br>## $ CODIGO.MUESTRA: chr "A196806-260928" "A196785-260922" "A196747-260924" "A196773-260921"<br>*** $ PM               : num 6.05 4.93 0.859 6.75 3.21 6.28 5.48 2.69 2.51 1.15 ...
       $-�"-- __ _____ �-n-�m _6: �5 �;� --�- 859
                                                                          :?:7� 3 ;:�
                                                                                              6
                                                                                                : 2�_:�� � /:t 511. 1:_ �: : :--: -:- -:-:-:: �
```
l r--------·-·--· ----· ···· ··--·--·····-- --· ····· --··-······--·--- ···· ----·--·-· ----------··-- -· ·- - ------ ·····- -·-····- ·- --------··--·-- --

str(dpm.p)

 $\begin{minipage}[b]{0.9\textwidth} \begin{picture}(100,0) \put(0,0){\vector(1,0){100}} \put(10,0){\vector(1,0){100}} \put(10,0){\vector(1,0){100}} \put(10,0){\vector(1,0){100}} \put(10,0){\vector(1,0){100}} \put(10,0){\vector(1,0){100}} \put(10,0){\vector(1,0){100}} \put(10,0){\vector(1,0){100}} \put(10,0){\vector(1,0){100}} \put(10,0){\vector(1,0){100}} \put(1$ 

```
## 'data.frame': 47 obs. of 12 variables: 
## $ CODIGO.MUESTRA chr "Al96806-260928" "A196846-260929" "A196785-260922" "A196747-2609 
24"
   \cdot \cdot## $ FECHA
                      chr "4/12/2019" "5/12/2019" "5/12/2019" "11/12/2019" ... 
## $ UBICACION
                       chr "Baja" "Baja" "Baja" "Alta" ... 
## $ GES 
                       chr "Operador de scooptram" "Operador de scooptram" "Operador de seo 
optram" "Operador de scooptram" ... 
## $ EQUIPO chr "Scoop 60" "Scoop 59" "Scoop 61" "Scoop 63" ... 
## $ MARCA chr "EPIROC" "EPIROC" "CAT" "EPIROC" ... 
## $ MODELO 
                      chr "ST7" "ST7" "R1300G" "ST1030" 
## $ FABRICACION 
                       : int 2014 2012 2014 2018 2014 2016 2018 NA 2017 2018 ...
## $ ANTIGUEDAD 
                      : int 6 8 6 2 6 4 2 NA 3 2 ...
## $ESTANDAR.EMISIONES: chr "EPA Tier 3" "EPA Tier 3" "IMO" "EPA Tier 3"
## $ CABINA 
                      chr "Abierta" "Abierta" "Abierta" "Cerrada" .. . 
## $ CAPACIDAD 
                      num 6.8 6.8 6.8 10 6.8 10.2 10.2 NA 6.8 NA .. .
```
### **!Renombrar variables**

**1 Renombramos las variables para facilitar su identificación en la construcción de algoritmos. En el caso de la**  <sup>1</sup>**variable que identifica el código de la muestra, recortamos el número de dígitos.** 

<sup>1</sup>**En el data** *trame* twa **renombramos las variables.**

```
Itwa$Filtro <- substring(twa$Filtro, 12)
  twa <- rename(twa, muestra=Filtro, tiemp.muestr=Tiem.Muest..min., flujo=Flujo...L.min., masa.ec
 =Masa. EC. .ug., masa. oc=Masa. OC. .ug.)
```
<sup>1</sup>**En el data frame** pm **renombramos las variables y transformamos las unidades de las concentraciones de : material particulado submicrométrico(PM) de mg/m<sup>3</sup>a µg/m<sup>3</sup> .** 

- -----,

• • .• -·-. ·-----·• I

- *\_\_\_\_\_\_\_\_ )* 

```
pm$CODIGO.MUESTRA <- substring(pm$CODIGO.MUESTRA,12) 
pm <- rename(pm, muestra=CODIGO.MUESTRA) 
pm <- pm %>% mutate(pm=PM*1000) #convertimos Las unidades de mg/m3 a ug/m3
pm <- pm %>% select(muestra, pm) %>% rename(PM=pm)
```
<sup>1</sup>**En el data trame** dpm. p **renombramos las variables**

dpm.p\$CODIGO.MUESTRA <- substring(dpm.p\$CODIGO.MUESTRA,12) dpm.p <- rename{dpm.p, muestra=CODIGO.MUESTRA, fecha=FECHA, ubicac=UBICACION, ges=GES, equip=EQ UIPO, marc=MARCA, model= MODELO, fabric=FABRICACION, antig=ANTIGUEDAD, estand=ESTANDAR.EMISION <sup>1</sup>ES, cabin=CABINA, capac=CAPACIDAD) '--------- -----------·-- ---------------------- - -

### **:2. Cálculo de concentraciones EC/OC/TC(µg/m : 3 )ponderadas para la jornada de trabajo(TWA)**

**En el data frame** twa **calculamos las concentraciones TWA de EC, OC** y **TC en µg/m<sup>3</sup> . Primero con los : datos del tiempo de muestreo en minutos y el flujo de aire en litros por minuto calculamos el volumen de aire muestreado en m<sup>3</sup> . Luego con los datos de EC/OC en µg y el volumen de aire muestreado en m<sup>3</sup> 1 calculamos la concentración de EC/OC ponderada para la jornada de trabajo. Finalmente calculamos la , concentración de TC sumando las concentraciones de EC y OC y recomponemos el data frame**  twa **seleccionando los datos de concentraciones EC/OC/TC.**

```
twa <- twa %>% mutate(vol = tiemp.muestr*flujo/1000) # calculamos el volumen en m3
twa <- twa %>% mutate(ec = masa.ec/vol, oc = masa.oc/vol)# calculamos Las concentraciones TWA
EC y OC 
twa <- twa %>% mutate(tc = ec+oc) # calculamos Las concentraciones TWA de TC
twa <- twa %>% select(muestra, ec, oc, te)%>% rename(EC=ec, OC=oc, TC=tc)
```
## **:3. Formación del data** *trame* **principal para el :análisis de datos**

1------.---·-· ·---·--·-··-----·---··---·-·--··-·--· -···-· ----· -- ···-·· --··-·-·-·

1 **Unimos los datos ordenados de** dpm. p , twa **y** pm **para crear el data trame principal** data. expos , **a partir i del cual realizaremos el análisis de datos.** 

 $\label{eq:3} \begin{split} \mathcal{L}_{\mathcal{F}}(t) = \frac{1}{2} \left( \mathcal{L}_{\mathcal{F}}(t) - \mathcal{L}_{\mathcal{F}}(t) \right) \\ \mathcal{L}_{\mathcal{F}}(t) = \frac{1}{2} \left( \mathcal{L}_{\mathcal{F}}(t) - \mathcal{L}_{\mathcal{F}}(t) \right) \\ \mathcal{L}_{\mathcal{F}}(t) = \frac{1}{2} \left( \mathcal{L}_{\mathcal{F}}(t) - \mathcal{L}_{\mathcal{F}}(t) \right) \\ \mathcal{L}_{\mathcal{F}}(t) = \frac{1}{2} \left$ 

---- -------·-

. ----· - --·--------·-·-·- *\_\_ \_)* 

j

```
data.expos <- left join(dpm.p, twa, by="muestra")
 data.expos <- left_join(data.expos, pm, by="muestra")
L -- --- ----- ·---·--- --·---·--------- ------ ---- ------ - --- -------·---------------
```
**IVerificarnos el data trame principal** data .expos

: str(data.expos)

```
--- - . -· .. ·¡ 
,l 
  i## 'data. frame' : 
.<sub>!!</sub> ## $ muestra: chr "928" "929" "922" "924" ...
 \sharp ## $ fecha : chr "4/12/2019" "5/12/2019" "5/12/2019" "11/12/2019" ...
  ## $ ubicac : chr 
"Baja" "Baja" "Baja" "Alta" ... 
'! ## $ ges chr 
"Operador de scooptram" "Operador de scooptram" "Operador de scooptram" "Op 
  <sub>##</sub> ∌ges = a cnr = opera<br>erador de scooptra<mark>m" ...</mark>
,; ## $ equip chr 
"Scoop 60" "Scoop 59" "Scoop 61" "Scoop 63" 
  ## $ marc chr 
"EPIROC" "EPIROC" "CAT" "EPIROC" ...
  ## $ model chr 
"ST7" "ST7" "R1300G" "ST1030" 
  ## $ fabric int 
2014 2012 2014 2018 2014 2016 2018 NA 2017 2018 
\frac{1+1}{2} $ antig \frac{1}{2} int 6862642NA32...
  ## $ estand chr 
"EPA Tier 3" "EPA Tier 3" "IMO" "EPA Tier 3" 
  ## $ cabin chr 
"Abierta" "Abierta" "Abierta" "Cerrada" ...
  ## $ capac num 
6.8 6.8 6.8 10 6.8 10.2 10.2 NA 6.8 NA
  ## $ EC num 
762 879 941 210 782 ... 
  ## $ oc num 
1411 118 253 36 466 ... 
  #  $ TC
'1 
  \# $ PM
                       47 obs. of 16 variables: 
              2172 998 1193 246 1248 •.. 
               1 num 6050 NA 4930 859 NA NA 6750 NA 3210 NA
```
**El data trame** data.expos **tiene 47 observaciones en filas y 16 variables en columnas, las variables se encuentran en el formato adecuado.Se asignó "NA" cuando no se indicaron valores.** 

# **4. Resumen de estadísticas descriptivas de los niveles de EC/OC/TC y PM (µg/m<sup>3</sup> ) en las muestras**

**: Del data trame** data. expos **seleccionarnos las variables** \$muestra , \$EC , \$OC , \$Te **y** \$PM **y los agrupamos en un conjunto de datos. Explorarnos los datos mediante diagramas de caja y calcularnos las estadísticas . descriptivas de los niveles de EC/OCfTC y PM en las muestras.** 

```
concentracion <- select(data.expos, muestra, EC, oc, TC, PM) 
data.resumen \leq gather(concentracion, \leq EC\leq, \circ OC\leq, \leq TC\leq, \leq PM\leq, key = agent, value = conc)
data.resumen <- data.resumen%>%filter(!is.na(conc)) #Resume(muestra/agent/conc)
```
#### **!Gráfico de las concentraciones de EC/OC en las muestras**

```
graf.m.ecoc \leftarrow ggplot(data.expos, aes(EC, OC)) +geom\_point(aes(colour = ges)) +labs(title = "Concentración de EC y oc en las muestras", 
         x = "EC(\mu g/m3)",
         y = "OC(\mu g/m3)"colour = "GES")
```
**:Gráfico de las concentraciones de EC/OC/TC en las muestras** 

```
data.resumen.c \langle - data.resumen %>% filter(agent == "OC" | agent == "EC" | agent == "TC")
graf.carbono \leftarrow geplot(data = data.resumen.c) +geom_boxplot(mapping = aes(x = agent, y = conc)) +labs(title = "Concentración de EC, OC y TC en las muestras", 
             subtitle = "Concentración ponderada en el tiempo para la jornada de trabajo(TWA)", 
             caption = "Elaboración propia", 
              X = n \frac{1}{2},
             y= "Concentración (µg/m3) ")
```
**:Gráfico de las concentraciones de PM en las muestras** 

·-------------------------- ------ ------------------·

```
data.resumen.pm <- data.resumen%>% filter(agent == "PM") 
graf.pm <- ggplot(data = data.resumen.pm) + 
        geom_boxplot(mapping = aes(x = agent, y = conc)) +labs(title = "Concentración de PM(d < 8.8 \mum)",
             subtitle = "Concentración ponderada en el tiempo para la jornada de trabajo(TWA)", 
             caption = "Elaboración propia", 
             X = \frac{m}{n},
             y= "Concentración (µg/m3)")
```
**Tabla 6 Resumen de estadísticas descriptivas de concentraciones de EC/OC/TC y PM en las muestras** 

```
resum <- data.resumen%>% 
        group_by(agent) %>% 
        summarise(MA=mean(conc), SD=sd(conc), MG= exp(mean(log(conc))), GSD=exp(sd(log(conc))), 
Min=min(conc), Máx=max(conc), n=n()) 
kbl(resum, 
   caption = "Estadísticas descriptivas de concentraciones de EC, OC, TC y PM en las muestras" 
   digits = 3,
   col.names = c(" ", "MA${} 1$", "SD${}_2$", "MG${}_3$", "GSD${} 4$", "Min.", "Máx.", "n${} 5
$"))%>% 
  kable_paper("hover", full_width=F) %>% 
  footnote(general = "EC:Carbono elemental, OC:Carbono orgánico, TC: Carbono total, PM: Materia 
1 particulado submicrométrico", 
           number = c("MA: Media aritmética", "SD: Desviación estándar", "MG: Media geométrica" 
  "GSD: Desviación estándar geométrica", "n: Cantidad de muestras"))
```
# **\_5. Nivel de exposición a DPM según GES**

¡' **Del data frame principal** data. expos , **seleccionamos las variables** muestra , ges , oc , EC **y** TC . **ji Encontramos valores extremos átipicos para las concentraciones de EC/OC en la** *"muestra 948",* **decidimos i excluir esta muestra del análisis. Luego, seleccionamos de forma aleatoria 06 muestras del GES "Operador ·, de scooptram" para comparar los niveles medios de concentraciones de la misma cantidad de muestras , entre GES.** - - -- .. -. ---- - . -.. . -

```
concentracion.ges <- select(data.expos, muestra, ges, OC, EC, TC, PM)
concentracion.ges <- gather(concentracion.ges, `EC`, `OC`, `TC`, `PM`, key = agent, value = con
e) 
concentracion.ges <- concentracion.ges %>% filter(muestra != 948) #separamos La muestra 948 que
contiene valores extremos 
; conc.scoop <- concentracion.ges %>% filter(ges == "Operador de scooptram") 
muestras.scoop <- unique(conc.scoop$muestra) 
set.seed(18) 
'muestr.aleat.scoop <- sample(muestras.scoop, 6) #seleccionamos aleatoriamente 6 muestras
conc.scoop.6 <- filter(conc.scoop, muestra %in% muestr.aleat.scoop) 
concentracion.ges <- concentracion.ges %>% filter(ges != "Operador de scooptram") 
concentracion.ges.6 <- bind_rows(concentracion.ges, conc.scoop.6 )
```
, we obtain consider survives assume  $\| \cdot \|_{\mathcal{H}^{s}_{p,q}(\mathbb{R}^d)}$  . Thus, then the set of the column decay of  $\mathcal{H}^{s}_{p,q}(\mathbb{R}^d)$ 

 $\begin{array}{l} \begin{array}{c} \begin{array}{c} \begin{array}{c} \end{array} \\ \end{array} \end{array} \end{array} \begin{array}{c} \begin{array}{c} \begin{array}{c} \end{array} \\ \end{array} \end{array} \end{array} \begin{array}{cccc} \begin{array}{c} \end{array} \end{array} \end{array} \begin{array}{c} \begin{array}{c} \end{array} \end{array} \end{array} \begin{array}{c} \begin{array}{c} \end{array} \end{array} \end{array} \begin{array}{c} \begin{array}{c} \end{array} \end{array} \end{array} \begin{array}{c} \begin{array}{c$ 

**i Disgregamos las concentraciones de EC, OC y TC en un data** *trame* **independiente.** 

```
¡ concentracion.ges.6.ec <- concentracion.ges.6 %>% filter(agent -- "EC")
: concentracion.ges.6.oc <- concentracion.ges.6 %>% filter(agent == "OC") 
: concentracion.ges.6.tc <- concentracion.ges.6 %>% filter(agent == "TC")
```
## **!Perfil de exposición a DPM por GES**

**1 Establecemos el perfil de exposición a DPM utilizando EC/OC/TC de todos los GES.** 

```
:! 
 1 perfil.exp.ec <- concentracion.ges.6.ec %>% select(muestra, ges, conc) 
 perfil.exp.oc <- concentracion.ges.6.oc %>% select(muestra, ges, conc) 
 perfil.exp.tc <- concentracion.ges.6.tc %>% select(muestra, ges, conc) 
 perfil.exp.dpm <- left_join(perfil.exp.ec, perfil.exp.oc, by=c("muestra", "ges")) 
 perfíl.exp.dpm <- left_join(perfil.exp.dpm, perfil.exp.tc, by=c("muestra", "ges"))
```
**·.Luego presentamos el perfil de exposición de cada GES en una tabla.**

**Perfil de exposición a DPM Obrero.**

```
¡ perfil.exp.dpm.obrero <- perfil.exp.dpm %>% filter(ges == "Obrero")
tab.perfil.exp.dpm.obrero <- perfil.exp.dpm.obrero %>% select(conc.x, conc.y, conc) 
obrero <- c("Obrero", " ", " ", " ", " ", " ") 
tab.perfil.exp.dpm.obrero <- cbind(obrero, tab.perfil.exp.dpm.obrero) 
kbl(tab.perfil.exp.dpm.obrero, 
    caption = "Perfil de exposición a DPM del GES Obrero", 
    digits = 2,
    col.names = c("GES", "EC(µg/m${}^3$)", "OC(µg/m${}^3$)", "TC(µg/m${}^3$)" ))%>%
    kable_paper("hover", full_width=F)
```
. The second continuous continuous continuous continuous continuous continuous continuous continuous continuous  $\mathcal{L}_\mathcal{F}$ 

**:perfil de exposición a DPM Operador de perforación.** 

```
perfil.exp.dpm.perfo <- perfil.exp.dpm %>% filter(ges == "Operador de perforacion") 
tab.perfil.exp.dpm.perfo <- perfil.exp.dpm.perfo %>% select(conc.x, conc.y, conc) 
perfo <- c("Operador de perforación", " ", " ", " ", " ", " ") 
tab.perfil.exp.dpm.perfo <- cbind(perfo, tab.perfil.exp.dpm.perfo) 
kbl(tab.perfil.exp.dpm.perfo, 
    caption = "Perfil de exposición a DPM del GES Operador de perforación", 
   digits = 2,
    col.names = c("GES", "EC(µg/m${}^3$)", "OC(µg/m${}^3$)", "TC(µg/m${}^3$)" ))%>%
   kable_paper("hover", full_width=F)
```
**1 Perfil de exposición a DPM Operador de scooptram.** 

i

```
, perfil. exp. dpm. scoop <- perfil. exp. dpm %>% fil ter(ges == "Operador de scooptram") 
tab.perfil.exp.dpm.scoop <- perfil.exp.dpm.scoop %>% select(conc.x, conc.y, conc) 
scoop <- c("Operador de scooptram", " ", " ", " ", " ", " ") 
tab.perfil.exp.dpm.scoop <- cbind(scoop, tab.perfil.exp.dpm.scoop) 
kbl(tab.perfil.exp.dpm.scoop, 
    caption = "Perfil de exposición a DPM del GES Operador de scopgram",digits = 2,
    col.names = c("GES", "EC(µg/m${}^3$)", "OC(µg/m${}^3$)", "TC(µg/m${}^3$)" ))%>%
    kable_paper("hover", full_width=F)
```
**!Perfil de exposición a DPM Operador de sostenimiento.**

```
perfil.exp.dpm.sost <- perfil.exp.dpm %>% filter(ges == "Operador de sostenimiento")
'tab.perfil.exp:dpm.sost <- perfil.exp.dpm.sost %>% select(conc.x, conc.y, conc) 
 sost <- c("Operador de sostenimiento", " ", " ", " ", " ", " ") 
 tab.perfil.exp.dpm.sost <- cbind(sost, tab.perfil.exp.dpm.sost) 
 kbl(tab.perfil.exp.dpm.sost, 
     caption =--"Perfil de exposición a DPM del GES Operador de sostenimiento", 
     digits = 2,
     col.names = c("GES", "EC(µg/m${}^3$)", "OC(µg/m${}^3$)", "TC(µg/m${}^3$)"))%>%
kable_paper{"hover", full_width=F) 
•..,. _____ ·-- .. -·--------. -- -·-- -· •· ··--··------·-···---- - -
                                                                                                   - ... - - ------ __ ,
```
**'Perfil de exposición a DPM Operador de volquete.** 

```
perfil.exp.dpm.volq <- perfil.exp.dpm %>% filter(ges == "Operador de volquete") 
tab.perfil.exp.dpm.volq <- perfil.exp.dpm.volq %>% select(conc.x, conc.y, conc) 
volq <- c{"Operador de volquete", " ", " ", " ", " ", " ") 
tab.perfil.exp.dpm.volq <- cbind(volq, tab.perfil.exp.dpm.volq) 
kbl(tab.perfil.exp.dpm.volq,
    caption = "Perfil de exposición a DPM del GES Operador de volquete", 
   digits = 2,
    col.names = c("GES", "EC(µg/m${}^3$)", "OC(µg/m${}^3$)", "TC(µg/m${}^3$)" ))%>%
    -kable_paper("hover", full_width=F)
```
. 1

Perfil de exposición a DPM Supervisor.

------·-- ------ -------------- -------- ·-··

```
, perfil.exp.dpm.sup <- perfil.exp.dpm %>% filter(ges == "Supervisor") 
 tab.perfil.exp.dpm.sup <- perfil.exp.dpm.sup %>% select(conc.x, conc.y, conc) 
 sup <- c("Supervisor", " ", " ", " ", " ", " ")
 tab.perfil.exp.dpm.sup <- cbind(sup, tab.perfil.exp.dpm.sup) 
 ikbl(tab.perfil.exp.dpm.sup, 
     caption = "Perfil de exposición a DPM del GES Supervisor", 
     digits = 2,
     col.names = c("GES", "EC(µg/m${}^3$)", "OC(µg/m${}^3$)", "TC(µg/m${}^3$)" ))%>%
kable_paper( "hover", full_width=F) 
\_ _________________________ ·- -· -- -- - . - ---- --- -- -
```
## **\Nivel de exposición a DPM por GES, estimado mediante la , ,concentración de EC (µg/m<sup>3</sup>).**

, Analizamos la distribución de los datos de concentraciones de EC de cada perfil de exposición según GES utilizando gráficos Cuantil-Cuantil que traza la correlación entre una muestra dada y la distribución normal. Además utilizamos el test Shapiro-Wilk, que es una prueba de significación que compara la distribución de la muestra con una normal para determinar si los datos muestran o no una desviación significativa de la normalidad.

'Transformamos los datos de concentraciones de EC mediante el operador log (logaritmo natural).

```
; concentracion.ges.6.log <- concentracion.ges.6 %>% mutate(logconc = log(conc))
concentration.ges.6.log.ec < -concentration.ges.6.log %% filter(agent == "EC")
```
<sup>1</sup>Analizamos la normalidad de los datos log-transformados de EC del GES obrero

```
! obrero.ges <- concentracion.ges.6.log.ec %>% filter(ges == "Obrero")
shapiro.test(obrero.ges$logconc)
```

```
1 ## 
    Shapiro-Wilk normality test
i## 
1## data: obrero.ges$logconc
\# \# W = 0.96968, p-value = 0.8902
```
------------ ---- ------· ·-·· -·----- - ---

·1

!

1 El valor p>0.05 indica que la distribución de los datos no es significativamente diferente de la distribución  $\frac{1}{2}$  normal. Podemos asumir la normalidad de los datos de concentraciones EC logtransformados.

<sup>1</sup>-------- -- -· ---------------· ------ - - -------------- - -- ---- --------- ---- - . . ·- ' l

iAnalizamos la normalidad de los datos log-transformados de EC del GES operador de perforación.

```
1op.perfo.ges <- concentracion.ges.6.log.ec %>% filter(ges == "Operador de perforacion") 
: shapiro.test(op.perfo;ges$logconc)
```

```
## 
, ## Shapiro-Wilk normality test
## 
## data: op.perfo.ges$logconc 
## w = 0.86402, p-value = 0.2034
```
·------

l El **valor** p>0.05 indica que la distribución de los datos no es significativamente diferente de la distribución normal. Podemos asumir la normalidad de los datos de concentraciones EC logtransformados.

Analizamos la normalidad de los datos log-transformados de EC del GES operador de scoop.

```
op.scoop.ges <- concentracion.ges.6.log.ec %>% filter(ges == "Operador de scooptram")
shapiro.test(op.scoop.ges$logconc)
```

```
####Shapiro-Wilk normality test
##
## data: op.scoop.ges$logconc
## W = 0.79846, p-value = 0.05692
```
El valor p>0.05 indica que la distribución de los datos no es significativamente diferente de la distribución normal. Podemos asumir la normalidad de los datos de concentraciones EC logtransformados.

Analizamos la normalidad de los datos log-transformados de EC del GES operador de sostenimiento.

```
op.sost.ges <- concentracion.ges.6.log.ec %>% filter(ges == "Operador de sostenimiento")
shapiro.test(op.sost.ges$logconc)
```

```
##
##Shapiro-Wilk normality test
#### data: op.sost.ges$logconc
## W = 0.8002, p-value = 0.05902
```
El valor p>0.05 indica que la distribución de los datos no es significativamente diferente de la distribución normal. Podemos asumir la normalidad de los datos de concentraciones EC logtransformados.

Analizamos la normalidad de los datos log-transformados de EC del GES operador de volquete.

```
op.volg.ges <- concentracion.ges.6.log.ec %>% filter(ges == "Operador de volquete")
shapiro.test(op.volq.ges$logconc)
```
## ## Shapiro-Wilk normality test  $##$ ## data: op.volq.ges\$logconc ##  $W = 0.94405$ , p-value = 0.692

El valor p>0.05 indica que la distribución de los datos no es significativamente diferente de la distribución normal. Podemos asumir la normalidad de los datos de concentraciones EC logtransformados.

Analizamos la normalidad de los datos log-transformados de EC del GES supervisor.

```
super.ges <- concentracion.ges.6.log.ec %>% filter(ges == "Supervisor")
shapiro.test(super.ges$logconc)
##
```

```
##Shapiro-Wilk normality test
##
## data: super.ges$logconc
## W = 0.94808, p-value = 0.7247
```
**El valor p>0.05 indica que la distribución de los datos no es significativamente diferente de la distribución** normal, Podemos asumir la normalidad de los datos de concentraciones EC logtransformados.

Asumiendo que los datos de las concentraciones de EC log-transformados se ajustan a una distribución l normal, podemos estimar parámetros para una distribución lognormal de los datos de EC en cada perfil de exposición. Para esto utilizamos las funciones elnormAlt y eqlnorm de la librería "EnvStats". Con la función el normalt podemos estimar la media y el coeficiente de variación basados en la data original(sin <sup>1</sup>transformar). Con la función eqlnorm podemos estimar el percentil 95.

i Estimar el valor de la media, el coeficiente de variación y el intervalo ed confianza para la media.

```
##### GES obrero 
media.obrero<- elnormAlt(obrero.ges$conc, ci=TRUE) 
media.obrero$parameters 
media.obrero$interval$limits 
¡ ##### GES operador de perforacion 
media.op.perfo <- elnormAlt(op.perfo.ges$conc, ci=TRUE)
media.op.perfo$parameters 
media.op.perfo$interval$limits 
##### GES operador de scoop 
media.op.scoop <- elnormAlt(op.scoop.ges$conc, ci=TRUE) 
media.op.scoop$parameters 
media.op.scoop$interval$limits 
##### GES operador de sostenimiento 
media.op.sost <- elnormAlt(op.sost.ges$conc, ci=TRUE) 
media.op.sost$parameters 
media.op.sost$interval$limits 
##### GES operador de volquete 
media.op.volq <- elnormAlt(op.volq.ges$conc, ci=TRUE) 
, media.op.volq$parameters 
media.op.volq$1nterval$limits 
1##### GES supervisor 
media.super<- elnormAlt(super.ges$conc, 
ci=TRUE) 
media.super$parameters 
media.super$interval$limits
```
1 Estimar el percentil 95 y el intevalo de confianza.

1

```
• 1 ##### GES obrero
   p95.obrero <- eqlnorm(obrero.ges$conc,p=.95, 
ci=TRUE, conf.level = .95) 
   p95.obrero$quantiles 
   p95.obrero$interval$limits 
   ##### GES operador de perforacion 
   p95.op.perfo <- eqlnorm(op.perfo.ges$conc,p=.95, ci=TRUE, conf.level = .95) 
   p95.op.perfo$quantiles 
   p95.op.perfo$interval$limits 
   ##### GES operador de scoop 
   p95.op.scoop <- eqlnorm(op.scoop.ges$conc,p=.95, ci=TRUE, conf.level = .95) 
   p95.op.scoop$quantiles 
   p95.op.scoop$interval$limits 
   ##### GES operador de sostenimiento 
   p95.op.sost <- eqlnorm(op.sost.ges$conc,p=.95, ci=TRUE, conf.level = .95) 
   p95.op.sost$quantiles 
   p95.op.sost$interval$limits 
   ##### GES operador de volquete 
   p95.op.volq <- eqlnorm(op.volq.ges$conc,p=.95, 
ci=TRUE, conf.level = .95)
   p95.op.volq$quantiles 
   , p9S-. op. volq$interval$limi ts 
   i i ##### GES supervisor 
l p95.super <- eqlnorm(super.ges$conc,p=.95,
ci=TRUE, conf.level = .95)
   p95.super$quantiles<br>p95.super$interval$limits
! L ·---·-····-·-- ··-·----··--··----·--- ----- ---
```

```
Tabla 7 Niveles de exposición a DPM según GES(EC µg/m3
)
```

```
\int_0^\inftyinf.obrero.ges <- as.data.frame(as.list(c(media.obrero$parameters[l], media.obrero$interval$lim 
 its, p95.obrero$quantiles, p95.obrero$interval$limits))) 
 inf.op.perfo.ges <- as.data.frame(as.list(c(media.op.perfo$parameters[l], media.op.perfo$interv 
 al$limits, p95.op.perfo$quantiles, p95.op.perfo$interval$limits))) 
 inf.op.scoop.ges <- as.data.frame(as.list(c(media.op.scoop$parameters[l], media.op.scoop$interv 
 al$limits, p95.op.scoop$quantiles, p95.op.scoop$interval$limits))) 
 inf.op.sost.ges <- as.data.frame(as.list(c(media.op.sost$parameters[l], media.op.sost$interval 
 $limits, p95.op.sost$quantiles, p95.op.sost$interval$limits))) 
 info.op.volq.ges <- as.data.frame(as.list(c(media.op.volq$parameters[l], media.op.volq$interval 
 $limits, p95.op.volq$quantiles, p95.op.volq$interval$limits))) 
 info.super.ges <- as.data.frame(as.list(c(media.super$parameters[l], media.super$interval$limit 
 s, p95.super$quantiles, p95.super$interval$limits))) 
 GES<- c("Obrero", "Operador de perforación", "Operador de scooptram", "Operador de sostenimien 
 to", "Operador de volquete", "Supervisor") 
 info.ges.conc <- rbind(inf.obrero.ges, inf.op.perfo.ges, inf.op.scoop.ges, inf.op.sost.ges, inf 
 o.op.volq.ges, info.super.ges)
 info.ges.conc <- cbind(GES, info.ges.conc)
 kbl(info.ges.conc,
     caption = "Niveles de exposición a DPM según GES(EC \mug/m${}^3$)",
     digits = 2,
     col.names = c("GES", "MA", "LCL${}_1$", "UCL${}_1$", "Percentil95", "LCL${}_.95$", "UCL${}
 -.95$"))%>%
     kable_paper("hover", full_width=F)%>%
```

```
add_header_above(c(" ", "Media Aritmética" = 3, "Percentil 95" = 3))
```
 $\label{prop:main} \text{where} \; \mathcal{L}_1(\mathcal{L}_2) = \mathcal{L}_2(\mathcal{L}_1) = \mathcal{L}_1(\mathcal{L}_2) = \mathcal{L}_2(\mathcal{L}_1) = \mathcal{L}_1(\mathcal{L}_2) = \mathcal{L}_2(\mathcal{L}_2) = \mathcal{L}_2(\mathcal{L}_2) = \mathcal{L}_1(\mathcal{L}_2) = \mathcal{L}_2(\mathcal{L}_1) = \mathcal{L}_2(\mathcal{L}_2) = \mathcal{L}_2(\mathcal{L}_2) = \mathcal{L}_2(\mathcal{L}_2) = \mathcal{L}_2(\mathcal{L}_2$ 

# I\_ **6. Análisis de la relación entre el nivel de ; exposición a DPM(EC) y factores ocupacionales**

## **Diferencia de las medias de las concentraciones de EC entre GES**

**Realizamos el análisis ANOVA unidireccional para comparar las medias los datos de concentraciones de EC : lag-transformados entre GES. Antes verificamos los supuestos de la prueba ANOVA.** 

**/ Verificamos el supuesto de que los residuos o errores experimentales de los datos estan distribuidos**  1 **normalmente.** 

```
! ,-- -- - - --- - -
  modelo1 <- aov(logconc~ges, data=concentracion.ges.6.log.ec)
  ; j res. modell <- modelo1$residuals
  shapiro.test(res.model1)
  -- ----- --- ---- - -- --------- - -- ---
```

```
## 
## Shapiro-Wilk normality test 
##<br>## data: res.model1
## W = 0.95048, p-value = 0.1083
```
- --- ·--------- ----·

--- - --· • �--·-·-·------- - ·-- -

**El valor p>0.05 indica que no existen indicios de que la distribución de los residuos no es igual a la , distribución normal. Podemos asumir que los residuos están distribuidos normalmente.** 

Anali**za**mos la homogeneidad de varianzas de los datos log-transformados de EC.<br>————————————————————

```
i leveneTest(logconc-ges, data=concentracion.ges.6.log.ec) 
l ··- - ----- --- -------·--- ·-- -
\frac{1}{\sqrt{2}} \frac{1}{\sqrt{2}} 
! 
   ## Levene's Test for Homogeneity of Variance (center = median) 
  ## Df F value Pr(>F) 
  ## group 5 0.73 0.6066 
   ## 30
```
**El valor p>0.05 indica que no hay evidencia que sugiera que la varianza entre grupos sea estadísticamente significativa. Podemos asumir la homogeneidad de las varianzas en los diferentes grupos.** 

**Considerando que se cumplen los supuestos de independencia y aleatoriedad de la población, normalidad de los datos y homogeneidad de varianzas, aplicamos el test ANOVA unidireccional.** 

```
summary(modelo1)
l 
,----- - . ·- ----··· -· - - - ----- ----- ---- --· -· ------ .. --
  1## Df Sum Sq Mean Sq F value Pr(>F) ! ## ges 5 15.71 3.1426 5.72 0.000804 *** 
  \ ## Residuals 30 16.48 0.5494 
  \# + - -1 ## Signif. codes: 0 '***' 0.001 '**' 0.01 '*' 0.05 '.' 0.1 ' ' 1 
l m signification of the state of the state of the state of the state of the state of the state of the state of the state of the state of the state of the state of the state of the state of the state of the state of the st
```
**El valor p<0.05 indica que existen diferencias significativas entre GES.** 

**Tabla 8 Comparacion de los niveles de EC(µg/m<sup>3</sup> ) entre GES.** 

```
a <- info.ges.conc %>% select(GES, mean)
p <- c(0.000804, " ", " ", " ", " ", " ")
a$p <- pkbl(a,caption = "Comparación de los niveles de EC (µg/m${}^3$) entre GES",
    digits = 4,
    col.names = c("GES", "Media", "p valor$(}^1,^1$") )%>%
    kable paper("hover", full width=F)
```
Como la prueba ANOVA indicó que existen diferencias significativas, aplicamos la prueba post-hoc de Tukey(HSD Tukey) para examinar entre que GES las diferencias son significativas.

TukevHSD(modelo1)

```
##
    Tukey multiple comparisons of means
##95% family-wise confidence level
##
## Fit: aov(formula = logconc ~ ges, data = concentracion.ges.6.log.ec)
##
## $ges
##diff
                                                                      1<sub>wr</sub>0.34216798 -0.9594267
## Operador de perforacion-Obrero
## Operador de scooptram-Obrero
                                                    1.02816776 -0.2734269
## Operador de sostenimiento-Obrero
                                                    0.71179946 -0.5897952
## Operador de volquete-Obrero
                                                   -0.67986465 -1.9814593## Supervisor-Obrero
                                                   -0.74073163 - 2.0423263## Operador de scooptram-Operador de perforacion
                                                    0.68599978 -0.6155949
## Operador de sostenimiento-Operador de perforacion 0.36963148 -0.9319632
## Operador de volquete-Operador de perforacion
                                                   -1.02203263 - 2.3236273## Supervisor-Operador de perforacion
                                                   -1.08289961 -2.3844943## Operador de sostenimiento-Operador de scooptram -0.31636830 -1.6179630
## Operador de volquete-Operador de scooptram
                                                   -1.70803241 - 3.0096271-1.76889939 - 3.0704941## Supervisor-Operador de scooptram
                                                   -1.39166411 - 2.6932588## Operador de volquete-Operador de sostenimiento
## Supervisor-Operador de sostenimiento
                                                   -1.45253109 -2.7541258-0.06086698 - 1.3624617## Supervisor-Operador de volquete
                                                           upr
                                                                   p adj
#### Operador de perforacion-Obrero
                                                    1.64376268 0.9653762
## Operador de scooptram-Obrero
                                                    2.32976246 0.1874868
                                                    2.01339416 0.5652207
## Operador de sostenimiento-Obrero
                                                    0.62173005 0.6119136
## Operador de volquete-Obrero
                                                    0.56086307 0.5231299
## Supervisor-Obrero
## Operador de scooptram-Operador de perforacion
                                                    1.98759448 0.6029527
## Operador de sostenimiento-Operador de perforacion 1.67122618 0.9522055
                                                    0.27956207 0.1924780
## Operador de volquete-Operador de perforacion
## Supervisor-Operador de perforacion
                                                    0.21869509 0.1472360
-0.40643771 0.0047835
## Operador de volquete-Operador de scooptram
                                                   -0.46730469 0.0032846## Supervisor-Operador de scooptram
                                                   -0.09006941 0.0306689## Operador de volquete-Operador de sostenimiento
## Supervisor-Operador de sostenimiento
                                                   -0.15093639 0.0217850## Supervisor-Operador de volquete
                                                    1.24072772 0.9999909
```
El valor p<0.05 indica que existen diferencias significativas entre los GES comparados.

Tabla 9 Comparaciones múltiples de medias de Tukey para los niveles de EC entre GES.

```
dif.ges <- TukeyHSD(modelo1)$ges
as.data.frame(dif.ges)
kbl(dif.ges,
    caption = "Comparaciones múltiples de medias de Tukey para los niveles de EC entre GES",
   digits = 3,
   col.names = c("diff${}^1$", "lwr${}^2$", "upr${}^3$", "p adj${}^4$"))%>%
    kable_paper("hover", full_width=F)
```
## Diferencias de las medias de las concentraciones de EC entre factores ocupacionales indentificados en el GES operador de scooptram.

Del data frame principal data.expos filtramos el GES operador de sccoptram y seleccionamos las variables \$muestra, \$ubicac, \$ges, \$marc, \$antig, \$estand, \$cabin, \$capac, \$EC para agruparlos en el data frame data.scoop.

```
data.scoop <- data.expos%>%
    filter(ges=="Operador de scooptram")%>%
    select(muestra,ubicac, ges, marc, antig, estand, cabin, capac, EC)%>%
    mutate(InEC=log(EC))data.scoop[data.scoop$antig > 3, "antig"] = "mayor 3"data.scoop[data.scoop$antig < 4, "antig"] = "hasta 3"data.scoop$capac <- as.integer(data.scoop$capac)
data.scoop$estand <- as.factor(data.scoop$estand)
data.scoop$cabin <- as.factor(data.scoop$cabin)
data.scoop$capac <- as.factor(data.scoop$capac)
data.scoop$marc <- as.factor(data.scoop$marc)
data.scoop$ubicac <- as.factor(data.scoop$ubicac)
data.scoop$antig <- as.factor(data.scoop$antig)
str(data.scoop)
```

```
## 'data.frame':
                    17 obs. of 10 variables:
 ## $ muestra: chr "928" "929" "922" "924" ...
 ## $ ubicac : Factor w/ 2 levels "Alta", "Baja": 2 2 2 1 1 2 2 1 2 2 ...
            : chr "Operador de scooptram" "Operador de scooptram" "Operador de scooptram" "Op
 # $ ges
 erador de scooptram" ...
 ## $ marc : Factor w/ 2 levels "CAT", "EPIROC": 2 2 1 2 1 1 1 1 1 1 ...
 ## $ antig : Factor w/ 2 levels "hasta 3", "mayor 3": 2 2 2 1 2 2 1 1 1 2 ...
 ## $ estand : Factor w/ 2 levels "EPA Tier 3", "IMO": 1 1 2 1 2 1 1 2 1 1 ...
## $ cabin : Factor w/ 2 levels "Abierta", "Cerrada": 1 1 1 2 1 1 1 1 1 1 ...
 ## $ capac : Factor w/ 2 levels "6", "10": 1 1 1 2 1 2 2 1 2 2 ...
            : num 762 879 941 210 782 ...
 # 5 EC## $ lnEC : num 6.64 6.78 6.85 5.35 6.66 ...
```
Análisis de la relación entre la antigüedad del equipo y los niveles de EC.

En el data frame data, scoop el factor antigüedad del equipo se representa con la variable \$antig. Esta variable, tipo factor, tiene los niveles: "hasta 3" para referirse a los equipos de antigüedad menor o igual a tres años y "mayor 3" para referirse a los equipos de más de 3 años de antiquedad.

Analizamos la normalidad de los datos log-transformados de EC del nivel "mayor 3"

```
ec.antig.may3 <- data.scoop %>% filter(antig == "mayor 3")
shapiro.test(ec.antig.may3$lnEC)
```
ł

```
r- ··- -- -------· ·- ·-·------ .. --·-----------·---··--·--·------ ... -·
'.-1
     ##
     ## Shapiro-Wilk normality test
     ##
     ## data: ec.antig.may3$lnEC
     \# W = 0.95219, p-value = 0.7141
  \lambda_{\rm new\,even} , and \lambda_{\rm new\,even} . The set of \lambda_{\rm new\,even} is a set of \lambda_{\rm new\,even} . The set of \lambda_{\rm new\,even} is a set of \lambda_{\rm new\,even} , and
```
El valor p>0.05 indica que la distribución de los datos no es significativamente diferente de la distribución normal. Podemos asumir la normalidad de los datos de concentraciones EC logtransformados.

'

------ -- -,

Analizamos la normalidad de los datos log-transformados de EC del nivel "hasta 3"

```
r .... .. -----· --- - . ··- - ·-------- ·-·---------· -· ···-·
  ! ec.antig.men3 <- data.scoop %>% filter(antig == "hasta 3")
  . , shapiro.test(ec.antig.men3$lnEC) 
' ' 
 \ --.. . .. - ---· --- -----------·---- -
' r - - - ----------- -- .. -- -
  ' ! ##
  ## Shapiro-Wilk normality test 
  ## 
  ## data: ec.antig.men3$lnEC 
  ## W = 0.95521, p-value = 0.7634 
  -
```
El valor p>0.05 indica que la distribución de los datos no es significativamente diferente de la distribución normal. Podemos asumir la normalidad de los datos de concentraciones EC logtransformados.

Asumiendo que los datos de las concentraciones de EC log-transformados se ajustan a una distribución normal, podemos estimar parámetros para una distribución lognormal. Para esto utilizamos la función elnormAlt de la librería "EnvStats". Con la función elnormAlt podemos estimar la media y el coeficiente de variación basados en la data original(sin transformar).

Estimamos el valor de la media de los niveles de EC para cada nivel de la variable \$antig .

```
##### Antiguedad mayor a 3 años 
media.ec.antig.may3 <- elnormAlt(ec.antig.may3$EC, ci=TRUE) 
media.ec.antig.may3$parameters 
media.ec.antig.may3$interval$limits 
inf.ec.antig.may3 <- as.data.frame(as.líst(c(media.ec.antíg.may3$parameters,media.ec.antig.may3 
$interval$limits[2]))) 
##### Antiguedad menor igual a 3 años 
media.ec.antig.men3 <- elnormAlt(ec.antig.men3$EC, ci=TRUE)
```

```
media.ec.antig.men3$parameters<br>media.ec.antig.men3$interval$limits
 inf.ec.antig.men3 <- as.data.frame(as.list(c(media.ec.antig.men3$parameters,media.ec.antig.men3
 1$interval$limits[2]))) 
l ...._ - ... - ........... - -·------- .... ..
```
-·· ---- ------ -· ------- -· --· -

Realizamos T-test para comparar las medias de los datos de concentraciones de EC log-transformados entre niveles de la variable factor \$antig . Antes verificamos los supuestos de la prueba t.

Analizamos la homogeneidad de varianzas de los datos log-transformados de EC.

leveneTest ( ln EC~antig, data=data.scoop)

```
i## Levene's Test for Homogeneity of Variance (center = median) 
## Df F value Pr(>F) 
## group 1 16.722 0.0009671 *** 
## 15 
## ---## Signif. code�: 0 '***' 0.001 '**' 0.01 '*' 0.05 '.' 0.1 ' ' 1
```
r-·· - -·-· ..

**El valor p<0.05 indica que hay evidencia que sugiera diferencias que la varianza entre grupos es estadísticamente significativa. No se cumple el supuesto de homogeneidad de varianzas del T-test. En este caso aplicamos un procedimiento alternativo, la prueba Welch T-test, que no requiere que se cumpla la condición de homogeneidad de varianzas.** 

```
modelo.antiguedad <- t.test(lnEC~antig, data=data.scoop, var.equal =FALSE)
modelo.antiguedad
```

```
#### Welch Two Sample t-test
#### data: lnEC by antig
## t = -2.8727, df = 7.6258, p-value = 0.02181
## alternative hypothesis: true difference in means is not equal to 0 
## 95 percent confidence interval: 
## -1.7059567 -0.1794456 
## sample estimates: 
## mean in group hasta 3 mean in group mayor 3 
## 5.883556 6.826257
```
**El valor p<0.05 indica que existen diferencias significativas.** 

Tabla 10 Estimación de niveles de EC según antiguedad del equipo.

```
p.dif.ec.antig <- c(round(modelo.antiguedad$p.value, 3), " ")
 antig <- c("Hasta 3 afios", "Mayor a 3 afios") 
 info.mec.antig <- rbind(inf.ec.antig.men3, inf.ec.antig.may3) 
 info.ec.antig <- cbind(antig, info.mec.antig, p.dif.ec.antig) 
 kbl ( info. ec. antig, 
     caption = "Estimación de niveles de EC según antiguedad del equipo", 
     digits = 2,
     col.names = c("Antigüedad del equipo", "Media", "cv${}_1$", "UCL${}_2$", "p${}_3$"))%>% 
     kable paper("hover", full width=F)
L_ -----·-·----- --- --------- ---- .. --------- --- - - ...
```
Análisis de la relación entre el estándar de emisiones y los niveles de EC.

**En el data trame** data. scoop **el factor estándar de emisiones del equipo se representa con la variable** \$e stand . **Esta variable, tipo factor, tiene los niveles: "EPA Tier 3" y "IMO".**

**Analizamos la normalidad de los datos de EC del nivel "EPA Tier 3"** 

ec.est.e3<- data.scoop %>% filter(estand == "EPA Tier 3") shapiro.test(ec.est.e3\$EC)

<sup>L</sup> .\_ ···--- --·--·· -- --- --·--·----··-·· ··------------- ---- -·- --- -·- ·-- ·-- --

```
\frac{H}{H}Shapiro-Wilk normality test
###### data: ec.est.e3$EC
## W = 0.92788, p-value = 0.497
```
El valor p>0.05 indica que la distribución de los datos no es significativamente diferente de la distribución normal. Podemos asumir la normalidad de los datos de concentraciones EC.

Analizamos la normalidad de los datos de EC del nivel "IMO"

```
ec.est.im<- data.scoop %>% filter(estand == 'Mmo")
shapiro.test(ec.est.im$EC)
```
 $##$ ## Shapiro-Wilk normality test ## ## data: ec.est.im\$EC ##  $W = 0.94111$ , p-value = 0.5936

El valor p>0.05 indica que la distribución de los datos no es significativamente diferente de la distribución normal. Podemos asumir la normalidad de los datos de concentraciones EC.

Asumiendo que los datos de los datos de las concentraciones de EC se ajustan a una distribución normal, podemos estimar parámetros para una distribución normal. Para esto utilizamos las funciones enorm de la libreria "EnvStats". Con la función enorm podemos estimar la media.

```
##### Estandar EPA Tier 3
media.ec.est.e3 <- enorm(ec.est.e3$EC, ci=TRUE)
media.ec.est.e3$parameters
media.ec.est.e3$interval$limits
inf.ec.est.e3 <- as.data.frame(as.list(c(media.ec.est.e3$parameters,media.ec.est.e3$interval$li
mits [2])))
##### Estandar IMO
media.ec.est.im <- enorm(ec.est.im$EC, ci=TRUE)
media.ec.est.im$parameters
media.ec.est.im$interval$limits
inf.ec.est.im <- as.data.frame(as.list(c(media.ec.est.im$parameters,media.ec.est.im$interval$li
mits [2])))
```
Realizamos T-test para comparar las medias de los datos de concentraciones de EC entre niveles de la variable factor \$estand. Antes verificamos los supuestos de T-test.

Analizamos la homogeneidad de varianzas de los datos de EC.

leveneTest(EC~estand, data=data.scoop)

```
## Levene's Test for Homogeneity of Variance (center = median)
##
        Df F value Pr(>= F)## group 1 0.0829 0.7773
#15
```
El valor p>0.05 indica que no hay evidencia que sugiera que la varianza entre grupos sea estadísticamente significativa. Podemos asumir la homogeneidad de las varianzas en los diferentes grupos.
**Considerando que se cumplen los supuestos de independencia y aleatoriedad de la población, normalidad**  de los datos y homogeneidad de varianzas, aplicamos T-test.<br>Carecterístico establecer establecer establecer establecer establecer establecer establecer establecer establ

<sup>1</sup>dif.ec.est <- t.test(EC-estand, data=data.scoop, var.equal=TRUE) dif. ec. est

L --- -- - --- ·- -·

```
í 
 i ## 
   Two Sample t-test
 ## 
 ## data: EC by estand 
 ## t = 0.47989, df = 15, p-value = 0.6382
 ##-alternative hypothesis: true difference in means is not equal to 0
 ## 95 percent confidence interval: 
 ## -342.8760 542.1314
 ## sample estimates: 
 ## mean in group EPA Tier 3 
 ## 792.4546
                                   mean in group IMO 
                                            692.8269
```
**, Tabla 11 Estimación de niveles de EC según estándar de emisiones del motor.** 

```
( 
 p.dif.ec.est <- c(round(dif.ec.est$p.value, 3), " ") 
 est <- c("EPA Tier 3", "IMO") 
 info.mec.est <- rbind(inf.ec.est.e3, inf.ec.est.im) 
 info.ec.est <- cbind(est, info.mec.est, p.dif.ec.est)
 kbl(info.ec.est, 
     caption =- "Estimación de niveles de EC según estándar de emisiones del motor", 
     digits = 2,
     col.names = c("Estándar de emisiones del motor", "Media", "Desv.", "UCL${}_1$", "p${}_3$" 
 ) )%>% 
     kable_paper("hover", full_width=F)
```
- *\_\_* )

 $\label{eq:1} \mathcal{M}=\mathcal{N}_{\mathrm{c}}\cdot\mathcal{N}_{\mathrm{c}}\cdot\mathcal{M}_{\mathrm{c}}\cdot\mathcal{M}_{\mathrm{c}}\cdot\mathcal{M}_{\mathrm{c}}\cdot\mathcal{M}_{\mathrm{c}}\cdot\mathcal{M}_{\mathrm{c}}\cdot\mathcal{M}_{\mathrm{c}}\cdot\mathcal{M}_{\mathrm{c}}\cdot\mathcal{M}_{\mathrm{c}}\cdot\mathcal{M}_{\mathrm{c}}\cdot\mathcal{M}_{\mathrm{c}}\cdot\mathcal{M}_{\mathrm{c}}\cdot\mathcal{M}_{\mathrm{c}}\cdot\mathcal{M}_{\mathrm{c}}\cdot\mathcal{M}_{\mathrm{c}}\$ 

-····- - -

'

**Análisis de la relación entre el tipo de cabina y los niveles de EC.** 

**En el data frame** data. scoop **el factor tipo de cabina se representa con la variable** \$cabin . **Esta variable, tipo factor, tiene los niveles: "Abierta"** y **"Cerrada".**

**Analizamos la normalidad de los datos de lnEC del nivel "Abierta"** 

```
ec.caba<- data.scoop %>% filter(cabin == "Abierta")<br>| shapiro.test(ec.caba$lnEC)
```
-------- $|\cdot|$  --- $|\cdot|$  and  $|\cdot|$  ---- $|\cdot|$  --- $|\cdot|$ 

```
## 
## Shapiro-Wilk normality test 
## 
## data: ec.caba$lnEC 
## W = 0.96902, p-value = 0.9003
```
,-- -- ----- ---- ---·---- ---· --- -------- - ·-· -

·-- -·· - ---- -

**El valor p>0.05 indica que la distribución de los datos no es significativamente diferente de la distribución normal. Podemos asumir la normalidad de los datos lnEC.** 

**Analizamos la normalidad de los datos de lnEC del nivel "Cerrada"** 

```
ec.cabc<- data.scoop %>% filter(cabin == "Cerrada")<br>shapiro.test(ec.cabc$lnEC)
```

```
## 
## Shapiro-Wilk normality test 
##
## data: ec.cabc$lnEC
## W = 0.92025, p-value = 0.5315 
------ -----·-�-- ------ ----------------- -----------·---·-· --------·- -· --------- -- - ----- - -
```
**j El valor p>0.05 indica que la distribución de los datos no es significativamente diferente de la distribución r normal. Podemos asumir la normalidad de los datos lnEC.** 

**;/ Asumiendo que los datos de las concentraciones de EC log-transformados se ajustan a una distribución � normal, podemos estimar parámetros para una distribución lognormal. Para esto utilizamos las función <sup>1</sup>**elnormAlt **de la libreria "EnvStats". Con la función** elnormAlt **podemos estimar la media y el coeficiente de** variación basados en la data original(sin transformar).

 $-$ 

**1 Estimamos el valor de la media de los niveles de EC para cada nivel de la variable** \$cabin . ··-·

-

-contract the section of  $\sim$  and  $\sim$  -contract the section of  $\sim$ 

```
,····-
         \label{eq:1} \begin{aligned} \mathcal{L}_{\mathcal{P}}(x) = \mathcal{L}_{\mathcal{P}}(x) \mathcal{L}_{\mathcal{P}}(x) \mathcal{L}_{\mathcal{P}}(x) = \mathcal{L}_{\mathcal{P}}(x) \mathcal{L}_{\mathcal{P}}(x) \mathcal{L}_{\mathcal{P}}(x) = \mathcal{L}_{\mathcal{P}}(x) \mathcal{L}_{\mathcal{P}}(x) \mathcal{L}_{\mathcal{P}}(x) = \mathcal{L}_{\mathcal{P}}(x) \mathcal{L}_{\mathcal{P}}(x) \mathcal{L}_{\mathcal{P}}(x) = \mathcal{L}_{\math##### Cabina abierta
   media.ec.caba <- elnormAlt(ec.caba$EC, ci=TRUE) 
   media.ec.caba$parameters 
   media.ec.caba$interval$limits 
   \{j\})•c.caba <- as.data.frame(as.list(c(media.ec.caba$parameters, media.ec.caba$interval$limíts[2
```

```
##### Cabina cerrada
media.ec.cabc <- elnormAlt(ec.cabc$EC, ci=TRUE) 
media.ec.cabc$parameters 
media.ec.cabc$interval$limits 
inf.ec.cabc <- as.data.frame(as.list(c(media.ec.cabc$parameters,media.ec.cabc$interval$1imits[2 
| |) ) |
```
**Realizamos el T-test para comparar las medias de los datos de concentraciones de EC log-transformados entre niveles de la variable factor** \$cabin . **Antes verificamos los supuestos de la prueba t.** 

·--·------ -------- ---- ----------·----- --------------- ----------- ··--·· --······-·-·-····· ·---·· J

-------------------�---·--------

·

--·-------- - -

·------ -----·-··•···------ *\_\_\_\_ )* 

**Analizamos la homogeneidad de varianzas de los datos lnEC.** 

```
\fbox{levenerTest}(\text{lnEC~cabin}, data=data.scoop)
```
 $\label{eq:optimal} \textbf{w} \in \left[ \text{and } \textbf{w} \in \mathcal{W} \text{ and } \textbf{w} \in \mathcal{W} \text{ and } \textbf{w} \in \mathcal{W} \text{ and } \textbf{w} \in \mathcal{W} \text{ and } \textbf{w} \in \mathcal{W} \text{ and } \textbf{w} \in \mathcal{W} \text{ and } \textbf{w} \in \mathcal{W} \text{ and } \textbf{w} \in \mathcal{W} \text{ and } \textbf{w} \in \mathcal{W} \text{ and } \textbf{w} \in \mathcal{W} \text{ and } \textbf{w}$ 

'----

 $\cdot$  concerns cases  $\cdot \cdot \cdot$  is set to successed some  $\cdot$ 

```
1:-:�:�
                                       Df F value Pr(>F)
                                                                                                   •�:
i ty. of Varian�e
(center = median) 
\frac{1}{2} ## 15
          ## group 1 0. 9024 0. 3572 
\begin{array}{|c|c|c|c|c|}\hline \text{ \texttt{H}\texttt{H} & \texttt{15} & \texttt{15} & \texttt{16} & \texttt{17} & \texttt{18} & \texttt{19} & \texttt{19} & \texttt{19} & \texttt{19} & \texttt{19} & \texttt{19} & \texttt{19} & \texttt{19} & \texttt{19} & \texttt{19} & \texttt{19} & \texttt{19} & \texttt{19} & \texttt{19} & \texttt{19} & \texttt{19} & \texttt{19} & \texttt{19} & \text
```
**¡ , El valor p>0.05 indica que no hay evidencia que sugiera que la varianza entre grupos sea estadí·sticamente significativa. Podemos asumir la homogeneidad de las varianzas en los diferentes grupos.** 

**Considerando que se cumplen los supuestos de independencia y aleatoriedad de la población, normalidad de los datos y homogeneidad de varianzas, aplicamos el T-test.** 

```
\mathbf{L}dif.ec.cabin <- t.test(lnEC-cabin, data=data.scoop, var.equal=TRUE)
 dif.ec.cabin· 
 ----------- ---· --------.-------------------------- -- ---·- --
```

```
results are a second controller
  -� ---- --- -
  ## Two Sample t-test
  ## 
   ## data: lnEC by cabin 
   ## t = 7.0347, df = 15, p-value = 4.04e-06 
   ## alternative hypothesis: true difference in means is not equal to 0
   ## 95 percent confidence interval: 
   ## 1. 020971 1. 908614
   ## sample estimates: 
   ## mean in group Abierta mean in group Cerrada 
\frac{1+1}{1+1} 6.813455 5.348662
```
1 -· -- - --------------------- --------- --· ---- ··---- ---·· ---·- -·-···· ---·----- --- - - -------- **� Tabla 12 Estimación de niveles de EC según tipo de cabina del equipo.** 

```
p.dif.ec.cabin <- c(round(dif.ec.cabin$p.value, 3), " ")
 1cabin <- c("Abierta", "Cerrada") 
 info.mec.cabin <- rbind(inf.ec.caba, inf.ec.cabc) 
 info.ec.cabin <- cbind(cabin, info.mec.cabin, p.dif.ec.cabin) 
 kbl(info.ec.cabin, 
      caption = "Estimación de niveles de EC según tipo de cabina del equipo",
      digits = 2,
      col.names = c("Tipo de cabina", "Media", "cv${}_1$", "UCL${}_2$", "p${}_3$"))%>% 
      kable_paper("hover", full_width=F) 
                                                                                           \hat{r} -receives the set of the construction of \hat{\sigma} and \hat{\sigma} is the construction of the construction of \hat{\sigma}
```
Análisis de la relación entre la ubicación y los niveles de EC.

**En el data** *trame* data. scoop **el factor ubicación se representa con la variable** \$ubicac . **Esta variable, tipo factor, tiene los niveles: "Baja" y "Alta".** 

**Analizamos la normalidad de los datos de EC del nivel "Baja"** 

```
ec.ubic.b <- data.scoop %>% filter(ubicac == "Baja")<br>shapiro.test(ec.ubic.b$EC)
```
- ----------·----· -------·------ ·---------- - -··

```
##
## Shapiro-Wilk normality test 
## 
## data: ec.ubic.b$EC 
## W = 0.97067, p-value = 0.8932 
---------------------------------- ---------
```
,,

ب<br>ا

**1 El valor p>0.05 indica que la distribución de los datos no es significativamente diferente de la distribución ¡ normal. Podemos asumir la normalidad de los datos EC.** 

-- ---- -··- ----- - - \_,

. . . ...

**Analizamos la normalidad de los datos de EC del nivel "Alta"** 

```
ec.ubic.a <- data.scoop %>% filter(ubicac == "Alta")
  apiro.test(ec.ubic.a$EC) 
-----
                        -
                              ----- ----·------------··------- ----
                                                                   -------· -------------· --· --- -----------· --·- -·- -
```

```
## 
## Shapiro-Wilk normality test 
## 
## data: ec.ubic.a$EC 
## W = 0.93, p-value = 0.5801
```
---- ---

**El valor p>0.05 indica que la distribución de los datos no es significativamente diferente de la distribución - normal. Podemos asumir la normalidad de los datos EC.**

**Asumiendo que los datos de los datos de las concentraciones de EC se ajustan a una distribución normal, . podemos estimar parámetros para una distribución normal. Para esto utilizamos las funciones** enorm **de la libreria "EnvStats". Con la función** enorm **podemos estimar la media.**

Estimamos el valor de la media de los niveles de EC para cada nivel de la variable \$ubicac .<br>Composition de la media de los niveles de EC para cada nivel de la variable \$ubicac .

```
##### Ubicación baja 
 media.ec.ubic.b <- enorm(ec.ubic.b$EC, ci=TRUE) 
 media.ec.ubic.b$parameters 
 media.ec.ubic.b$interval$limits 
 inf.ec.ubic.b <- as.data.frame(as.list(c(media.ec.ubic.b$parameters,media.ec.ubic.b$interval$li 
 mits [2])))
 ##### Ubicación alta 
 media.ec.ubic.a <- enorm(ec.ubic.a$EC, ci=TRUE) 
 media.ec.ubic.a$parameters 
 media.ec.ubic.a$interval$limits 
 inf.ec.ubic.a <- as.data.frame(as.list(c(media.ec.ubic.a$parameters,media.ec.ubic.a$interval$li 
 mits[2])))
' ' 
... __ --·--- . ------------------· ·- ·-- - - ·- ·- -·· ·- -· . -- -- --- ---·-·· ----- --·- -- ------- . - -· -------- ----- -- ---- --· --·-·· -------- -- ---- ---·- ---- -
                                                                                          - -· --- -- ----·· --___ _,,.
```
**Realizamos el T-test para comparar las medias de los datos de concentraciones de EC entre niveles de la**  <sup>1</sup>**variable factor** \$ubicac . **Antes verificamos los supuestos de la prueba t.**

> - -- -- -- -

**Analizamos la homogeneidad de varianzas de los datos de EC.**  ----------------------------------------------------------

```
leveneTest(EC~ubicac, data=data.scoop)
L ________ -------·--------------. --- ·-·------ .. ------ -- -·-·- -----··· ----·-··-- -------------- -· . --··-·-----___________ J
```
,------------------·- ----- ·····--- - -

·

 $\frac{1}{2}$ 

```
## Levene's Test for Homogeneity of Variance (center = median) 
## Df F value Pr(>F) 
## group 1 0 0.9992 
## 15 
   ·-·-·- --
                \label{eq:3.1} \text{SINR}(0|N) = \text{SINR}(0|N) + \text{SINR}(0|N) + \text{SINR}(0|N) + \text{SINR}(0|N) + \text{SINR}(0|N) + \text{SINR}(0|N) + \text{SINR}(0|N) + \text{SINR}(0|N) + \text{SINR}(0|N) + \text{SINR}(0|N) + \text{SINR}(0|N) + \text{SINR}(0|N) + \text{SINR}(0|N) + \text{SINR}(0|N) + \text{SINR}(0|N) + \text{SINR}(0|N) + \text{SINR}(------
                                                                                          - ·-
                                                                                                  ---
                                                                                                      ---
                                                                                                           ----- -
                                                                                                                            -----··--··· -----------·-··-- --· .. - -----·--·--· ---·-------··--- ·- ------------·
```
**El valor p>O:os indica que no hay evidencia que sugiera que la varianza entre grupos sea estadísticamente significativa. Podemos asumir la homogeneidad de las varianzas en los diferentes grupos.** 

**Considerando que se cumplen los supuestos de independencia y aleatoriedad de la población, normalidad de los datos y homogeneidad de varianzas, aplicamos el T-test.** 

. . <sup>1</sup>

```
\mid dif.ec.ubicac <- t.test(EC~ubicac, data=data.scoop, var.equal=TRUE)
dif.ec.ubicac
                                                                 ----
                                                                       --- --------------·----·-·· -- ---------
                                                                                                                               \label{eq:3} \begin{split} \mathcal{L}_{\mathcal{M}}(\mathcal{L}_{\mathcal{M}}) & \leq \mathcal{L}_{\mathcal{M}}(\mathcal{L}_{\mathcal{M}}) - \mathcal{L}_{\mathcal{M}}(\mathcal{L}_{\mathcal{M}}) - \mathcal{L}_{\mathcal{M}}(\mathcal{L}_{\mathcal{M}}) - \mathcal{L}_{\mathcal{M}}(\mathcal{L}_{\mathcal{M}}) - \mathcal{L}_{\mathcal{M}}(\mathcal{L}_{\mathcal{M}}) \\ & \leq \mathcal{L}_{\mathcal{M}}(\mathcal{L}_{\mathcal{M}}) - \mathcal{L}_{\mathcal{M}}(\mathcal{L}_{\··--- - -·--·---· ------ - ------------- --- - ··--- --·--- --· - �
```

```
## 
 ## Two Sample t-test 
 ## 
 ## data: EC by ubicac 
 ## t = -a.60679, df = 15, p
-value = 0.5531 
 ## alternative hypothesis: true difference in means is not equal to 0 
 ## 95 percent confidence interval: 
 ## -591.0858 329.1175 
 ## sample estimates: 
 ## mean in group Alta 
mean in group Baja 
\frac{4\pi}{2}�:_
4. 9561
                                   785.9402
```
**Tabla 13 Estimación de niveles de EC según ubicación**  -------··- --·---··- --· ·---·--· -------

```
. í 
  1 p.dif.ec.ubicac <- c(round(dif.ec.ubicac$p.value, 3), " ") 
  ubicac <- c("Baja", "Alta") 
'i info.mec.ubicac <- rbind(inf.ec.ubic.b, inf.ec.ubic.a) 
  info.ec.ubicac <- cbind(ubicac, info.mec.ubicac, p.dif.ec.ubicac) 
  kbl(info.ec.ubicac, 
       caption = "Estimación de niveles de EC según ubicación", 
       digits = 2,
       col.names = c("Ubicación", "Media", 
"Desv. ", "UCL${}_1$", "p${}_2$") )%>%
-
 kable_paper("hover", full_width=F) 
\... ____ _ 
-------
--
-·---
--
--· --
----
---- ----- -
                               --
                                                     ---
                                                       ----
```
**Análisis de la relación entre la capacidad de carga del equipo y los niveles de EC.** 

---

- -

-··-

-·-------· ···---

------·

·---- ·--·- ----··--· ·--- - --- ---------··-------·-········-- -- ---------·,

--- ---

- --·- - - · - ---

-·-- - --

--·-------------�

 $\cdots$ 

|<br>|<br>| i

**En el data frame** data. scoop **el factor capacidad de carga se representa con la variable** \$capac . **Esta variable, tipo factor, tiene los niveles: "6" y "10".** 

**Analizamos la normalidad de los datos de EC del nivel "6"** 

```
Analizamos la normalidad de los datos de EC del nivel "6"<br>ec.capac.6 <- data.scoop %>% filter(capac == "6")<br>shapiro.test(ec.capac.6$EC)
```
- .. -·-- -·-·-

```
## 
## Shapiro-Wilk normality test 
## 
## data: ec.capac.6$EC 
## W = 0.93253, p-value = 0.437
```
- ·-···--· -· -

---·--------------

'---------·-

**.,** 

- - -

**' El valor p>0.05 indica que la distribución de los datos no es significativamente diferente de la distribución normal. Podemos asumir la normalidad de los datos EC.** 

> - --

**Analizamos la normalidad de los datos de EC del nivel "10"**  ·· ----·--· ----··-·-------------------------- .. --------· ---------· ---- -·-·-- ·- -·---- -----·-- --- .<br>م ا -

```
ec.capac.10 <- data.scoop %>% filter(capac== "10")<br>| shapiro.test(ec.capac.10$EC)
shapiro.test(ec.capac.10$EC)
          ------
                                     ----- -
             -<br>-<br>-
                  --<br>-<br>-<br>-
                      \ldots capac \ldots 10 \hspace{-.08cm}-
                                            · -- --
```
- --

> -- -

·---- - -----

-

```
¡ ## 
      - -
       Shapiro-Wilk normality test
|<br>| ## data: ec.cap<br>| ## data: ec.cap<br>| ## W = 0.90441,
                          ac.10$EC<br>p-value = 0.4007
```
-

-

 $\label{eq:3.1} \begin{split} \mathcal{L}_{\mathcal{A}}(\mathcal{A})&=\mathcal{L}_{\mathcal{A}}(\mathcal{A})\otimes\mathcal{L}_{\mathcal{A}}(\mathcal{A})\otimes\mathcal{L}_{\mathcal{A}}(\mathcal{A})\otimes\mathcal{L}_{\mathcal{A}}(\mathcal{A})\otimes\mathcal{L}_{\mathcal{A}}(\mathcal{A})\otimes\mathcal{L}_{\mathcal{A}}(\mathcal{A})\otimes\mathcal{L}_{\mathcal{A}}(\mathcal{A})\otimes\mathcal{L}_{\mathcal{A}}(\mathcal{A})\otimes\mathcal{L}_{\mathcal{A}}(\mathcal{A})\$ 

------- ----�J **\_ El valor p>0.05 indica que la distribución de los datos no es significativamente diferente de la distribución normal. Podemos asumir la normalidad de los datos EC.** 

**Asumiendo que los datos de los datos de las concentraciones de EC se ajustan a una distribución normal, podemos estimar parámetros para una distribución normal. Para esto utilizamos las funciones** enorm **de la librería "EnvStats". Con la función** enorm **podemos estimar la media.**

**Estimamos el valor de la media de los niveles de EC para cada nivel de la variable** \$capac .

-

```
##### Capacidad 6t 
! media.ec.capac.6 <- enorm(ec.capac.6$EC, ci=TRUE)
media.ec. capac. 6$parameters
media.ec.capac.6$interval$limits
¡ inf.ec.capac.6 <- as.data.frame(as.list(c(media.ec.capac.6$parameters,media.ec.capac.6$interval
\text{limits}[2]))##### Capacidad 10t 
media.ec.capac.10 <- enorm(ec.capac.10$EC, ci=TRUE) 
media.ec.capac.10$parameters 
media.ec.capac.10$interval$limits 
1 inf.ec.capac.10 <- as.data.frame(as.list(c(media.ec.capac.10$parameters,media.ec.capac.10$inter
```

```
val$limits[2])))
'-- -------··---- ----------·--·---------·-·----------·-·---· -· ----··-- ·- ·- ··-----·------ -- --· ·- ·- --··----· -----·------- -· ----·· ________ ;
```
\_

**Realízamos el T-test para comparar las medias de los datos de concentraciones de EC entre niveles de la variable factor** \$capac . **Antes verificamos los supuestos de la prueba** t.

. ----- \_\_\_\_\_\_\_\_\_ \_\_!

-------------· ----· -- --- *\_\_\_\_\_\_\_\_\_\_\_\_\_\_ !* 

) ¡

**Analizamos la homogeneidad de varianzas de los datos de EC.** 

--------. -- ----- --·------·· ------ - ---- • - ··-- ··-- --- --- - - .

```
leveneTest(EC~capac, data=data.scoop)
```

```
## Levene's Test for Homogeneity of Variance (center = median) 
 ## Df F value Pr(>F) 
 ## group 1 1.2875 0.2743 
 ## 15 
l _______ _ ------------------- ----·--·- --·----·---- ------------ -------- ---- -----· ------------------ ·------ _j
```
**· El valor** p>0.05 **indica que no hay evidencia que sugiera que la varianza entre grupos sea estadísticamente , significativa. Podemos asumir la homogeneidad de las varianzas en los diferentes grupos.**

**Considerando que se cumplen los supuestos de independencia y aleatoriedad de la población, normalidad de los datos y homogeneidad de varianzas, aplicamos el T-test.** 

```
jdif.ec.capac <- t.test(EC-capac, data=data.scoop, var.equal=TRUE) 
dif.ec.capac
```
,..------ ---- ----------·------- ··-- ----·--·------- ------- --- . -------- --------- - •· ---··· -- ----- . -- - .

```
## 
 ## Two Sample t-test 
 ## 
 ## data: EC by capac 
 ## t = -0.30783, df = 15, p-value = 0.7624
 ## alternative hypothesis: true difference in means is not equal to 0
 ## 95 percent confidence 
interval: 
 1## -531.2996 397.2009
 1## sample estimates: 
 1## mean in group 6 mean in group 10
\frac{1}{216.04}716.0461
                              783.0954
```
**Tabla 14 Estimación de niveles de EC según capacidad de carga del equipo.** 

```
p.dif.ec.capac <- c(round(dif.ec.capac$p.value, 3), " ")
 ¡ capac <- c("6", "10") 
 info.mec.capac <- rbind(inf.ec.capac.6, inf.ec.capac.10)
 ! info.ec.capac <- cbind(capac, info.mec.capac, p.dif.ec.capac)
 ¡ kbl(info.ec.capac, 
      ¡ caption. ="Estimación de niveles de EC segün capacidad de carga del equipo", 
      digits = 2,
      col.names = c("Capacidad(tn)", "Media", "Desv.", "UCL${}_1$", "p${}_2$"))%>% 
      kable_paper("hover", full_width=F) 
-·-----------·--- ------ --· ·-·- ----··-------· --· ··------··--·----·--- - . -----·---- - -- --- --· --------- --------- -- --- ---·- - - --····- --------
```
Análisis de la relación entre el fabricante del equipo y los niveles de EC.

**En el data frame** data. scoop **el factor fabricante del equipo se representa con la variable** Smarc . **Esta** <sup>1</sup>**variable, tipo factor, tiene los niveles: "CAT" y "EPIROC".** 

**Analizamos la normalidad de los datos de EC del nivel "CAT"**  -- -- ------------------------- ---- --- ------ ------- - ------- ---. - - ------· -- ------------· -------------- --- ------- --------------------· -

```
¡ ec.marc.cat <- data.scoop %>% filter(marc == "CAT") 
 1shapiro.test(ec.marc.cat$EC) 
l _ -- ------- ----------- ·-- ---------------------··
```

```
1## 
 ## Shapiro-Wilk normality test 
 ## 
 ## data: ec.marc.cat$EC 
 ## W = 0.98083, p-value = 0.9833
'--------------------- ---- - . ----·-- ---- -- ---· -- ---- - ···------------- -----· ----·--·-· ----- ------- __ j
```
**El valor p>0.05 indica que la distribución de los datos no es significativamente diferente de la distribución , normal. Podemos asumir la normalidad de los datos EC.** 

·--- --------·-- ---- - --·-- ·-------- -· ---·- - -------- . ----- --------------------- -···----·· ... ·-----·-·--- ----·-------- ---·--··--·---··-·--

------·- ·- -- ---------. ------· .. ····-------------.. -- ---·--·· - ····-· ----.-------···- ----------- ··---�

---- -----------· ·------ ·---·-- ··- - - ---·----------· ------··---- - ··- --------- -------·--'

1

**Analizamos la normalidad de los datos de EC del nivel "EPIROC"** 

```
! ec.marc.epi <- data.scoop %>% filter(marc == "EPIROC")
1shapiro.test(ec;marc.epi$EC) 
._ _______ _ --- --------··----· ··--··--·-·-··-·--·-· --·--
```

```
1 ## 
   Shapiro-Wilk normality test
1 ## 
1## data: ec.marc.epi$EC 
## W = 0.8032, p-value = 0.1081
```
,

I

**El valor p>0.05 indica que la distribución de los datos no es significativamente diferente de la distribución normal. Podemos asumir la normalidad de los datos EC.** 

**Asumiendo que los datos de los datos de las concentraciones de EC se ajustan a una distribución normal, podemos estimar parámetros para una distribución normal. Para esto utilizamos las funciones** enorm **de la librería "EnvStats". Con la función** enorm **podemos estimar la media.**

**Estimamos el valor de la media de los niveles de EC para cada nive1 de la variable** \$marc .

```
##### CAT 
media.ec.marc.cat <- enorm(ec.marc.cat$EC, ci=TRUE) 
media.ec.marc.cat$parameters 
media.ec.marc.cat$interval$limits 
inf.ec.marc.cat <- as.data.frame(as.list(c(media.ec.marc.cat$parameters, media.ec.marc.cat$inte 
rval$limits[2]))) 
##### EPIROC 
media.ec.marc.epi <- enorm(ec.marc.epi$EC, ci=TRUE) 
media.ec.marc.epi$parameters 
media.ec.marc.epi$interval$limits 
inf.ec.marc.epi <- as.data.frame(as.list(c(media.ec.marc.epi$parameters,media.ec.marc.epi$inter
```

```
val$limits[2])))
```
r

*(* --- ------ - ------------ -

- ----- ••••--·••••- ---- ---------•• ----·•• •• H- • - - ••

------

**Realizamos el T-test para comparar las medias de los datos de concentraciones de EC entre niveles de la variable factor** \$marc . **Antes verificamos los supuestos de la prueba t.**

-. . ...... -- -. - --------····-

- ···--- - --- -- -- - - -------- ---

--· -

........... -

... ---- ... -

.... --

·--·· ·-··--···-¡

-- -- . .. ...... . ...... -

- ---

 $\mathcal{L}^{(m,n)}$  . The spin  $\mathcal{L}^{(m)}$  is a set for each  $\mathcal{L}^{(m)}$  . In the spin  $\mathcal{L}^{(m)}$  , and set  $\mathcal{L}^{(m)}$  , and  $\mathcal{L}^{(m)}$  is a set of

----·-- -----

--· ----- ---'

----- *\_\_)* 

- ····;

'

;

**Analizamos la homogeneidad de varianzas de los datos de EC.** 

```
\rho is a state. In this component substitute \frac{1}{\rho_{\rm{max}}} and \gamma is the component substitute of the state of the state of the state of the state of the state of the state of the state of the state of the state of th
                                                        ---
                                                              \sigma^* and other class that is that is the composite of a control \sigma^2_{\rm max} and \sigma^2_{\rm max} and \sigma^2_{\rm max} is the control to the control of
                                                                                                                        - -
1 : 
1leveneTest(EC-marc, data=data.scoop)
```

```
· ... -.. -·--·----.. ··-·-·-·--·-·-·· ... ....................... -.... -· -· ---------·· .. --· -·-·· .. -
 1## Levene's Test for Homogeneity of Variance (center = median) 
 ## Df F value Pr(>F) 
¡ ## group 1 
0.0142 0.9066 
 1 ## 15 
t_·-----·-. --·--·---·----·------- --- . - -
```
-

--···- - · --·- - - -

**El valor p>0.05 indica que no hay evidencia que sugiera que la varianza entre grupos sea estadísticamente significativa. Podemos asumir la homogeneidad de las varianzas en los diferentes grupos.** 

**Considerando que se cumplen los supuestos de independencia y aleatoriedad de la población, normalidad de los datos y homogeneidad de varianzas, aplicamos el T-test.** 

```
---- - ... ·-·· --- -·-··· -··-·-
dif.ec.marc <- t.test(EC~marc, data=data.scoop, var.equal=TRUE)
 dif.ec.marc
```

```
## 
 ## Two Sample t-test 
 ## 
 ## data: EC by marc 
 ## t = 1.2505, df = 15, p-value = 0.2303
 ## alternative hypothesis: true difference in means is not equal to 0
 ## 95 percent confidence interval: 
 ## -206.3651 792.2232 
 ## sample estimates: 
 ## mean in group CAT mean in group EPIROC 
! ## 808.635 515.706 
L ___ --·------- ------ ------- ---
```
**Tabla 15 Estimación de niveles de EC según fabricante del equipo** 

```
\boxed{\phi.dif.ec.marc <- c(round(dif.ec.marc$p.value, 3), " ")
 marc <- c("CAT", "EPIROC")
 info.mec.mar <- rbind(inf.ec.marc.cat, inf.ec.marc.epi) 
 info.ec.mar <- cbind(marc, info.mec.mar , p.dif.ec.marc) 
 kbl(info.ec.mar, 
     caption = "Estimación de niveles. de EC según fabricante del equipo", 
     digits = 2,
     col.names = c("Fabricante", "Media", "Desv.", "UCL${}_1$", "p${}_2$"))%>% 
     kable_paper("hover", full_width=F)
```
**Gráficos EC vs Factores significativos(p<0.05)**  *<sup>r</sup>*-------------. -----. - -·------ ----- - . - ----- -- ------- ---- --· ----· ·--

*(..* 

;

1

```
graf.fact.ec.antig <- ggplot(data.scoop, aes(antig, EC)) +
        geom_boxplot() +
        facet\_grid(.~eges, scales = "free_x") +\text{labs}(\text{title} = \text{``EC}(\mu\text{g/m3}) \text{ según actigüedad del equipo''},y = "EC(\mu g/m3)",
               K=-"Antigüedad del equipo(años)", 
               caption = "Elaboración propia") 
  graf.fact.ec.cabin <- ggplot(data.scoop, aes(cabin, EC)) + 
        geom_boxplot() +
        facet_grid(.~ges, scales = "free_x") +
        labs(title = "EC(µg/m3) según tipo de cabina del equipo", 
               y = "EC(\mu g/m3)",
               x = "Tipo de cabina".caption = "Elaboración propia")
L a compositor de compositor de compositor de compositor de compositor de compositor de compositor de compositor de compositor de compositor de compositor de compositor de compositor de compositor de compositor de composit
```
## **7. Análisis de las correlaciones entre indicadores DPM(EC, OC, TC y PM)**

### **Correlación entre EC, OC, TC**

**Del data** *trame* **principal seleccionamos los datos de concentraciones de EC, OC y TC y los agrupamos en**  data:correla.c, **�uego en este conjunto de datos transformamos los datos de concentraciones con el operador** log **(logaritmo natural)** y **retiramos del análisis el valor atípico identificado en la muestra 928.**

-

--- --··--· . ------- ------·--·--· ----------·--·---·--·--··-· :

-· ---- -

! 1

```
\int------ -------·--·-·- -·--·-· -- ---- - ·-- -- --- ·----- -------
 data.correla.c <- data.expos%>% 
      select(muestra, EC, OC, TC)%>% 
mutate(lnEC=log(EC),lnOC=log(OC), lnTC=log(TC))%>%<br>
filter(muestra!= 928)
                  stra!= 928)
```
**Verificamos si los datos de las variables** \$lnEC , \$lnoc , \$lnTC **siguen una distribución normal. Para los datos log-transformados de EC.** 

------- ---- -------·--·--------------------------------------- --------- ·- ····- --- --- - -- -------------

```
l g.qq.lnec <- ggqqplot(data.correla.c$lnEC, ylab = "lnEC")
```
<sup>1</sup>-----·----- ----- - ------------------- ---- . . . . .

shapiro.test(data.correla.c\$lnEC)

```
## 
  ## Shapiro-Wilk normality test
  ##<br>##<br>## d
  <mark>##</mark><br>## data:  data.correla.c$lnEC<br>## W = 0.95238, p-value = 0.0
  ## W = 0.9
                   5
                    2
3
8, p-value =0.05
794 
l - --- -- - --------------------- ---------------------------------------- ------------------ -- ---------------- ---------------- ----- --------- _ _J
```
------------

**El valor p>0.05 indica que no existen indicios de que la distribución de lnEC no es igual a la distribución normal. Podemos asumir que los datos lnEC están distribuidos normalmente.** 

l \_\_\_\_\_\_\_ ------------···------- ----------·------- ----- ---------------· --------- ---- -- . -- .... - ----------·---------------------- --------------------·- \_ \_\_J

-- -----------· ------- -----------,••••• ----•. •••·••�-- ------ • -----------• ••• ·-•OH - ••- + --•• -·--••• ----· - •- -- - - - •• - - O ---- -------- • O - ·---- ·••••••• •o -

------------------

- ··-··· --------- ---- ----------- . -- ... ---------------

-------- - -···--····-- . . .. --· ---·----------- -·-·1

--------\_\_\_\_\_\_\_\_\_\_\_\_\_\_\_\_\_\_\_\_\_\_\_\_ \_J

-----·-- -··- ---------· ---------------- ·---- ----··-··--·-·· .

--- - --- ··--¡

.......... ...

1

7

**Para los datos log-transformados de OC.** 

```
r g.qq.lnoc <- ggqqplot{data.correla.c$lnOC, ylab = "lnOC")
1l_ _________ -- --- ------- - - --·------ -- ----········ .. --- --- . . ..... . .... . .............. . . ....... -··-· )
```
------- .

shapiro.test(data.correla.c\$lnOC)

.---- -- -- \_\_\_\_ ,. \_\_\_ .. -------·-· ·····•······

```
## 
  ## Shapiro-Wilk normality test
  ## data: data.correla.c$lnOC
  ##<br>## data:  data.correla.c$lnOC<br>## W = 0.98041, p-value = 0.62
## data: data.correla.c$lnOC<br>## W = 0.98041, p-value = 0.6228
```
 $\lambda$  is commutatively that is an accelerated that  $\mu$  in the case  $\lambda$  -difference commutative constraints the first constraints of  $\mu$ 

1

**El valor p>0.05 indica que no existen indicios de que la distribución de lnOC no es igual a la distribución ' normal. Podemos asumir que los datos lnOC están distribuidos normalmente.** 

-

**Para los datos log-transformados de TC.**  ·- ·-···· ---- ... --- ....... - ·····- - - .

```
g.qq.lntc \leftarrow gggqplot(data.correla.c$lnTC, ylab = "lnTC")
```

```
shapiro.test(data.correla.c$lnTC)
�-------·- ·---··- ---- ----------- •. --------- ------ - --------· ---------------·--------- ---------- ---·-- --- -------·- ---- ···-----··
```

```
##\begin{array}{c} \hline 1 \# 1 \# 1 \# 1 \# 1 \# 1 \# 1 \end{array}: Shapiro-Wilk normality test ¡ 
   ##<br>## data: data.correla.c$lnTC<br>## W = 0.95538, p-value = 0.07574
\begin{array}{c}\n\begin{array}{c}\n\text{#} \text{#} \text{ d} \\
\text{#} \text{#} \text{ } \text{h} \\
\end{array}\n\end{array}W = 0.9993
8, p-val
e 
                                           __ :_�_' ��5�� ________________________________ ____________________________________ __J
                    55
                                        u
```
**El valor p>0.05 indica que no existen indicios de que la distribución de lnTC no es igual a la distribución normal. Podemos asumir que los datos lnTC están distribuidos normalmente.** 

**Construimos diagramas de dispersión para visualizar la relación entre las variables** lnEC , lnoc , lnTC .

--- -- ---------- ----- --------------------·--··-·---··---- ----- - - -- ---··--··---·-· .... • ·- •• -·- - • ------- -- \_\_ ¿

----------- ----------------- ---------------------------- ··--· - ----- --

```
g.lneclnoc <- ggscatter(data.correla.c, 
                x = "lnEC",
               y = "lnOC",<br>add = "reg.line",<br>conf.int = TRUE,
conf.int = TRUE,<br>xlab = "lnEC", ylab = "lnOC")
```

```
g.lneclntc <- ggscatter(data.correla.c,
         x = "InEC",y = "lnTC",add = "reguire",conf.int = TRUE,xlab = "InEC", ylab == "InTC")g.lnoclntc <- ggscatter(data.correla.c,
         x = "InOC",y = "lnTC",add = "reguire",conf.int = TRUE,xlab = "InOC", ylab = "InTC")
```
Dado que se cumple que los datos de cada una de las variables siguen una distribución normal y en los gráficos se muestra una relación lineal, aplicamos la prueba de correlación de Pearson para medir esta asociación.

```
### LnEC-LnOC
correlac.ec.oc <- cor.test(data.correla.c$lnEC, data.correla.c$lnOC)
### LnEC-LnTC
correlac.ec.tc <- cor.test(data.correla.c$lnEC, data.correla.c$lnTC)
### LnOC-LnTC
correlac.oc.tc <- cor.test(data.correla.c$lnOC, data.correla.c$lnTC)
```
#### Correlación entre PM y EC/OC/TC

Del data frame principal seleccionamos los datos de concentraciones de EC, OC, TC y PM y aquellas observaciones donde se cuenten con datos para las cuatro variables. Los datos agrupados en data.correla.pm, luego fueron transformados con el operador log (logaritmo natural).

```
data.correla.pm <- data.expos%>%
    select(muestra, EC, OC, TC, PM)%>%
   filter(!is.na(PM))%>%
   filter(muestra != 928)%mutate(lnEC=log(EC), lnOC=log(OC), lnTC=log(TC), lnPM=log(PM))%>%
    select(lnEC, lnOC, lnTC, lnPM)
```
Verificamos si los datos de las variables \$1nEC, \$1nOC, \$1nTC y \$1nPM siguen una distribución normal.

Para los datos log-transformados de EC.

```
g.qq.lnec2 <-ggqqplot(data.correla.pm$lnEC, ylab = "lnEC")
```
shapiro.test(data.correla.pm\$lnEC)

```
世世
## Shapiro-Wilk normality test
#### data: data.correla.pm$lnEC
## W = 0.87661, p-value = 0.09422
```
**El valor p>0.05 indica que no existen indicios de que la distribución de lnEC no es igual a la distribución ·. normal. Podemos asumir que los datos lnEC están distribuidos normalmente.** -------------···----------

··---·-· ..... ................................ \_............................................................. -.... -.. .. .... ·-······

- -

-

·

-- -·--- -----�---------·-··----- ···------ -------- -----------· ---- -------------·--· ----· ------·· ----·· ··--·· -·- ·- --- ---- ----.. ·-- ---··.

-·--·- - ......

· --·-·-··--·-------------------------· ---------·- -- - ----------- i

.... -..·---·-- . ......

.........

------------- - -- -------- -----·-----··- ¡

- - ·--·

. •... . .... . . ··- . ····- .

................. ·----·

----· ---

-=��-=-::=-=-�-:-�=====::=====··�· .:=.�.·-==='.==-� -·

,

1

!

.<br>.<br>.

. ·,

-· .-·--.. -....

**Para los datos log-transformados de OC.**  -·--- - - ---·-- - . - ---

-

. .

;<br>; {

: 1

¡ i

 $\mid$ 

 $\cup$ 

·- ··--·· --

```
g.qq.lnoc2 <- ggqqplot(data.correla.pm$lnOC, ylab = "lnOC")
¡ 
                            ·
                            -- -
                               -
```
- ---

--

-- - ·-·-. -

--

```
( shapiro.test(data.correla.pm$lnOC)
___ .�=.=:::-.. .. � -.=-: .. -==--=·�··=·== ·�-:---·---··--.. ·-- . ·-------�=�·-��=-�-�==·��.=.:·_-----
```
.

-

```
## ! 
## Shapiro-Wilk normality test
##<br>## data: data.correla.pm$lnOC
## W = 0.88574, p-value = 0.123
```
 $\frac{1}{\sqrt{2}}$  . The contraction of the contract  $\frac{1}{\sqrt{2}}$  , and the contraction of the contraction of the contraction of the contraction of the contraction of the contraction of the contraction of the contraction of the

**El valor p>0.05 indica que no existen indicios de que la distribución de lnOC no es igual a la distribución , normal. Podemos asumir que los datos lnOC están distribuidos normalmente.** 

¡ \_\_\_\_\_\_\_ -------- ------ ·- ------------- ----- - --- - ----- ------------ ----------- ··-------------------------------· ·----·--------------·--··---------------- \_\_\_\_\_\_\_\_\_ \_!

. ' . . . . .

...... \_\_ --··- ·-·--- --·- --·-.. ·· -

-----

· ··-.. -·· -· --- --

· ................. ·--·· ····--···-······· .... - ..

------

·-·-

·----

· .. ···· ·-----·-· ........ - .. ...... .

**· Para los datos log-transformados de TC.**

 $\label{eq:3} \begin{aligned} \mathcal{L}_{\mathcal{P}}[\mathcal{P}_{\mathcal{P}}] = \mathcal{L}_{\mathcal{P}}[\mathcal{P}_{\mathcal{P}}] = \mathcal{L}_{\mathcal{P}}[\mathcal{P}_{\mathcal{P}}] = \mathcal{L}_{\mathcal{P}}[\mathcal{P}_{\mathcal{P}}] = \mathcal{L}_{\mathcal{P}}[\mathcal{P}_{\mathcal{P}}] = \mathcal{L}_{\mathcal{P}}[\mathcal{P}_{\mathcal{P}}] = \mathcal{L}_{\mathcal{P}}[\mathcal{P}_{\mathcal{P}}] = \mathcal{L}_{\mathcal{P}}[\mathcal{P}_{\mathcal{P}}] =$ 

```
g.qq.lntc2 \leftarrow ggqqplot(data.correla.pmflnTC, ylab = "lnTC")
```
-· --

�--- ---------·--·----·----- -·----·-- ---·- .. -----·· -·------- -· --- - ----------------- - --·--·-----

```
1! shapiro.test(data.correla.pm$lnTC) 
i\,. ___ . ___ -
-·---·--
--
-
·
--
----· 
-
--
· -· .•. 
                ---·-
                    -·-
```

```
## 
## Shapiro-Wilk normality test 
## 
## data: data.correla.pm$lnTC 
## W = 0.87167, p-value = 0.08145
```
**El valor p>0.05 indica que no existen indicios de que la distribución de lnOC no es igual a la distribución normal. Podemos asumir que los datos lnOC están distribuidos normalmente.** 

**Para los datos log-transformados de PM.** 

```
.qq.lnpm2 <- ggqqplot(data.correla.pm$lnPM, ylab = "lnPM")
```
,--.......... ·---· -····· ... ··-.. ·--·-····---·-·- ·-· - . ·-· .. -- ·-··· - ··---·----- ---·-

1 ,#- - -- --------· --- ----·-· ---·------ -----·· - - --- - -- - --- . - ---- ----------· ·--··· --- ---·---· - ---·····----

- -- ·- ·- -- - ··----·

```
1 ¡ 
shapiro.test(data.correla.pm$lnPM)
             --····
                   -
                              -
```

```
: ## 
   Shapiro-Wilk normality test
## 
## data: data.correla.pm$lnPM 
\# \texttt{W} = 0.90562, \texttt{ p-value} = 0.2162
```
**El valor p>0.05 indica que no existen indicios de que la distribución de lnPM no es igual a la distribución normal. Podemos asumir que los datos lnPM están distribuidos normalmente.** 

---------·-

**Construimos gráficos de dispersión para visualizar la relación entre la variable** lnPM **y las variables** lnEC , lnOC, lnTC .

```
g.lneclnpm <- ggscatter(data.correla.pm,
         x = "InEC",y = "lnPM",add = "reg.line",conf.int = TRUE,xlab = "InEC", ylab = "InPM")
```

```
g.lnoclnpm <- ggscatter(data.correla.pm,
         x = "InOC",y = "lnPM",add = "reg.line",conf.int = TRUE.xlab = "InOC", ylab = "InPM")
```

```
g.lntclnpm <- ggscatter(data.correla.pm,
         x = "lnTC",y = "lnPM",add = "reguline",conf.int = TRUE,xlab = "lnTC", ylab = "lnPM")
```
Dado que se cumple que los datos de cada una de las variables siguen una distribución normal y en los gráficos se muestra una relación lineal, aplicamos la prueba de correlación de Pearson para medir esta asociación.

```
### LnEC-LnPM
correlac.ec.pm <- cor.test(data.correla.pm$lnEC, data.correla.pm$lnPM)
### LnOC-LnPM
correlac.oc.pm <- cor.test(data.correla.pm$lnOC, data.correla.pm$lnPM)
### LnTC-LnPM
correlac.tc.pm <- cor.test(data.correla.pm$lnTC, data.correla.pm$lnPM)
```
Construimos la Tabla 16 Coeficientes de correlación entre niveles EC, OC, TC y PM

```
correlac.ec.oc <- cor.test(data.correla.c$lnEC, data.correla.c$lnOC) 
tabla.cor.ec.oc <- as.data.frame(as.list(c(correlac.ec.oc$estimate, correlac.ec.oc$conf.int,cor 
relac.ec.oc$statistic,correlac.ec.oc$parameter, correlac.ec.oc$p.value)))%>% 
    rename(r=cor, p=X3.78944853546659e.14, lci95=X0.751599579171584, lsc95=X0.917723572136951)
```
correlac�ec.tc <- cor.test(data.correla.c\$lnEC, data.correla.c\$lnTC) <sup>i</sup>tabla.cor.ec.tc <- as.data.frame(as.list(c(correlac.ec.tc\$estimate, correlac.ec.tc\$conf.int, co rrelac.ec.tc\$statistic, correlac.ec.tc\$parameter, correlac.ec.tc\$p.value)))%>% rename(r=cor, p=X3.83367928370003e.40, lci95=X0.983817650354052, lsc95=X0.995076529766353)

correlac.oc.tc <- cor.test(data.correla.c\$lnOC, data.correla.c\$lnTC) tabla.cor.oc.te<- as.data.frame(as.list(c(correlac.oc.tc\$estimate,correlac.oc.tc\$conf.int, cor r�lac.oc.tc\$statistic,correlac.oc.tc\$parameter, correlac.oc.tc\$p.value)))%>% rename(r=cor, p=X9.78830807872977e.19, lci95=X0.847130875769854, lsc95=X0.951147791412646)

correlac.ec.pm <- cor.test(data.correla.pm\$lnEC, data.correla.pm\$lnPM) tabla.cor.ec.pm <- as.data.frame(as.list(c(correlac.ec.pm\$estimate,correlac.ec.pm\$conf.int, cor relac.ec.pm\$statistic, correlac.ec.pm\$parameter, correlac.ec.pm\$p.value)))%>% rename(r=cor, p=X0.00102084434270377, lci95=X0.500547576787315, lsc95=X0.959210839879292)

correlac.oc.pm <- cor.test(data.correla.pm\$lnOC, data.correla.pm\$lnPM) tabla.cor.oc.pm <- as.data.frame(as.list(c(correlac.oc.pm\$estimate,correlac.oc.pm\$conf.int, cor relac.oc.pm\$statistic, correlac.oc.pm\$parameter, correlac.oc.pm\$p.value)))%>% rename(r=cor, p=X0.00925381386470703, lci95=X0.251516755629053, lsc95=X0.92788177242256)

```
correlac.tc.pm <- cor.test(data.correla.pm$lnTC, data.correla.pm$lnPM) 
, tabla.cor.tc.pm <- as.data.frame(as.list(c(correlac.tc.pm$estimate,correlac.tc.pm$conf.int, cor 
 relac.tc.pm$statistic,correlac.tc.pm$parameter, correlac.tc.pm$p.value)))%>% 
     rename(r=cor, p=X0.00044886839756463,lci95=X0.573708752771138, lsc95=X0.966677736821565)
```

```
; pl <- c("lnEC", "lnEC", "lnOC", "lnEC", "lnOC", "lnTC"} 
  p2 <- c("lnOC", "lnTC", "lnTC", "lnPM", "lnPM", "lnPM")
```
tabla.correla <- cbind(pl, p2, rbind(tabla.cor.ec.oc, tabla.cor.ec.tc, tabla.cor.oc.te, tabla.e ! or.ec.pm, tabla.cor.oc.pm, tabla.cor.tc.pm))

```
kbl(tabla.correla,
    col. names = c("Parámetro 1", "Parámetro 2 ", "r${}_1$", "LIC95${}_2$", "LSC95${}_3$" , "t${}_ 4 
$", "GL${}_5$", "p${}_6$"), 
    digits = 3, \frac{3}{2}kable_paper("hover", full_width=F)
```
#### **Análisis de regresión lineal**

En R aplicamos la función "lm" del paquete "stats" para determinar los coeficientes del modelo lineal. Luego, con la función "summary" obtenemos un resumen estadístico del modelo.

```
Regresión lineal entre niveles de EC y TC
```

```
model.ec.tc \leftarrow lm(lnTC \sim lnEC, data= data.correla.c)
summary(model.ec.tc)
```

```
#### Call:
## lm(formula = lnTC ~ lnEC, data = data.correla.c)
#### Residuals:
                       Median
##
        Min
                  10
                                    3Q
                                            Max
## -0.12637 -0.06506 -0.01934 0.01183 0.67476
#### Coefficients:
##
               Estimate Std. Error t value Pr(>|t|)## (Intercept) 0.16332
                           0.11948
                                     1.367
                                              0.179
                                             \texttt{<2e-16} ***
## lnEC
                1.00524
                           0.02039 49.292
## ---
## Signif. codes: 0 '***' 0.001 '**' 0.01 '*' 0.05 '.' 0.1 ' ' 1
#### Residual standard error: 0.132 on 44 degrees of freedom
## Multiple R-squared: 0.9822, Adjusted R-squared: 0.9818
## F-statistic: 2430 on 1 and 44 DF, p-value: < 2.2e-16
```
Regresión lineal entre niveles de OC y TC

```
model.oc.tc <- lm(lnTC ~ lnOC, data= data.correla.c)
summary(model.oc.tc)
```

```
#### Call:## lm(formula = lnTC ~ lnOC, data = data.correla.c)
##
## Residuals:
##
        Min
                  10
                       Median
                                    30
                                            Max
## -0.92224 -0.20250 -0.06031 0.22670 0.83153
##
## Coefficients:
##
               Estimate Std. Error t value Pr(>|t|)10.12 4.61e-13 ***
## (Intercept) 2.46706
                          0.24377
## 1nOC
                0.85442
                           0.05759
                                     14.84 \div 2e-16 ***
## ---## Signif. codes: 0 '***' 0.001 '**' 0.01 '*' 0.05 '.' 0.1 ' ' 1
#### Residual standard error: 0.4039 on 44 degrees of freedom
## Multiple R-squared: 0.8334, Adjusted R-squared: 0.8296
## F-statistic: 220.1 on 1 and 44 DF, p-value: < 2.2e-16
```
Regresión lineal entre niveles de EC y OC

```
model.ec.oc <- lm(lnEC ~ lnOC, data= data.correla.c)
summary(model.ec.oc)
```

```
## Call: 
 ## lm(formula = lnEC ~ nnoC, data = data.correla.c)## 
 ## Residuals: 
 ## Min lQ Median 3Q Max 
 ## -1.41914 -0.25283 -0.02307 0.28716 0.97915
 #### Coefficients:<br>## F
                 Estimate Std. Error t value Pr(>|t|)<br>2.54121   0.30512   8.329 1.37e-10## (Intercept) 2.54121
1 
 ¡ ## lnOC 
 ## ---
                  0.78919 
 ## Signif. codes: 
0 '***' 
0.001 '**' 0.01 '*' 0.05 
0.1 
1 • 1
 ## 
                              0.07208 10.949 3.79e-14 
*** 
                                        8.329 1.37e-10 ***
 ## Residual standard error: 0.5055 on 44 degrees of freedom 
 ## Multiple R-squared: 0.7315, Adjusted R-squared: 0.7254 
 ## F-statistic: 119.9 on 1 and 44 DF, p-value: 3.789e-14
```
 $\rightarrow$   $-$ . --

-

·- ---- - - ---·

··---------· ·---- - --------· ------- ------------

--

--

--------- -- - -

> $-$ - -

-

- - -

-

---- ·-· -----·--· - • - ·-- --· -•. --

··--··- - --,

·----- \_;

**: Regresión lineal entre niveles de PM y EC** 

-· -·- - -------·-· -··· ---

t --·--------

- -

- --···--

-

 $model.ec.pm < -1m(1nEC ~ nPM, data= data.correla.pm)$ summary(model.ec.pm)

----------·-· -------

```
## 
 ## Call: 
 ## lm(formula = lnEC ~ nPM, data = data.correla.pm)## 
 ## Residuals: 
 ## Min lQ Median 3Q Max 
 ## -1.39854 0.01999 0.07644 0.21394 0.67151
 ## 
 ## Coefficients:
 ## Estimate Std. Error t value Pr(>ltl) 
 ## (Intercept) 
 ## lnPM 
 ## ---
                           1.3951 -0.435 0.67397
                 0.8566 0.1797 4.766 0.00102 ** 
 ## Signif. codes: 0 '***' 0.001 '**' 0.01 '*' 0.05 
0.1 1 1 1 
 ## 
 ## Residual standard error: 0.5578 on 9 degrees of freedom 
 ## Multiple R-squared: 0.7162, Adjusted R-squared: 0.6847 
## F-statistic: 22.72 on 1 and 9 DF, p-value: 0.001021<br>|
                           -
```
 $\label{eq:3} \begin{split} \mathcal{L}_{\mathcal{A}}(\mathcal{A})&=\mathcal{L}_{\mathcal{A}}(\mathcal{A})\otimes\mathcal{L}_{\mathcal{A}}(\mathcal{A})\otimes\mathcal{L}_{\mathcal{A}}(\mathcal{A})\otimes\mathcal{L}_{\mathcal{A}}(\mathcal{A})\otimes\mathcal{L}_{\mathcal{A}}(\mathcal{A})\otimes\mathcal{L}_{\mathcal{A}}(\mathcal{A})\otimes\mathcal{L}_{\mathcal{A}}(\mathcal{A})\otimes\mathcal{L}_{\mathcal{A}}(\mathcal{A})\otimes\mathcal{L}_{\mathcal{A}}(\mathcal{A})\otimes$ 

ieal entre nive - --- - **Regresión lineal entre niveles de PM y OC**  ·

-

-----··-··--------

- ; model.oc.pm <- lm(lnOC - lnPM, data= data.correla.pm) summary(model.oc.pm)

```
##
## Call:
## lm(formula = lnOC ~ lnPM, data = data.correla.pm)
#### Residuals:
##Min.
               1Q Median
                               30<sub>1</sub>Max
## -1.3005 -0.5063 0.1551 0.2276 1.6832
#### Coefficients:
##Estimate Std. Error t value Pr(>|t|)## (Intercept) -2.4415
                          2.0424 -1.195 0.26248
                           0.2631 3.298 0.00925 **
## 1nPM
                0.8679
## --## Signif. codes: 0 '***' 0.001 '**' 0.01 '*' 0.05 '.' 0.1 ' ' 1
#### Residual standard error: 0.8166 on 9 degrees of freedom
## Multiple R-squared: 0.5473, Adjusted R-squared: 0.497
## F-statistic: 10.88 on 1 and 9 DF, p-value: 0.009254
```

```
Regresión lineal entre niveles de PM y TC
```
model.tc.pm <- lm(lnTC ~ lnPM, data= data.correla.pm) summary(model.tc.pm)

```
#### Call:
## lm(formula = lnTC ~ lnPM, data = data.correla.pm)
#### Residuals:
       Min
                 10 Median
##30
                                          Max
## -1.43977 0.07129 0.08509 0.16008 0.53051
#### Coefficients:
##Estimate Std. Error t value Pr(>|t|)## (Intercept) -0.8327 1.3194 -0.631 0.543687
                           0.1700 5.373 0.000449 ***
## 1nPM
                0.9133
## ---
## Signif. codes: 0 '***' 0.001 '**' 0.01 '*' 0.05 ',' 0.1 ' ' 1
#### Residual standard error: 0.5276 on 9 degrees of freedom
## Multiple R-squared: 0.7623, Adjusted R-squared: 0.7359
## F-statistic: 28.86 on 1 and 9 DF, p-value: 0.0004489
```
Construimos la Tabla 17 con los resultados de los modelos de regresión lineal

```
tab model(model.ec.tc, model.ec.pm, model.tc.pm,
          string.pred = "Predictores",
          string.est = "Coeficientes",
          title ="Modelos de regresion lineal")
```
# Información del entorno del software R

sessionInfo()

```
## R version 4.0.1 (2020-06-06)
  ## Platform: x86_64-w64-mingw32/x64 (64-bit)
  ## Running under: Windows 10 x64 (build 19041)
  ##
  ## Matrix products: default
  #### locale:
  ## [1] LC COLLATE=Spanish Peru.1252 LC CTYPE=Spanish Peru.1252
  ## [3] LC_MONETARY=Spanish_Peru.1252 LC_NUMERIC=C
  ## [5] LC_TIME=Spanish_Peru.1252
+ ### attached base packages:
  ## [1] stats
                    graphics grDevices utils
                                                  datasets methods
                                                                      hase
  #### other attached packages:
  ##[1] sjlabelled 1.1.7 sjmisc 2.8.6
                                               sjPlot 2.8.7
                                                                 car_3.0-10
  ##[5] carData_3.0-4
                             correlation_0.5.0 EnvStats_2.4.0
                                                                 ggpubr_0.4.0ggplot2_3.3.2
  ## [9] kableExtra_1.3.1 tidyr_1.1.0
                                               dplyr_1.0.0
  ##
  ## loaded via a namespace (and not attached):
  ## [1] httr_1.4.2
                             viridisLite_0.3.0 splines_4.0.1
                                                                 modelr_0.1.8## [5] statmod 1.4.35
                             highr 0.8
                                               cellranger_1.1.0 yaml_2.2.1
  ## [9] bayestestR 0.8.0 pillar 1.4.4
                                               backports 1.1.7
                                                                 lattice 0.20-41
  ## [13] glue_1.4.1
                                               ggsignif<sub>0.6.0</sub>
                                                                 rvest_0.3.5
                             digest_0.6.25## [17] minqa_1.2.4
                             colorspace_1.4-1 htmltools_0.5.0
                                                                 Matrix_1.2-18
  ## [21] pkgconfig_2.0.3
                                               haven_2.3.1purrr_0.3.4
                             broom_0.5.6## [25] xtable 1.8-4
                             mvtnorm 1.1-1
                                               scales 1.1.1
                                                                 webshot 0.5.2
  ## [29] openxlsx_4.2.3
                             rio_0.5.16lme4_1.1-26emmeans_1.5.4
                                               ellipsis_0.3.1
                                                                 withr_2.2.0
  ## [33] tibble_3.0.1
                             generics 0.0.2
  ## [37] magrittr_1.5
                             crayon1.3.4effectsize_0.4.3 readxl_1.3.1
  ## [41] estimability 1.3 evaluate 0.14
                                               nlme 3.1-148
                                                                 MASS 7.3-51.6
  ## [45] rstatix 0.6.0
                                               xml2_1.3.2forcats 0.5.0
                                                                 foreign 0.8-80
  ## [49] tools_4.0.1
                             data.table 1.13.0 hms 0.5.3
                                                                 lifecycle_0.2.0
  ## [53] stringr 1.4.0
                             munsell 0.5.0
                                               zip 2.1.1
                                                                 ggeffects 1.0.1
  ## [57] compiler_4.0.1
                             rlang 0.4.6nloptr_1.2.2.2
                                                                 grid 4.0.1
  ## [61] parameters_0.11.0 rstudioapi_0.11
                                               rmarkdown 2.3
                                                                 boot_1.3-25
  ## [65] codetools_0.2-16 gtable_0.3.0
                                               abind_1.4-5sjstats_0.18.1
  ## [69] curl 4.3
                             R6_2.4.1knitr_1.29performance 0.7.0
                                                                 vctrs_0.3.1
  ## [73] insight_0.12.0
                             stringi_1.4.6
                                               Rcpp_1.0.4.6
  ## [77] tidyselect_1.1.0 xfun_0.22
```